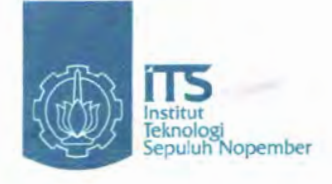

**TUGAS AKHIR PS - 1380**

**r**

**EXERGE** 

**iU\***

**ERPUSTAKAAN** 

PERPUSTAXAAN

 $\overline{R}_{\text{a}\text{u}}$ 

 $a - 1$ 

RSS

**<2.005**

**,** *<sup>J</sup> <sup>4</sup>D(>* **/ff /09**

**1**

## **ANALISA KINERJA KA KOMUTER SURABAYA - LAMONGAN**

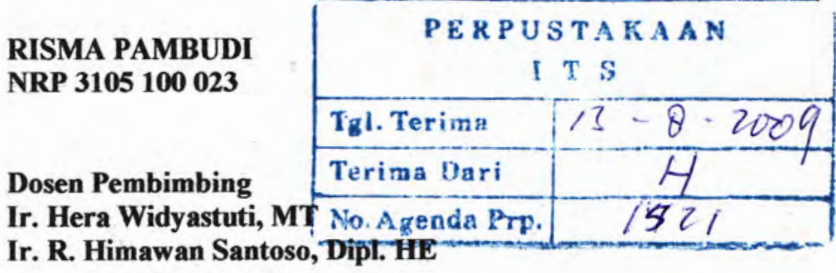

**JURUSAN TEKNIK SIPIL Fakultas Teknik Sipil dan Perencanaan Institut Teknologi Sepuluh Nopember Surabaya 2009**

## 821-24 SHOW 2ADED "Halaman ini sengaja dikosongkan"

A YASAR 12 BET BADA AM AMERICA ARABA **ANDAQUEL** 

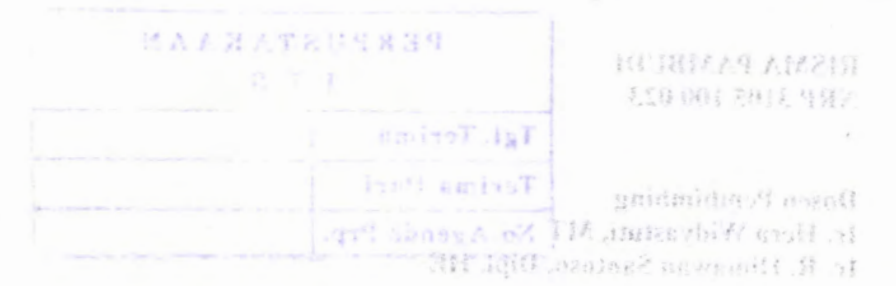

ii

 $\left\{ \left\langle \cdot \right\rangle \right\}$ 

 $(1.5, 4)$ 

HAR NIXWELL A ARREST Factor Teach Sight dan Personnel Part redmono' dubaque reclanded infitent **VHOS svedensk** 

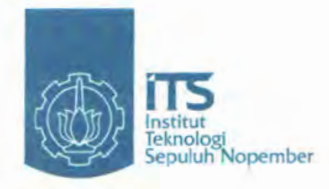

## **FINAL PROJECT PS - 1380**

## **ANALYSIS OF SURABAYA - LAMONGAN COMMUTER TRAIN PERFORMANCE**

**RISMA PAMBUDI NRP 3105 100 023**

**Councelor Lecture Ir. Hera Widyastuti, MT Ir. R. Himawan Santoso, Dipl. HE**

**DEPARTMENT OF CIVIL ENGINEERING Faculty of Civil Engineering and Planning Sepuluh Nopember Institute of Technology Surabaya 2009**

## "Halaman ini sengaja dikosongkan"

BELL 24 TYNLOGH SAYER

BELL PRODUCTION IN THE UNIT AND ARRESTS **BEATT FEBRUARY** 

> 10 8817.9 / 17218 850,003,2018,4912

Concellos Legiusz Fir Jumashi Haroit of 12, R. Historican Sunterior Diph HE

DEPARTMENT DE CIVIL INCLUSION Parally of Chil Paginerola and Plancing September Angeminer Institute is feedmanners ogal grada nu?

## **HALAMAN PENGESAHAN TUGAS AKHIR**

**V**

## **ANALISA KINERJA KA KOMUTER SURABAYA - LAMONGAN**

Diajukan Untuk Memenuhi Salah Satu Syarat Memperoleh Gelar Sarjana Teknik pada Bidang Studi Transportasi Program Studi S-l Jurusan Teknik Sipil Fakultas Teknik Sipil dan Perencanaan Institut Teknologi Sepuluh Nopember

> Oleh : **RISMA PAMBUDI** Nrp. 3105 100 023

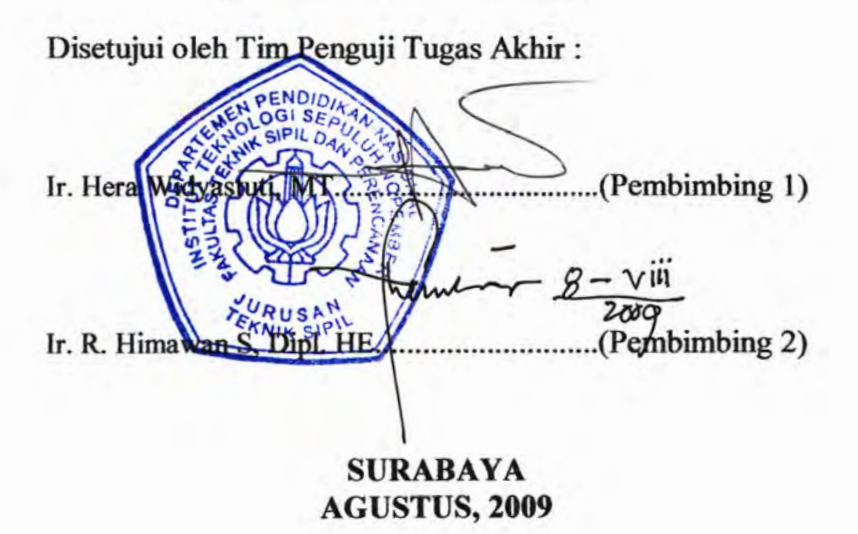

## **ZARAZERK39 ZARAJAH HIEMA RALEST**

STEHMON / MARRING MONETHE **KADRONA L-AYANASUR** 

Samuel and Management Salah Satur Young Wennesday Gelad Sunnan Folder

This Same Sand in conserved and light short to upit for last? mergent magnations Tchinis, Significant Personaum techna Telandrag Septimore vonemical

1013年12月末生人120时点

## "Halaman ini sengaja dikosongkan"

Sheeton, clob Tha Pennin Linux Milli 11 Endowledge **Anal ST ABUR** (Semiladine 9). would thing

> 2. 不太就去轻 轻。 视底之打艺方法

## *ANAUSA KINERJA KA KOMUTER SURABAYA* - *LAMONGAN*

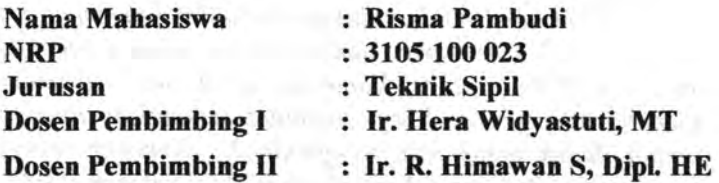

#### **Abstrak**

*Pengoperasian KA Komuter diutamakan bagi masyarakat kalangan menengah kebawah. Namun pada faktanya para calon penumpang kereta api komuter mengeluhkan kedatangan dan keberangkatan kereta api komuter yang sering tidak sesuai dengan jadwal yang telah ditetapkan serta kenyamanan dalam hal ini yang berkaitan dengan jumlah tempat duduk dan tempat berdiri yang tersedia.*

*Pembahasan dalam tugas akhir ini adalah, menganalisa selisih kedatangan dan keberangkatan aktual terhadap jadwal yang telah ditetapkan, menganalisa waktu tunda (delay time) minimum dan maksimum kereta komuter dari masing-masing tempat pemberhentian sepanjang Surabaya Pasar Turi hingga Lamongan, menganalisa waktu tempuh rata-rata dari satu stasiun ke stasiun yang lain, mengetahui faktor apa saja yang mengakibatkan keterlambatan jadwal, menganalisa kenyamanan per*- *tempat duduk dan berdiri yang telah ditetapkan, menganalisa kapasitas kendaraan dan koefisien kapasitas kendaraan, menganalisa kebutuhan (demand) serta ketersedian (supply) untuk operasional KA Komuter Surabaya* - *Lamongan 5 sampai 10 tahun kedepan*

*Untuk dapat menjawab permasalahan tersebut maka dilakukan observasi dan survei naik turun penumpang pada tiap-tiap* *stasiun. Selain itu dilakukan juga studi dokumentasi terhadap laporan* -*laporan milik pengelola atau operator KA Komuter dan instansi terkait.*

*Dari hasil analisa didapatkan nilai kenyamanan tempat duduk (r)* = *0,32 m 2 /space dan nilai kenyamanan tempat berdiri (a)* = *0,1525m 2 /space. Kapasitas total satu rangkaian KA Komuter (Cv) sebesar 534 penumpang, sedangkan kapasitas total tempat duduk untuk satu rangkaian KA Komuter sebesar 204 penumpang. Rata-rata Load Factor (LF) sebesar 1,03. Waktu tunda berkisar antara 0 menit hingga 20 menit dan selisih kedatangan dan keberangkatan berkisar antara 1 menit hingga 20 menit. Panjang total lintasan rel adalah 61 km dengan waktu tempuh total kurang dari 60 menit. Persentase keandalan berkisar antara 83,87 % sampai dengan 98,39 %. Load Factor untuk pemodelan konfigurasi tempat duduk sebesar 0,3 hingga 0,685.*

*Kata kunci : Kereta Komuter, Kinerja, Jadwal, Waktu Tunda, Waktu Tempuh.*

othy rimmarkers and unes maximy as a sale

viii

## *ANALYSIS OF SURABAYA* - *LAMONGAN COMMUTER TRAIN PERFORMANCE*

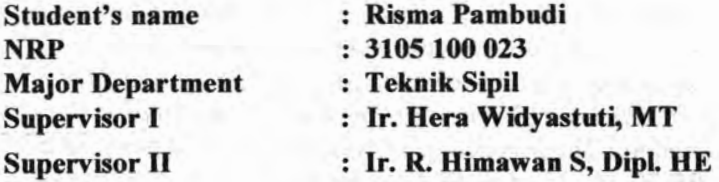

#### **Abstract**

*Commuter train operation mainly use for middle to louser class society. But the fact if the applicant passenger is really often not right on schedule and also the comforbility in which have an interconnection with the amount of seat ang standing which has already serve.*

*The discussion in this final project is, analyze the difference between arrival and departure of the actual schedule set, anlyze the delay time minimum and maximum commuter train from each halt along Surabaya Pasar Turi to Lamongan, analyze the time of average from one station to another station, know the facktor's that cause the delay timein the schedule, analyze comfortability parameter seat and standing place, analyze the capacity of the vehicle and vehicle capacity coefficients, analyze the needs (demand) and the availability of (supply) to operational commuter train Surabaya - Lamongan <sup>5</sup> to <sup>10</sup> years.*

*To be able answer that problem***,** *so it has to do an observation and up down passengers survey on every station. In addition, the study also made the documentation of the report* **-** *a report owned by the manager or operator commuter train and related institutions.*

*From the analysis can get the comfotabilityvalue of the seat place*  $\mathbb{B} = 0.32$  *m*<sup>2</sup>/space and comfortability vale of the

*standing*  $place(\sigma) = 0,1525m^2/space.$  *Total capacity of on series commuter train (Cv) is 534 passengers, while the total seating capacity for a series of commuter train 204 passengers. Load Factor (LF) average sebesar is 1,03. Delay time ranged from 0 minutes until 20 minutes, and the difference between arrival and departure ranged from <sup>1</sup> minutes until 20 minutes. Total length of rail track is 61 km with the time of the total is less than 60 minutes. The percentage of reliability ranged from 83,87 % until 98,39 %. Load Factor for modeling the configuration of seats 0,3 until 0,685.*

*Key word: Commuter Train, Permormance, Schedule, Delay Time, Distance Time.*

accounting all the ball along one areas in their cortime take it almost all the contract to the state moves

the company of the company of the party of the company of the company of the company

Figure 2.4 ab compared the of subtention restrictions and compared gin the above) managements are containing provide in a case may has a received the design and some the state of the same seasons

 $|5690^4$ 

## **KATA PENGANTAR**

Puji syukur kehadirat Allah SWT yang telah memberikan rahmat dan hidayah-Nya sehingga tugas akhir yang berjudul ''ANALISA KINERJA KA KOMUTER SURABAYA LAMONGAN", dapat diselesaikan.

Disadari bahwa dalam peyusunan tugas akhir ini tidak akan berhasil tanpa adanya keterlibatan orang-orang atau pihak yang telah membantu dalam penyusunan tugas akhir ini. Untuk itu dalam kesempatan ini penulis mengucapkan terimakasih yang sebesar-besamya kepada :

- 1. Ibu Ir. Hera Widyastuti, MT dan Bapak Ir. Himawan Santoso, Dipl. HE. yang telah membimbing saya dalam penyusunan Tugas Akhir ini.
- 2. Bapak DR. Ir. Hidayat Soegihardjo M.,MS selaku Ketua Jurusan Teknik Sipil FTSP ITS Surabaya dan Bapak Umboro Lasminto, ST. MT selaku Sekretaris Jurusan.
- 3. Bapak/Ibu dosen penguji Tugas Akhir 'Terima kasih atas koreksi dan masukan-masukannya dalam penyempumaan tugas akhir ini".

Penulis menyadari bahwa dalam proses penyusunan tugas akhir ini masih banyak terdapat kekurangan-kekurangan. Oleh karena itu, penulis mengharapkan kritik dan saran dari berbagai pihak yang akan sangat membantu dalam penyempumaan tugas akhir ini..

Surabaya, Agustus 2009

Penulis

## **LEMBAR PERSEMBAHAN**

Dalam kesempatan ini penulis tidak lupa mengucapkan terima kasih yang sebesar-besarnya kepada semua pihak yang telah membantu dalam proses penyusunan laporan tugas akhir ini sampai selesai, antara lain :

- 1. Kepada Allah SWT yang selalu memberikan jalan dan petunjuk-Nya dalm menjalani hidup ini.
- 2. Nabi Muhammad SAW yang dengan ijin-Nya telah mengubah dunia menjadi sangat indah melalui tuntunan ajaran Islam.
- 3. Keluargaku tercinta (Bapak dan Ibu) yang selalu memberikan dukungan spiritual maupun material dan juga atas segala do'anya.
- 4. Special thanks buat Nanda, telah memberikan motivasi tersendiri. Juga Cynthia yang telah membantu dalam penyelesaian tugas akhir ini.
- 5. Bapak Lutfi bagian OPKA di PT. Kereta API (Persero) DAOP VIII terima kasih untuk dukungan data-datanya dan kesediannya untuk diwawancarai, Bapak Muchlisin di stasiun Lamongan "maaf mas dah tak repoti".
	- 6. Bapak Damiri atas kesediannya untuk membuatkan surat pengantar dari jurusan
- 7. Bapak Reza, Bapak Budiman, Bapak Rudi dan Felix selaku anggota kos gang Makam no: 14, terima kasih untuk bantuannya.
	- 8. Teman-temanku seluruh seluruh keluarga besar S-48 (Sipil ITS angkatan 2005) dan anggota Jema'ah Yasinan: Alex, Drajad, Toni, Mario, Firdaus, Roy, Faisal, Firman, Oyon dan Preman Sipil 2005 (Novita) terima kasih untuk bantuannya selama ini.
	- 9 Semua pihak yang tidak dapat disebutkan satu persatu, yang telah banyak membantu penulis dalam penyusunan tugas akhir ini.

Tugas Akhir ini tidak lepas dari kesalahan dan kekurangan. Oleh karena itu meminta maaf jika terdapat hal yang tidak sesuai dengan apa yang dikehendaki oleh pembaca. Semoga tugas akhir ini dapat berguna dan bermanfaat bagi mahasiswa Jurusan Teknik Sipil, Institut Teknologi Sepuluh Nopember Surabaya pada khususnya dan masyarakat pada umumnya untuk menambah wawasan dan pengetahuan dalam bidang ketekniksipilan khususnya angkutan kereta api

The communication of the LIEAL RATING

- A measurement of the HISPL FRIM

Thursday 7 27 12 13 21 13 13 13

" L'illiminative dels existences et e

and Fernand Gobbi marge is and the

- 10年の子の日本中の namia 25 manu 2-2

team and and, warrant manoments is naturally as a - militian St F It class T and M as below and T

 $\mathbb{R}$ 

Surabaya, Agustus 2009

 $5.51.6.77$ 

打孔/红

相 8/28

**Committee State State Advised** 

Risma Pambudi

# **DAFTAR ISI**

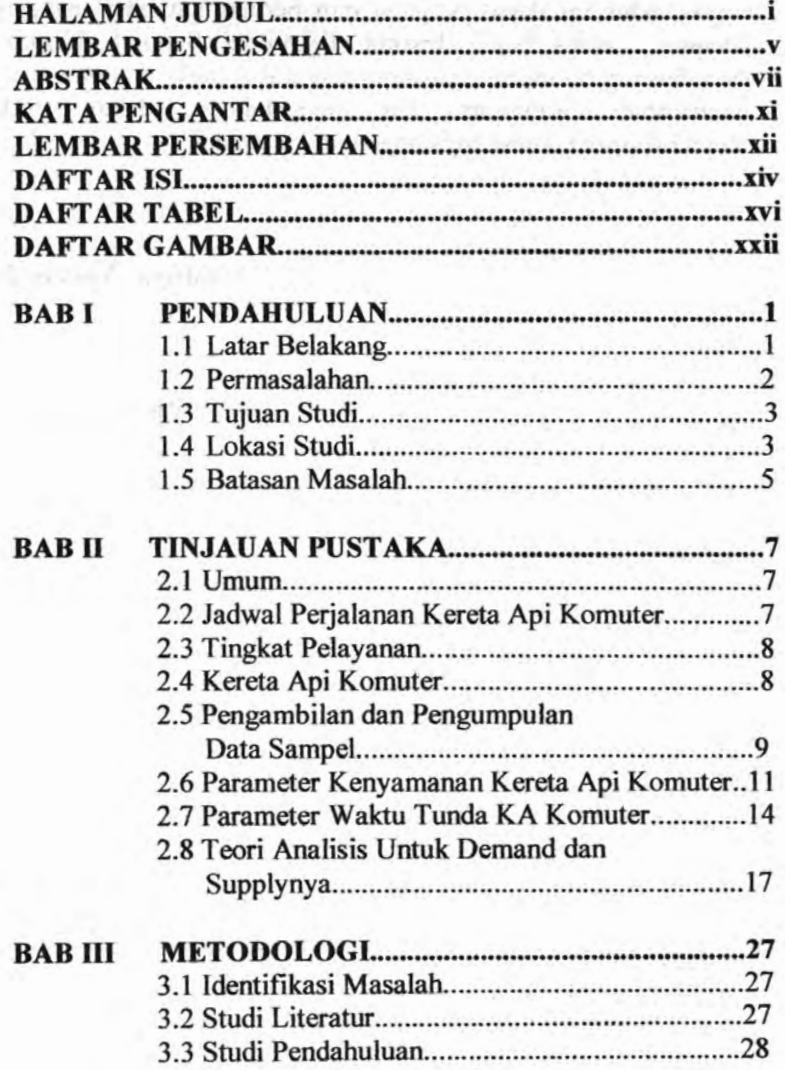

XIV

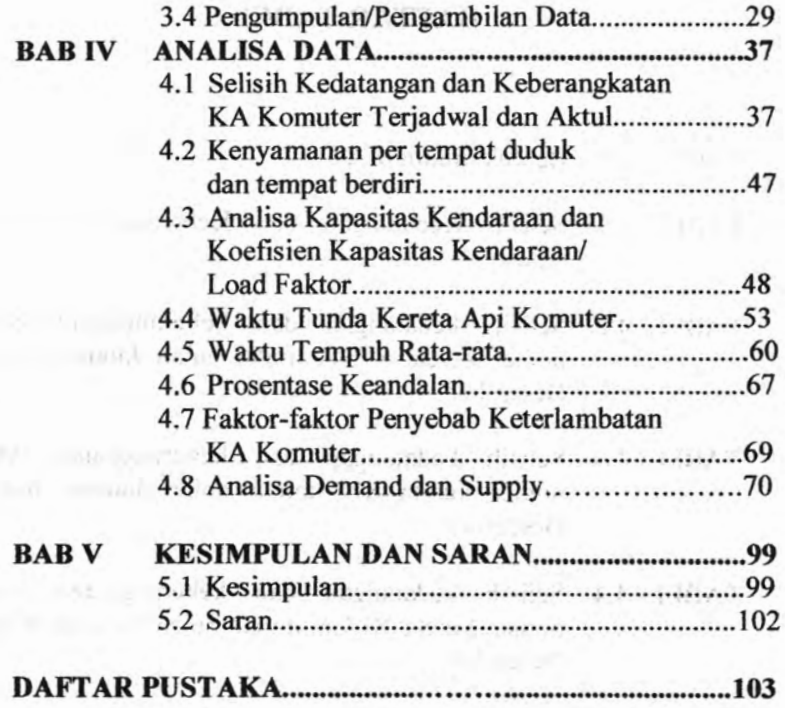

 $0.1$ 

## **LAMPIRAN**

with a sile-resolutional memorial at last

#### **DAFTAR TABEL**

- TABEL 2.1 Bentuk umum MAT
- TABEL 4.1 Selisih Kedatangan dan Keberangkatan bulan Agustus
- TABEL 4.2 Selisih kedatangan dan keberangkatan untuk nomer kereta 815.A mulai bulan Januari hingga Desember
- TABEL 4.3 Selisih kedatangan dan keberangkatan untuk nomer kereta 816 mulai bulan Januari hingga Desember

大汉大社

- Selisih kedatangan dan keberangkatan untuk nomer kereta 817.A mulai bulan Januari hingga Desember TABEL 4.4
- TABEL 4.5 Selisih kedatangan dan keberangkatan untuk nomer kereta 818 mulai bulan Januari hingga Desember  $X = 511727 + 11$
- TABEL 4.6 LF Arah Surabaya Pasar Turi Menuju Lamongan
- TABEL 4.7 Arah Lamongan menuju Surabaya Pasar Turi
- TABEL 4.8 Load Faktor Total per bulan selama tahun 2008
- TABEL 4.9 Total waktu tunda frekuensi ke 90 nomer kereta 815.A bulan Januari hingga Desember 2008

**XVI**

- TABEL 4.10 Total waktu tunda frekuensi ke 90 nomer kereta 816 bulan Januari hingga Desember 2008
- TABEL 4.11 Total waktu tunda frekuensi ke 90 nomer kereta 817.A bulan Januari hingga Desember 2008
- TABEL 4.12 Total waktu tunda frekuensi ke 90 nomer kereta 818 bulan Januari hingga Desember 2008
- TABEL 4.13 Waktu tempuh rata-rata kereta nomer 815.A bulan Januari hingga Desember 2008
- TABEL 4.14 Waktu tempuh rata-rata kereta nomer 816 bulan Januari hingga Desember 2008
- TABEL 4.15 Waktu tempuh rata-rata kereta nomer 817.A bulan Januari hinggá Desember 2008
- TABEL 4.16 Waktu tempuh rata-rata kereta nomer 818 bulan Januari hinggá Desember 2008
- TABEL 4.17 Waktu tempuh rata-rata arah Ps.Turi-Lamongan
- TABEL 4.18 Waktu tempuh rata-rata arah Lamongan-Ps.Turi
- TABEL 4.19 Prosentase keandalan KA Komuter arah Surabaya menuju Lamongan
- TABEL 4.20 Prosentase keandalan KA Komuter arah Lamongan menuju Surabaya
- TABEL 4.21 Hasil survey naik turun penumpang pada pagi hari untuk arah Surabaya menuju Lamongan

MILIK PERPUSTAKAAN

xviii

- TABEL 4.22 Perhitungan Matriks Fluida arah Surabaya menuju Lamongan
- TABEL 4.23 Matriks Fluida arah Lamongan menuju Surabaya TABEL 4.24 MAT untuk kereta pagi

21 3 11 11 12 13

- TABEL 4.25 MAT untuk kereta sore
- TABEL 4.26 Data PDRB Kota Surabaya, Gresik dan Lamongan mulai tahun 2002-2007
- TABEL 4.27 Data Penduduk Kota Surabaya, Gresik dan Lamongan mulai tahun 2002-2007
- TABEL 4.28 Hasil regresi PDRB hingga tahun 2019
- TABEL 4.29 Hasil regresi Jumlah Penduduk hingga tahun 2019
- TABEL 4.30 Contoh perhitungan iterasi metode Furness untuk kereta pagi
- TABEL 4.31 Contoh perhitungan iterasi metode Furness untuk kereta pagi
- TABEL 4.32 Contoh perhitungan iterasi metode Furness untuk kereta pagi
- TABEL 4.33 Hasil MAT pada tahun 2019 untuk kereta pagi
- TABEL 4.34 Hasil Pembebanan untuk tiap ruas, untuk arah Surabaya menuju Lamongan (kereta pagi)
	- TABEL 4.35 Hasil Pembebanan untuk tiap ruas, untuk arah Lamongan menuju Surabaya (kereta pagi)
- TABEL 4.36 Contoh perhitungan iterasi metode Furness untuk kereta sore
- TABEL 4.37 Contoh perhitungan iterasi metode Furness untuk kereta sore
- TABEL 4.38 Contoh perhitungan iterasi metode Furness untuk kereta sore
- TABEL 4.39 Hasil MAT pada tahun 2019 untuk kereta sore
- TABEL 4.40 Hasil Pembebanan untuk tiap ruas, untuk arah Surabaya menuju Lamongan (kereta sore)
- TABEL 4.41 Hasil Pembebanan untuk tiap ruas, untuk arah Lamongan menuju Surabaya (kereta sore)
- TABEL 4.42 Perhitungan Load Faktor untuk MAT 2019 untuk kereta pagi arah Surabaya menuju Lamongan
- TABEL 4.43 Perhitungan Load Faktor untuk MAT 2019 untuk kereta pagi arah Lamongan menuju Surabaya
- TABEL 4.44 Perhitungan Load Faktor untuk MAT 2019 untuk kereta sore arah Surabaya menuju Lamongan
- TABEL 4.45 Perhitungan Load Faktor untuk MAT 2019 untuk kereta sore arah Lamongan menuju Surabaya
- TABEL 4.46 Perhitungan Load Faktor untuk MAT 2019 dengan perubahan konfigurasi tempat duduk untuk kereta pagi arah Surabaya menuju Lamongan
- TABEL 4.47 Perhitungan Load Faktor untuk MAT 2019 dengan perubahan konfigurasi tempat duduk untuk kereta pagi arah Lamongan menuju Surabaya
- TABEL 4.48 Perhitungan Load Faktor untuk MAT 2019 dengan perubahan konfigurasi tempat duduk untuk kereta sore arah Surabaya menuju Lamongan

TABEL 4.49 Perhitungan Load Faktor untuk MAT 2019 dengan perubahan konfigurasi tempat duduk untuk kereta sore arah Lamongan menuju Surabaya<br>Aktif dan sama sama di banda dan sebagai sebagai sebagai sebagai sebagai sebagai sebagai sebagai sebagai sebag

Any 1990 TASS are report too for control see others

different LEM down with life in manufactured that CHC I

порт с 1. Артон стабод 200 м, был коть

consulting 12 of January Is files 4 is such as a consult of a

and service when a the former

#### SANGAD SATIAN

- รถเล่น แฟน แฟฟี ก.ม. ฟอเฟียมเป็น
- **毛子 国系的制作局**
- 文主 游人姓氏卢吉
	- 11 H. 月以八月
	- 3.7. 对人行词人计 rusdingfrand dizing and should unlaw enti-
		- Rosso Alit Assisted announced that Sunnet IT NAMERAD "Halaman ini sengaja dikosongkan"

Regan Afir Atendari

- Peptied feature 9 mold is 1 scillable ville month
	- The shoems to be selected a center day. 16 NAHMAD SIA FIFTIM costs light turnshowered a

La MaSMAD

right has H about anyone BP and propositely **新村 新人经报人的** 

GASAS CHIARD Range Persian Policina Sanata Salamb

29 约196号路 Notico (KNPETX Britan August 三个章 三个 3 门锁式 1)

#### **DAFTAR GAMBAR**

GAMBAR 1.1 Petajawa Timur GAMBAR 1.2 Peta jalur kereta api Jawa Timur GAMBAR 1.3 Peta perjalanan KA Komuter Surabaya Pasar Turi- Lamongan GAMBAR 3.1 Bagan pengolahan data untuk analisa Load Faktor (LF) GAMBAR 3.2 Bagan Alir Analisa waktu tempuh ratarata,waktu tunda dan selisih keterlambatan GAMBAR 3.3 Bagan Alir Analisa Demand dan Supply) GAMBAR 3.4 Bagan Alir Metodologi GAMBAR 3.5 Bagan Alir Analisa Uji Mean Populasi Sampel Besar GAMBAR 4.1 Frekuensi ke 90 selisih kedatangan dan keberangkatan Hasil dari MINITAB GAMBAR 4.2 Dimensi 1 unit KA Komuter GAMBAR 4.3 Frekuensi ke 90 waktu tunda Hasil dari MINITAB GAMBAR 4.4 Rute Perjalanan KA Komuter Sulam GAMBAR 4.5 Jarak antar stasiun dalam kilometer

XXII

- GAMBAR 4.6 Waktu tempuh rata-rata KA Komuter dari Surabaya Pasar Turi menuju Lamongan
- GAMBAR 4.7 Waktu tempuh rata-rata dari arah Lamongan menuju Pasar Turi
- GAMBAR 4.8 Perubahan konfigurasi tempat duduk kereta

indipersonality of pages a col

## xxiv

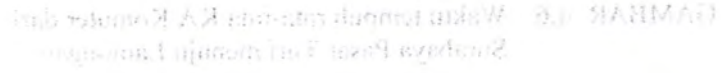

GAMBAR 4.7 Wakto tempuh cata-cata dari arali 13minungan And men's signory

GAMBAR 4.8 Percentation konfigurasi tempo duduk kerata

# "Halaman ini sengaja dikosongkan"

## **BAB I PENDAHULUAN**

## **1.1 LATAR BELAKANG**

Semakin pesatnya pertumbuhan mulai dari kota Lamongan sampai Surabaya mengakibatkan tingginya perpindahan orang maupun barang diantara kota tersebut. Jadi masyarakat di antara kota itu ingin meningkatkan efisiensi dan efektifitas kegiatan. Dengan adanya kereta api komuter diharapkan dapat memenuhi kebutuhan dan tuntutan tersebut.

KA komuter ini telah dioperasikan oleh PT. Kereta Api Indonesia Daerah Operasi VIII (Surabaya) sejak Februari 2006 dan tetap beroprasi hingga saat ini. Untuk saat ini hanya 1 KA Komuter yang melayani rute Surabaya -Lamongan (SULAM). <sup>1</sup> rangkaian kereta terdiri dari 3 gerbong, dengan kapasitas 1 gerbong menampung sekitar 178 penumpang (hasil wawancara dari PT KAI DAOP VIII). Jenis kereta api yang dioperasikan sebagai KA Komuter ini adalah tipe Kereta Rel Diesel Elektrik (KRD-E). Pada kenyataanya yang terjadi di lapangan, kereta api komuter Surabaya - Lamongan saat melakukan aktifitasnya sering dijumpai permasalahan yaitu adanya keterlambatan yang merugikan masyarakat pengguna fasilitas kereta api komuter.

Pada dasamya masyarakat mengharapkan kereta api komuter yang memadai dan diharapkan dapat meningkatkan kenyamanan penggunanya. Tingkat pelayanan komuter saat ini masih rendah, salah satu faktor yang menyebabkan adalah waktu tunda (delay time) dan kapasitasnya. Tingkat pelayanan kereta api dapat dikatakan baik jika seberapa jauh tingkat ketepatan terhadap waktu tunda rata - rata yang di tetapkan yaitu 5-10 menit (hasil wawancara dari PT KAI DAOP VIII). Selain tingkat ketepatan, tingkat kenyamanan juga harus diperhatikan.

Saat ini sebagian besar pengguna kereta api komuter masih mengalami beberapa aspek negatif yaitu seringnya terjadi keterlambatan dan kapasitas tempat duduk yang kurang memadai

#### 图图表结 オメ注:日日は五日区空中

#### **ULLEATAR BELAKANG**

Sensition positiva perturbedom technical cars incorporate sameno scandario cocopididade tinguinen persimulation otams manner harmy districts kets ter-obial, but ensureded if antara tota itu inginistkan efisierus dan dan efektifatas kegiatan Denette adapta kereta asi batanten didenada departamentali tudosest tudosest meb dedutarios

KA komuter ini telah diepersion oleh PT. Kerela Api bukunda ilayak Operasi VIII tenshava selah Februari 2006. AM I synori ini tana Juni! ini tana aggedd iasternod quor uch Komuter yang melayani rute Sterdaya - Lamongan (SULAM), 1 I entigend accurate that 3 cerioral densed actual perhamp neumanou (clins (78 pennapung (hasil wavancara dependent in AAGP Vill), Jensk kersk api vans dioperasion schaget RA Komuter in adalah tipe Kareta Rel Diesel Elektrik (KRD-E). Pada kenyataanya yang turusi di lapangan, kereta api kommer Surabava - Lonomen saat melakukan aktifisensa sering dijungai permasalahan vain nebera keterlambatan vang merupikan masyarakat pengguna fasilitas kereta ani komutor.

Pada dasarnya suasyarakat mengharapkan kereta npi kompanya yang menadai dan diharapkan dapat meningkatkan kemamanan man penggunaanya. Dagkat pelayuran komuter saat ini masih remahali. salah sahua tahun yang menyidakan adalah waktu tanda tidak time) ins kapasitasnya Tinglar pelan tenan Loreta api danit difentation baik jika seberapa jani digerian ketepatan terhadap fized) timem 01-2 minx melgatot ib gnay atat - atas sbaut ublew wandered dari PT KAI DAOP VIII). Selain tingkat ketepatan. ungkar kemananan juga harus diperiamikan

Sent ini schamber pesa penganta kereka api komune utsult manufanit beberapa aspek meanit' vaitu seringnya teriadi keterkanbatan dan kapasitas tenner duduk yang laurum memadai sehingga mengakibatkan kenyamanan berkurang akibat banyak penumpang yang berdiri. Jadi dengan studi ini diharapkan agar para calon penumpang dapat memprediksi kedatangan dan keberangkatan secara tepat kereta api komuter, serta memperoleh kenyamanan yang memadai.

## **1.2 PERMASALAHAN**

Masalah - masalah yang ingin diselesaikan dalam penulisan tugas akhir ini dapat dirumuskan sebagai berikut :

- a. Berapa selisih kedatangan dan keberangkatan aktual terhadap jadwal yang telah ditetapkan?, berapa waktu tunda *{delay time)* minimum dan maksimum kereta api komuter dari masing-masing tempat pemberhentian sepanjang Surabaya hingga Lamongan, dan berapa waktu tempuh rata-rata KA Komuter dari satu stasiun ke stasiun yang lain.
- b. Faktor-faktor apa saja yang mengakibatkan keterlambatan.
- c. Berapa kapasitas kendaraan.
- d. Berapa kenyamanan per tempat duduk dan berdiri yang telah ditetapkan serta Load Faktor kendaraan.
- e. Bagaimana dengan masalah jumlah calon penumpang yang mungkin cenderung menggunakan KA Komuter SULAM, serta bagaimana penyediaan sarana dan prasarana untuk proyeksi 5 sampai dengan 10 tahun yang akan datang.

## **1.3 TUJUAN STUDI**

Tujuan studi adalah mencari jawaban atas pertanyaan yang telah disebutkan pada sub-sub permasalahan di atas. Jadi tujuan studi di sini adalah :

a. Menganalisa selisih kedatangan dan keberangkatan aktual terhadap jadwal yang telah ditetapkan, Menganalisa waktu tunda (delay time) minimum dan maksimum kereta api komuter dari masing - masing tempat pemberhentian sepanjang Surabaya hingga Lamongan dan menganalisa

waktu tempuh rata-rata dari satu stasiun ke stasiun yang in. Its harmle and that's might itself whend oney once

- b. Mengetahui faktor apa saja yang mengakibatkan keterlambatan jadwal.
	- c. Menganalisa kapasitas kendaraan.
	- d. Menganalisa kenyamanan per tempat duduk dan berdiri yang telah ditetapkan serta Load Faktor kendaraan.
	- e. Menganalisa kebutuhan (DEMAND) serta keterkesedian (SUPPLY) untuk opperasional KA Komuter SULAM 5 sampai 10 tahun kedepan.

## **1.4 LOKASISTUDI**

Studi kasus dilakukan pada gerbong kereta api komuter dan juga pada stasiun antara Surabaya hingga Lamongan pada jalur Pasar Turi - Tandes - Kandangan - Benowo - Cerme - Duduk -Lamongan.

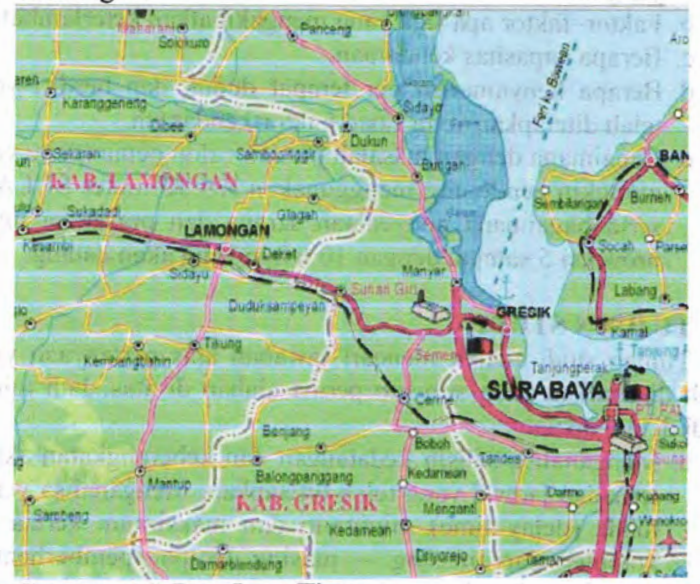

**Gambar** 1.1 Peta Jawa Timur

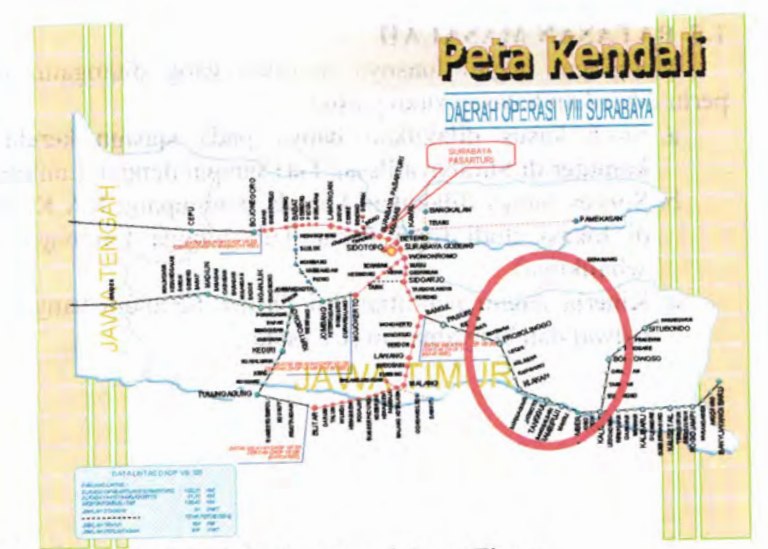

**Gambar 1.2** Peta jalur kereta api Jawa Timur Sumber: stasiun Pasar Turi Surabaya.

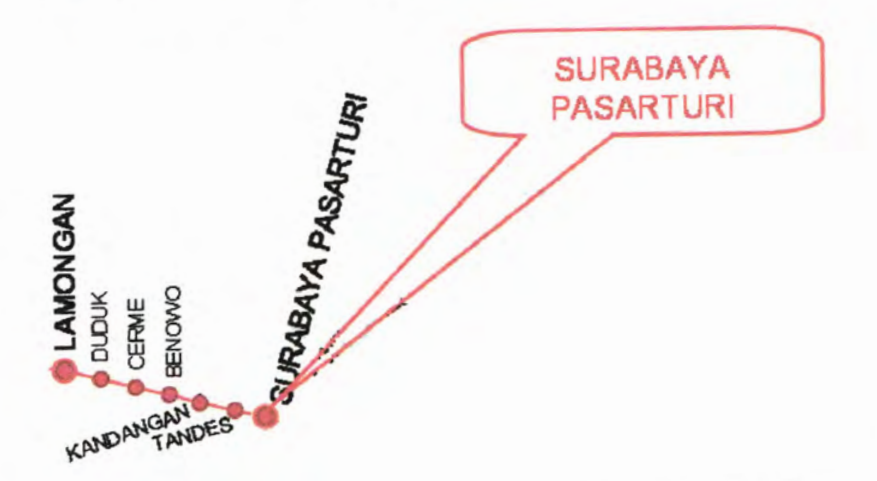

**Gambar 1.3** Peta perjalanan KA Komuter Surabaya Pasar Turi-Lamongan.

#### **1.5 BATASAN MASALAH**

Mengingat begitu luasnya masalah yang ditangani, maka perlu diberikan batasan studi yaitu :

- a. Studi kasus dilakukan hanya pada stasiun kereta api komuter di Surabaya Pasar Turi sampai dengan Lamongan.
- b. Survey hanya dilakukan kepada penumpang KA Komuter di lokasi studi (dari Pasar Turi hingga Lamongan dan sebaliknya)
- c. Kinerja dalam penilitian ini ditititk beratkan hanya pada jadwal dan kenyamanan (LF) saja.

from it can also grapes throughold 2.4 vestments.

**CONCERN PORTABLE** 

in a second part of the Committee in

#### 経 投入器 ASBA 39, 39, 25, 39, 39, 277

#### which is a storal president lawbel "Halaman ini sengaja dikosongkan"

radictor arran correct to terests inde members it inder radistrict money a 2 Police with all there of a newmand off intervent allow regards gad saliknet ush likokonnod deta yong indik daheri mund

#### monulaireft inner W 3.1.5

index in-ktd daiment in andalotic street attic-

## 111 Nath Kehnengkadad dan Wakafa Tiba

nicas sidd utilaw mile releaserniss mack rancesoment made anomed bannos mano, in brevishensi tantencing must bestudyen near rolot; nymbolist resta hanzanel name with only to human side a numerical money manders.

#### **BAB II TINJAUAN PUSTAKA**

#### **2.1 Umiim**

Angkutan umum adalah suatu layanan angkutan penumpang yang tersedia bagi semua orang dengan membayar biaya atau ongkos tertentu yang telah ditetapkan dan berhenti di tempat yang telah di tetapkan. Angkutan umum meliputi angkutan umum: angkutan darat, angkutan air, angkutan udara. Tujuan adanya angkutan umum yaitu untuk memujudkan angkutan yang baik, nyaman, aman, dan layak.

#### **2.2 Jadwal Perjalanan Kereta Api Komuter**

Supaya kinerja kereta api dapat berjalan dengan lancar dan aman kondisi jalan, kendaraan, dan operator kereta harus berjalan dengan baik terpadu. Di Indonesia dikenal istilah GAPEKA (Grafik Perjalanan Kereta Api). GAPEKA daftar jadwal perjalanan kereta api dalam bentuk gratis atau bisa juga disajikan dalam bentuk tabel yang lebih komunikatif dan familiar bagi konsumen.

#### **2.2.1 Waktu Perjalanan**

Dalam perhitungan waktu perjalanan dimulai dengan perhitungan secara teoritis. Untuk mengetahui keakuratan waktu teoritis dilakukan uji lapangan. Antara waktu perjalanan secara teoritis dan hasil uji lapangan sehingga dapat ditentukan waktu tempuh yang akan diterapkan.

#### **2.2.2 Waktu Keberangkatan dan Waktu Tiba**

Waktu keberangkatan dan waktu tiba perlu diperhitungkan secara cermat karena akan menentukan berhasil atau tidaknya pelayanan angkutan. Bagi pengguna angkutan umum ketepatan waktu berangkat dan tiba sangat penting. Karena sebagian besar penggunanya adalah para

pekerja sehingga mereka perlu datang ke tempat tujuan dengan tepat waktu.

#### **2.3 Tingkat Pelayanan**

Faktor kecepatan atau waktu perjalanan merupakan faktor yang penting bagi pengguna sistem trasportasi dan mudah dalam mengukumya, maka telah banyak studi yang telah dilakukan.

Pada pembahasan ini, perhatian utama disini adalah mengenai waktu perjalanan atau kecepatan, juga faktor tingkat pelayanan dan kenyamanan yang boleh dikatakan agak diabaikan.

#### **2.4 Kereta Api Komuter**

KA Komuter merupakan moda trasportasi massal yang berkonsep bolak - balik jarak pendek dengan menggunakan jalur rel yang sudah ada. Jenis kereta api yang digukan sebagai KA Komuter ini adalah tipe Kereta Rel Diesel kelas <sup>3</sup> (KRD - 3) yaitu jenis kereta diesel yang terdapat pada masing - masing gerbong kereta, sehingga tidak memerlukan lokomotif.

Jumlah sarana kereta yang dioperasikan adalah 1 buah rangkaian kereta saja dan kasitas muat 178 penumpang per gerbong kereta atau 534 penumpang per 1 rangkaian kereta yang terdiri dari 3 rangkaian gerbong.

Dalam operasionalnya KA Komuter berhenti di stasiun untuk menurunkan dan menaikkan penumpang. Stasiun - stasiun tersebut antara lain adalah: Stasiun Pasar Turi Surabaya, Stasin Tandes, Stasiun Kandangan, Stasiun Benowo, Stasiun Cerme, Stasiun Duduk, Stasiun Lamongan.

Besar tarif untuk perjalanan Surabaya - Lamongan dan sebaliknya adalah sebesar Rp. 2000,- per penumpang untuk sekali jalan, tarif tersebut berlaku untuk jarak dekat maupun jauh.

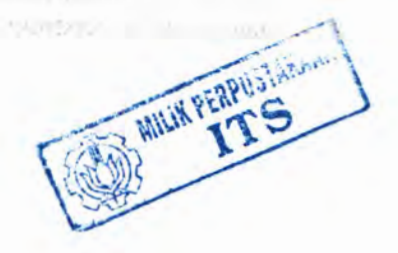

## **2.5 Pengambilan dan Pengumpulan Data Sampel 2.5.1 Metode Pengumpulan Data**

Metode Pengumpulan data ada tiga yaitu (Umar 2003):

## 1. Teknik Pengamatan / Observasi

Teknik pengamatan menuntut adanya pengamatan dari si peneliti baik secara langsung maupun tidak langsung terhadap objek yang diteliti dengan menggunakan instrumen berupa pedoman penelitian dalam bentuk lembar pengamatan atau lainnya. Teknik ini memiliki dua cara pengamatan terstruktur dan tidak terstruktur.

Pengamatan dengan cara terstruktur menggunakan pedoman tujuan pengamatan, semakin jelas struktur pedoman pengamatannya semakin tinggi derajat reabilitas datanya. Yang diamati akan terbatas pada pokok masalah saja sehingga fokus perhatian lebih tajam pada data yang lebih relevan.

Pengamatan dengan cara tidak terstruktur bukan berarti tidak direncanakan. Cara ini lebih fleksibel dan terbuka dimana peneliti dapat melihat kejadian secara langsung pada tujuannya.

## 2 Teknik Tes

Untuk mengumpulkan data yang sifatnya mengevaluaisi hasil proses atau untuk mendapatkan kondisi awal sebelum proses (pre-test dan post-test) teknik tes ini dapat dipakai Instrumennya dapat berupa soal-soal ujian ataui soal-soal

and rate band ann. It friday

#### 3 Teknik Pertayaan

Teknik ini sangat efektif dalam pendekatan survei dan lebih realibel jika pertayaannya terarah dengan baik. Teknik ini berupa wawancara, baik wawancara terstruktur maupun tidak terstruktur, dan pengisian kuesioner.

Kriteria pertayaan efektif menurut Fox yang dikutip Sevilla (1998) terdiri atas:

a) Kejelasan bahasa yang digunakan.

b) Ketegasan isi dan periode waktu.

c) Bertujuan Tunggal.

d) Bebas dari asumsi.

e) Bebas dari saran.

f) Kesempumaan dan konsistensi tata bahasa.

Dari ketiga metode atau teknik yang ada, digunakan teknik pengamatan/ observasi dan teknik pertayaan berbentuk pengisian kuesioner. Kedua metode (teknik) tersebut dipilih karena dirasa paling efektif dan sesuai untuk mendapatkan data-data yang diperlukan.

#### **2.5.2 Metode Pengambilan Sampel**

Untuk mendapaatkan data yang akurat mengenai karakteristik penumpang KA Komuter, dalam penyusunan tugas akhir ini tidak memungkinkan jika survei dilakukan pada keseluruhan penumpang KA Komuter. Oleh karena itu dilakukan teknik sampling yang dapat mewakili populasi tersebut meskipun tidak bisa 100%.

Jumlah sampel yang akan diambil harus melihat berapa populasi penumpang KA Komuter, sehingga data survei yang diambil dapat mewakili populasi yang ada.Jumlah data minimum dapat ditentukan dengan persamaan (Slovin)

$$
n = \frac{N}{1 + N \times e^2}
$$
.........(2.1)

Dimana :

- Tingkat eror (kesalahan), dalam studi ini  $=$ e dipakai 5%
- Jumlah populasi yang ada. N  $=$

Jumlah sampel yang dicari. n $=$ 

Dalam persamaan 2.1 , untuk menentukan jumlah sampel minimum yang diambil dari total populasi  $(n)$ . Hal ini dimaksudkan agar jumlah sampel dapat mewakili dari jumlah populasi (dalam tugas akhir ini tingkat keakuratannya adalah 95% dianggap sudah dapat mewakili dari jumlah populasi). Jika dalam mencari sampel dan hasilnya kurang dari 30 maka, sampel yang digunakan sampel minimal yaitu sebesar 30.

#### **2.6 Parameter Kenyamanan Kereta Api Komuter**

Parameter yang digunakan dalam penentuan diperlukan operasi pelayanan atau tidak yaitu dengan uji perhitungan kapasitas kendaraan serta stadar kenyamanan. Parameter yang ditinjau adalah:

2.6.1 Kapasitas Kendaraan yang Meliputi:

2.6.1.a. Total capacity (Cv) yang terdiri dari jumlah tempat duduk dan space berdiri (Vukan R. Vuchic). Dengan rumus:

$$
Cv = m + \frac{An - (m\rho)}{\sigma}
$$
.................(2.2)

Dimana:

= kapasitas kendaraaan (space/vehicle)  $Cv$ 

= jumlah tempat duduk (space/vehicle) m

 $=$  luas lantai bersih (m<sup>2</sup>/vehicle) An

 $=$  luas ruang untuk satu tempat duduk (m<sup>2</sup>/space) P

 $=$  luas ruang untuk satu tempat berdiri (m<sup>2</sup>/space) **o**

2.6.1.b. Seating capacity (m) berdasar pada jumlah tempat duduk yang tersedia.

> Dimana total capacity dan seating capacity ini dipengaruhi oleh factor :

- a. Vehicle dimensions, yang terdiri dari panjang, lebar dan banyak lantai atau yang disebut dengan gross vehicle area.
- b. Luas bersih lantai kendaraan (An), dimana yang tidak ikut dihitung adalah tebal dinding kendaraan dan area
yang tidak dipakai (missal : kabin dan tempat mesin). Dengan rumus:

An = mp + m'o Dimana : I Widel wate law M matter i in 3 **(2.3)**

- $m =$  jumlah tempat duduk (space/vehicle)
- m' = Jumlah tempat berdiri (space/ vehicle)
- luas ruang untuk satu tempat duduk (m /space) P
- luas ruang untuk satu tempat berdiri (m /space) **o**
- c. Standar kenyamanan, yaitu faktor dalam menentukan kapasitas kendaraan. Yang terdiri dari :
	- Kenyamanan per tempat duduk.

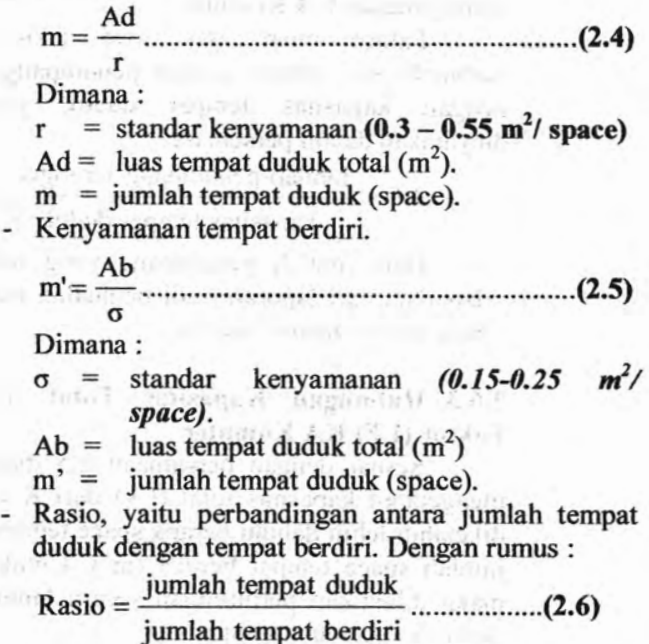

Selain menggunakan rumusan di atas, kenyamanan pertempat duduk dan berdiri dapat juga dengan cara survey kepada penumpang KA Komuter, atau dengan wawancara kepada PT.KAI DAOP VIII.

## **2.6.2 Faktor Muat atau** *Load Faktor (LF)*

Load faktor (LF) merupakan perbandingan antara jumlah penumpang yang diangkut dengan kapasitas tempat duduk yang disediakan, dinyatakan dalam persentase. Oleh<br>karena KA Komuter didesain untuk mengangkut KA Komuter didesain untuk mengangkut penumpang secara duduk dan berdiri, maka load faktor (LF) untuk KA Komuter adalah perbandingan antara jumlah penumpang yang diangkut dengan kapasitas angkut (duduk dan berdiri). Untuk mengetahui besar load faktor (LF) dari KA Komuter maka perlu diketahui terlebih dahulu (jumlah) penumpang yang terangkut dengan menggunakan KA Komuter.

Faktor muat atau load faktor (LF) adalah perbandingan antara jumlah penumpang yang terangkut duduk yang disediakan, dinyatakan dalam persentase.

$$
LF = \frac{jumlah\ penumpang\ terngkut}{kapasitas\ tempat\ duduk}
$$
 (2.7)

Data jumlah penumpang yang terangkut, penulis dapatkan dari laporan hasil penjualan tiket KA Komuter pada setiap stasiun/ shelter.

## **2.6.3 Hubungan Kapasitas Total (Cv) dan Load Faktor (LF) KA Komuter**

Sesuai dengan persamaan 2.5 diatas, maka untuk mengetahui kapasitas total (Cv) dari KA Komuter harus diketahui lebih dahulu berapa space tempat duduk (m) dan jumlah space tempat berdiri (m'). Untuk mengetahuinya maka dilakukan perhitungan secara langsung terhadap 1 (satu) unit kereta komuter.

 $E_{\perp}$ 

Pada awal KA Komuter didesain untuk penumpang duduk dan berdiri maka persamaan 2.7 dapat dimodifikasi menjadi:

> jumlah penumpang terangkut  $LF = \frac{1}{\sqrt{2.8}}$  (2.8) kapasitas angkut

#### **2.7 Parameter Waktu Tunda Kereta Api Komuter**

Parameter yang digunakan dalam menentukan perlu diadakannya perbaikan pelanyanan atau tidak yaitu dengan uji mean populasi dari data lapangan.

# **Keandalan 2.7.1**

Fremmer.

Ketepatan waktu kedatangan kereta api komuter akan dinyatakan dalam bentuk persentase antara jumlah kedatangan kereta api komuter yang tepat waktu terhadap total kedatangan. Nilai persentase kedatangan tepat waktu menunjukkan keandalan kereta api komuter. Persentase keandalan ini dapat dihitung dengan rumus:

<sup>a</sup> <sup>R</sup> <sup>=</sup> <sup>x</sup> 100% **(2.9)** b

Dimana :

- $a = k$ edatangan tepat waktu<br>b = total kedatangan kereta
- $=$  total kedatangan kereta api komuter
- $R$  = persentase keandalan kereta api komuter

#### **2.7.2 Perilaku Kereta Api Komuter**

Permasalahan umum yang terjadi di lapangan yang berkaitan dengan waktu tunda adalah perilaku KA Komuter sepanjang perjalanan ditinjau dari kondisi KA Komuter berhenti di stasiun.

KA Komuter menurunkan penumpang hanya pada<br>1-stasiun yang telah ditetapkan. Menaikkan stasiun-stasiun yang telah ditetapkan. Menaikkan penumpang setelah, penumpang turun dari kereta. Total waktu pada saat menaikkan penumpang untuk kereta api komuter adalah selisih waktu keberangkatan dikurangi waktu kedatangan kereta api komuter.

**2.7.3 Uji Hipotesis tentang Mean Populasi - Sampel**  $besar (n \ge 30)$ 

Uji mean populasi besar bertujuan untuk pengambilan kesimpulan tentang keseluruhan populasi (generalisasi). Uji mean populasi ini didasarkan atas sampel tunggal dimana pengukurannya setidaknya dalam skala interval.

Prosedur pengujiannya terdiri dari enam langkah, yaitu :

> 2.7.3.**<sup>a</sup>** Menentukan formulasi hipotesis nihil (Ho) dan hipotesi alternatif (Hi)

> > $H_0$ :  $\mu = \mu_0$

 $H_1$  :  $\mu \neq \mu_0$ <br>Apabila arah perbedaannya sudah diprediksikan maka :

 $H_0$  :  $\mu = \mu_0$  is the position of the position

 $H_1$ :  $\mu$  <  $\mu_0$  atau  $\mu$  >  $\mu_0$ 

2.7.3.b Memilih uji statistik yang sesuai Untuk permasalahannya ini uji yang sesuai adalah

uji-Z. Asumisi yang mendasari uji ini adalah :

a. Ukuran sampelnya besar (n  $\geq$  30).

b. Datanya setidaknya berskala interval.

c. Populasinya berdistribusi normal.

2.7.3.c Menentukan taraf signifikasi  $(\alpha)$  dan ukuran sampel (n).

Pada umumnya dapat dipilih taraf signifikasi 0,05 dan 0,01 dan dalam kasus ini sampel random yang ditarik harus berukuran besar  $(n \geq 30)$ .

**COLLAGE COLLEGE AREA** 

Payment (dl. an)

 $10.31$ 

2.7.3.d Menentukan distribusi sampling uji statistik Z.

Setiap uji statistik mempunyai distribusi sampling sendiri-sendiri. Kasus ini didasarkan pada distribusi sampling harga mean (x) yang merupakan distribusi probabilitas normal, dengan mean sama dengan mean populasinya.

 $(\mu x = \mu_0)$  dan deviasi standar/standard error of the means (S) sama dengan deviasi standar populasi dibagi akar anggota sampel ( $\sigma x = \sigma / \sqrt{n}$ ).

Untuk  $H_1$ :  $\mu \neq \mu_0$  digunakan pengujian dua sisi (two tailed test) dengan nilai kritis Z  $\frac{a}{2}$  (misal 1,96 untuk  $\alpha = 0.05$ ).

Untuk H<sub>1</sub> :  $\mu$  <  $\mu_0$  atau  $\mu$  <  $\mu_0$  digunakan pengujian satu sisi (right and left sided test) dengan nilai kritis Z  $\alpha$  (misal 1,645 untuk  $\alpha = 0.05$ ).

#### 2.7.3.e Menghitung harga uji statistik Z.

Dari sampel penelitian selanjutnya dihitung harga uji statistik yang sesungguhnya.

Nilai standar untuk distribusi sampling

$$
Z = \frac{X - \mu_0}{S/\sqrt{n}}
$$
 (2.10)

Dimana  
\n
$$
S = \sqrt{\frac{\sum_{i=1}^{n} (X_i - X_{\text{rata-rata}})^2}{n-1}}
$$
\n
$$
X_{\text{rata-rata}} = \frac{\sum_{i=1}^{n} X_i}{n}
$$
\n(2.11)

Harga uji statistik yang sesungguhnya ini kemudian dibandingkan dengan nilai kritisnya, yakni berada di daerah penolakan atau tidak.

**2.7.3.f** Mengambil keputusan atau kesimpulan pengujian.

Berdasarkan taraf signifikasi yang dipilih akhirnya diambil kesimpulan apakah H<sub>0</sub> diterima atau H<sub>0</sub> ditolak (yang berarti menerima H<sub>1</sub>).<br>Apabila haroa uji statistik

Apabila harga uji statistik yang sesungguhnya berada di daerah penerimaan maka diputuskan H<sub>0</sub> diterima, sebaliknya bila berada di daerah penolakan maka diputuskan H<sub>0</sub> ditolak (yang berarti menerima Hi).

## **2.8 Teori Analisis Untuk Demand dan Supplynya**

Digunakan untuk memprediksi jumlah kenaikan penumpang KA Komuter SULAM 5 sampai 10 tahun kedepan serta bagaimana penyedian sarana dan prasarananya. Apakah dalam 5 sampai 10 tahun kedepan terjadi kenaikan jumlah calon penumpang KA Komuter SULAM, atau terjadi penurunan jumlah penumpang akibat berkurang minat calon penumpang karena beralih ke moda yang lain.

Jika terjadi kenaikan jumlah penumpang apakah penyebabnya dan bagaimana penyedian sarana dan prasaranya. Sebaliknya jika terjadi penurunan jumlah (minat) calon penumpang hal apa saja yang menjadi penyebabnya.

Metode analisa adalah :

1. Survey jumlah penumpang yang naik dan turun pada tiap-tiap stasiun

- 2. Menggunakan teori Analogi Fluida untuk mendapatkan MAT (Matrik Asal Tujuan) pada tahun 2009.
- 3. Mengetahui Jumlah pertumbuhan penduduk PDRB (Pendapatan Daerah Regional Bruto) mulai tahun 2002 sampai dengan 2007 pada tiaptiap daerah sepanjang rute KA Komuter meliputi Surabaya, Gresik, dan Lamongan.
- 4. Peramalan pada tahun rencana digunakan metode Furness untuk mendapatkan MAT pada tahun rencana.

## **2.8.1 Metode-metode untuk Mendapatkan Matrik Asal Tujuan**

Pola sebaran digambarkan dengan Matrik Asal Tujuan (MAT), yang kemudian digunakan untuk pemodelan kebutuhan dan perancangan transportasi.

MAT merupakan matrik berdimensi dua yang berisi informasi mengenai besar pergerakan antarzona di dalam daerah tertentu. Baris menyatakan zona asal dan kolom menyatakan zona tujuan, sehingga sel matriknya menunjukkan besamya arus dari zona asal ke zona tujuan. Bentuk umum MAT dapat dilihat tabel 2.1

| Zona |            |     |            | N                | $\mathbf{O}$   |
|------|------------|-----|------------|------------------|----------------|
|      | T11        | T12 | <b>T13</b> | <b>TIN</b>       | O <sub>1</sub> |
|      | <b>T21</b> | T22 | <b>T23</b> | T <sub>2</sub> N | O <sub>2</sub> |
|      | <b>T31</b> | T32 | <b>T33</b> | T <sub>3</sub> N | O <sub>3</sub> |
|      |            |     |            |                  |                |
|      |            |     |            |                  |                |

**Tabel** 2.1 Bentuk umum MAT

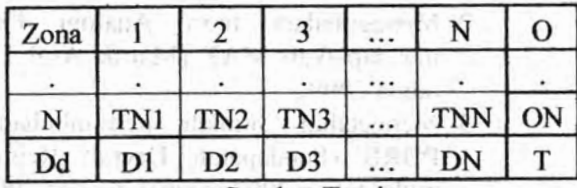

Sumber Tamin

- **(2.13)**  $O_i = \sum_{d} T_{id}$
- $D_d = \sum_i T_{id}$  (2.14)

$$
T = \sum_{i} O_i = \sum_{d} D_d = \sum_{i} \sum_{d} T_{id}
$$
.........(2.15)

Dimana

- $T_{id}$  = Jumlah pergerakan dari zona asal i ke zona<br>tujuan d tujuan d
- $O_i$  = Jumlah pergerakan yang berasal dari zona **asali** 
	- $D_d$  = Jumlah pergerakan yang menuju ke zona tujuan d

 $T = Total$  matriks

Pada MAT dapat diketahui secara tepat arus pergerakan antarzona, tetapi tidak diketahui gambaran arah atau orientasi pergerakannya. Hal ini diatasi dengan bantuan garis keinginan yang dapat menunjukkan gambaran pergerakan yang terjadi, meskipun kelemahannya berupa tidak tepatnya informasi arus pergerakan (besar arus dinyatakan dengan tebal garis keinginan)

Untuk mendapatkan MAT digunakan metode langsung dan tidak langsung

> Metode langsung

Pendekatan yang tergantung pada hasil pengumpulan data dan survey lapangan.

 $\triangleright$  Metode tak langsung

19

una liuchtoril

Metode dengan pendekatan metematis dibagi menjadi metode analogi dan metode sintesis.

#### **2.8.1.a Metode Analogi (Growth Factor Model)**

Nilai tingkat pertumbuhan digunakan pada pergerakan saat sekarang untuk mendapatkan masa mendatang. Rumus umum yang digunakan dalam metode analogi adalah :

Tid <sup>=</sup> <sup>t</sup> i d E **(2.16)**

 $T_{id}$  = pergerakan pada masa mendatang dari zona asal I ke zona tujuan d

 $t_{id}$  = pergerakan pada masa sekarang dari zona asal I ke zona tujuan d

 $E$  = tingkat pertumbuhan

Pergerakan yang akan terjadi pada suatu zona akan meningkat seiring dengan peningkatan pertumbuhan daerah tersebut. Macam model dalam Growth Factor Model adalah :

a. Metode seragam

Metode ini menggunakan pertumbuhan tunggal untuk seluruh luas daerah yang menjadi wilayah studi, dimana nantinya akan digunakan untuk memperkirakan jumlah pergerakan pada masa mendatang. Dikatakan seragam karena seluruh zona dalam wilayah kajian hanya l(satu) nilai tingkat pertumbuhan yang digunakan untuk mengalihkan semua pergerakan pada masa mendatang di karenakan seluruh zona memiliki tingkat besaran pertumbuhan yang sama. Hal ini terlalu teoritis karena dalam realita, tidak akan mungkin terjadi pertumbuhan yang sama antara satu zona dengan zona lainnya. Secara matematis dapat dijelaskan sebagai berikut.

**(2.17)** Tid <sup>~</sup> tid'E

Faktor pertumbuhan didapat dengan persamaan

$$
E = \frac{\sum T_{id}}{\sum t_{id}}
$$
 (2.18)

Dimana

E = faktor pertumbuhan

*YJid* = total pergerakan pada tahun rencana

- $\sum t_{id}$  = total pergerakan pada tahun sekarang
- $T_{id}$  = jumlah pergerakan antara zona I dan zona j pada tahun rencana

 $t_{id}$  = jumlah pergerakan antara zona I dan zona j pada tahun sekarang

Asumsi dasar yang digunakan pada metode ini adalah tingkat pertumbuhan di seluruh daerah kajian (tingkat pertumbuhan global) berpengaruh sama pada pertumbuhan lalulintasnya.

b. Metode rata - rata (Average Model)

$$
T_{\text{id}} = t_{\text{id}} \frac{E_1 + E_2}{2}
$$
 ....... (2.19)

$$
E_1 = \frac{T_i}{t_i} \text{ dan } E_d = \frac{T_d}{t_d} \dots (2.20)
$$

Dimana

 $E_i$ ,  $E_d$  = Faktor pertumbuhan zona I dan zona d

 $T_i$ ,  $T_d$  = Total pergerakan antara zona I dan zona d pada tahun rencana

21

and the covered of the context can

 $t_i$ ,  $t_d$  = Total pergerakan antara zona I dan zona d pada tahun sekarang

Proses iterasi metode ini cukup<br>sehingga tingkat ketenannya akan panjang, sehingga tingkat ketepannya semakin berkurang. Oleh karena itu metode ini sekarang sudah jarang digunakan.

c. Metode Fratar

Metode ini secara umum memperhatikan perkiraan jumlah pergerakan yang dihasilkan dari atau tertarik ke suatu zona dan proses sebaran pergerakan masa mendatang dari setiap zona yang berbanding lurus dengan pergerakan pada masa<br>sekarang dimodifikasi dengan tingkat sekarang pertumbuhan zona tujuan pergerakan secara matematis metode fratar dinyatakan sebagai berikut dimodifikasi dengan tingkat

$$
T_{id} = t_{id} \cdot E_i \cdot E_d \cdot \frac{(L_i + L_d)}{2} \dots (2.21)
$$

$$
L_{i} = \frac{\sum_{k=1}^{N} t_{ik}}{\sum_{k=1}^{N} E_{k} t_{k}}
$$
dan ....... (2.22)

$$
L_{d} = \frac{\sum_{k \neq d}^{N} t_{dk}}{\sum_{k \neq d}^{N} E_{k} t_{k}}.
$$
 (2.23)

Iterasi ini dilakukan hingga didapatkan E, pada iterasi ke k sudah mencapai konvergen. Proses pengungalangan metode ini cukup rumit dan membutuhkan proses perhitungan yang panjang.

## d. Metode Detroit

Metode ini memiliki asumsi walaupun jumlah pergerakan dari zona <sup>i</sup> meningkat sesuai dengan tingkat pertumbuhan Ei, pergerakan ini juga disebarkan ke zona d sebanding dengan E<sub>d</sub> dibagi dengan tingkat pertumbuhan global (E) yang secara umum dapat dinyatakan sebagai :

 $E_i.E_d$ id " lid ' £ (2.24)

e. Metode Furness

Metode ini dikembangkan pada tahun 1965 yang sekarang sering digunakan dalam perencanaan trasportasi.Metodenya sangat sederhana dan mudah digunakan. Pada metode ini sebaran pergerakan pada saat sekarang diulangi ke total pergerakan pada saat sekarang diulangi ke total pergerakan pasa masa yang akan datang secara bergantian antara total penjumlahan pergerakan (baris dan kolom). Secara matematis Metode Furness dapat dinyatakan ebagai berikut.

Tid <sup>=</sup> <sup>t</sup> i d E i (2.25)

Pada metode ini, pergerakan awal (masa sekarang) pertama kali dikalikan dengan tingkat pertumbuhan zona asal secara bergantian sampai total sel matriks asal tujuan untuk setiap arah kira - kira sama dengan total sel matriks asal tujuan yang diinginkan.

Evans (1970) menunjukkan bahwa metode Furness selalu mempunyai satu solusi akhir dan terbukti lebih efisien dibandingkan dengan metode analogi lainnya.

Pada tugas akhir ini digunakan metode Furness.

#### **2.8.1.b Metode sintesis**

Memodelkan hubungan atau kaitan yang terjadi antarpola pergerakan lalu dipreyeksikan untuk mendapatkan pola pergerakan pada masa mendatang. Metode sintesis yang paling sering digunakan adalah metode gravity (Gravity Model) karena sederhana dan mudah dimengerti.

- Model gravity

an manti gualville

불량 아

Metode ini didasarkan pada hukum gravitasi Newton dimana dinyatakan bahwa gaya tarik  $F_{id}$  antara 2 kutub massanya (m<sub>1</sub> dan m<sub>2</sub>) berbanding terbalik dengan kuadrat jarak antara kedua massa tersebut. Dalam bidang kedua massa tersebut. Dalam bidang<br>transportasi,gaya dapat dianggap sebagai pergerakan antara dua daerah, massa dapat digantikan jumlah bangkitan dan tarikan pergerakan dan sebagai ukuran aksesibilitas digunakan jarak atau waktu tempuh dan biaya. Secara matematisnya

**P-** xA , **<sup>1</sup>** d = k.- **Tid** ^ **(2.26)** d 2 id

Untuk penentuan trip antar zona persamaan tersebut dikembangkan menjadi

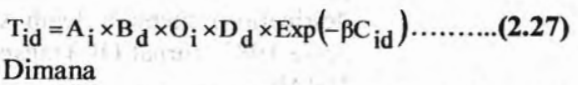

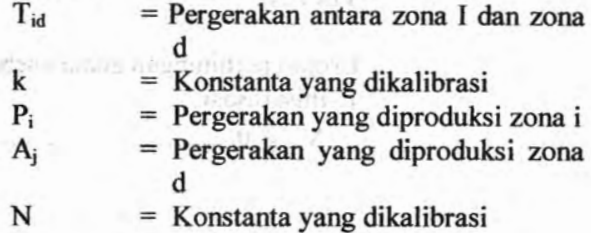

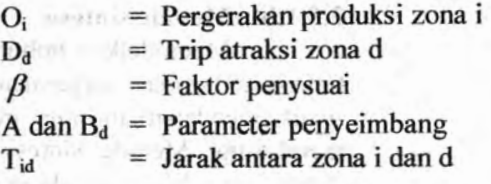

#### **2.8.1.C Metode Analogy Fluida**

Metode analogy Fluida adalah suatu metode untuk mengestimasi matriks Asal-Tujuan pada suatu rute berdasarkan hasil perhitungan naik turun penumpang (On-Off Data) yang diusulkan oleh Tsygalnitzky's pada tahun 1977 dengan dasar pertimbangan bahwa pada suatu titik pehentian tertentu setiap penumpang yang memenuhi syarat memiliki kesempatan yang sama untuk turun. Perhitungan ini menganggap bahwa angkutan antar kota antar propinsi sebagai suatu kontainer bergerak sepanjang rute jaringan jalan dimana para penumpang naik ke dalam angkutan tersebut dianggap seperti cairan atau fluida yang secara terus menerus tanpa terputus saling bercampur hingga pada jarak tertentu yang disyaratkan dan pada setiap titik pemberhentian dilakukan pencatatan jumlah penumpang yang naik dan turun. Adanya asumsi analogi fluida ini membuat perhitungan Matriks Asal Tujuan (origindestination) menjadi lebih sederhana (Peter and Jesse 1985, Jumal Of Transportation Engineering. Vol III)

Urutan perhitungan adalah sebagai berikut : 1. Inisialisasi

**<sup>v</sup> <sup>d</sup> <sup>=</sup> ° (2.28)**

 $V<sub>A</sub> = 0$  **untuk semua i**, **d dimana**  $d < i + m$ **(untuk memudahkan m = <sup>1</sup> )**  $V_{id+m} = V_i$  untuk semua  $i = 1, \dots, n - m$  $d = m + 1$ 

# **2. Perhitungan**

 $E_d = \sum E_{id}$  (2.29) **<sup>F</sup> - Vd Fid " " " (2.30) Ed**  $V_{id} = F_d.E_{id}$  untuk  $i = 1, \dots, d = m$ 心配す  $E_{i,d+1} = E_{id} = V_{id}$ 

mate was A Harrard

#### **3. Loop**

 $Jika$   $d = n$ ,  $STOP$ 

*Jika* **tidak, set**  $d = d + 1$  **dan kembali ke 2 Dimana :**

 $V_{id}$  = volume penumpang dari zona i ke zona d, **jika i < d**

**= volume penumpang naik di zona dan dimungkinkan untuk turun di zona d Eid**

 $\sum V_{id}$  **=**  $V_i$  **v v v n naik di zona i**, **jika d** > **i** 

 $\sum V_{id}$  =  $V_i$  **volume naik** di **zona i**, **jika** d < **i** 

 $d_{\text{max}} = m + 1$ 

**Dimana :**

- **= jarak perjalanan minimum, diukur dari m tempat berhenti**
- **= <sup>1</sup> , jika untuk turun m**

 $\mathbf{E}_{\mathbf{id}} = \mathbf{V}_{\mathbf{id}} = 0$ , yang mana d – 1 < m

 $E_{id} = V_{id} = 0$ , yang mana  $d - 1 = m$ 

#### **BAB III METODOLOGI**

Dalam Bab ini menjelaskan langkah-langkah yang perlu dilakukan dalam pengerjaan tugas akhir ini. Langkah-langkah vang perlu dilakukan antara lain: mengidentifikasi permasalahan yang diangkat, pengamatan dan survei terhadap objek dan lokasi studi serta terhadap instansi- instansi terkait diperlukan untuk menyelesaikan tugas akhir ini. Di bawah ini dijelaskan tahapantahapan studi untuk menyelesaikan permasalahan-permasalahan yang disebutkan pada BAB <sup>I</sup> (Pendahuluan).

#### **3.1 Identifikasi Masalah**

Dalam tahapan ini, membahas tentang permasalahan pada BAB <sup>1</sup> yang diangkat pada KA Komuter Surabaya -Lamongan.

#### **3.2 Studi Literatur**

Menjelaskan buku acuan, peraturan-peraturan yang terkait, laporan penelitian/ studi terdahulu yang terkait dengan topik yang diangkat untuk digunakan sebagai dasar teori.

Dasar teori yang digukan dalam tugas akhir ini antara lain mengenai :

## **1. Parameter Kenyamanan**

Parameter kenyamanan meliputi kapasitas angkut dan Load Faktor (LF) perlu dicantumkan sebab dalam pembahasan nanti akan dicari kapasitas tempat duduk, tempat berdiri apakah telah memenuhi dengan standar kenyamanan yang telah ditetapakan (r). Sedangkan LF juga untuk jumlah penumpang yang terangkut dengan kapasitas angkutan.

# **2. Uji Hipotesis Mean Sampel Besar (n > 30)**

Teori digunakan untuk uji statistik dari data-data yang digunakan untuk mengetahui ketidaktepatan yang kedatangan KA Komuter masih dalam batas toleransi atau tidak.

#### **3. Waktu tempuh rata-rata**

Waktu tempuh rata-rata dapat diketahui dari pengurangan keberangkatan dari stasiun terhadap kedatangan di stasiun berikutnya.

## **4. Waktu Tunda**

Waktu Tunda adalah selisih antara waktu berhenti di stasiun yang terjadwal dengan waktu berhenti di stasiun aktual.

## **5. Selisih Kedatangan dan Keberangkatan KA Komuter**

Adalah selisih antara waktu kedatangan dan keberangkatan di stasiun yang terjadwal dengan kedatangan dan keberangkatan di stasiun aktual. waktu

## **6. Teknik Sampling**

Digunakan untuk menentukan jumlah sampel, karena nantinanya dalam studi ini akan dibahas mengenai karakteristik penumpamg KA Komuter.Pengambilan data ini akan dilakukan pada sejumlah penumpang KA Komuter sesuai dengan perhitungan jumlah sempel.

## **7. Teori Analisis Untuk Demand dan Supply**

Digunakan untuk memprediksi jumlah kenaikan penumpang KA Komuter SULAM 5 sampai 10 tahun kedepan serta bagaimana penyedian sarana dan prasarananya

## **8. Metode Pengumpulan Data**

Dalam penyusuna tugas akhir ini dibutuhkan datadata,baik data primer maupun skunder,maka diperlukan suatu teknik dalam pengumpulan data tersebut.

#### **3.3 Studi Pendahuluan**

Studi pendahuluan/studi awal terhadap objek dan lokasi studi perlu dilakukan, sebab peneliti harus mengetahui bagaimana kondisi objek dan lokasi studi.Tujuan dari dilakukannya studi pendahuluan adalah:

1. Mengetahui kondisi sebenamya dari lokasi dan objek studi.

- 2. Mendapatkan jumlah dan jadwal keberangkatan KA Komuter.
- 3. Mengetahui rute perjalanan KA Komuter.
- 4. Mengetahui kondisi penumpang secara monyoritas.
- 5. Mengetahui kendala-kendala yang akan dihadapi dilapangan nantinya.

## **3.4 Pengumpulan/Pengambilan Data**

#### **3.4.1 Data Primer**

Data primer adalah data yang langsung didapat dari pengamatan. Data ini didapat dengan cara pengamatan.

Data yang akan didapat dengan cara pengamatan adalah data penurunan penumpang pada tiap stasiun sepanjang jalur KA Komuter yaitu antara Surabaya-Lamongan.

Sebelum melakukan survei untuk mendapatkan data primer harus dipersiapkan form untuk kuesioner, jumlah surveyor, peralatan dan sebagainya. Karena lokasi survei dalam lingkup PT Kereta Api, maka diperlukan ijin tertulis dari PT. Kereta Api (Persero) DAOP VIII, melalui surat tembusan dari Jurusan Teknik Sipil, Fakultas Teknik Sipil dan Perencanaan, Institut Teknologi Sepuluh Nopember Surabaya.

Data yang didapat adalah:

a yang didapat adalah:<br>1. Data kenaikan dan penurunan penumpang pada tiap-tiap stasiun.

5. Stends Grand Parkers and

#### **3.4.2 Data Skunder**

Data skunder adalah data yang didapatkan dari PT. Kereta Api (Persero) DAOP VIII dan stasiun-stasiun yang ada sepanjang Surabaya-Lamongan, yang sudah tersusun berupa laporan atau berupa kertas kerja.

Data-data yang didapat adalah:

1. Data survey pendahuluan

- 2. Data kedatangan dan keberangkatan KA Komuter aktual
- 3. Data volume penumpang berdasarkan penjualan tiket yang terjusl pada masing-masing stasiun. Data-data tersebut nantinya akan digunakan dalam menganalisa load faktor (LF), perhitungan selisih kedatangan dan keberangkatan aktual terhadap jadwal Kereta Api Komuter tertulis, waktu tempuh rata-rata,perhitungan ketepatan waktu kereta dan keandalan Kereta Api Komuter.

#### **3.4.3 Metodologi Pengumpulan Data Sekunder**

Data skunder didapatkan dengan cara mengkutip (meng-copy) data yang dimiliki oleh PT. Kereta Api (Persero) DAOP VIII, dan stasiun-stasiun sepanjang rute KA Komuter Surabaya-Lamongan dan wawancara dengan pegawai yang terkait dengan data yang diperlukan. Juga data jumlah pertumbuhan penduduk di tiap-tiap daerah di sepanjang rute KA Komuter Surabaya -Lamongan.

## **3.4.4 Metodologi Pengumpulan Data Skunder 3.4.4.a Data Volume Penumpang**

Berdasarkan data yang didapatkan dari PT. Kereta Api (Persero) DAOP VIII berupa jadwal kedatangan dan keberangkatan aktul dan realisasi jadwal kedatangan dan keberangkatan KA Komuter sedangkan dari stasiun-stasiun sepanjang rute KA Komuter Surabaya-Lamongan didapatkan data penjualan tiket selama bulan Januari 2008 hingga bulan Desembeer 2008, maka dapat diketahui volume rata-rata penumpang harian dari Surabaya-Lamongan maupun dari arah Lamongan-Surabaya. Dari data tersebut maka dapat diketahui hasil dari Load Faktor (LF) dengan cara terlebih dahulu dicari kapasitas

angkut dari suatu rangkain kereta api komuter, yang <sup>1</sup> rangkaian kereta terdiri dari <sup>3</sup> (tiga) gerbong. Dibawah ini adalah bagan pengolahan data untuk anlisa Load Faktor (LF) :

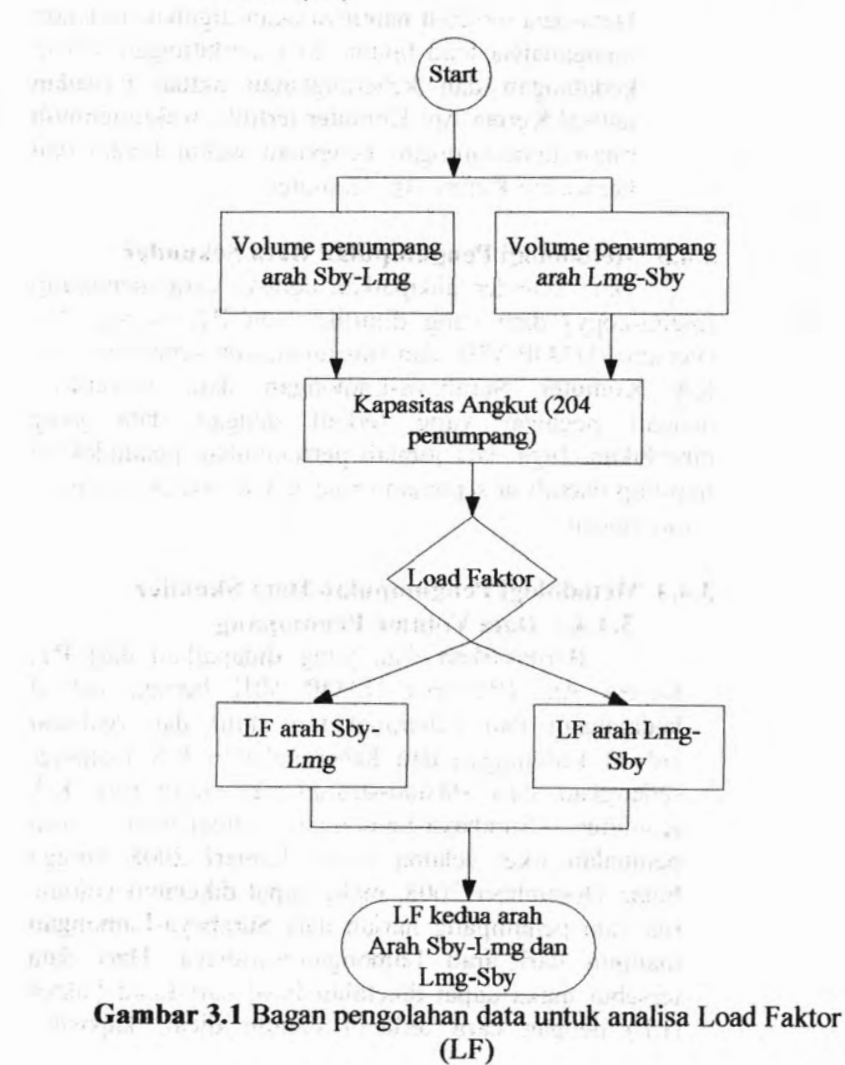

#### **3.4.4b Data Keberangkatan dan Kedatangan Aktual Waktu**

Berdasarkan data yang didapat dari PT. Kereta Api (Persero) DAOP VIII, yang berupa data waktu kedatangan dan keberangkatan aktual mulai bulan Januari 2008 hingga bulan Desember 2008.Maka akan dapat diketahui waktu tempuh rata-rata, waktu tunda dan selisih keterlambatan yang nantinya digunakan dalam Uji Mean Populasi Sampel besar, yang gunanya untuk menentukan diterima atau tidaknya jadwal KA Komuter yang telah ditetapkan

Berikut ini adalah bagan alir pengolahan data untuk analisa waktu tempuh rata-rata, waktu tunda dan selisih keterlambatan yang nantinya digunakan dalam Uji Mean Populasi Sampel besar.

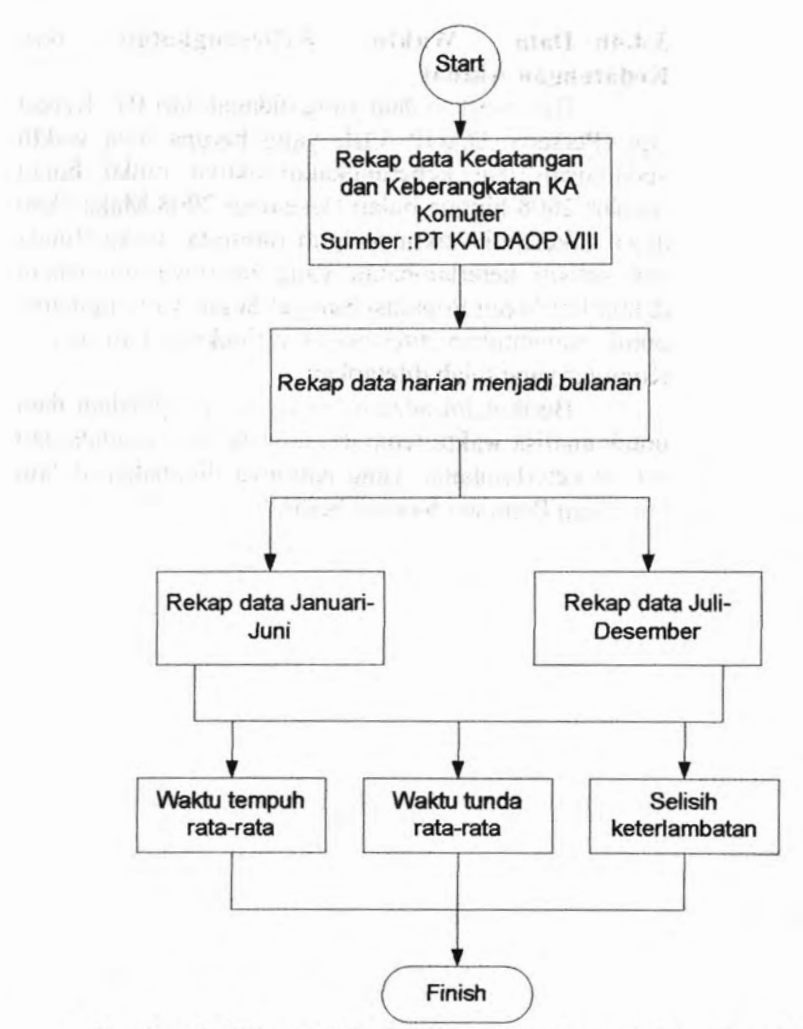

**Gambar 3.2** Bagan Alir Analisa waktu tempuh rata-rata,waktu tunda dan selisih keterlambatan

,v

33

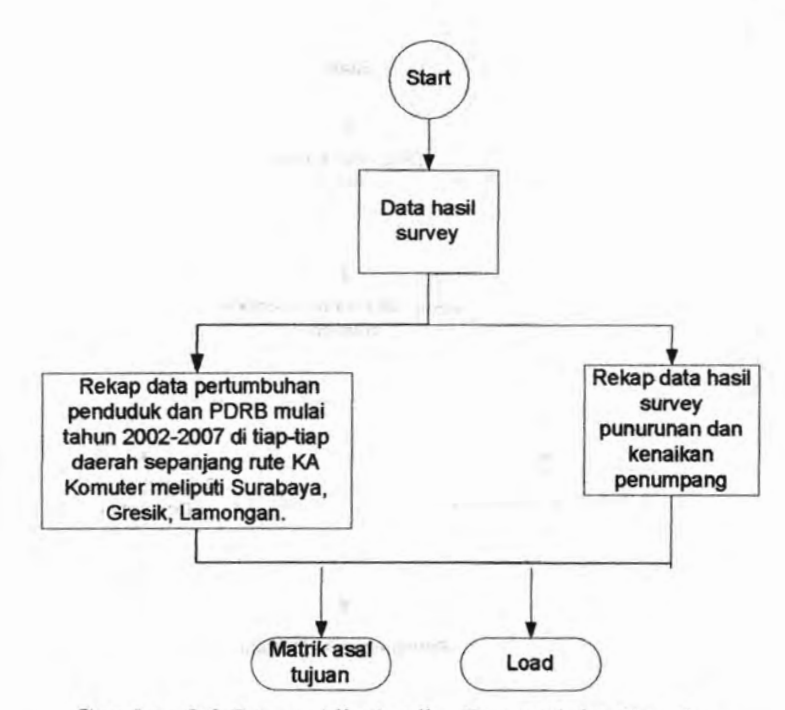

**Gambar 3.3** Bagan Alir Analisa Demand dan Supply

> Sebelum melakukan pekerjaan detail seperti melakukan pengerjaan Tugas Akhir secara umum seperti gambar dibawah ini :

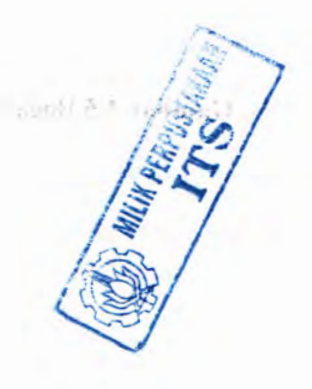

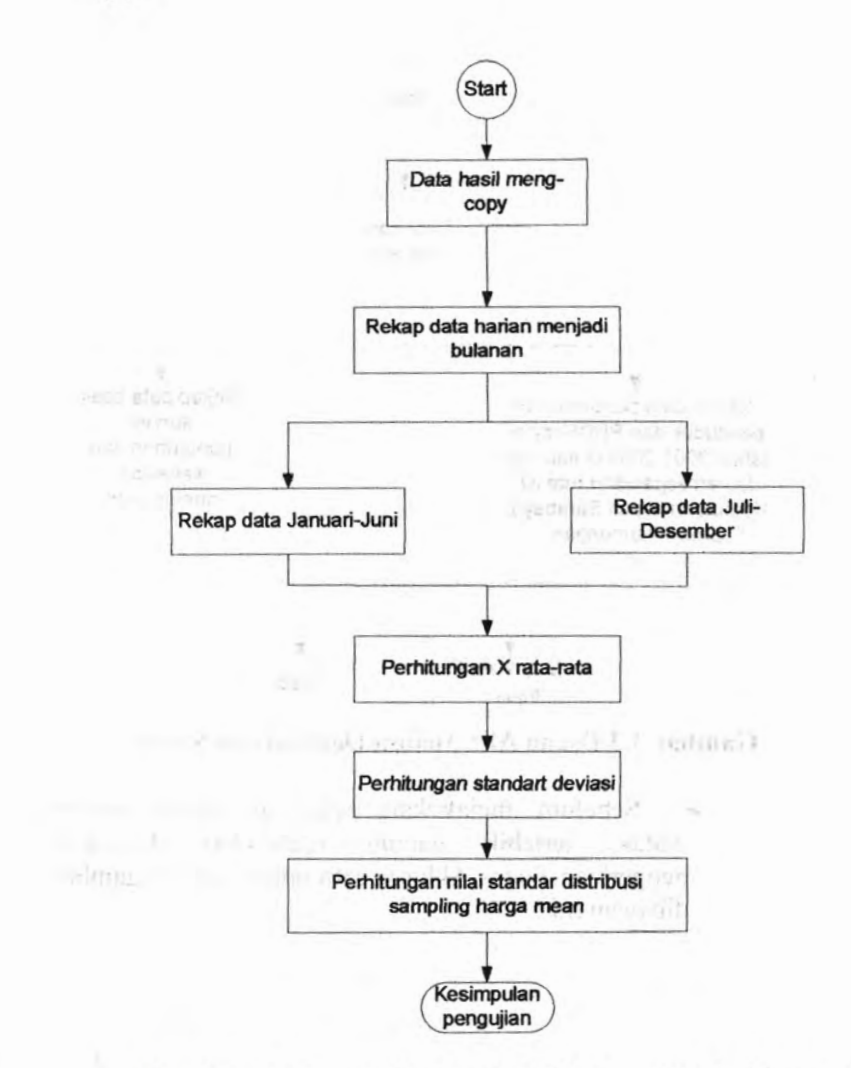

**Gambar 3.5** Bagan Alir Analisa Uji Mean Populasi Sampel

Besar

35

 $\leq 8$ 

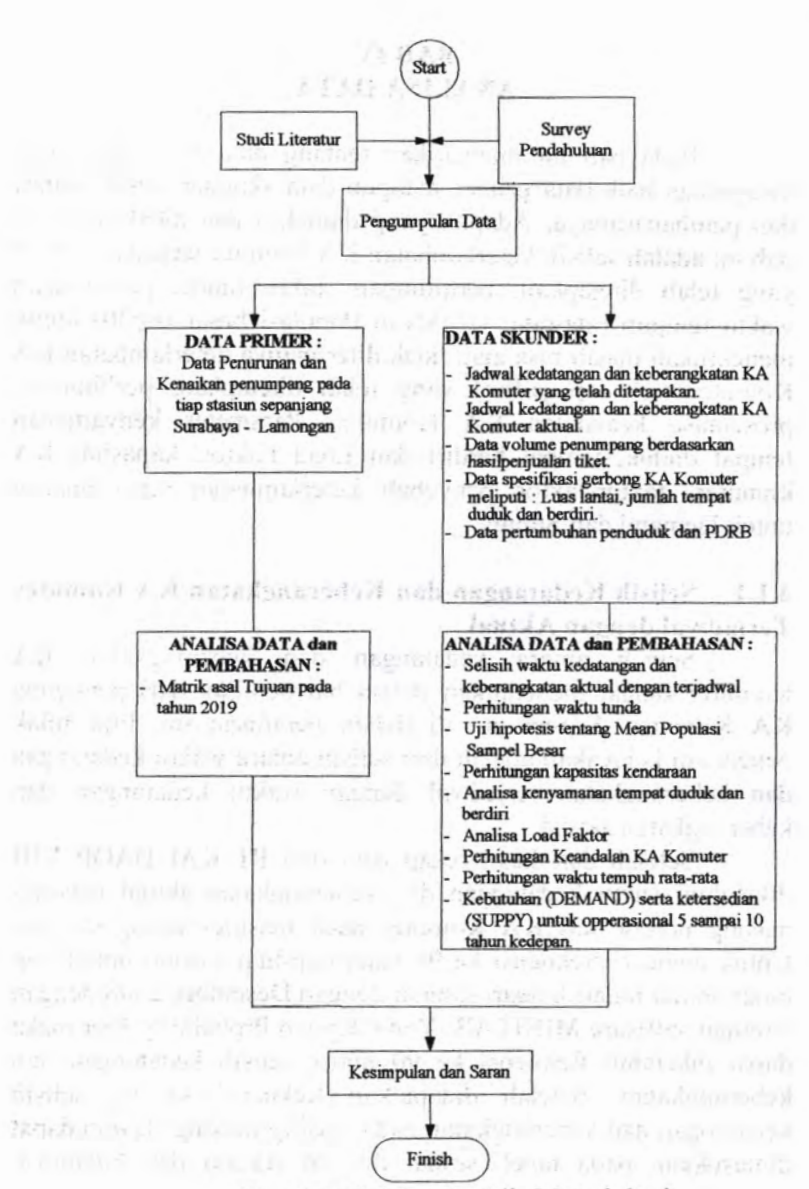

**Gambar 3.4** Bagan Alir Metodologi

## **BAB IV ANALISA DATA**

Pada bab ini menyajikan tentang data-data yang telah didapatkan baik data primer maupun data skunder, serta analisa dan pembahasannya. Adapun yang dianalisa dan dibahas dalam bab ini adalah selisih keterlambatan KA komuter terhadap jadwal yang telah ditetapkan, perhitungan waktu tunda, perhitungan waktu tempuh rata-rata, Uji Mean Populasi besar (n>30) untuk menentukan masih bisa atau tidak diterimanya keterlambatan KA Komuter terhadap jadwal yang telah ditetapkan, perhitungan prosentase keandalan KA Komuter. Parameter kenyamanan tempat duduk, tempat berdiri dan Load Faktor, kapasitas KA komuter, faktor-faktor penyebab keterlambatan serta ana;isa untuk Demand dan Supply

## **4.1.1 Selisih Kedatangan dan Keberangkatan KA Komuter Terjadwal dengan Aktual**

Selisih antara kedatangan dan keberangkatan KA Komuter sangat menentukan dalam hal penilian dari pengguna KA Komuter. Karena itu di dalam penulisan ini, titik tolak penentuan kelayakan adalah dari selisih antara waktu kedatangan dan keberangkatan terjadwal dengan waktu kedatangan dan keberangkatan aktual.

Setelah dari hasil rekap data dari PT KAI DAOP VIII diketahui waktu kedatangan dan keberangkatan aktual masingmasing nomor seri KA Komuter pada masing-masing stasiun. Untuk mencari frekuensi ke 90 pada tiap-tiap stasiun untuk tiap bulan mulai bulan Januari sampai dengan Desember 2008 dengan bantuan software MINITAB. Yaitu dengan Probability Plot maka dapat diketahui frekuensi ke 90 untuk selisih kedatangan dan keberangkatan. Setelah didapatkan frekuensi ke 90 selisih kedatangan dan keberangkatan pada masing-masing stasiun dapat dimasukkan pada tabel, sesuai dengan stasiun dan bulannya.

Misal pada bulan Agustus 2008 untuk nomor seri kereta 815.A dapat dilihat pada tabel 4.1 berikut ini :

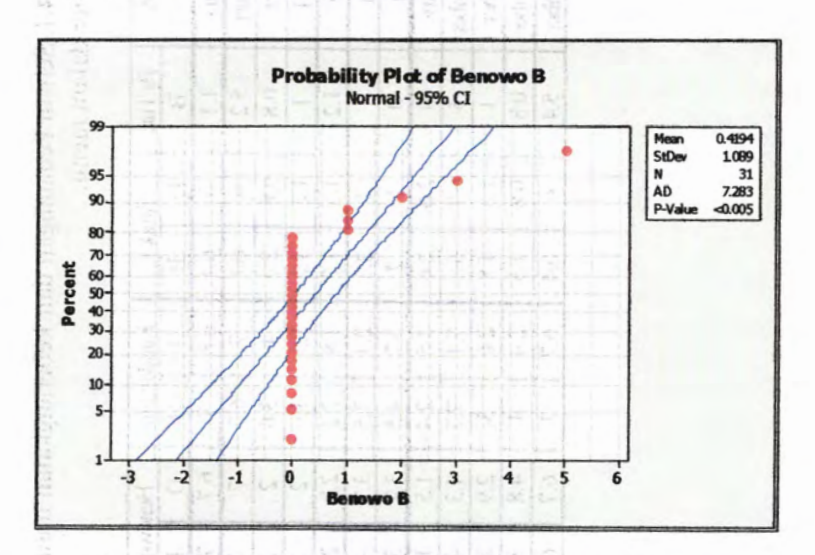

Gambar 4.1 Frekuensi ke 90 Selisih kedatangan dan keberangkatan Hasil dari MINITAB pada bulan Agustus untuk nomor seri kereta 815 A

Dengan cara yang sama didapatkan selisih kedatangan dan keberangkatan tiap-tiap nomor kereta untuk masing-masing stasiun mulai bulan Januari hingga Desember 2008. Seperti tabel 4.1, 4.2, 4.3, dan 4.4 berikut :

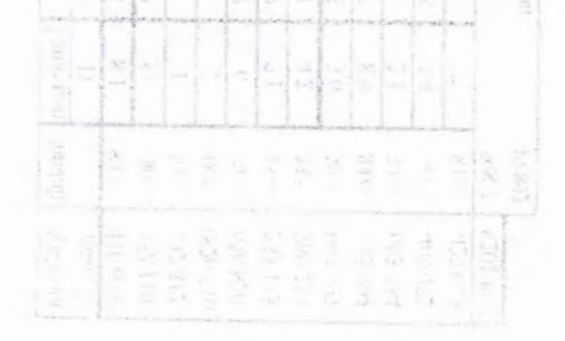

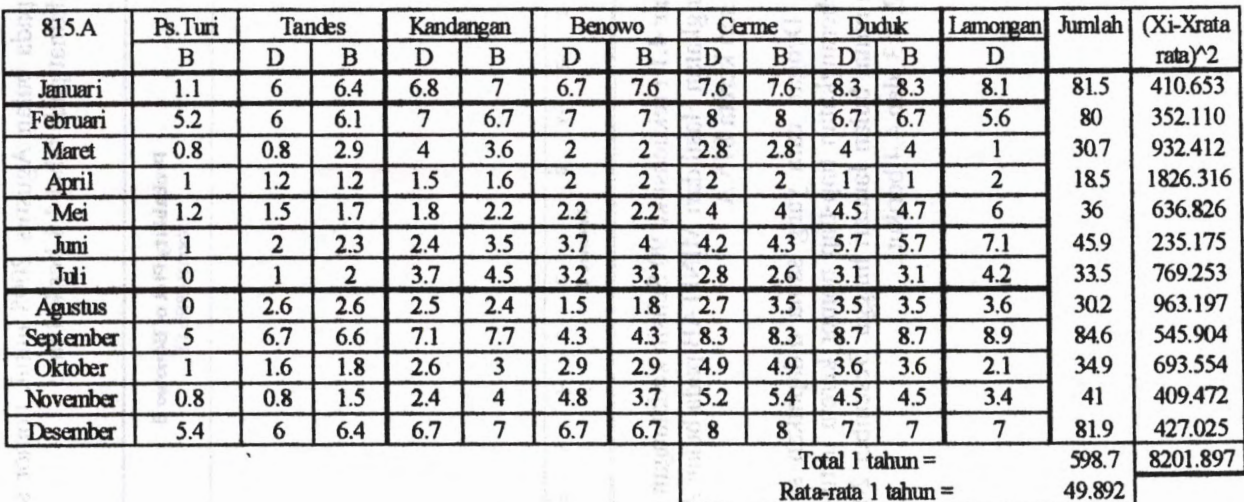

Rata-rata 1 tahun =

**Tabel 4.1** Selisih kedatangan dan keberangkatan untuk nomer kereta 815.A mulai bulan Januari hingga Desember dalam menit. ė

cristes?

 $\mathcal{R}_{\mathcal{M}}$ 

| 816             | <b>Lamongan</b> | <b>Duduk</b>   |      | Cerme    |                  | Benowo |                     | Kandangan |      | Tandes            |      | Ps.Turi | Jumlah  | (Xi-Xrata                          |
|-----------------|-----------------|----------------|------|----------|------------------|--------|---------------------|-----------|------|-------------------|------|---------|---------|------------------------------------|
|                 | B               | D              | B    | D        | B                | D      | B                   | D         | в    | D                 | B    | D       |         | $\text{rad}$ $\gamma$ <sup>2</sup> |
| Januari         | 15.3            | 15.3           | 5.3  | 15.4     | 17               | 16.2   | 16.3                | 16.4      | 16.5 | 17                | 17.1 | 17      | 184.8   | 15267.177                          |
| Februari        | 7               | 6.2            | 6.6  | 5.2      | 5.8              | 7.2    | 7.7                 | 6         | 6.1  | 6.6               | 6.9  | 6.7     | 78      | 280.912                            |
| Maret           | 3.3             | 4.8            | 7.9  | 5.3      | 5.7              | 4.6    | 4.6                 | 4         | 4.2  | 4                 | 4.2  | 3.2     | 55.8    | 29.589                             |
| April           | 6               | 5.2            | 5.5  | 4.4      | 4.6              | 4.4    | 4.4                 | 3.6       | 4.6  | 4.5               | 4.5  | 4.8     | 56.5    | 22.464                             |
| Mei             | 2.8             | 5.6            | 5.7  | 5.8      | 5.8              | 4.7    | 4.8                 | 4.5       | 5.4  | 5.7               | 5.8  | 5.1     | 61.7    | 0.212                              |
| Juni            | 3.5             | 5.5            | 5.9  | 3        | 3.4              | 2.8    | 2.8                 | 2.1       | 4.3  | 4.3               | 7.2  | 6.8     | 51.6    | 92.922                             |
| Juli            | 15.3            | 5.3            | 15.4 | 17       | 16.7             | 17.4   | 17.5                | 17.6      | 17.9 | 18.1              | 18.5 | 16.3    | 193     | 17360.807                          |
| <b>Agustus</b>  | 5.2             | 7.1            | 7.8  | 3.3      | 3.8              | 3.1    | 3.3                 | 2.4       | 3.6  | 3                 | 6.6  | 7.1     | 56.3    | 24.399                             |
| September       | 3.8             | $\overline{4}$ | 6.5  | 5.8      | 3.6              | 4.8    | 5                   | 4.9       | 5.5  | 5.8               | 6    | 6.5     | 62.2    | 0.922                              |
| Oktober         | 6.5             | 5.6            | 4.6  | 1.8      | $2.2\phantom{0}$ | 2.5    | 2.5                 | 3.4       | 4    | 5.1               | 5.4  | 5.4     | 49      | 149.807                            |
| November        | 1.8             | 5.3            | 4.5  | $\bf{0}$ |                  |        | 0.3                 | 0.4       | 1.1  |                   | 1.1  | 0.5     | 18      | 1869.662                           |
| <b>Desember</b> | 15.3            | 5.3            | 5.3  | 5.4      | 7.4              | 8.2    | 8.3                 | 6.4       | 6.5  | 6.5               | 6.6  | 7.2     | 88.4    | 737.688                            |
|                 |                 |                |      |          |                  |        |                     |           |      | Total 1 tahun $=$ |      |         | 955.3   | 35836.561                          |
|                 |                 |                |      |          |                  |        | Rata-rata 1 tahun = |           |      |                   |      |         | 79.6083 |                                    |

**Tabel 4.2 Selisih kedatangan dan keberangkatan untuk nomer kereta 816 mulai bulan Januari hingga Desember dalam menit.**

 $\,$ 

Table that we have determined and interest individually as can be considered to the began amount and the

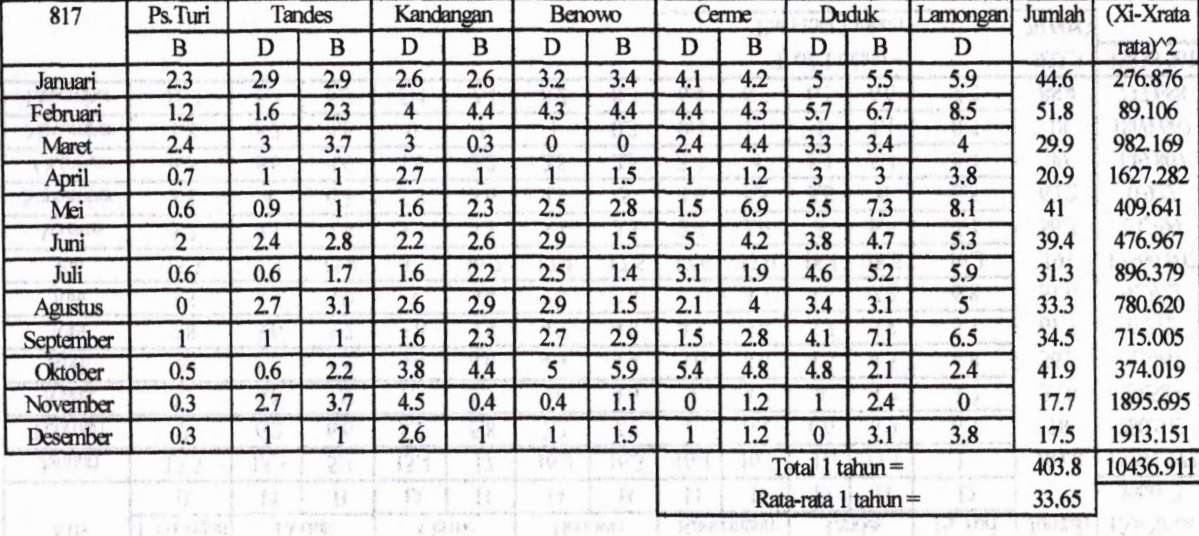

**Tabel 4.3 Selisih kedatangan dan keberangkatan untuk nomer kereta 817 . A mulai bulan Januari hingga Desember dalam menit.**

Descripts (1) - chemit, Tabel 4.2 Selection is accepted that kelectate same mints momen watch. Sin match bulga insurate product

| 818            | Lamongan      | Duduk      |      | Cerme                |      | Benowo |                   | Kandangan |      | Tandes            |                     | Ps.Turi | Jumlah  | (Xi-Xrata   |
|----------------|---------------|------------|------|----------------------|------|--------|-------------------|-----------|------|-------------------|---------------------|---------|---------|-------------|
|                | B             | D          | B    | D                    | B    | D      | B                 | D         | B    | D                 | B                   | D       |         | $rata$ $^2$ |
| Januari        | 5.3           | 7.5        | 2.9  | 2.1                  | 2.4  | 2.1    | 3.1               | 2.6       | 2.6  | 2.6               | 2.6                 | 2.6     | 38.4    | 521.647     |
| Februari       | 4.7           | 4.5        | 2.7  | 2.3                  | 2.6  | 11.7   | 11.5              | 11.6      | 11.6 | 11.6              | 11.6                | 11.6    | 98      | 1351.328    |
| Maret          | 10.8          | 11.2       | 9.8  | 9.4                  | 10.8 | 10.2   | 10.2              | 9.5       | 9.6  | 8.6               | 8.8                 | 9.5     | 118.4   | 3267.313    |
| April          | 5.3           | 7.5        | 2.8  | 2.1                  | 2.4  | 2.1    | 3.1               | 2.4       | 2.7  | 2.6               | 2.6                 | 2.5     | 38.1    | 535.440     |
| Mei            | 10.3          | 11.4       | 9.8  | 8.9                  | 9.7  | 8.1    | 8.2               | 7.2       | 7.3  | 6.7               | 6.8                 | 7.2     | 101.6   | 1628.963    |
| Juni           | 8.2           | 10.5       | 7.5  | 9.8                  | 11.6 | 10.6   | 10.7              | 9.8       | 9.9  | 9.2               | 9.2                 | 9.3     | 116.3   | 3031.649    |
| Juli           | 9.3           | 11.7       | 9.6  | 10.5                 | 9    | 9.4    | 8.3               | 8.5       | 8    | 8                 | 8.3                 | 7.5     | 108.1   | 2195.899    |
| <b>Agustus</b> | 2.8           | 5.3        | 10.3 | 10 <sup>10</sup>     | 11.7 | 10.6   | 10.5              | 9.8       | 10   | 9.1               | 9.1                 | 9.3     | 108.5   | 2233.547    |
| September      | 8.1           | 11.8       | 9.7  | 9.1                  | 9.8  | 8.3    | 8.4               | 7.3       | 7.4  | 7                 | 7.3                 | 6.5     | 100.7   | 1557.124    |
| Oktober        | 8.5           | 4.3        | 2.6  | 2.1                  | 2.4  | 2.1    | $\bf{0}$          | 1.8       | 2.1  | 2.1               | 0                   | 2.1     | 30.1    | 969.674     |
| November       | 10.5          | 10.3       | 6.1  | 4.9                  | 7    | 6.4    | 6.7               | 5.7       | 6    | 4.5               | 6.8                 | 7.1     | 82      | 430.995     |
| Desember       | 11.3          | 7.5        | 2.8  | 2.1                  | 2.4  | 2.1    | 2.4               | 2.6       | 2.6  | 2.6               | 2.6                 | 0.3     | 41.3    | 397.587     |
|                |               | Serie      |      | $-11$                |      |        |                   |           |      | Total 1 tahun $=$ |                     |         | 981.5   | 18121.167   |
|                |               | $\sqrt{2}$ |      | 11.18<br><b>WAVE</b> |      |        | ĸ<br><b>START</b> |           |      |                   | Rata-rata 1 tahun = |         | 81.7917 |             |
|                |               |            |      | 19.14                |      |        |                   |           |      |                   |                     |         |         |             |
|                | $\frac{1}{2}$ | w          |      | lan.<br>$\sim$       |      |        |                   |           |      |                   |                     |         |         |             |
|                |               |            |      |                      |      |        |                   |           |      |                   |                     |         |         |             |
|                |               |            |      |                      |      |        |                   |           |      |                   |                     |         |         |             |
|                |               |            |      |                      |      |        |                   |           |      |                   |                     |         |         |             |

**Tabel 4.4 Selisih kedatangan dan keberangkatan untuk nomer kereta 818 mulai bulan Januari hingga Desember dalam menit.** 3383  $\sim$   $^{-1}$ 

Dari hasil selisih kedatangan dan keberangkatan KA Komuter diatas, maka akan didapatkan nilai rata-rata kedatangan dan keberangkatan aktual, yang nantinya dipergunkan dalam perhitungan Uji Hipotesis Mean Sampel besar berikut ini.

#### **Uji Hipotesis Mean Populasi Sampel besar (n>30) 4.1.1**

Dalam uji mean populasi didasarkan atas sampel tunggal dan variabel tunggal dimana pengukurannya setidaknya dalam skala interval. Dimana prosedur pengujiannya terdiri dari enam langkah, yaitu :

#### **Menentukan formulasi hipotesis nihil (H0) dan hipotesis alternatifnya (Hi). 4.1.2**

 $H_0$ :  $\mu = \mu_0$ 

 $H_1$  :  $\mu \neq \mu_0$ 

Dimana:

 $\mu = X = X$ rata-rata = mean populasi/ harga rata dari jumlah populasi.

Dalam kasus ini µ ádalah rata-rata dari jumlah total selisih waktu aktual dan keberangkatan Kereta Api Komuter terjadwal. Sedangkan  $\mu_0$  adalah kedatangan dan keberangkatan Kereta Api Komuter terjadwal.

Dengan :

$$
S = \sqrt{\frac{\sum_{i=1}^{n} (X_i - X_{rata-rata})^2}{n-1}}
$$

$$
X_{\text{rata-rata}} = \frac{\sum_{i=1}^{n} X_i}{n}
$$

Dengan penyesuaian asumsi sebagai berikut:

 $\mu = X = X$ rata-rata = Jumlah total semua selisih waktu kedatangan dan keberangkatan dibagi jumlah sampel.

- = waktu kedatangan dan keberangkatan tepat waktu yaitu dengan asumsi 2 menit **Ho**
- = selisih kedatangan dan keberangkatan aktual dengan teriadwal. **Xi**
- = Standard deviasi s

Dari tabel 4.1, 4.2, 4.3, dan 4.4 dapat diketahui X<sub>i</sub> total masingmasing dengan cara menjumlahkan keseluruhan total keterlambatan. Dengan hasil sebagai berikut :

> 1. X; (total frekuensi ke 90 nomer kereta 815.A bulan Januari hingga Desember 2008) = 49,892 menit.

design be sevent sunistimate at a

- 2. Xi (total frekuensi ke 90 nomer kereta 816 bulan Januari hingga Desember 2008) = 79,608 menit.
- 3. Xj (total frekuensi ke 90 nomer kereta 817.A bulan Januari hingga Desember 2008) = 35,65 menit.
- 4. Xj (total frekuensi ke 90 nomer kereta 818 bulan Januari hingga Desember 2008) = 81,792 menit.

#### **4.1.3 Memilih uji statistik yang sesnai.**

Untuk permasalahan ini uji yang sesuai adalah uji Z. Asumsi yang mendasarinya adalah :

- a. Ukuran sampelnya besar  $(n \geq 30)$ . Dimana dalam kasus ini digunakan jumlah sampel (n) sebanyak 48 sampel.
- b. Datanya setidaknya berskala interval. Yaitu berupa waktu kedatangan dan keberangkatan KA Komuter yang secara kontinyu atau terus menerus.
- c. Populasi berdistribusi normal.

## **4.1.4 Menentukan taraf signifikasi (a) dan ukuran sampel (n).**

Pada umumnya dapat dipilih taraf signifikasi 0,05 atau 0,01 dan sampel random yang ditarik harus berukuran besar (n>30). Sedangkan dalam kasus ini diambil taraf signifikasi 0,05 dan sampel random berjumlah 48.

Dalam kasus ini, karena di asumsikan  $H_1$ :  $\mu \neq \mu_0$  maka ^ digunakan pengujian dua sisi *(two tailed test*) dengan nilai kiritis  $Z^{\alpha/2}$  untuk taraf signifikasi  $\alpha = 0.05$  (tabel distribusi).

#### **Menghitung harga uji statistik Z. 4.1.6**

Dari sampel penelitian selanjutnya dihitung harga uji statistik yang sesungguhnya. Rumus nilai standar untuk distribusi sampling harga mean yang dipergunakan dalam kasus ini adalah:

$$
Z = \frac{\overline{X} - \mu_0}{S/\sqrt{n}}
$$

Untuk mengetahui X<sub>rata-rata</sub>, maka terlebih dahulu harus membagi  $X_1$  total masing-masing dengan jumlah sampel (n) yang dalam kasus ini adalah <sup>4</sup> sampel.

intermited visionity) comes

· string and a string of the

七山

$$
Xrata-rata=\frac{\sum\limits_{i=1}^{n}X_{1}}{n}
$$

 $X_{\text{rata-rata}} = \frac{49,892 + 79,608 + 33,65 + 81,792}{4}$ 

 $\mu = X = X$ rata-rata frekunsi ke 90 = 61,24 menit

Setelah didapatkan nilai  $X_{\text{rata-rata}}$ , selanjutnya dikurangkan dengan tiap-tiap variabel Xj (frekuensi ke 90) yang telah di bahas sebelumnya pada tabel 4.1 hingga tabel 4.4. Didapatkan hasil seperti berikut ini : mandi in mandi and mandi

- 1. Nomer kereta 815.A bulan Januari hingga Desember **2008 = 8201,897 menit Chase Bagger and The**
- 2. Nomer kereta 816 bulan Januari hingga Desember 2008 = 35836,561 menit
- 3. Nomer kereta 817.A bulan Januari hingga Desember 2008 = 10436,911 menit
- 4. Nomer kereta 818. bulan Januari hingga Desember 2008 = 18121,167 menit

rumus :

Setelah itu dapat dicari harga Standard deviasi dengan  
rumus :  

$$
S = \sqrt{\frac{\sum_{i=1}^{n} (X_i - X_{\text{rata-rata}})^2}{n-1}}
$$

$$
S = \sqrt{\left(\frac{8201,897 + 35836,561 + 10436,911 + 18121,167}{47}\right)}
$$
  
S = 39,3 menit

#### **4.1.7 Mengambil keputusan/ kesimpulan pengujian.**

Berdasrkan taraf signifikasi yang dipilih akhimya diambil kesimpulan apakah Ho diterima atau Ho ditolak (yang berarti menerima Hi). Apabila harga uji statistik yang sesungguhnya berada di daerah penerimaan sesuai  $Z^{\alpha/2}$  yaitu antara 1,96 hingga -1,96 maka diputuskan H<sub>0</sub> diterima, sebaliknya bila berada di daerah penolakan maka di putuskan H<sub>0</sub> ditolak (menerima H<sub>1</sub>). Maka harus dicari terlebih dahulu harga nilai standar untuk distribusi sampling harga mean yang dipergunakan dalam kasus ini dengan rumus :

$$
Z = \frac{\overline{X} - \mu_0}{S/\sqrt{n}}
$$
  

$$
Z = \frac{61,24 - 2}{(39,3) \times \sqrt{48}}
$$
  

$$
Z = 10,4 > 1,96
$$

Dari hasil di atas, karena Z lebih dari 1,96 dan sesuai dengan syarat yang ditentukan  $(-1,96 \le Z \le 1,96)$ . Maka dari itu menyebabkan Hi (permintaan perubahan waktu kedatangan dan keberangkatan) diterima.

#### **Kenyamanan per tempat duduk dan tempat berdiri.** 4.2

Untuk mengetahui kapasitas total (Cv) dari KA Komuter harus diketahui terlebih dahulu berapa jumlah *space* tempat duduk (m) dan jumlah *space* tempat berdiri (m'). Berikut ini gambar spesifikasi gerbong KA Komuter.

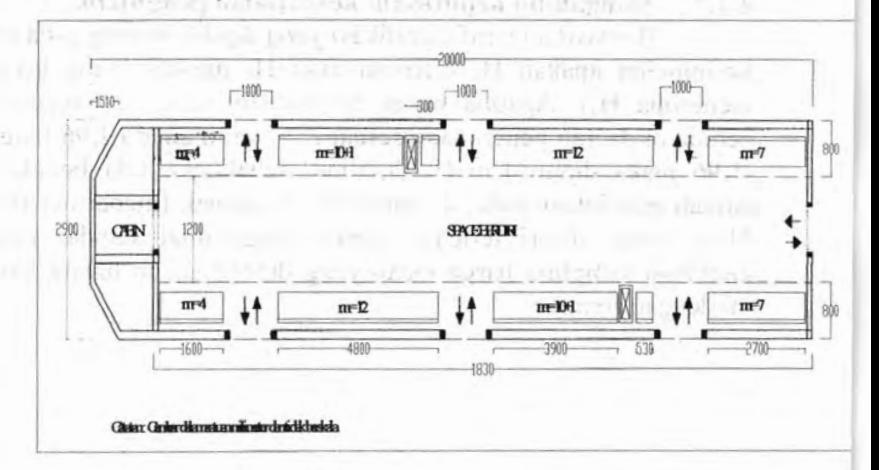

**Gambar** 4.2 Dimensi 1 unit KA Komuter.

**47**
Dari gambar di atas,dapat di ketahui berapa jumlah tempat duduk (m) dan tempat berdiri dari masing-masing penumpang. Dari hasil wawancara pada Kepala Stasiun Kereta Api Lamongan didapatkan data yaitu 68 *seats* (68 penumpang) maka dapat dicari nilai kenyamanan per tempat duduk (r) dan tempat berdiri (σ). Sedangkan tempat berdiri maksimal 110, maka

$$
r = \frac{Ad}{m} = \frac{2 \times 0.8 \times (1.6 + 4.8 + 3.9 + 0.53 + 2.7)}{68}
$$
  

$$
r = \frac{21.60}{68} = 0.32 \text{ m}^2/\text{space}
$$
  

$$
\sigma = \frac{Ab}{m'} = \frac{18.3 \times 1.2}{110} = 0.1525 \text{ m}^2/\text{space}
$$

Dengan demikian telah sesuai dengan stándar kenyamanan yang telah ditetapkan yaitu 0,30-0,55 m<sup>2</sup>. Karena m = 68 sudah memenuhi standar kenyamanan tempat duduk, maka perhitungan kapasitas total (Cv) digunakan m = 68. Begitu juga standar kenyamanan tempat berdiri telah sesuai dengan ketentuan yaitu antara 0,15-0,25 m<sup>2</sup>/space.

#### **Analisa Kapasitas Kendaraan** (Cv) **dan Koefisien Kapasitas Kendaraan/ Load Factor (LF). 4.3**

# **4.3.1 Analisa Kapasitas Kendaraan** (Cv)

Untuk mengetahui kapasitas kendaraan perlu diketahui terlebih dahulu jumlah tempat duduk dan berdiri. Dari perhitungan di atas dapat diketahui, maka dapat langsung dihitung kapasitas total 1 (satu) unit KA Komuter Cv<sub>1</sub> adalah :

$$
\begin{array}{rcl}\n\text{Cv}_1 &=& m + m' \\
&=& 68 + 110\n\end{array}
$$

 $= 178$  penumpang

Sehingga kapasitas total (Cv) untuk 1 (satu) rangkaian KA Komuter (3 unit kereta)

$$
Cv = Cv_1 \times 3
$$

 $= 178$  penumpang x 3

 $= 534$  penumpang

Dari perhitungan diatas dapat diketahui bahwa <sup>1</sup> (satu) rangkaian KA komuter dapat mengangkut penumpang sebanyak 534 penumpang atau kapasitas angkut KA Komuter adalah 534 penumpang. Pada penulisan ini yang dibahas adalah kenyamanan, sehingga untuk analisa kapasitas kendaraan dan load faktor hanya memperhitungkan tempat duduk saja tanpa tempat berdiri. Maka dapat langsung dihitung kapasitas total 1 (satu) unit KA Komuter Cvi adalah :

$$
Cv_1 = m
$$
  
= 68  
= 68  
 non

 $= 68$  penumpang

Sehingga kapasitas total (Cv) untuk 1 (satu) rangkaian KA Komuter (3 unit kereta)

 $Cv = Cv_1 \times 3$ 

 $= 68$  penumpang x 3

 $= 204$  penumpang

# **4.3.2 Analisa Load Faktor (LF) KA Komuter**

Pada analisa ini akan di jelaskan mengenai karakteristik load faktor (LF) yang ada dan berapa besar nilai load faktor (LF) tersebut. Dalam menghitung Load Faktor pada tiap KA Komuter per bulan, ada beberapa yang diikuti :

L Diketahui terlebih dahulu tentang volume penumpang total per bulan untuk masing-masing arah dengan menjumlah 2 nomor seri kereta.

Misal pada tabel 4.5 dihalaman 54 diketahui untuk volume total pada bulan Januari adalah 11773 penumpang untuk arah Surabaya Pasar turi menuju Lamongan.

2. Menghitung rata-rata data volume penumpang per hari dengan cara membagi volume penumpang per bulan untuk per arah dengan jumlah hari dalam bulan tersebut.

Misal pada tabel 4.5 dihalaman 54 untuk arah Surabaya Pasar Turi menuju Lamongan, volume total

pada bulan tersebut adalah 11773 penumpang. Dan di bulan Januari ada 31 hari. Jadi dapat dihitung dengan cara :

Volume total Volume rata - rata/hari  $=$ Jumlah hari pada bulan itu 11773 Volume rata - rata/hari  $=$   $\frac{1177}{31}$ 

Volume rata - rata/hari =  $379,77 \approx 380$  penumpang

3. Setelah itu dengan membagi antara volume penumpang per hari untuk masing-masing arah dengan kapasitas KA Komuter yang telah diperhitungkan diatas, maka akan didapatkan Load Faktor (LF).

Misal pada tabel 4.5 dihalaman 54 diketahui untuk arah Surabaya Pasar Turi menuju Lamongan pada bulan Januari adalah 11773 penumpang dan dari perhotungan di atas diketahui volume rata-rata/ hari = 380. Dari hasil tersebut, maka dapat dicari Load Faktor (LF) rata-rata per arah KA Komuter dengan rumus :

Volume rata - rata/  $KA =$  Volume rata - rata/ hari Jumlah rangkaian/ hari

Volume rata – rata/KA = 
$$
\frac{380}{2}
$$

Volume rata  $-$  rata/ KA = 190 penumpang

Volume rata - rata/hari

 $LF = \frac{Kapasitas total 1 rangkain KA Komuter}$ 

50

$$
LF = \frac{190}{204}
$$
  

$$
LF = 0.93
$$

Untuk perhitungan bulan-bulan yang lain sama. Disajikan pada tabel 4.5 dan 4.6 berikut adalah load faktor (LF) dari masing-masing arah dari bulan Januari 2008 sampai Desember 2008.

**Tabel 4.5** LF Arah Surabaya Pasar Turi Menuju Lamongan.

| <b>Bulan</b>   | Jumla<br>h<br>Hari      | Jumlah<br>Penumpan<br>g | Volum<br>e rata-<br>rata/<br>hari | Volum<br>e rata-<br>rata/<br>KA | Load<br>Fakto<br>r |     |     |      |  |  |  |  |       |     |     |
|----------------|-------------------------|-------------------------|-----------------------------------|---------------------------------|--------------------|-----|-----|------|--|--|--|--|-------|-----|-----|
| Januari        | 31                      | 11773                   | 380                               | 190                             | 0.93               |     |     |      |  |  |  |  |       |     |     |
| Februari       | 29                      | 10722                   | 370                               | 185                             | 0.91               |     |     |      |  |  |  |  |       |     |     |
| Maret          | 31                      | 10959                   | 354                               | 177                             | 0.87               |     |     |      |  |  |  |  |       |     |     |
| April          | 30                      | 10184                   | 339                               | 170                             | 0.83               |     |     |      |  |  |  |  |       |     |     |
| Mei            | 31<br>30<br>31          |                         |                                   |                                 | 10659              | 344 | 172 | 0.84 |  |  |  |  |       |     |     |
| Juni           |                         | 10918                   | 364                               | 182                             | 0.89               |     |     |      |  |  |  |  |       |     |     |
| Juli           |                         |                         |                                   |                                 |                    |     |     |      |  |  |  |  | 10610 | 342 | 171 |
| <b>Agustus</b> | 31                      | 10128                   | 327                               | 163                             | 0.80               |     |     |      |  |  |  |  |       |     |     |
| September      | 30                      | 10570                   | 352                               | 176                             | 0.86               |     |     |      |  |  |  |  |       |     |     |
| Oktober        | 31                      | 11287                   | 364                               | 182                             | 0.89               |     |     |      |  |  |  |  |       |     |     |
| November       | 30                      | 11365                   | 379                               | 189                             | 0.93               |     |     |      |  |  |  |  |       |     |     |
| Desember       | 31                      | 10595                   | 342                               | 171                             | 0.84               |     |     |      |  |  |  |  |       |     |     |
|                | Load Faktor rata - rata |                         | 23. LEWIS CO., LANSING MICH.      |                                 | 0.87               |     |     |      |  |  |  |  |       |     |     |

| <b>Bulan</b>   | Jumlah                  | Jumlah    | Volume<br>rata-<br>rata/<br>hari | Volume<br>rata-<br>rata/<br>KA | Load<br>Faktor |
|----------------|-------------------------|-----------|----------------------------------|--------------------------------|----------------|
|                | Hari                    | Penumpang |                                  |                                |                |
| Januari        | 31                      | 16553     | 534                              | 267                            | 1.31           |
| Februari       | 29                      | 13958     | 481                              | 241                            | 1.18           |
| Maret          | 31                      | 15770     | 509                              | 254                            | 1.25           |
| April          | 30                      | 14243     | 475                              | 237                            | 1.16           |
| Mei            | 31                      | 16261     | 525                              | 262                            | 1.29           |
| Juni           | 30                      | 15407     | 514                              | 257                            | 1.22           |
| Juli           | 31                      | 15221     | 491                              | 246                            | 1.20           |
| <b>Agustus</b> | 31                      | 12904     | 416                              | 208                            | 1.02           |
| September      | 30                      | 13415     | 447                              | 224                            | 1.10           |
| Oktober        | 31                      | 14829     | 478                              | 239                            | 1.17           |
| November       | 30                      | 14859     | 495                              | 248                            | 1.21           |
| Desember       | 31                      | 13683     | 441                              | 221                            | 1.08           |
|                | Load Faktor rata - rata |           | ≕                                |                                | 1.18           |

**Tabel 4.6 Arah Lamongan menuju Surabaya Pasar Turi.**

and the primer country complement of the part of the statement of the Ref. of cities, and \$1 students? Oxige visible response effectively, a memory says. on the matter three smalls dell's ave pinish ground pater same of a la distribution maker and form ivong at an impound that be a stronged or and competitioned into the strate at the second of the second company with a series demand of though the set presence events the laure. se ve - v Uningental management an illabiant var

| <b>Bulan</b>   | <b>Load Faktor</b>  |
|----------------|---------------------|
|                | Rata-rata per bulan |
| Januari        | 1.12                |
| Februari       | 1.04                |
| Maret          | 1.06                |
| April          | 1.00                |
| Mei            | 1.06                |
| Juni           | 1.06                |
| Juli           | 1.02                |
| <b>Agustus</b> | 0.91                |
| September      | 0.98                |
| Oktober        | 1.03                |
| November       | 1.07                |
| Desember       | 0.96                |

**Tabel 4.7** Load Faktor Rata-rata untuk kedua arah.

## **4.4 Waktu tunda Kereta Api Komuter**

Salah satu parameter yang digunakan dalam menentukan diperlukannya perbaikan operasi pelayanan ataukah tidak yaitu dengan analisa waktu tunda KA Komuter. Dimana sesuai dengan definisi yang telah dibahas bahwa waktu tunda adalah penyimpangan waktu lama berhenti KA Komuter pada masingmasing stasiun secara aktual dengan waktu lama berhenti Ka Komuter sesuai jadwal jadi, sesuai dengan definisi tersebut. Maka waktu tunda dicari dengan cara menghitung selisih antara waktu berhenti di stasiun terjadwal dengan waktu berhenti di stasiun aktual dan mencari frekuensi ke 90 dengan menggunakan program MINITAB. Untuk mencari frekuensi ke 90 pada tiap-tiap stasiun untuk tiap bulan mulai bulan Januari sampai dengan

Desember 2008 dengan bantuan software MINITAB. Yaitu dengan Probability Plot maka dapat diketahui frekuensi ke 90 untuk waktu tunda pada tiap-tiap stasiun. Setelah didapatkan frekuensi ke 90 waktu tunda pada masing-masing stasiun dapat dimasukkan pada tabel, sesuai dengan stasiun dan bulannya Seperti pada gambar 4.3 dibawah ini.

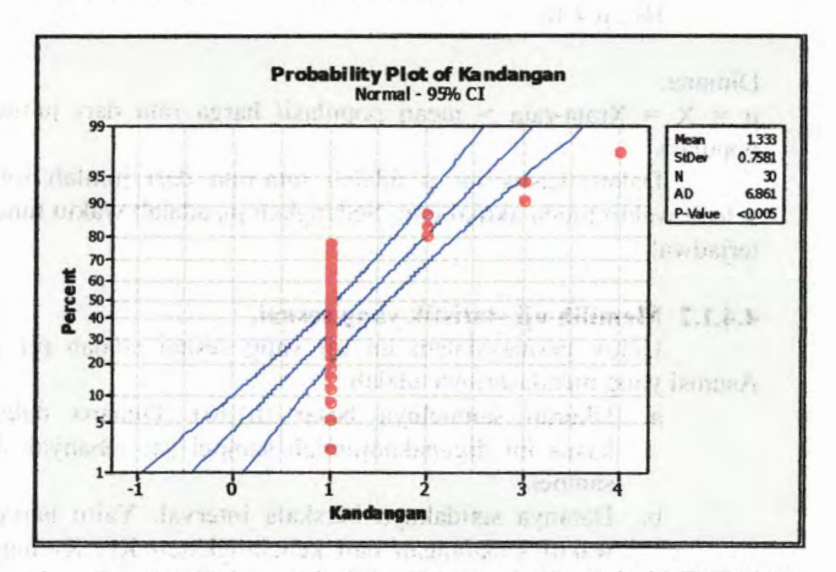

**Gambar** 4.3 Frekuensi ke 90 waktu tunda Hasil dari MINITAB pada bulan April untuk nomor seri kereta 816.

Dari hasil selisih waktu tunda Kereta Api Komuter diatas, maka akan didapatkan selisih waktu tunda aktual dengan terjadwal yang nantinya dipergunakan Uji Hipotesis Mean Sampel besar dibawah ini. Dan sampel besar dibawah ini.

# **4.4.1 Uji Hipotesis Mean Populasi Sampel besar (n>30)**

Dalam uji mean populasi ini didasarkan atas sampel tunggal dan variabel tunggal dimana pengukurannya setidaknya dalam skala interval. Dimana prosedur pengujiannya terdiri dari enam langkah, yaitu :

# **4.4.1.1 Menentukan formulas!hipotesis nihil (H0) dan hipotesis alternatifnya (Hi).**

 $H_0$ :  $\mu = \mu_0$  $H_1$ :  $\mu \neq \mu_0$ 

#### Dimana:

 $\mu = X = X$ rata-rata = mean populasi/ harga rata dari jumlah populasi.

mar to an Oran Ohio ado

Dalam kasus ini µ ádalah rata-rata dari jumlah total selisih waktu tunda aktual dan. Sedangkan µ0 adalah waktu tunda terjadwal.

# **4.4.1.2 Memilih uji statistik yang sesuai.**

Untuk permasalahan ini uji yang sesuai adalah uji Z. Asumsi yang mendasarinya adalah :

- a. Ukuran sampelnya besar  $(n \geq 30)$ . Dimana dalam kasus ini digunakanjumlah sampel (n) sebanyak 48 sampel.
- b. Datanya setidaknya berskala interval. Yaitu berupa waktu kedatangan dan keberangkatan KA Komuter yang secara kontinyu atau terus menerus.

c. Populasi berdistribusi normal.

# **4.4.1.3 Menentukan taraf signifikasi (a) dan ukuran sampel (n).**

Pada umumnya dapat dipilih taraf signifikasi 0,05 atau 0,01 dan sampel random yang ditarik harus berukuran besar (n>30). Sedangkan dalam kasus ini diambil taraf signifikasi 0,05 dan sampel random berjumlah 48 buah. $-121$ 

55

### **4.4.1.4 Menetapkan distribuisi sampling uji statistik Z.**

Dalam kasus ini, karena di asumsikan  $H_1$ :  $\mu \neq \mu_0$  maka ^ digunakan pengujian dua sisi *(two tailed test)* dengan nilai kiritis  $Z^{\alpha/2}$  untuk taraf signifikasi  $\alpha = 0.05$  (tabel distribusi).

## **4.4.1.5 Menghitung harga uji statistik Z.**

Dari sampel penelitian selanjutnya dihitung harga uji statistik yang sesungguhnya. Rumus nilai standar untuk distribusi sampling harga mean yang dipergunakan dalam kasus ini adalah:

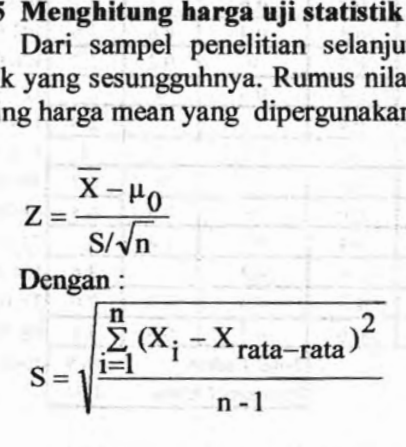

$$
X_{\text{rata-rata}} = \frac{\sum_{i=1}^{n} X_i}{n}
$$

Dengan penyesuaian asumsi sebagai berikut:

 $\mu = X = Xrata-rata = Jumlah total semua selisih waktu tunda$ dibagi jumlah sampel.

A Balance Clerk & Light

- = waktu tunda yang diijinkan yaitu sebesar 5 menit. **Ho**
- = frekuensi ke 90 dari selisih waktu tunda aktual dengan yang terjadwal. **Xi**

<sup>=</sup> Standard deviasi. s

Dari tabel 4.8, 4.9, 4.10, 4.11 dapat diketahui X<sub>i</sub> rata-rata total masing-masing nomer kereta dengan cara menjumlahkan keseluruhan total keterlambatan dibagi 12 bulan. Dengan hasil sebagai berikut :

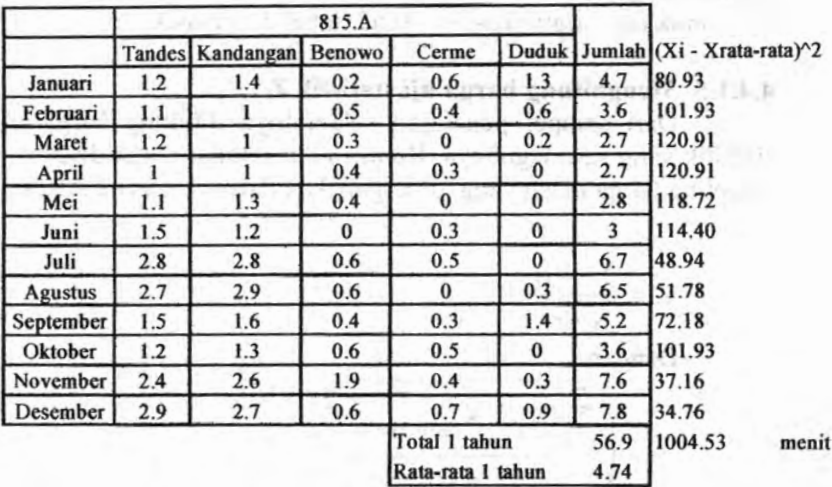

**Tabel 4.8** Waktu Tunda KA Komuter nomer 815.A Frekuensi ke 90 per stasiun pada tiap-tiap bulan.

**Tabel 4.9** Waktu Tunda KA Komuter nomer 816 Frekuensi ke 90 per stasiun pada tiap-tiap bulan.

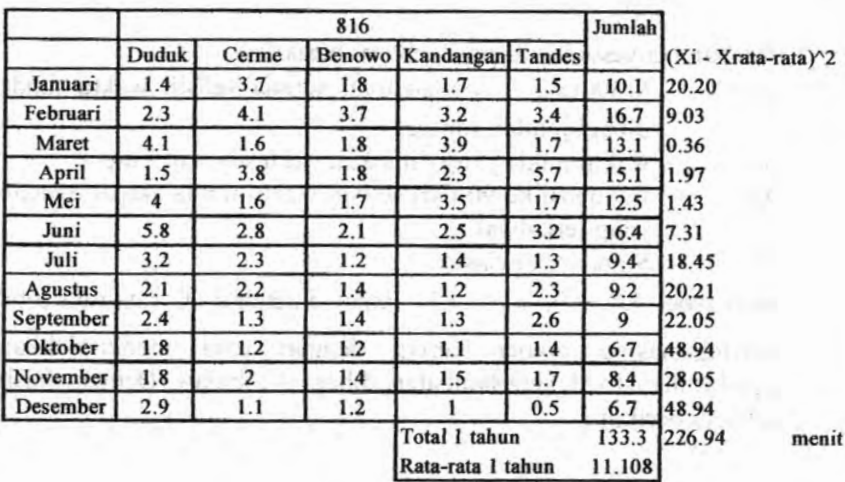

57

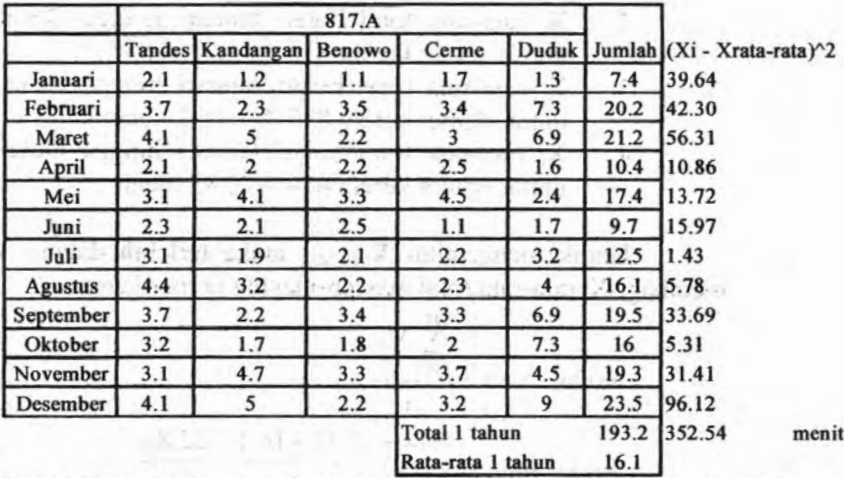

**Tabel 4.10** Waktu Tunda KA Komuter nomer 817.A Frekuensi ke 90 per stasiun pada tiap-tiap bulan.

**Tabel 4.11** Waktu Tunda KA Komuter nomer 818 Frekuensi ke <sup>90</sup> per stasiun pada tiap-tiap bulan.

|                |              | 818   |               |                   |     |       |                                                        |  |
|----------------|--------------|-------|---------------|-------------------|-----|-------|--------------------------------------------------------|--|
|                | <b>Duduk</b> | Cerme | <b>Benowo</b> |                   |     |       | Kandangan Tandes Jumlah (Xi - Xrata-rata) <sup>2</sup> |  |
| Januari        | 10.2         | 2.7   | 2.8           | 1.8               | 1.8 |       | 19.3 31.41                                             |  |
| Februari       | 10.4         | 3.7   | 2.7           | 3.5               | 2.1 |       | 22.4 75.76                                             |  |
| Maret          | 16.2         | 4.3   | 2.8           | 2.5               | 2.9 |       | 28.7 225.13                                            |  |
| April          | 11.7         | 6.5   | 2.8           | 2.3               | 2.8 |       | 26.1 153.86                                            |  |
| Mei            | 13.7         | 6.8   | 2.8           | 2.1               | 2.3 |       | 27.7 196.12                                            |  |
| Juni           | 11.3         | 3.1   | 2.2           | 4.9               | 4.4 |       | 25.9 148.94                                            |  |
| Juli           | 19.5         | 7.6   | 2.4           | 2.5               | 4.2 |       | 36.2 506.44                                            |  |
| <b>Agustus</b> | 10.8         | 5.8   | 3.7           | 2.6               | 1.8 |       | 24.7 121.09                                            |  |
| September      | 5.5          | 3.6   | 3.1           | 3                 | 2.3 |       | 17.5 14.47                                             |  |
| Oktober        | 6.2          | 3.2   | 2.4           | 2.6               | 2.8 |       | 17.2 12.28                                             |  |
| November       | 1.8          | 1.9   | 1.5           | 1.7               | 1.3 |       | 8.2 30.20                                              |  |
| Desember       | 10.2         | 2.6   | 2.5           | 2.1               | 2.7 |       | 20.1 41.01                                             |  |
|                |              |       |               | Total 1 tahun     |     |       | 274 1556.71<br>menit                                   |  |
|                |              |       |               | Rata-rata 1 tahun |     | 22.83 |                                                        |  |

1. X<sub>i</sub> rata-rata total bulan Januari hinggá Desember untuk nomer kereta  $815.A = 4,74$  menit

cars that A at dimensional organization of L. Fordo I.

- 2. X<sub>i</sub> rata-rata total bulan Januari hinggá Desember untuk nomer kereta 816 = 11,11 menit
- 3. X<sub>i</sub> rata-rata total bulan Januari hinggá Desember untuk nomer kereta  $817.A = 16.1$  menit
- 4. X<sub>i</sub> rata-rata total bulan Januari hinggá Desember untuk nomer kereta 818 = 22,83 menit

Darin.1

Untuk mengetahui X<sub>rata-rata</sub>, maka terlebih dahulu harus membagi X, rata-rata total masing-masing nomer kereta

$$
X_{\text{rata}-\text{rata}} = \frac{\sum_{i=1}^{n} X_i}{n}
$$

$$
X_{\text{rata}-\text{rata}} = \frac{4,74+11,11+16,1+22,83}{4}
$$

$$
\mu = X = Xrata-rata = 13,7\,\,menit
$$

Setelah didapatkan nilai X<sub>rata-rata</sub>, selanjutnya dikurangkan dengan tiap-tiap variabel X; yang telah di bahas sebelumnya pada tabel 4.8, 4.9, 4.10, 4.11. Setelah itu dapat dicari harga Standard deviasi dengan rumus di bawah ini dengan jumlah sampel sebanyak 48 :

$$
S = \sqrt{\frac{\sum_{i=1}^{n} (X_i - X_{\text{rata-rata}})^2}{n-1}}
$$

$$
S = \sqrt{\frac{1004,53 + 226,3 + 352,54 + 1556,71}{47}}
$$

#### $S = 8.17$  menit

#### **4.4.1.6 Mengambil keputusan/ kesimpulan pengujian.**

Berdasrkan taraf signifikasi yang dipilih akhimya diambil kesimpulan apakah Ho diterima atau Ho ditolak (yang berarti menerima Hi). Apabila harga uji statistik yang sesungguhnya berada di daerah penerimaan sesuai  $Z^{\alpha/2}$  yaitu antara 1,96 hingga -1,96 maka diputuskan H<sub>0</sub> diterima, sebaliknya bila berada di daerah penolakan maka di putuskan Ho ditolak (menerima Hi ). Maka harus dicari terlebih dahulu harga nilai standar untuk distribusi sampling harga mean yang dipergunakan dalam kasus ini dengan rumus :

an rumus :  
\n
$$
Z = \frac{\overline{X} - \mu_0}{S/\sqrt{n}}
$$
\n
$$
Z = \frac{13,7-5}{8,17/\sqrt{48}}
$$
\n
$$
Z = 7,37 \ge 1,96
$$

Dari hasil tersebut,karena nilai <sup>Z</sup> lebih besar sama dengan 1,96 (-  $1.96 \leq Z \leq 1.96$ ). Maka menyebabkan H<sub>0</sub> (waktu tunda terjadwal ditolak, sehingga H<sub>1</sub> (permintaan perubahan waktu tunda) diterima.

#### **4.5 Waktu Tempuh Rata-rata**

Waktu tempuh adalah waktu yang diperlukan KA Komuter diperlukan dari stasiun menuju stasiun berikutnya. Salah satu parameter yang diperlukan dalam menentukan diperlukannya perbaikan operasi pelayanan atau tidak yaitu dengan analisa waktu tempuh rata-rata yang bisa didapatkan dari pengurangan keberangkatan dari stasiun terhadap kedatangan di stasiun berikutnya. Seperti pada table 4.12, 4.13, 4.14, dan 4.15 berikut ini :

 $L1.11$  and  $R$ 

| 815.A          | PS.Turike<br>Tandes | Tandes ke<br>Kandangan | Kandangan<br>ke Benowo | <b>Benowo</b><br>ke Cerme | Cerme ke<br>Duduk | Duduk ke<br>Lamongan |
|----------------|---------------------|------------------------|------------------------|---------------------------|-------------------|----------------------|
| Januari        | 7.1                 | 5.2                    | 7.3                    | 6                         | 9.2               | 13.7                 |
| Februari       | 7.1                 | 5.5                    | 7.3                    | 6.2                       | 9.5               | 12.5                 |
| Maret          | 6.9                 | 5.6                    | 5.6                    | 5.6                       | 9.3               | 13.3                 |
| April          | 7.2                 | 5.5                    | 6.2                    | 5.6                       | 10.3              | 13.1                 |
| Mei            | 7.1                 | 5.2                    | 6.4                    | 7.2                       | 8.6               | 13.1                 |
| Juni           | 7.3                 | 4.3                    | 5.6                    | 7.6                       | 9.2               | 13.4                 |
| Juli           | 7.1                 | 4.7                    | 6                      | 6.7                       | 8.9               | 14.1                 |
| <b>Agustus</b> | 7.3                 | 5                      | 6.1                    | 5.5                       | 9.2               | 13.3                 |
| September      | 7.1                 | 5                      | 6                      | 5                         | 10.7              | 15.2                 |
| Oktober        | 7.2                 | 5.6                    | 6                      | 6.5                       | 8                 | 12.5                 |
| November       | 7                   | 5.5                    | 6.3                    | 6.1                       | 8.3               | 12.1                 |
| Desember       | 7.1                 | 5.3                    | 6                      | 6.4                       | 8.1               | 13.9                 |
| Rata-rata      | 7.125               | 5.200                  | 6.233                  | 6.200                     | 9.108             | 13.350               |

**Tabel** 4.12 Waktu tempuh rata-rata kereta nomer 815.A.

**Tabel 4.13** Waktu tempuh rata-rata kereta nomer **816.**

| 816            | Lamongan<br>ke Duduk | Duduk ke<br>Cerme | Cerme ke<br><b>Benowo</b> | Kandangan | Benowo ke   Kandangan<br>ke Tandes | Tandes ke<br>Ps.Turi |
|----------------|----------------------|-------------------|---------------------------|-----------|------------------------------------|----------------------|
| Januari        | 14                   | 11                | 7                         | 7         | 5.2                                | 6.9                  |
| Februari       | 13.3                 | 14.7              | 7.2                       | 6.4       | 5.2                                | 6.8                  |
| Maret          | 14                   | 10                | 7.8                       | 6.1       | 5.8                                | 7.3                  |
| April          | 13.2                 | 10                | 7.5                       | 7.4       | 5.1                                | 7.4                  |
| Mei            | 14.2                 | 11.3              | 7.2                       | 6.5       | 6.3                                | 7.3                  |
| Juni           | 13.8                 | 14                | 6.9                       | 6.7       | 5.1                                | 7.2                  |
| Juli           | 14.9                 | 10.2              | 6.7                       | 6.2       | 5.1                                | $\tau$               |
| <b>Agustus</b> | 14.6                 | 8.7               | 7.3                       | 6.4       | 4.9                                | 7.1                  |
| September      | 14.3                 | 11.4              | 9.4                       | 6.6       | 5.1                                | 7.1                  |
| Oktober        | 13.4                 | 10.3              | 7.2                       | 6.4       | 5.2                                | 7                    |
| November       | 14.8                 | 10                | 7.4                       | 6.8       | 5                                  | 7.2                  |
| Desember       | 14                   | 11                | 6.9                       | 7         | 5.1                                | 7                    |
| Rata-rata      | 14.042               | 11.050            | 7.375                     | 6.625     | 5.258                              | 7.108                |

| 817.A          | PS.Turike<br>Tandes | Tandes ke<br><b>Kandangan</b> | Kandangan<br>ke Benowo | <b>Benowo</b><br>ke Cerme | Cerme ke<br>Duduk | Duduk ke<br>Lamongan |
|----------------|---------------------|-------------------------------|------------------------|---------------------------|-------------------|----------------------|
| Januari        | 7.1                 | 5.5                           | 5.9                    | 7.1                       | 8                 | 15                   |
| Februari       | 6.8                 | 5.5                           | 5.8                    | 6.6                       | 7.9               | 14.1                 |
| Maret          | 7.6                 | 4.7                           | 5.4                    | $\overline{7}$            | 9.5               | 13.1                 |
| April          | 7.2                 | 4.4                           | 5.5                    | 6.4                       | 9.3               | 13.1                 |
| Mei            | 7.2                 | 4.4                           | 5.5                    | 6.4                       | 9.3               | 13.4                 |
| Juni           | 7                   | 5.4                           | 6                      | 5.2                       | 9.6               | 13.6                 |
| Juli           | 7.1                 | 5.3                           | 6                      | 6                         | 8.1               | 14                   |
| <b>Agustus</b> | 7.5                 | 4.3                           | 5.5                    | 7.7                       | 9.2               | 14.3                 |
| September      | 7.2                 | 4.4                           | 5.4                    | 6.5                       | 9.6               | 15.2                 |
| Oktober        | 7                   | 5.5                           | 6                      | 6.6                       | 7.8               | 14                   |
| November       | 7.5                 | 5.1                           | 5.8                    | 6.8                       | 8.7               | 14.1                 |
| Desember       | 7.2                 | 5.5                           | 6                      | 7.1                       | 8                 | 15                   |
| Rata-rata      | 7.200               | 5.000                         | 5.733                  | 6.617                     | 8.750             | 14.075               |

**Tabel 4.14 Waktu tempuh rata-rata kereta nomer 817.A.**

**Tabel 4.15 Waktu tempuh rata-rata kereta nomer 818.**

| 818            | Lamongan<br>ke Duduk | Duduk ke<br>Cerme | Cerme ke<br><b>Benowo</b> | Kandangan | Benowo ke   Kandangan<br>ke Tandes | Tandes ke<br>Ps.Turi |
|----------------|----------------------|-------------------|---------------------------|-----------|------------------------------------|----------------------|
| Januari        | 10                   | 9.8               | 5.3                       | 6.6       | 5                                  | 7                    |
| Februari       | 10                   | 10                | 6                         | 6         | 5                                  | 7                    |
| Maret          | 13.5                 | 10.5              | 7                         | 5.9       | 5.6                                | 7.7                  |
| April          | 14.2                 | 10.6              | 6.8                       | 6.4       | 5.3                                | 6.8                  |
| Mei            | 14.3                 | 10.5              | 6.7                       | 6.5       | 5.6                                | 6.3                  |
| Juni           | 14.2                 | 10.4              | 7.6                       | 6.3       | 5.2                                | 7                    |
| Juli           | 13.8                 | 13.5              | 7                         | 6.7       | 5.2                                | 7.1                  |
| <b>Agustus</b> | 14                   | 10.6              | 6.9                       | 6.4       | 5                                  | 7.4                  |
| September      | 14.1                 | 10.6              | 6.6                       | 6.5       | 5                                  | 6.7                  |
| Oktober        | 9.3                  | 9.6               | 5.8                       | 6.3       | 5.1                                | 7.1                  |
| November       | 13.8                 | 10                | 7.1                       | 5.9       | 5.6                                | 7.6                  |
| Desember       | 10                   | 9.8               | 5.5                       | 6.5       | 5.1                                | 7.1                  |
| Rata-rata      | 12.600               | 10.492            | 6.525                     | 6.333     | 5.225                              | 7.067                |

Dalam hal ini jarak tempuh juga berpengaruh maka, diperlukan juga data mengenai jarak dari satu stasiun ke stasiun yang lain. Seperti pada gambar dibawah ini :

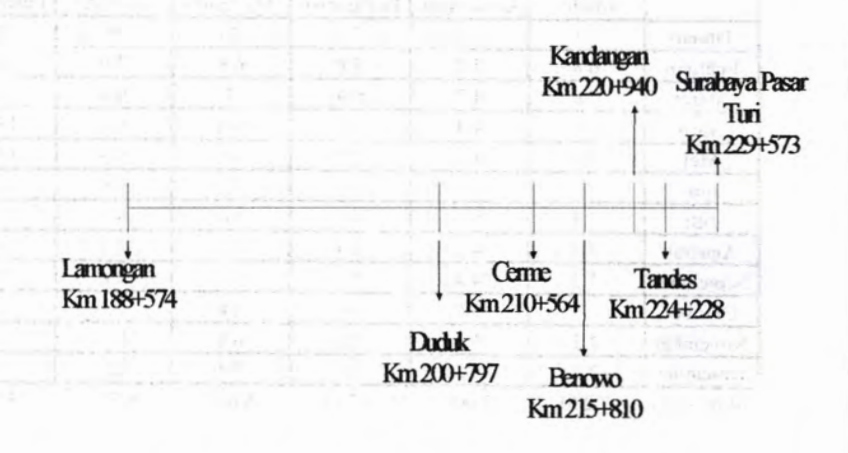

**Gambar 4.4** Rute Peijalanan KA Komuter Sulam.

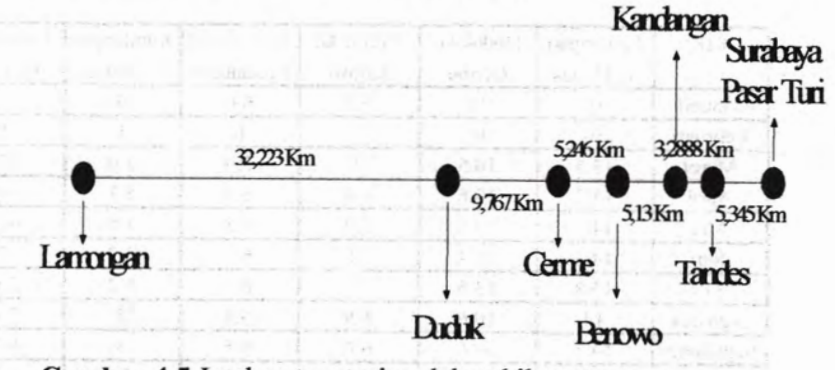

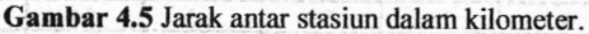

Dari hasil analisa di atas dapat diketahui waktu tempuh masing-masing arah, yang disajikan pada tabe, berikut ini :

| <b>Stasiun</b>   | 815.A<br>Waktu<br>Tempuh | 817.A<br>Waktu<br>Tempuh | Waktu tempuh<br>Rata-rata<br>Ps.Turi-Lamongan |
|------------------|--------------------------|--------------------------|-----------------------------------------------|
| Ps.Turi-Tandes   | 7.125                    | 7.200                    | 7.16                                          |
| Tandes-Kandangan | 5.200                    | 5.000                    | 5.10                                          |
| Kandangan-Benowo | 6.233                    | 5.733                    | 5.98                                          |
| Benowo-Cerme     | 6.200                    | 6.617                    | 6.41                                          |
| Cerme-Duduk      | 9.108                    | 8.750                    | 8.93                                          |
| Duduk-Lamongan   | 13.350                   | 14.075                   | 13.71                                         |

**Tabel** 4.16 Waktu tempuh rata-rata arah Ps.Turi-Lamongan.

**Tabel** 4.17 Waktu tempuh rata-rata arah Lamongan-Ps.Turi.

| Stasiun          | 816<br>Waktu<br>Tempuh | 818<br>Waktu<br>Tempuh | Waktu tempuh<br>Rata-rata<br>Lamongan-Ps.Turi |
|------------------|------------------------|------------------------|-----------------------------------------------|
| Lamongan-Duduk   | 14.042                 | 12.600                 | 13.32                                         |
| Duduk-Cerme      | 11.050                 | 10.492                 | 10.77                                         |
| Cerme-Benowo     | 7.375                  | 6.525                  | 6.95                                          |
| Benowo-Kandangan | 6.625                  | 6.333                  | 6.48                                          |
| Kandangan-Tandes | 5.258                  | 5.225                  | 5.24                                          |
| Tandes-Ps.Turi   | 7.108                  | 7.067                  | 7.09                                          |

fv

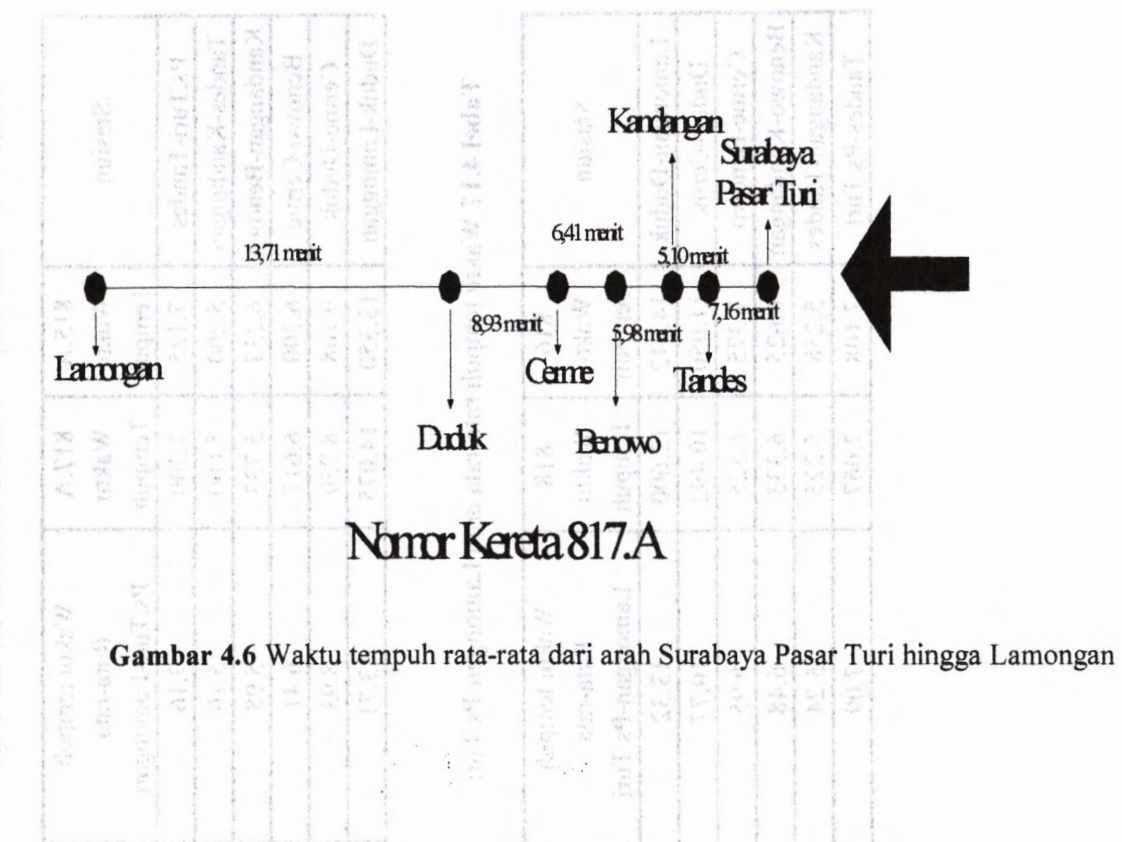

 $\mu_{\rm{H2}}$ urag Ma

65

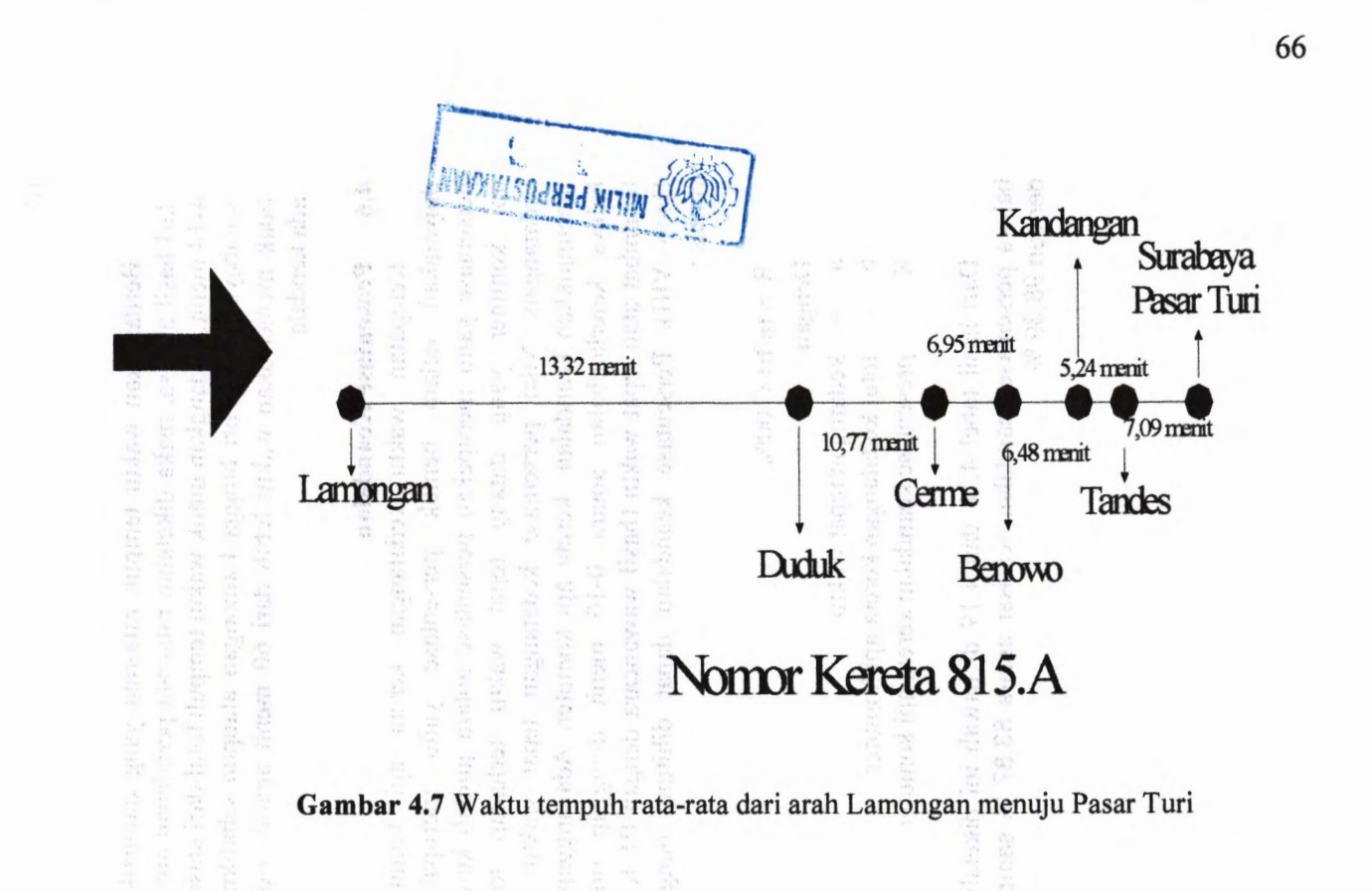

Berdasarkan waktu tempuh rata-rata yang didapatkan dari hasil analisa, maka diketahui rata-rata perjalanan antara 4-14 menit. Sedangkan untuk waktu tempuh total dari stasiun Surabaya Pasar Turi hingga Lamongan ataupun sebaliknya tidak memerlukan waktu lebih dari 60 menit apabila tidak ada kendala.

#### **Prosentase Keandalan 4.6**

Ketepatan waktu kedatangan kereta api komuter dinyatakan dalam bentuk persentase yaitu merupakan persentase yaitu merupakan persentase antara jumlah kereta api komuter yang datang tepat waktu terhadap total kedatangan. Nilai persentase kedatangan tepat waktu ini menunjukkan keandalan kereta api komuter. Ada anggapan bahwa keterlambatan antara 0-10 menit dianggap tidak terlambat atau tepat waktu (hasil wawancara dengan PT KAI Daop VIII). Persentase keandalan dapat dihitung dengan rumus:

## $R = (a/b) \times 100\%$

Dengan :

- a = kedatngan tepat waktu
- **b** = total kedatangan kereta api komuter
- presentase keandalan kereta api komuter R

Dari hasil tabel 4.18 dan 4.19 di bawah ini diketahui bahwa persentase keandalan berkisar antara 83,87 % **sampai dengan** 98,39 %.

**JASY MANY** Jumlah Kedatangan **Total** Persentase Kedatangan Bulan | Tepat Waktu | Kedatangan | Keandalan Januari **59 62 95,16** Februari **56 58 96,55** Maret **60 60 62 62 96,77** April **57 60 95,00** Mei **58 62 93.55** Juni **59 60 98,33** Juli **58 62 93.55** Agustus **61 62 98,39** September **56 60 93,33** Oktober **60 62 96,77** November **58 60 96,67** Desember **58 60 96,67**

 $\mathcal{X}$ 

supert.

**Tabel 4.18** Prosentase Keandalan Arah Surabaya Pasar Turi - Lamongan.

**Tabel 4.19** Prosentase Keandalan Arah Lamongan Surabaya **Pasar Turi**. Helm with mide-unit

ro deration methods the nation maker mus-

We have a sixty nor in Fig.

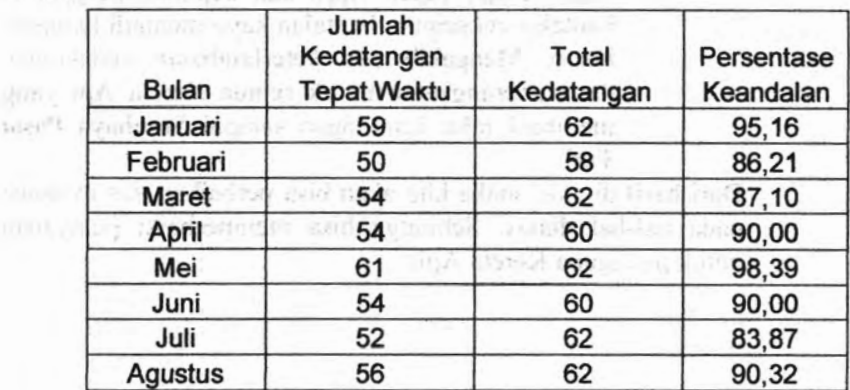

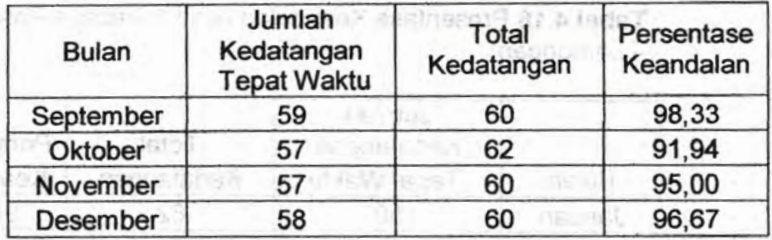

#### **Faktor-faktor penyebab keterlambatan KA Komuter 4.7**

Dari hasil pengamatan selama survey dan melihat data kedatangan dan keberangkatan dari PT KAI DAOP VIII, didapatkan faktor-faktor penyebab keterlambatan yaitu :

- Untuk lintasan rel Kereta Api Komuter maupun antar kota mulai dari Lamongan hingga Surabaya Pasar Turi digunakan lintasan sigle track yang penggunaannya bergantian. a.
- Kereta Api antar propinsi (jarak jauh) selalu didahulukan b. daripada Kereta Api Komuter. Sehingga jika Kereta Api antar propinsi mengalami keterlambatan, akan berimbas pada KA Komuter.
- Terjadi kerusakan pada salah satu gerbong KA Komuter. c.
- Pada sekitar bulan April ada kegiatan pergantian bantalan rel,semula bantalan kayu menjadi bantalan beton. Mengakibatkan keterlambatan kedatangan dan keberangkatan untuk semua Kereta Api yang melintasi jalur Lamongan sampai Surabaya Pasar Turi. d.

Dari hasil di atas, maka kita akan bisa perbaikan dan evaluasi pada hal-hal diatas. Sehingga bisa memperbaiki pelayanan untuk pengguna Kereta Api.

## **4.8 Analisa Demand dan Supply**

Digunakan untuk memprediksi jumlah kenaikan penumpang KA Komuter SULAM 5 sampai 10 tahun kedepan serta bagaimana penyedian sarana dan prasarananya. Apakah dalam 5 sampai 10 tahun kedepan terjadi kenaikan jumlah calon penumpang KA Komuter SULAM, atau terjadi penurunan jumlah penumpang akibat berkurangnya minat calon penumpang karena beralih ke moda yang lain.

Jika terjadi kenaikan jumlah penumpang apakah penyebabnya dan bagaimana penyedian sarana dan prasaranya. Sebaliknya jika terjadi penurunan jumlah (minat) calon penumpang hal apa saja yang menjadi penyebabnya.

## **4.8.1 Matrik Asal Tujuan**

Pola sebaran digambarkan dengan Matrik Asal Tujuan (MAT), yang kemudian digunakan untuk pemodelan kebutuhan dan perancangan transportasi. MAT merupakan matrik berdimensi dua yang berisi informasi mengenai besar pergerakan antarzona di dalam daerah tertentu. Untuk mendapatkan MAT dalam penulisan ini dengan metode Analogi fluida yang lebih mudah, cepat, dan akurat. Keakuratannya hampir sama dengan hasil survey OD (Origin Destination). Jika menggunakan survey OD di khawatirkan tidak mencakup seluruh penumpang, waktu perjalanan kereta api komuter juga menjadi kendala, biaya surveynya pun relatif mahal.

Untuk penyusunan matrik analogi fluida didapatkan dari hasil survey penurunan dan kenaikan penumpang pada tiap-tiap stasiun sepanjang Surabaya Pasar Turi hingga Lamongan, juga sebaliknya pada masing-masing jadwal yaitu <sup>1</sup> pagi dan <sup>1</sup> sore. Yang disajikan dalam tabel dibawah ini :

| Stasiun       | Penumpang<br>Naik | Penumpang<br>Turun |
|---------------|-------------------|--------------------|
| Pasar Turi    | 86                |                    |
| Tandes        |                   |                    |
| Kandangan     |                   |                    |
| <b>Benowo</b> |                   |                    |
| Cerme         |                   |                    |
| <b>Duduk</b>  |                   |                    |
| Lamongan      |                   | 88                 |

**Tabe! 4.20** Hasil survey naik turun penumpang pagi arah Surabaya menuju Lamongan.

Untuk hasil survey yang lain dapat dilihat pada lampiran.

# **4.8.2 Metode Analogi Fluida**

Metode Analogi Fluida digunakan untuk mendapatkan Matriks Asal Tujuan, yang disusun dengan data hasil survey naik turun penumpang pada tiap-tiap stasiun sepanjang rute Surabaya Pasar Turi hingga Lamongan maupun sebaliknya.

Setelah didapatkan data penumpang naik dan turun pada tiap-tiap stasiun maka dapat dicari Matriks Asal Tujuan dengan metode Analogi Fluida untuk tiap-tiap arah, berikut ini perhitungan Analogi Fluida pada tabel 4.21, 4.22, 4.23, dan 4.24 :

16 - Algenti - J. Lemman of Tally acquiring a gallery Land red-

Thought any transforming chean forest two ways

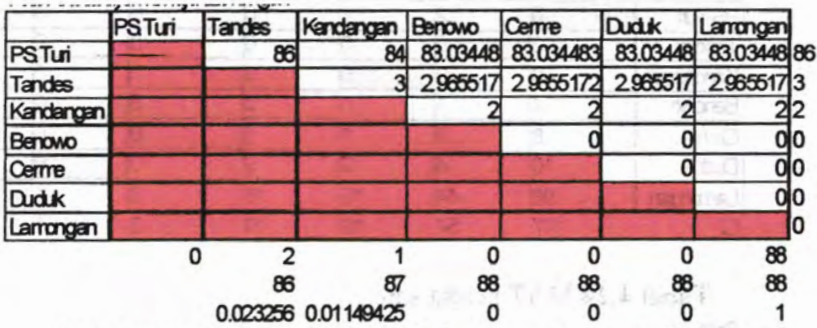

**Tabel 4.21** Perhitungan Matriks Fluida arah Surabaya menuju Lamongan.

**Tabel** 4.22 Matriks Fluida arah Lamongan menuju Surabaya.

|               | <b>PSTuri</b> | <b>Tandes</b> | Kandangan Benovo Cerrre |  | Duduk | Larrongan      |
|---------------|---------------|---------------|-------------------------|--|-------|----------------|
| <b>PSTuri</b> |               |               | 0.96551724              |  |       | 83.03448 86    |
| Tandes        |               |               | 0.03448276              |  |       | 29655173       |
| Kandangan     |               |               |                         |  |       | 212            |
| Benovo        |               |               |                         |  |       | do             |
| Cerne         |               |               |                         |  |       | 0 <sub>0</sub> |
| <b>Duduk</b>  |               |               |                         |  |       | do             |
| Larrorgan     |               |               |                         |  |       |                |
|               |               |               |                         |  |       | 88             |

Hasil perhitungan yang lain dapat di lihat pada lampiran

convertigates nound about it is the come in in directs and class and draptic transit

Setelah didapatkan Matriks Asal Tujuan pada masing- masing arah untuk jadwal pagi dan sore, dapat di gabung menjadi untuk jadawal pagi (arah Surabaya Pasar Turi menuju Lamongan), begitu juga untuk jadwal yang sore. Sehingga didapatkan dua Matriks Asal Tujuan untuk jadwal keberangkatan pagi dan sore.

# **Tabel** 4.23 MAT kereta pagi.

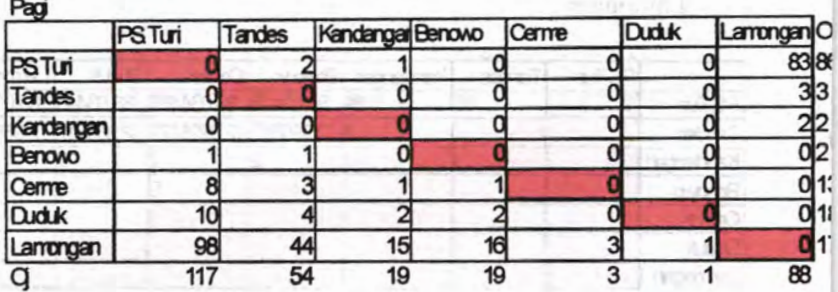

# **Tabel 4.24** MAT kereta sore.

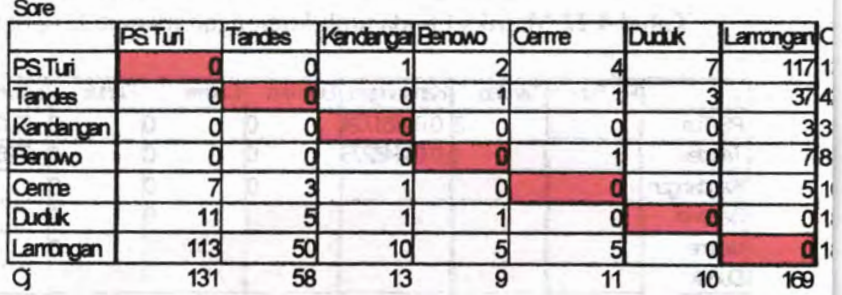

# **4.8.3 Metode Furness**

Metode ini digunakan untuk meramalkan jumlah penumpang dari Matriks Asal Tujuan dari Analogi Fluida dimasa depan apakah mengalami kenaikan atau penurunan. Dalam pembahasan ini, hanya menganalisa sampai sepuluh tahun ke depan yaitu pada tahun 2019. Dengan faktor pertumbuhan penduduk dan PDRB (Pendapatan Daerah Regional Bruto). Data pertumbuhan penduduk dan PDRB didapat dari BPS (Badan Pusat Statistik) Surabaya, mulai tahun 2002 sampai dengan tahun 2007 untuk wilayah Surabaya, Gresik dan Lamongan karena stasiun-stasiun KA komuter berada di wilayah tersebut, yang disajikan pada table 4.25, dan 4.26 :

**Tabel 4.25** Data PDRB Kota Surabaya, Gresik dan Lamongan mulai tahun 2002-2007.

|   | <b>PDRB</b> |                 |        |                               |  |  |
|---|-------------|-----------------|--------|-------------------------------|--|--|
|   | Tahun       | <b>Surabaya</b> | Gresik | Lamongan                      |  |  |
|   | 2002        |                 |        | 66715363 13056463 4173329.04  |  |  |
|   | 2003        |                 |        | 75729474 14689902 4696420.66  |  |  |
|   | 2004        |                 |        | 86887826 16522855 5103910.67  |  |  |
|   | 2005        |                 |        | 104364353 19720863 5700153.03 |  |  |
| 5 | 2006        |                 |        | 122298393 23243910 6684629.63 |  |  |
| 6 | 2007        |                 |        | 140383485 26852019 7538018.24 |  |  |

**Tabel 4.26** Data Penduduk Kota Surabaya, Gresik dan Lamongan mulai tahun 2002-2007.

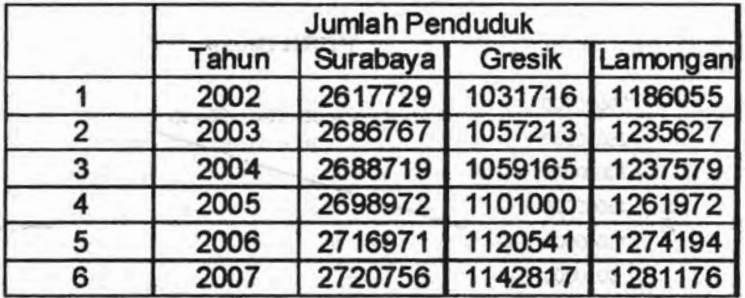

Untuk stasiun Pasar Turi, Tandes, Kandangan dan Benowo digunakan faktor pertumbuhan penduduk dan PDRB kota Surabaya. Untuk stasiun Cerme dan Duduk digunakan data pertumbuhan penduduk dan PDRB kota Gresik, sedangkan stasiun Lamongan menggunakan data untuk kota Lamongan.

Dengan bantuan software microsoft excel, didapatkan persamaan regresinya sehingga dapat diketahui nilai pertumbuhan penduduk dan PDRB pada tahun 2019. Seperti di bawah ini :

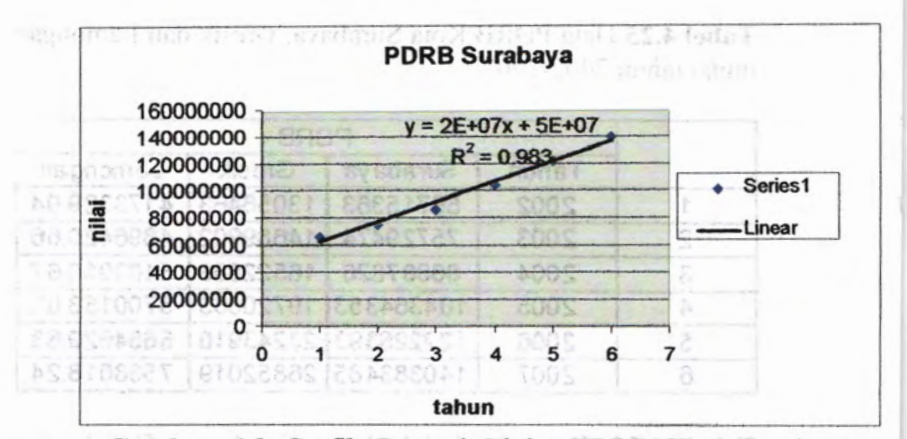

Gambar 4.8 Grafik Regresi Linier PDRB Kota Surabaya Tahun 2002-2007.

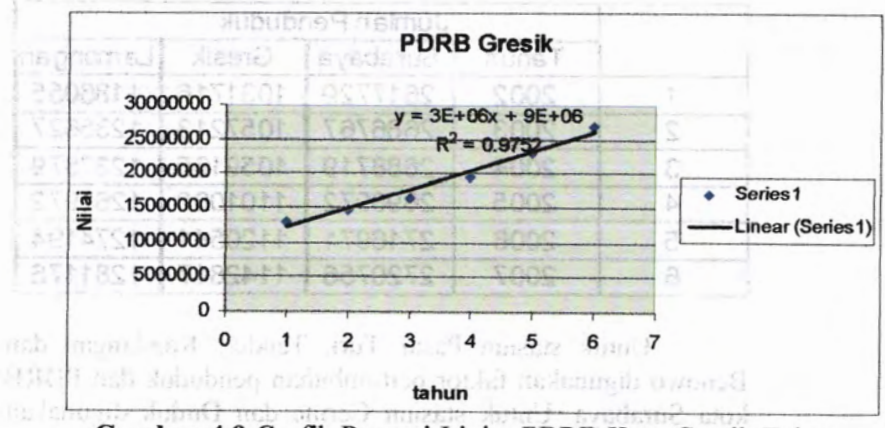

Gambar 4.9 Grafik Regresi Linier PDRB Kota Gresik Tahun 2002-2007. Acnustation negational miteria moleculos

traingebib foots flowberg unumple neethad agency! information operation approaches date distribution it. http:// 2010 the act of TITCR radio from 2019. Seems of the

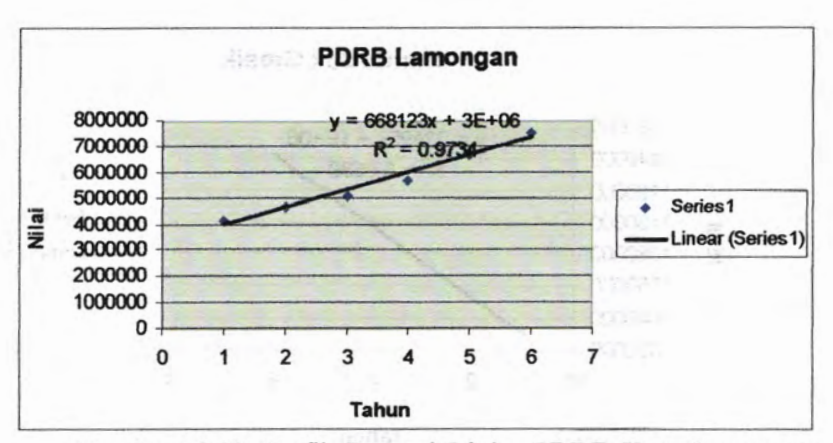

**Gambar 4.10** Grafik Regresi Linier PDRB Kota Lamongan Tahun 2002-2007.

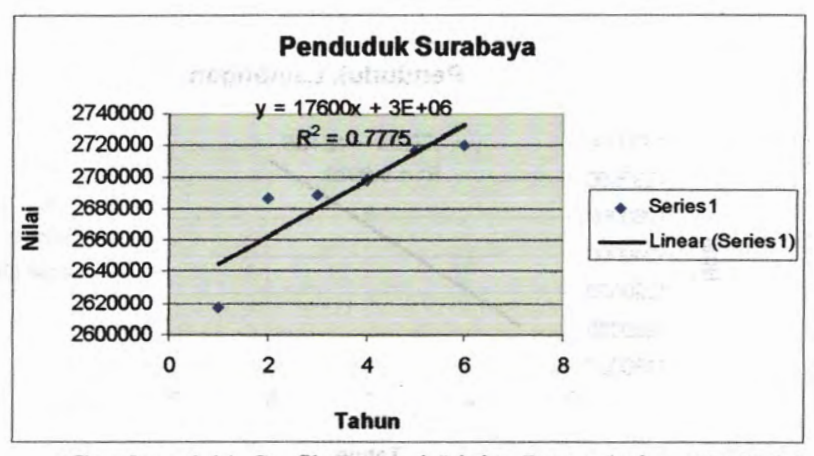

**Gambar 4.11** Grafik Regresi Linier Pertumbuhan Penduduk Kota Surabaya Tahun 2002-2007.

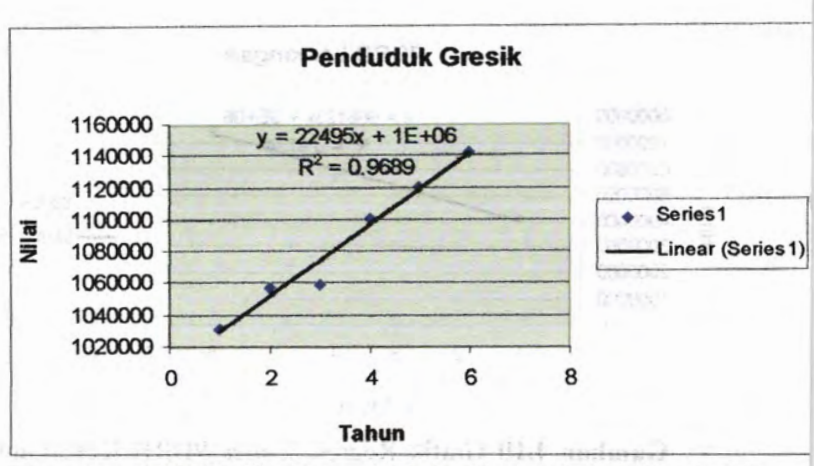

**Gambar 4.12** Grafik Regresi Linier Pertumbuhan Penduduk Kota Gresik Tahun 2002-2007.

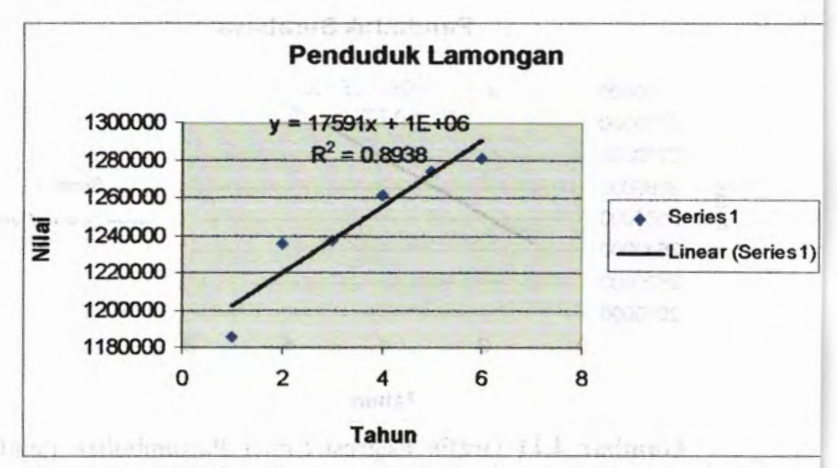

**Gambar 4.13** Grafik Regresi Linier Pertumbuhan Penduduk Kota Lamongan Tahun 2002-2007.

**Dari grafik diatas didapatkan persamaan regresi untuk tiap-tiap kota sehingga dapat dicari nilai PDRB untuk tahun rencana (2019). Begitu juga untuk data pertumbuhan penduduk, seperti tabel 4.27 dan 4.28 berikut ini :**

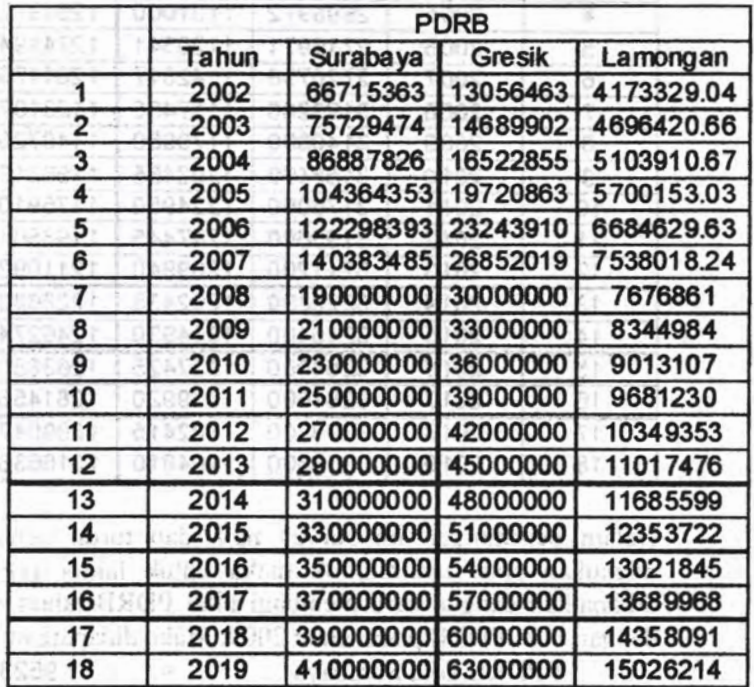

**Service and 7/180217** 

When we have the common of

二 原伊奇

お店主席

Fluin (RD) LINESE T

THUR HENS UNA A WALL-OL

**Tabel 4.27 Hasil regresi PDRB hingga tahun 2019.**

|    | Jumlah Penduduk |          |               |          |  |
|----|-----------------|----------|---------------|----------|--|
|    | Tahun           | Surabaya | <b>Gresik</b> | Lamongan |  |
| 1  | 2002            | 2617729  | 1031716       | 1186055  |  |
| 2  | 2003            | 2686767  | 1057213       | 1235627  |  |
| з  | 2004            | 2688719  | 1059165       | 1237579  |  |
| 4  | 2005            | 2698972  | 1101000       | 1261972  |  |
| 5  | 2006            | 2716971  | 1120541       | 1274194  |  |
| 6  | 2007            | 2720756  | 1142817       | 1281176  |  |
| 7  | 2008            | 3123200  | 1157465       | 1123137  |  |
| 8  | 2009            | 3140800  | 1179960       | 1140728  |  |
| 9  | 2010            | 3158400  | 1202455       | 1158319  |  |
| 10 | 2011            | 3176000  | 1224950       | 1175910  |  |
| 11 | 2012            | 3193600  | 1247445       | 1193501  |  |
| 12 | 2013            | 3211200  | 1269940       | 1211092  |  |
| 13 | 2014            | 3228800  | 1292435       | 1228683  |  |
| 14 | 2015            | 3246400  | 1314930       | 1246274  |  |
| 15 | 2016            | 3264000  | 1337425       | 1263865  |  |
| 16 | 2017            | 3281600  | 1359920       | 1281456  |  |
| 17 | 2018            | 3299200  | 1382415       | 1299047  |  |
| 18 | 2019            | 3316800  | 1404910       | 1316638  |  |

**Tabel 4.28** Hasil regresi Jumlah Penduduk hingga tahun 2019.

Dalam perhitungan ini survey naik dan turun penumpang dilakukan pada tahun 2009 maka untuk faktor (f) PDRB didapatkan dengan cara membagi nilai PDRB tahun rencana dengan nilai PDRB pada tahun 2009. Maka didapatkan

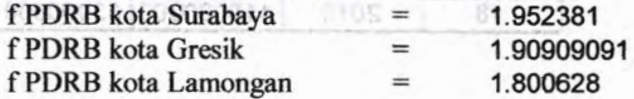

Dengan cara yang sama untuk mencari nilai (f) pada PDRB, didapatkan nilai (f) untuk masing-masing kota yaitu :

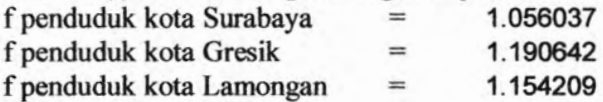

Setelah didapatkan nilai (f) PDRB dan jumlah penduduk untuk masing-masing kota, maka dapat disusun matriks asal tujuan dan dilakukan iterasi

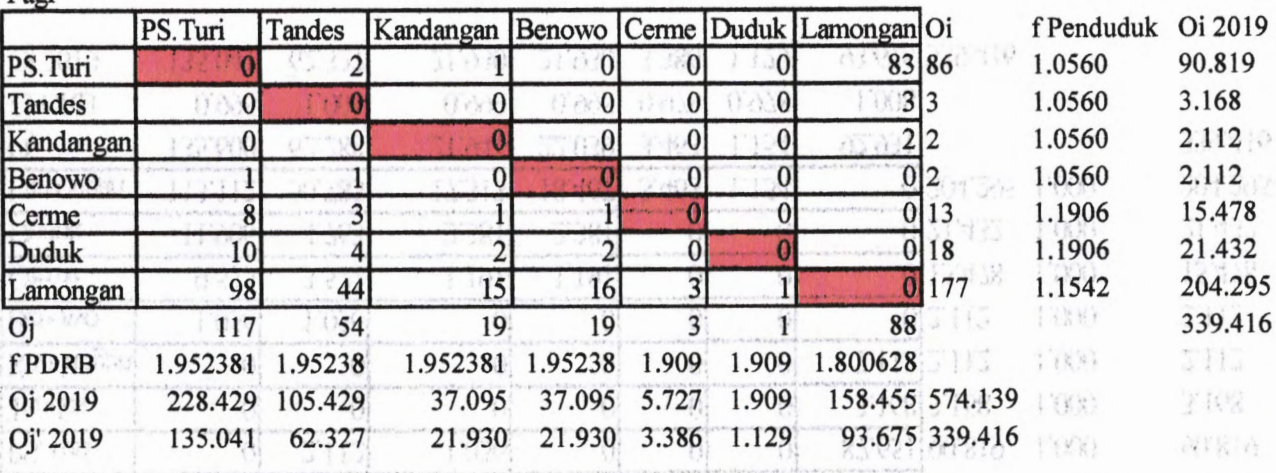

[PETIV] [Lade [Keatean] Arawo [Centr] Date] Lattegal (\*

**Tabel 4.29** Contoh perhitungan iterasi metode Furness.

Pagi

1998) 1992 Editer Doubleto Automobile Manufacture

81

Tabel 4.30 Contoh perhitungan iterasi metode Furness.

Iterasi 1

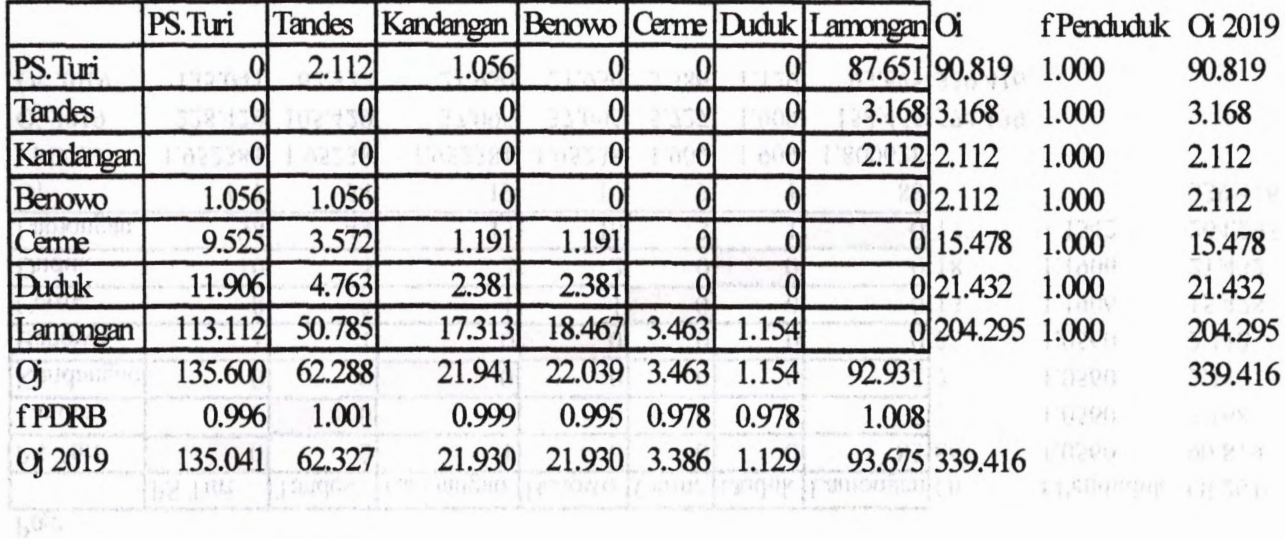

Tabel 4.29 Copple portionage increased the company

quere la amaz a sesa pridese que quelque a amera.

See the dispension to a state of the funding participation to the country of the second process of a

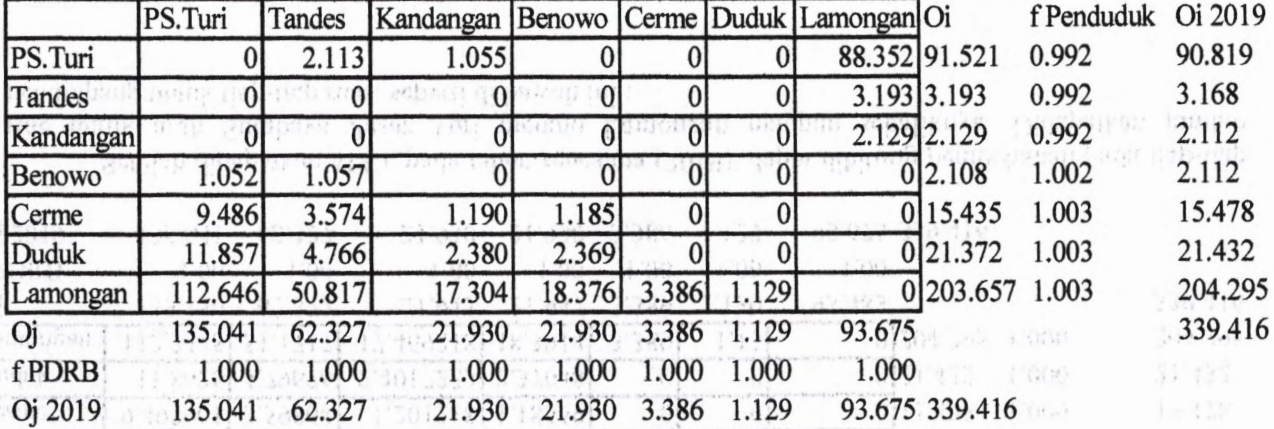

Dan seterusnya, setelah dilakukan iterasi berulang-ulang sampai iterasi ke 69, iterasi dihentikan karena

a politica finanzia e con una provincia de contra con a parte de contra e a constituir a constituir a final de<br>A 1990 de Colorado de Constituir de la constituir de la constituir de la constituir de la constituir de la co

the sample are the

**Tabel 4.31** Contoh perhitungan iterasi metode Furness.

nilai (f) PDRB dan jumlah penduduk sudah 1 (satu). Maka didapatkan matriks asal tujuan pada tahun

0.01111 100110

2019 :

Iterasi 2

금 박사 건 선생들 결혼 하역 IALV 전 가격성 DVRP 이 있는 것이

# **Tabel 4.32** Hasil MAT pada tahun 2019.

Iterasi 69

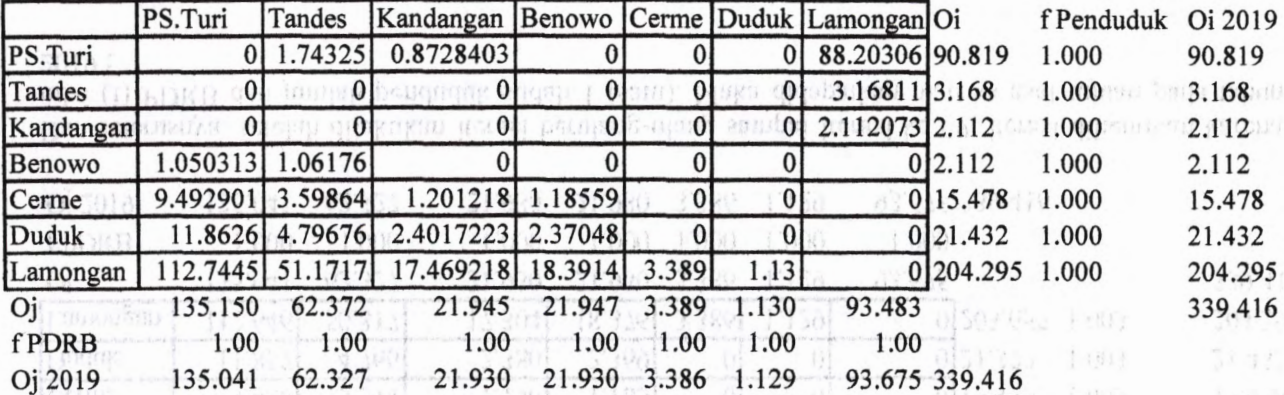

Setelah didapatkan MAT pada tahun rencaana (2019), dapat dihitung pembebanan pada tiap-tiap rute untuk arah Surabaya Pasar Turi menuju Lamongan maupun sebaliknya. Didapatkan jumlah penumpang untuk tiap-tiap ruas, seperti di bawah ini :

28 125 B F 21 0 Act Historiano de cuanti Herry de la caractería de la ciencia de la ciencia de la ciencia de la ciencia de la ciencia

the state of the company of the state of the state of the state of the state of the state of the state of the state of the state of the state of the state of the state of the state of the state of the state of the state of

**83**
Tabel 4.33 Hasil Pembebanan untuk tiap ruas, untuk arah Surabaya menuju Lamongan.

**Kereta Pagi**

Ç,

**Arah Surabaya menuju Lamongan**

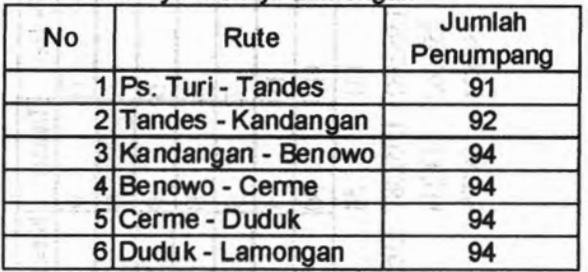

Tabel 4.34 Hasil Pembebanan untuk tiap ruas, untuk arah Lamongan menuju Surabaya.

**Kereta Pagi**

**Arah Lamongan menuju Surabaya**

E BREAK

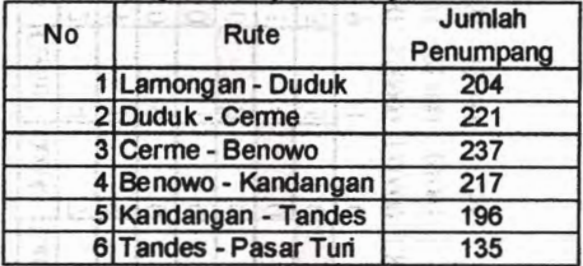

Dengan cara yang sama untuk MAT pada kereta jadwal sore didapatkan jumlah penumpang pada tiap-tiap rute pada tahun rencana (2019), seperti berikut :

Tabel 4.35 Contoh perhitungan iterasi metode Furness.

Sore

Erine:

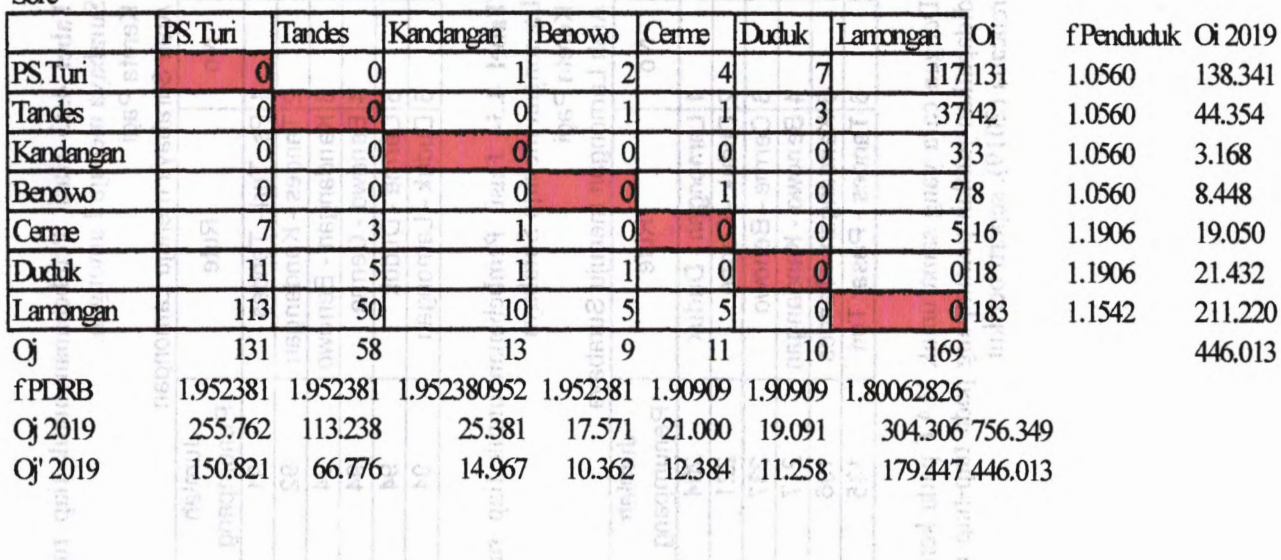

n Brass manns<br>Literatur paut

seejile is, ment

社会

利亚中国华 建 Ola

Tabel 4.36 Contoh perhitungan iterasi metode Furness.

Iterasi 1

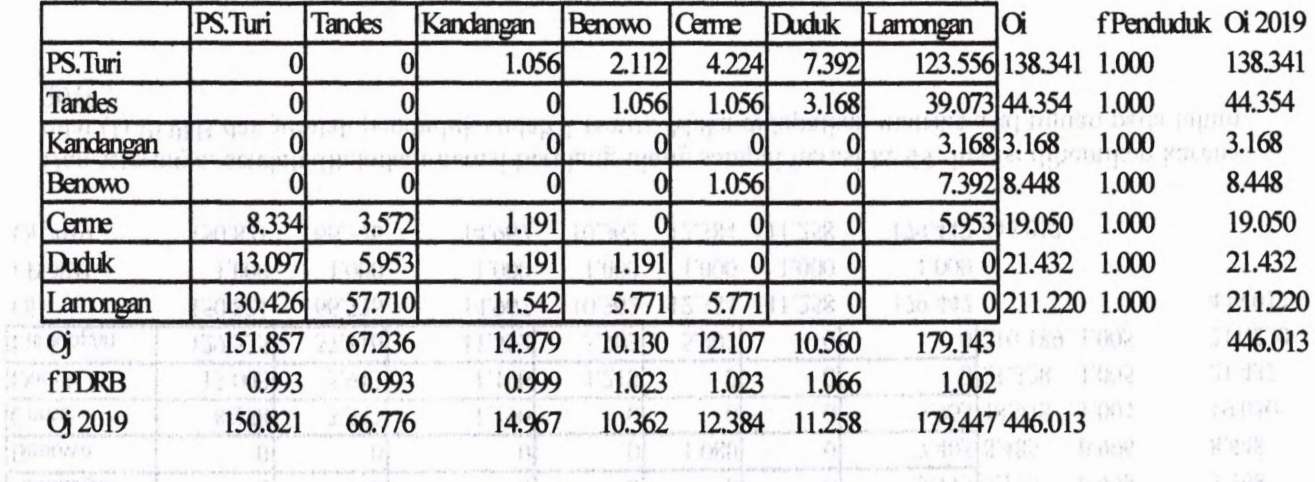

4351

打击自然

あい オルバラス

[BDS] #"93 C. Shert between the species adspects (SDGP)

**Tabel 4.37** Contoh perhitungan iterasi metode Furness.

Iterasi 2

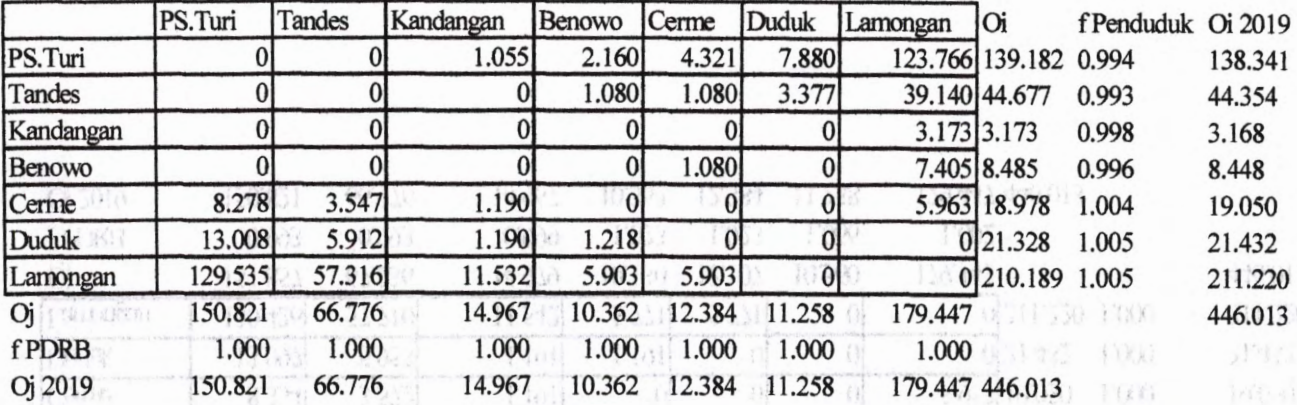

Dan seterunya, setelah dilakukan iterasi berulang-ulang sampai iterasi ke 49, iterasi dihentikan karena nilai (f) PDRB dan jumlah penduduk sudah 1 (satu). Maka didapatkan matriks asal tujuan pada tahun 2019 :

AGAC - 153999 18941 1000 IV jun 不落下 RESERVE TO THE TANKER THAT THE TANGULAR CALLED

Fund show out a beaution in the consider the new

**87**

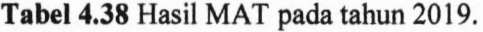

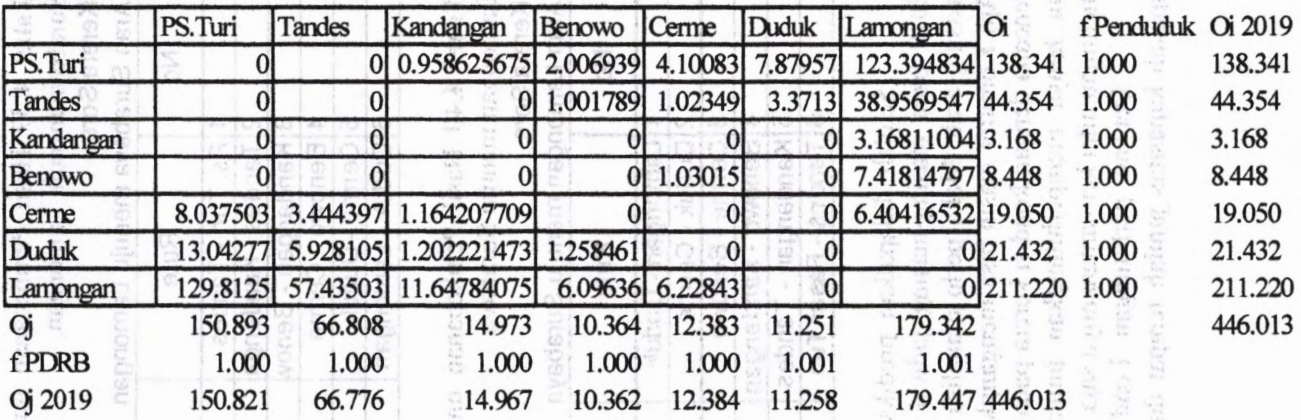

Setelah didapatkan MAT pada tahun rencaana (2019), dapat dihitung pembebanan pada tiaptiap rute untuk arah Surabaya Pasar Turi menuju Lamongan maupun sebaliknya. Didapatkan jumlah penumpang untuk tiap-tiap rute, seperti di bawah ini :

Tabel 4.39 Hasil Pembebanan untuk tiap ruas, untuk arah Surabaya menuju Lamongan

**Kereta Sore**

**Arah Surabaya menuju Lamongan**

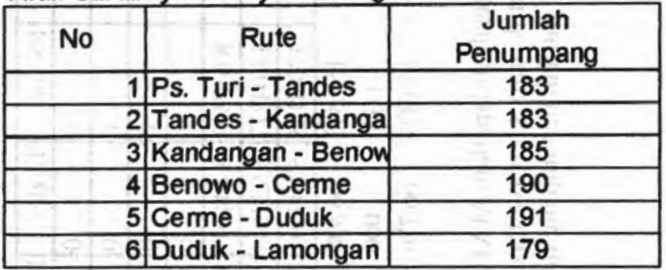

Tabel 4.40 Hasil Pembebanan untuk tiap ruas, untuk arah Lamongan menuju Surabaya.

**Kereta Sore**

**Arah Lamongan menuju Surabaya**

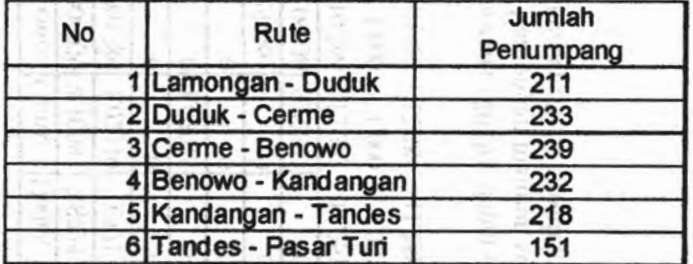

Setelah didapatkan prediksi penumpang pada tahun 2019 pada masing-masing jadwal kereta dan pada masingmasing arah. Maka perlu dianalisa kenyamanan pada Kereta Api Komuter masih bisa mengangkut penumpang pada tahun rencana dengan kondisi kereta pada saat ini. Pada perhitungan ini hanya memperhitungkan jumlah tempat duduk, karena meninjau nilai kenyamanannya saja.

Dengan perhitungan Load Faktor, dapat diketahui apakah kapasitas jumlah tempat duduk Kereta Api Komuter

 $n = 11, 30, 4, 160$ 

masih bisa mencukupi jumlah penumpang pada tahun rencana. Kapasitas tempat duduk pergerbong berjumlah 68 tempat duduk, 1 (satu) rangkain kereta terdiri dari 3 gerbong. Jadi total jumlah tempat duduk berjumlah 204 tempat duduk.

**Tabel 4.41** Perhitungan Load Faktor untuk MAT 2019 untuk kereta pagi arah Surabaya menuju Lamongan. 100518

**Kereta Pagi**

**Co = 204 tempat duduk**

**Arah Surabaya menuju Lamongan**

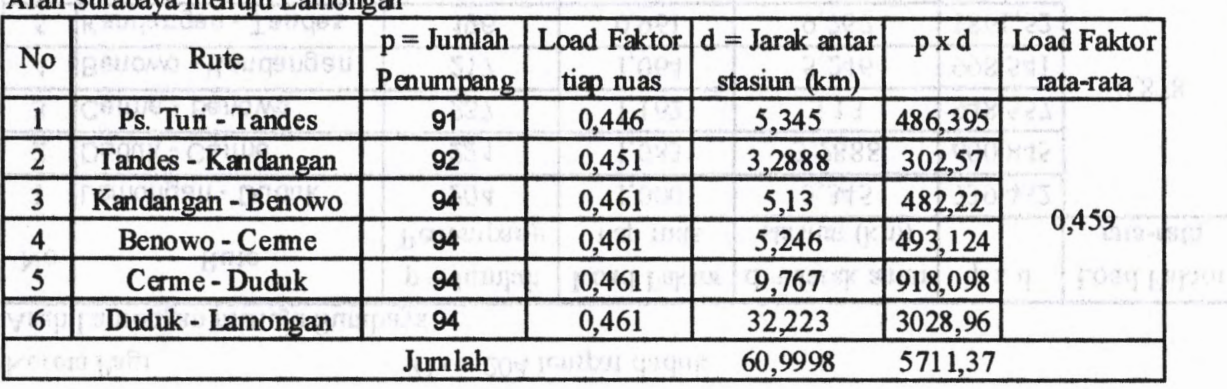

INDER THE RECORD OF THE COUNTY OF STREET WAS TO BE THERE FOR THE BUILDING COMPANY

73.08 411

91

**Tabel 4.42** Perhitungan Load Faktor untuk MAT 2019 untuk kereta pagi arah Lamongan menuju Surabaya.

#### **Kereta Pagi**

#### **Co = 204 tempat duduk**

**Arah Lamongan menuju Surabaya**

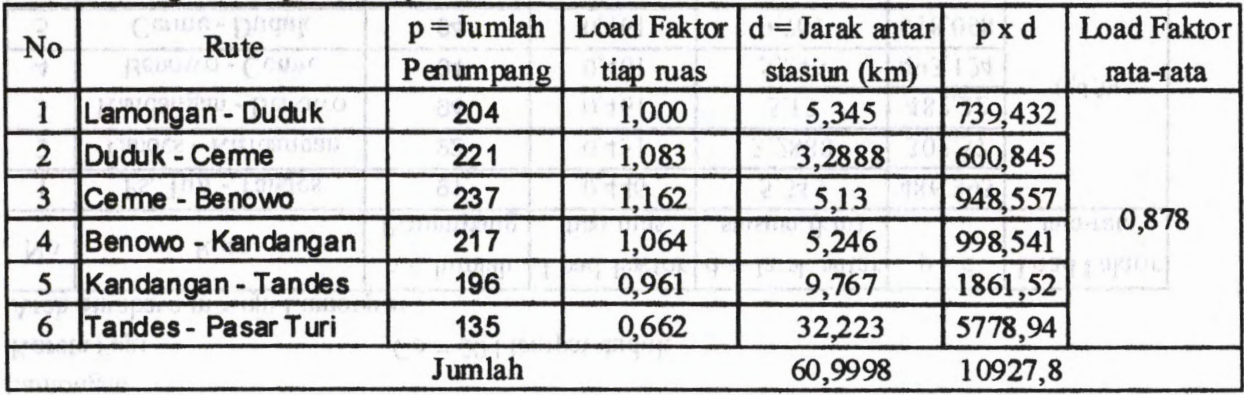

Tubel 4,44 Peristuanan taun Eskon mual AtAT lotte unite beren, pegi sunt Surabuyu mesaha

Serio and the resolving county. In their constitution we can receive that it contracts that is not purchase tomorro

Tabel 4.43 Perhitungan Load Faktor untuk MAT 2019 untuk kereta sore arah Surabaya menuju Lamongan.

keretan mangge konstitution pongme dua generale aksidant pipa tempat duning dipat dengan duniya sepanyan kepan Arah Surabaya menuju Lamongan

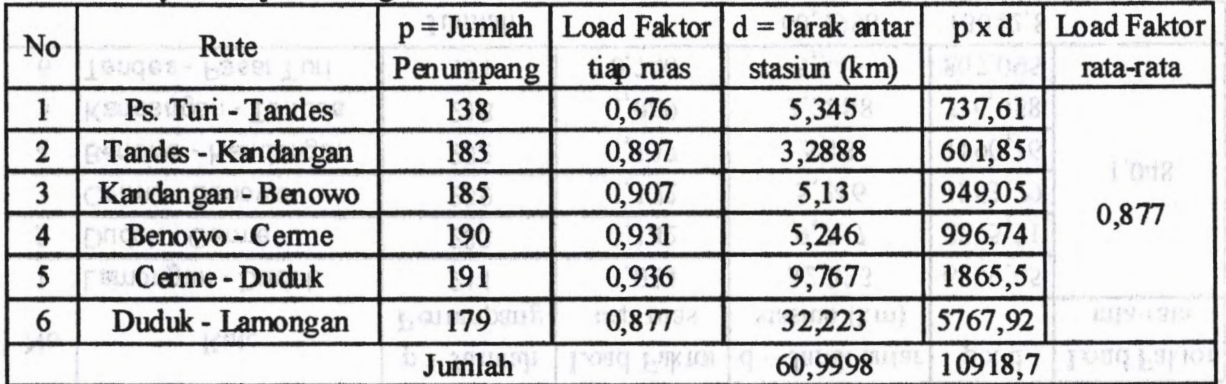

VERI FRIDOPED BROUGH SEPTENT

 $V^{\text{ref}}(E)$  and

2.0 SO4 1GDD GH GHOUP

**Tabel 4.44** Perhitungan Load Faktor untuk MAT 2019 untuk kereta sore arah Lamongan menuju Surabaya.

**Kereta Sore Co = 204 tempat duduk**

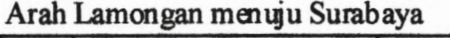

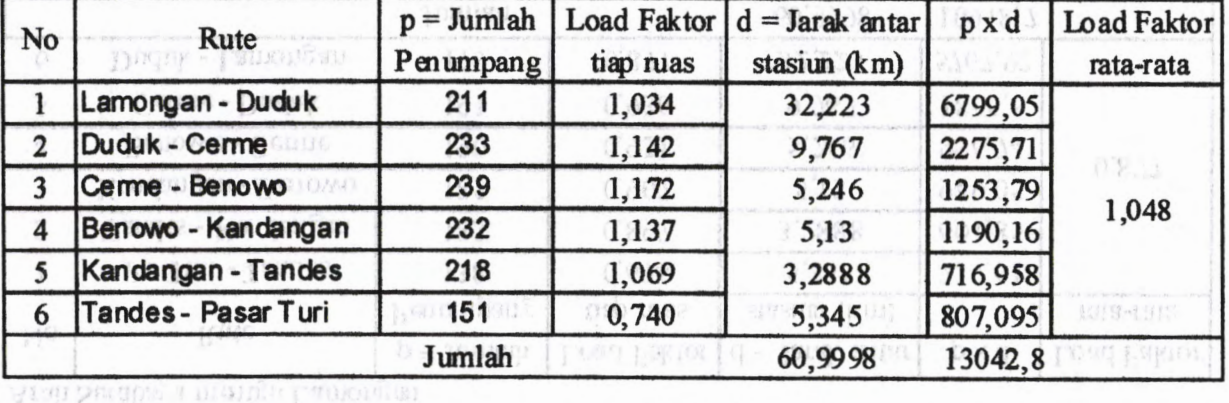

Dari perhitungan Load Faktor diatas dapat diketahui kapasitas penumpang lebih besar daripa tempat duduk sehingga kondisi ini kurang nyaman. Maka untuk tahun rencana perlu dilakukan :

permodelan. Dalam pembahan ini, mencoba memberikan usulan dengan cara merubah konfigurasi tempat duduk.

#### **4.8.4 Permodelan**

Untuk pemodelan dalam pembahasan ini dengan cara perubahan konfigurasi tempat duduk, sehingga jumlah tempat duduk lebih banyak. Cara ini lebih efektif dan lebih ekonomis daripada menambah jumlah gerbong kereta. Jumlah tempat yang semula berjumlah 68 dirubah menjadi 104 tempat duduk pergerbong. Seperti pada gambar di bawah ini :

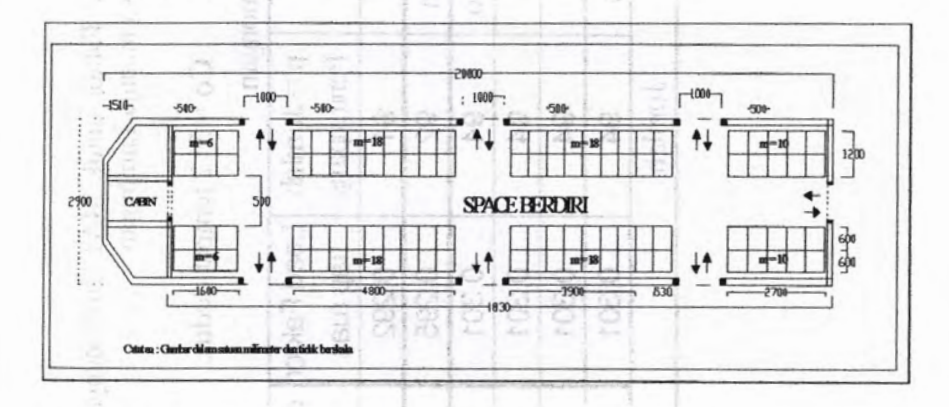

**Gambar** 4.14 Pembahan konfigurasi tempat duduk kereta.

Dari perubahan konfigurasi tempat duduk didapatkan nilai Load Faktor yang baru, seperti di bawah ini :

Tabel 4.45 Perhitungan Load Faktor untuk MAT 2019 dengan perubahan konfigurasi tempat duduk untuk kereta pagi arah Surabaya menuju Lamongan.

> 菜品  $\frac{1}{2}$  $\omega_0^2$

Kereta Pagi  $Co = 312$  tempat duduk

Arah Surabaya menuju Lamongan

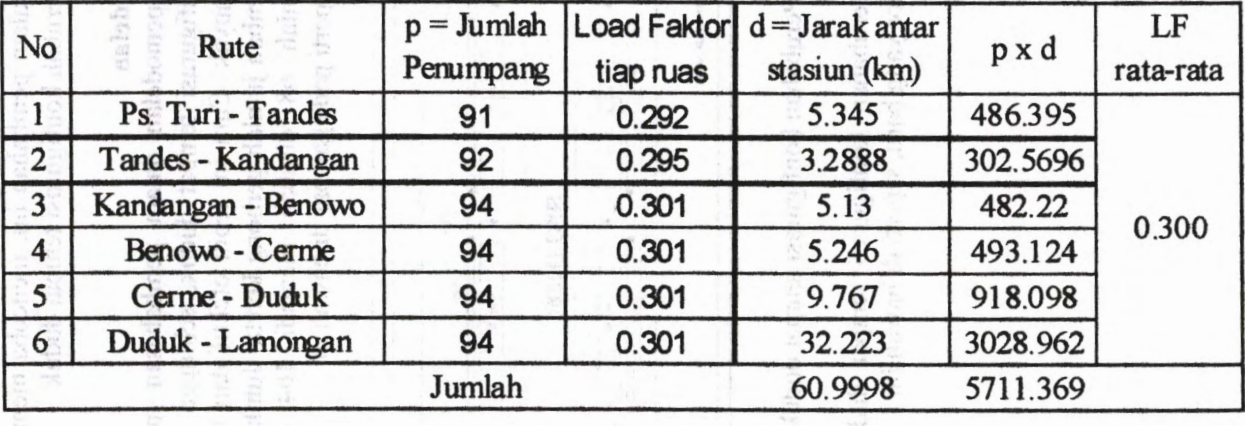

Tabel 4.46 Perhitungan Load Faktor untuk MAT 2019 dengan perubahan konfigurasi tempat duduk untuk kereta pagi arah Lamongan menuju Surabaya.

Kereta Pagi

 $Co = 312$  tempat duduk

Arah Lamongan menuju Surabaya

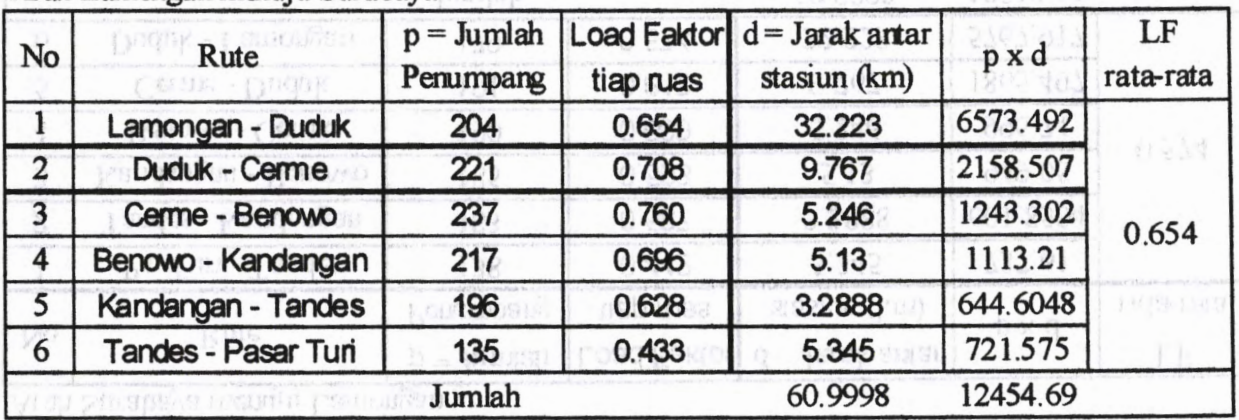

PUMP OR CO-315101051 PROP

hands to the transportant is not instant maint. Next give security or problems in addition in comparison during

97

Tabel 4.47 Perhitungan Load Faktor untuk MAT 2019 dengan perubahan konfigurasi tempat duduk untuk kereta sore arah Surabaya menuju Lamongan.

### Kereta Sore Co = 312 tempat duduk

Arah Surabaya menuju Lamongan

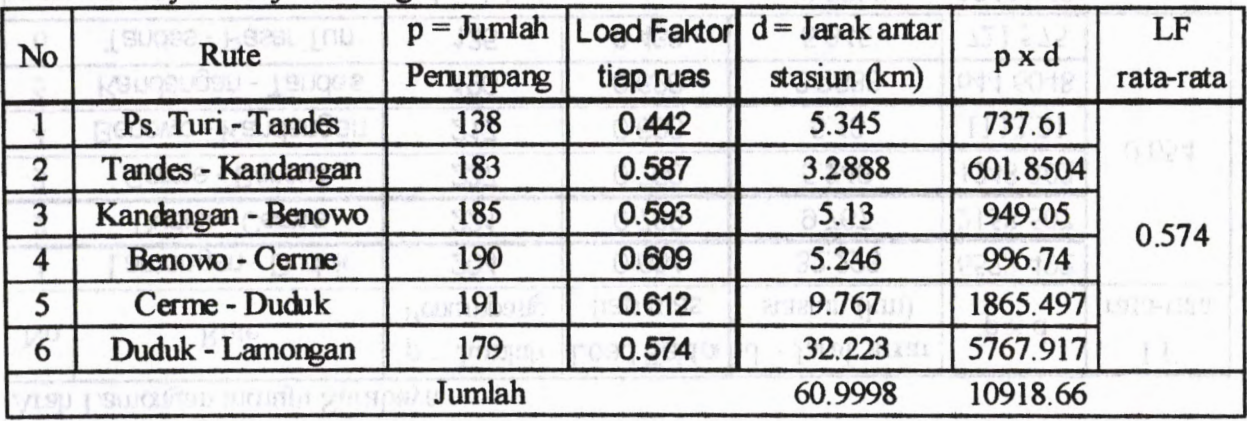

 $C_0 = 31.3$  semper doduk **Maga Page** 

this regards have been required in the compact to

**98**

**Tabel** 4.48 Perhitungan Load Faktor untuk MAT 2019 dengan perubahan konfigurasi tempat duduk untuk kereta pagi arah Lamongan menuju Surabaya.

**Kereta Sore Co = 312 tempat duduk**

**Arah Lamongan menuju Surabaya**

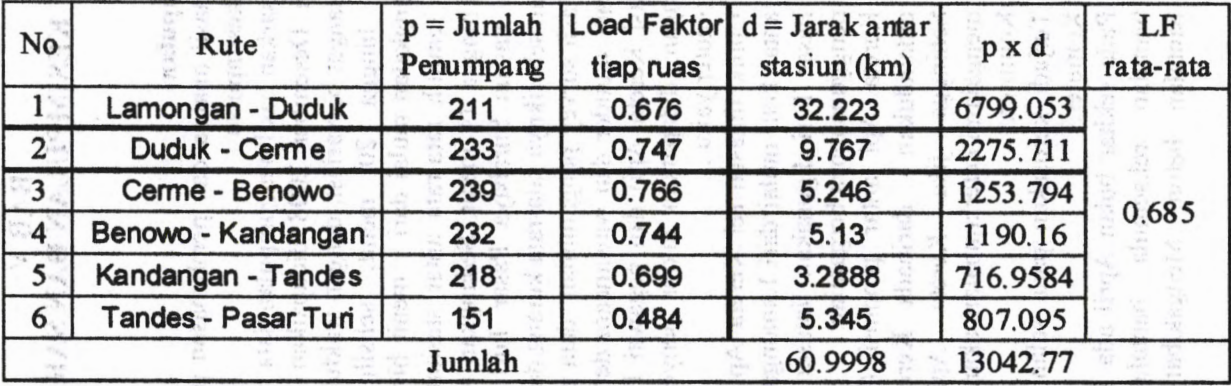

Dari perhitungan Load Faktor di atas dapat diketahui bahwa dengan merubah konfigurasi tempat duduk yang semula berjumlah 68 tempat duduk menjadi 104 tempat duduk pergerbong. Kereta Api Komuter dapat mengangkut semua penumpang, tanpa ada penumpang yang berdiri.

#### **BAB V KESIMPULAN DAN SARAN**

#### **Kesimpulan** 5.1

Dari hasil analisa dan pembahasan pada bab IV, maka dapat diambil kesimpulan :

- 1. Berdasarkan hasil pengumpulan data mulai bulan Januari hingga Desember 2008 didapatkan hasil waktu tunda yang sangat bervariasi, dengan waktu tunda mulai dari <sup>1</sup> menit hingga 20 menit, selisih kedatangan dan keberangkatan mulai dari <sup>1</sup> menit hingga 19 menit, dan waktu tempuh rata-rata antar stasiun berkisar antara 4 menit hingga 14 menit. Sedangkan waktu tempuh total antara stasiun Surabaya Pasar Turi hingga Lamongan maupun sebaliknya rata-rata kurang dari 60 menit.
- 2. Dari hasil survey pengambilan data primer, pengamatan dari data skunder dan wawancara dengan bagian OPKA (Operasi Kereta Api) dan pegawai PT. KAI di stasiun Lamongan, didapatkan faktor penyebab keterlambatan KA Komuter yaitu :
	- a. Untuk lintasan rel Kereta Api Komuter maupun antar kota mulai dari Lamongan hingga Surabaya Pasar Turi digunakan lintasan single track yang penggunaannya bergantian.
	- b. Kereta Api antar propinsi (jarak jauh) selalu daripada Kereta Api Komuter. Sehingga jika Kereta Api antar propinsi mengalami keterlambatan, akan berimbas pada KA Komuter. didahulukan
	- c. Terjadi kerusakan pada salah satu gerbong KA Komuter.
	- d. Pada sekitar bulan April ada kegiatan pergantian bantalan rel,semula bantalan kayu menjadi bantalan beton. Mengakibatkan keterlambatan

kedatangan dan keberangkatan untuk semua Kereta Api yang melintasi jalur Lamongan sampai Surabaya Pasar Turi.

- 3. Dari hasil pengumpulan data skunder didapatkan dimensi gerbong KA Komuter, sehingga diketahui standar kenyamanan tempat duduk  $r = 0.32$  m<sup>2</sup>/space dan standar kenyamanan tempat berdiri  $\sigma = 0,1525$  m<sup>2</sup>/space.
- 4. Dari jumlah tempat duduk dan berdiri yang didapatkan dari hasil wawancara dan pengamatan langsung didapatkan kapasitas total satu unit KA Komuter (Cv') sebesar 178 penumpang per gerbong. Karena satu rangkaian terdiri tiga gerbong, maka kapasitas total satu rangkaian KA komuter (Cv) sebesar 534 penumpang.
	- a. Dari analisa jumlah tempat duduk saja dari hasil pengamatan langsung didapatkan kapasitas total satu unit KA Komuter (Cv') sebesar 68 penumpang per gerbong. Karena satu rangkaian terdiri tiga gerbong, maka kapasitas total satu rangkaian KA komuter (Cv) sebesar 204 penumpang.
	- b. Selama bulan Januari hingga Desember 2008 didapatkan *load faktor* (LF) rata-rata untuk kedua arah yaitu sebesar 1,03.
- 5. Dari peramalan dengan metode Furness didapatkan Matriks asal Tujuan pada 2019, sehinggaa dapat di ketahui pembebaan untuk masing-masing rute pada masing-masing nomer kereta yaitu sebesar :

**NUMBER STREET** 

-sab 43

323

#### **Kereta Pagi (815.A)**

#### **Arah Surabaya menuju Lamongan**

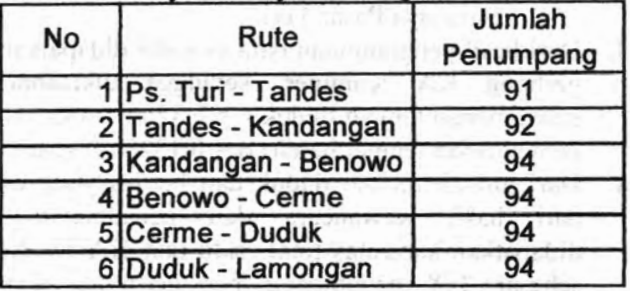

#### **Kereta Pagi (816)**

#### **Arah Lamongan menuju Surabaya**

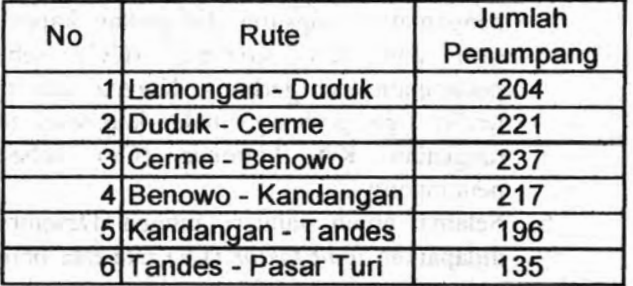

### **Kereta Sore (817A)**

#### **Arah Surabaya menuju Lamongan**

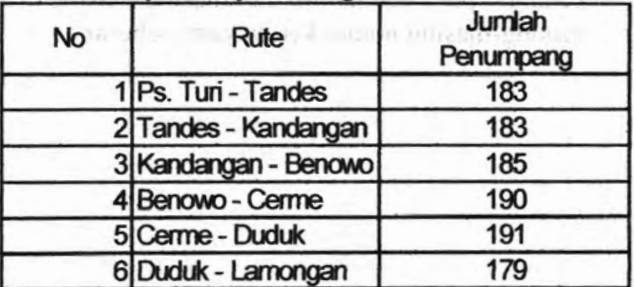

#### **Kereta Sore (818)**

#### **Arah Lamongan menuju Surabaya**

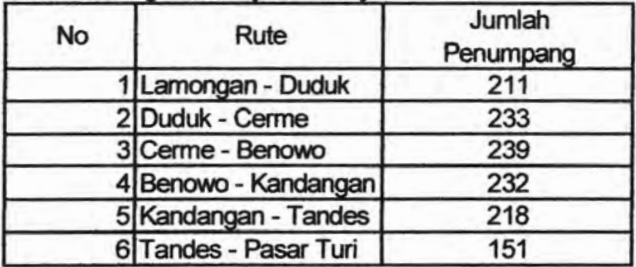

#### **5.2 Saran**

- 1. Dilakukan perawatan untuk sarana dan prasarana KA komuter secara berkala.
- 2. Penambahan lintasan rel Kereta Api secara keseluran dari sigle track menjadi double track.
- 3. Diperlukan studi lebih lanjut dan penataan ulang jadwal untuk KA Komuter.

#### **DAFTAR PUSTAKA**

- American Society of Civil Engineers. 1985. **Jurnal Of Transportation Engineering.** Vol **: III** No. 2.
- Badan Pusat Statistik Provinsi Jawa Timur, 2007, **Hasil Survey Sosial Ekonomi Nasional Tahun 2007 Provinsi Jawa Timur.**
- Badan Pusat Statistik Jawa Timur, 2007, **Jawa Timur dalam Angka Tahun 2007 Provinsi Jawa Timur.**
- Cochran, W.G. 1991. **Teknik Penarikan Sampel (Terjemahan).3rd Ed.Jkt;UI** Press.
- Dajan, A. 1986. **Pengantar Metode Statistik Jilid** <sup>I</sup> **dan** II. Jakarta: LP3ES.
- Jesse, S. dan Peter, G.F.. **Generating <sup>A</sup> Bus Route O-D Matrix from ON-OFF DATA** (Reviewed by the Urban Transportation Division).
- Rasdiana, A., 2003. **Studi Perbandingan Kevalidan Antara Model Analogy Fluida dengan Gravity Model dalam Pembentukan Matriks Asal Tujuan Penumpang dengan Studi Kasus Trayek Bus Antar Kota Propinsi Kelas Ekonomi Surabaya-Yogyakarta**
- Umar, H. 2003. **Riset Pemasaran dan Perilaku Konsumen.** Jkt: Gramedia& JBRC.
- Tamin, O.Z. (2000) **Perencanaan dan Permodelan Transportasi.** ITB, Bandung.
- Vuchic, Vukan R. **Urban Public Transportation System and Technology.** University of Pensylvania.

# **LAMPIRAN**

#### **Data Survey Naik Turun Penumpang Pada Tiap-tiap Stasiun**

Pagi

#### Arah Pasar Turi menuju Lamongan

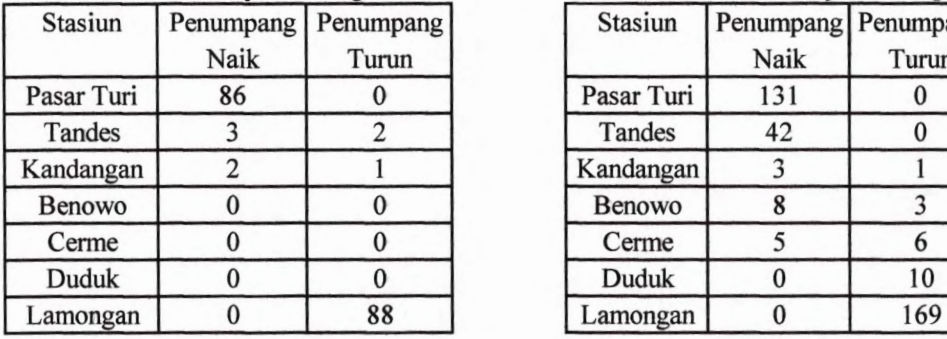

Sore

Arah Pasar Turi menuju Lamongan

**V**

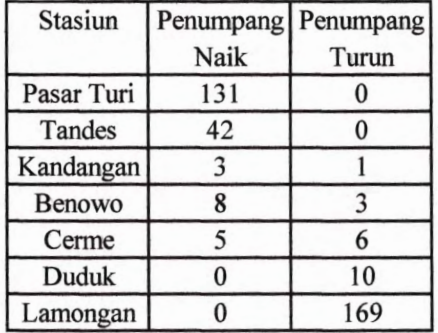

#### Pagi

Arah Lamongan menuju Pasar Turi

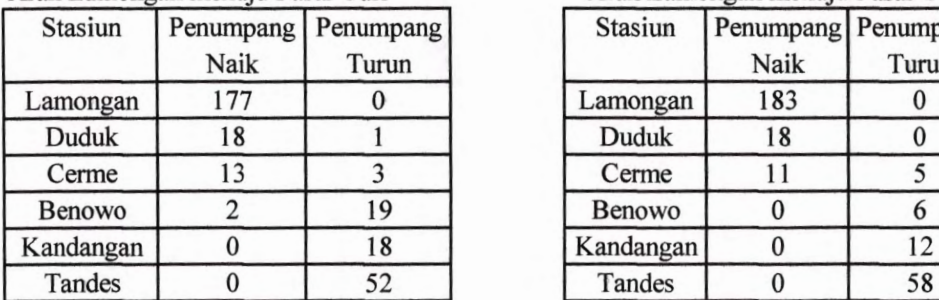

#### Sore

Arah Lamongan menuju Pasar Turi

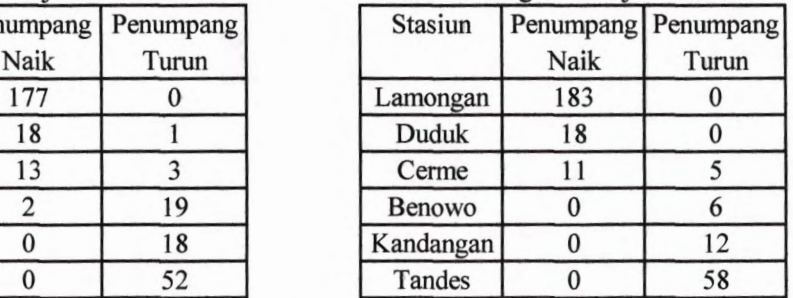

#### **Perhitungan Analogi Fluida**

#### Pagi (Arah Ps.Turi-Lamongan)

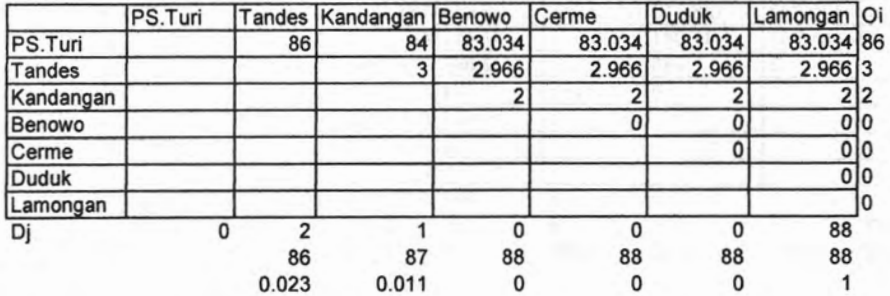

#### Matrik Asal Tujuan

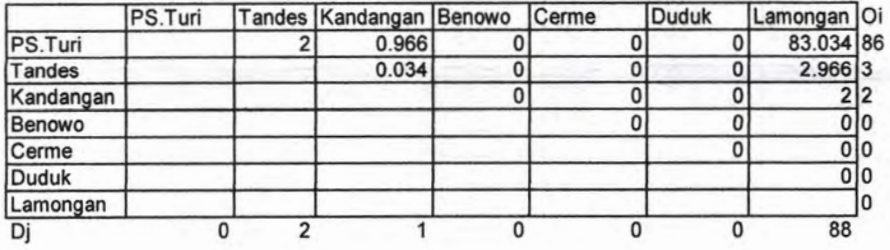

Pagi (Arah Lamongan-Ps.Turi)

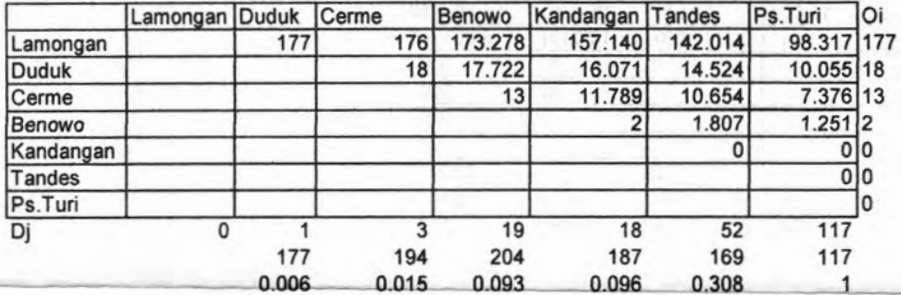

Matrik Asal Tujuan

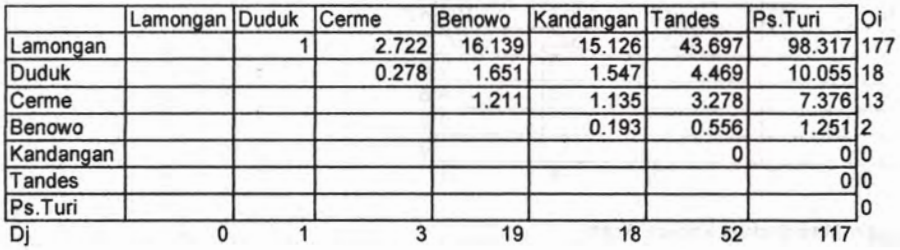

#### **Penggabungan Matrik dari kedua Arah**

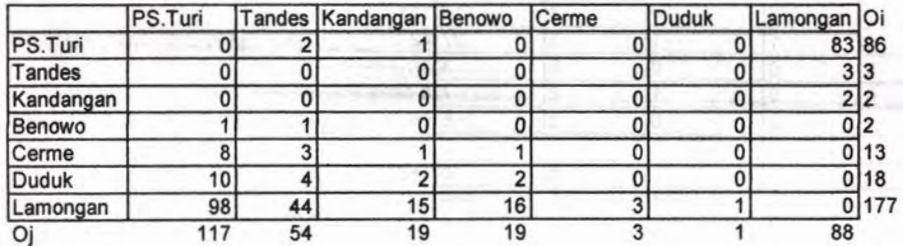

#### Sore (Arah Ps.Turi-Lamongan)

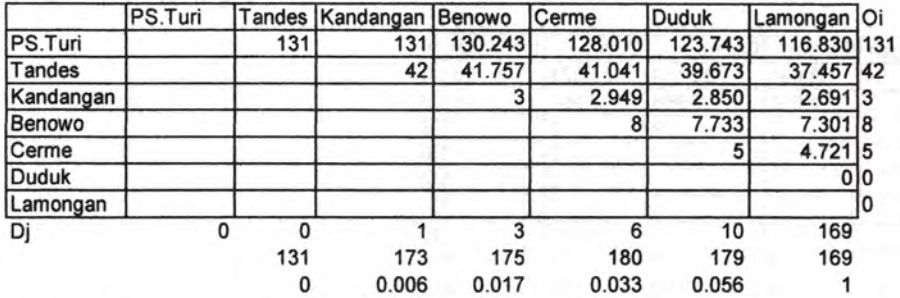

Matrik Asal Tujuan

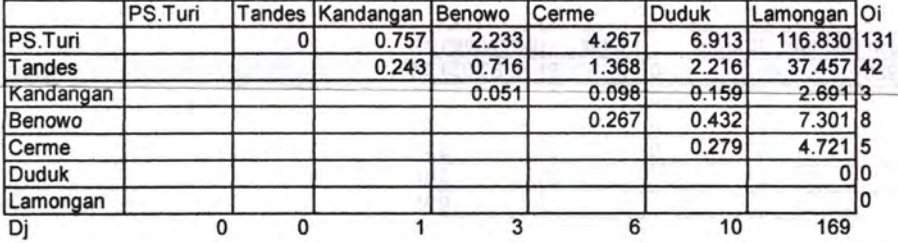

Sore (Arah Lamongan-Ps.Turi)

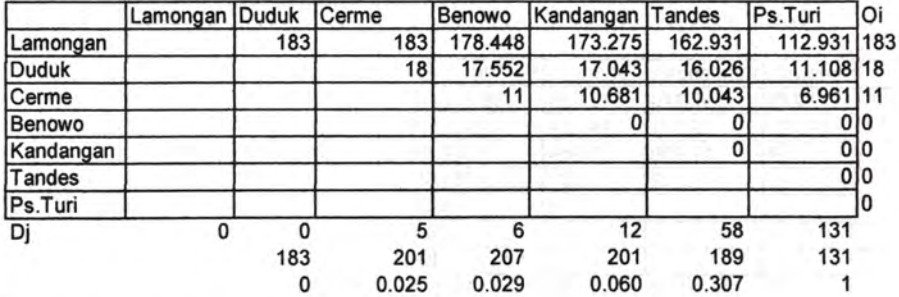

Matrik Asal Tujuan

 $\tilde{\gamma}$  .

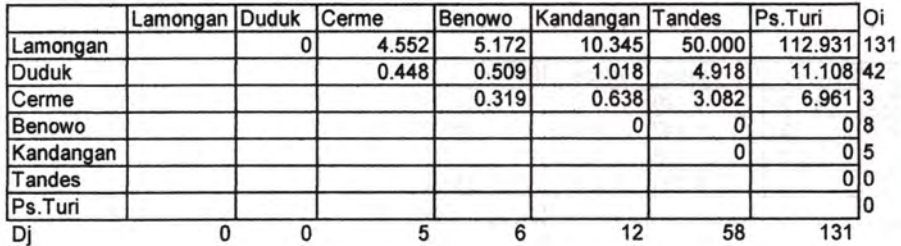

**Penggabungan Matrik dari kedua Arah**

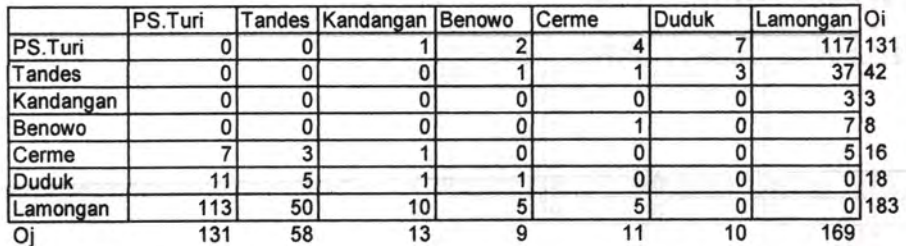

### Perhitungan MAT dengan Metode Furness

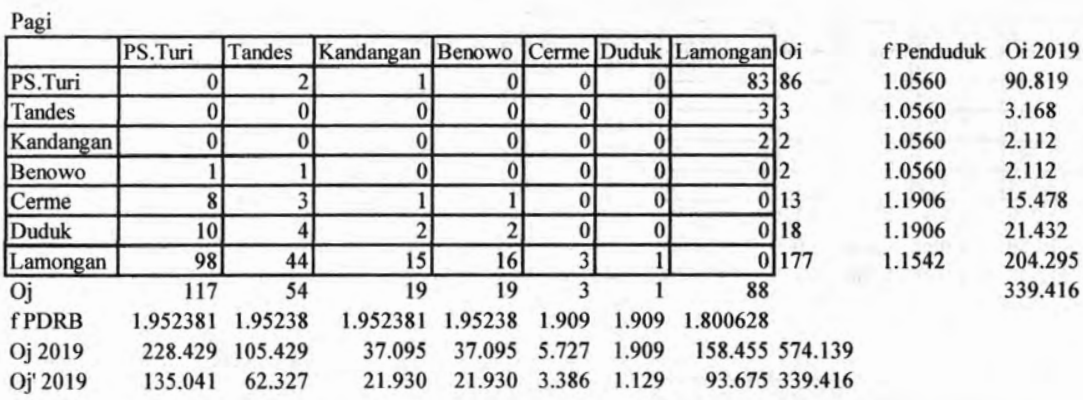

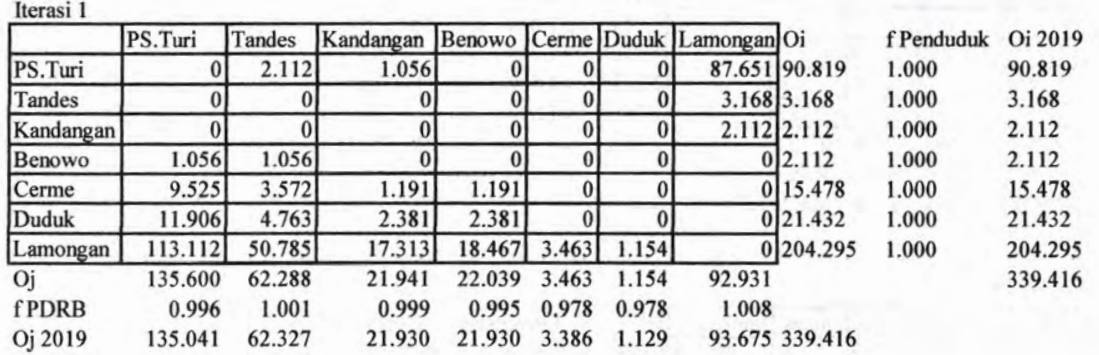

Iterasi 2

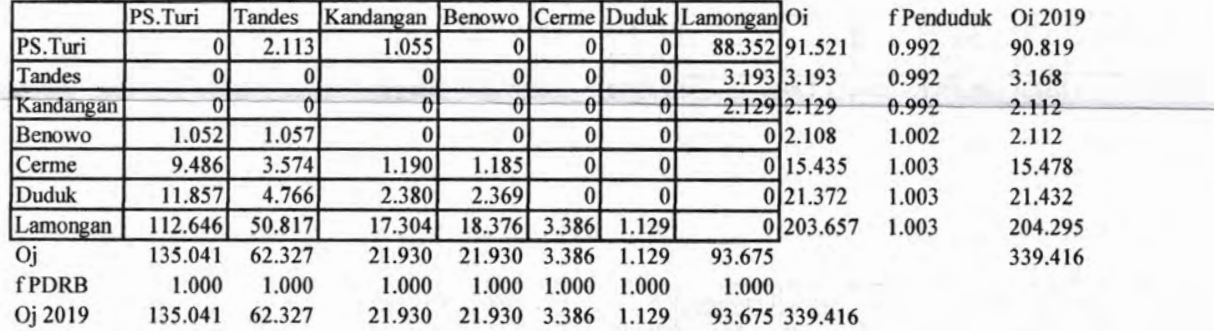

Iterasi 3

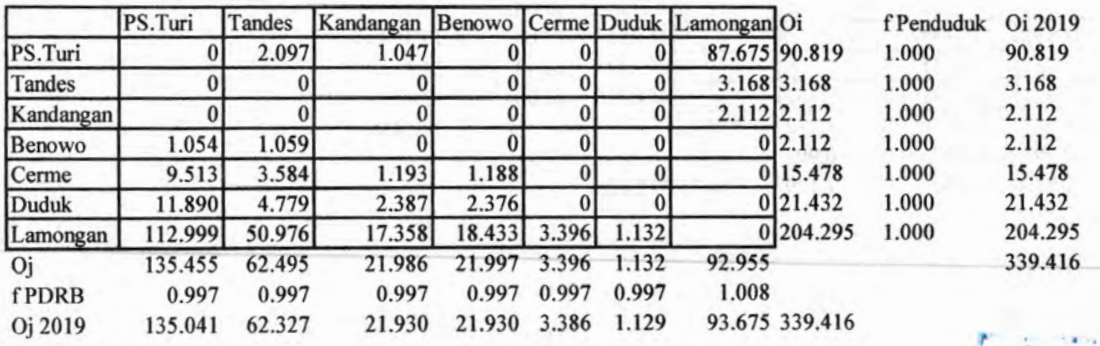

 $\mathbb{R}$  **MALIK PERPUSTAKAAN** 

I *i*

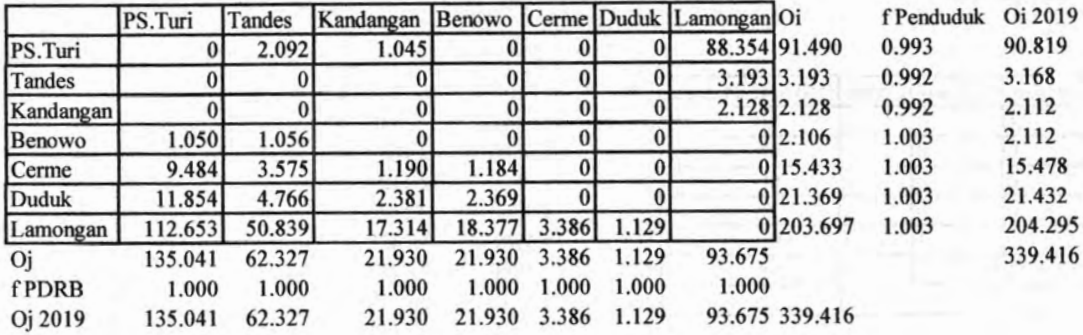

#### Iterasi 5

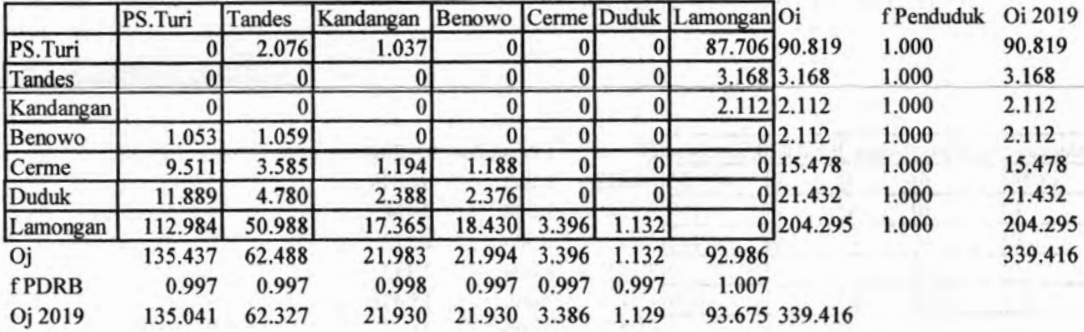

#### Iterasi 6

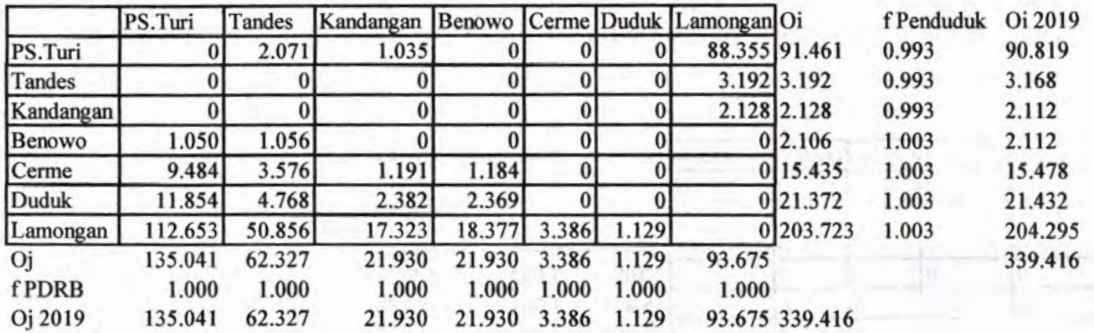

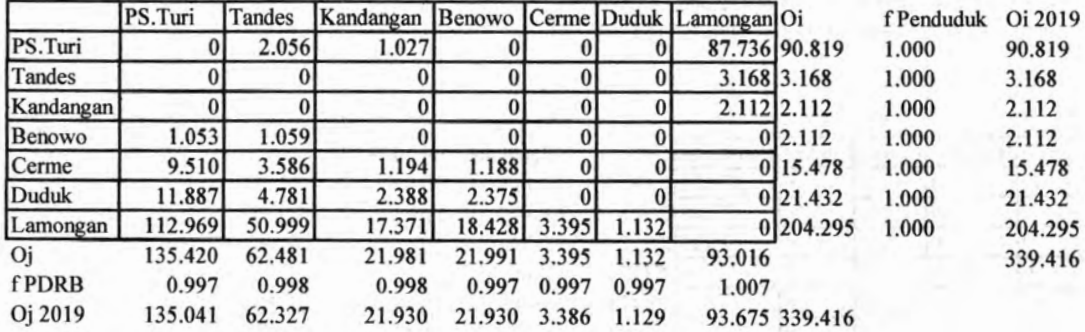

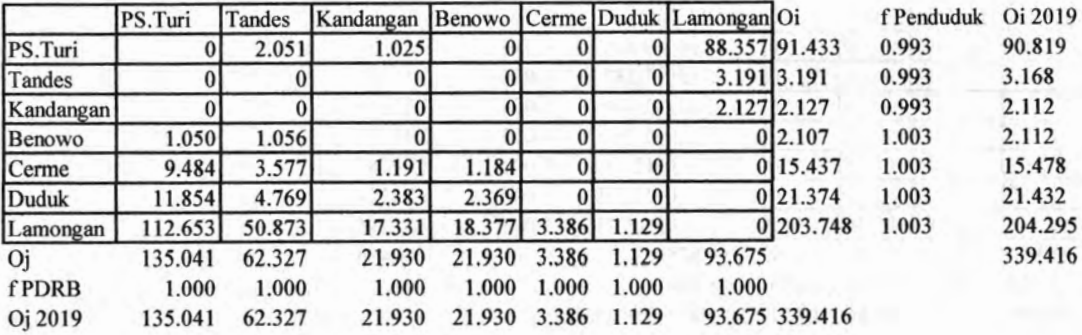

Iterasi 9

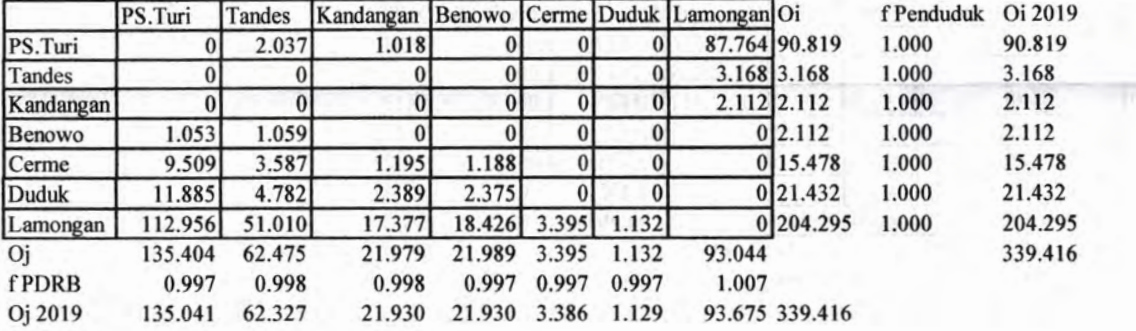

Iterasi 10

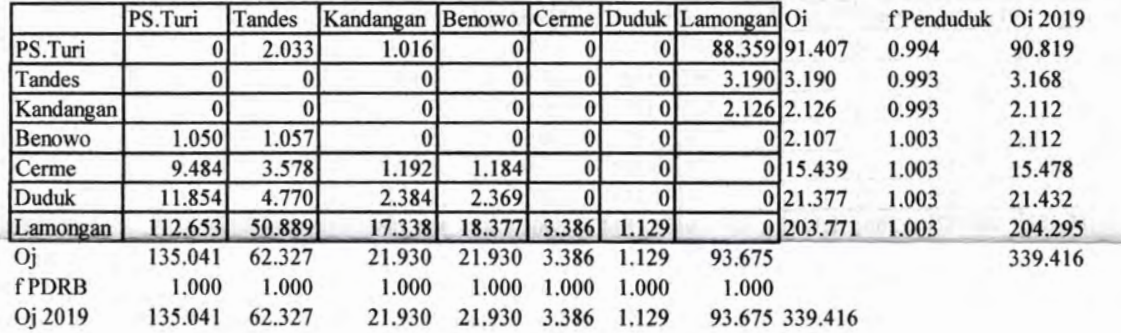

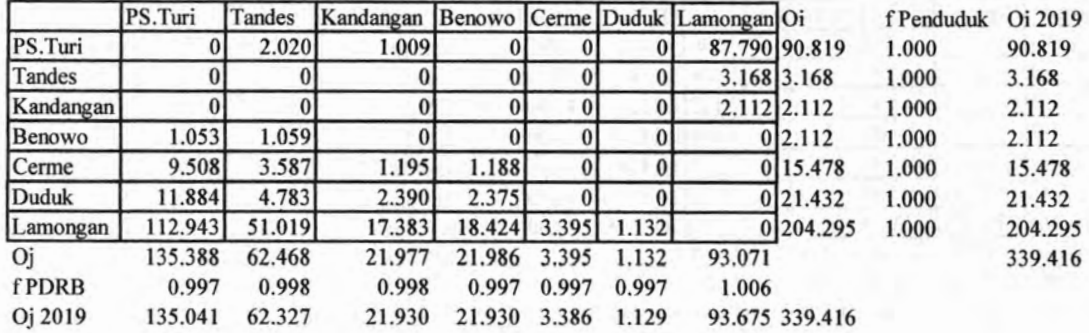

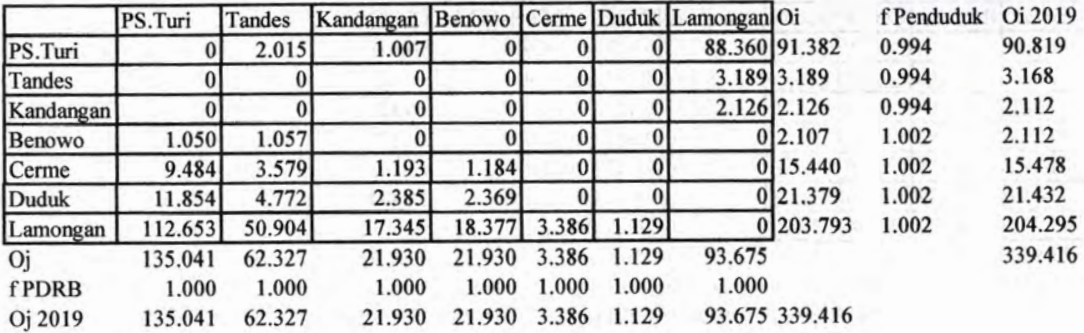

#### Iterasi 13

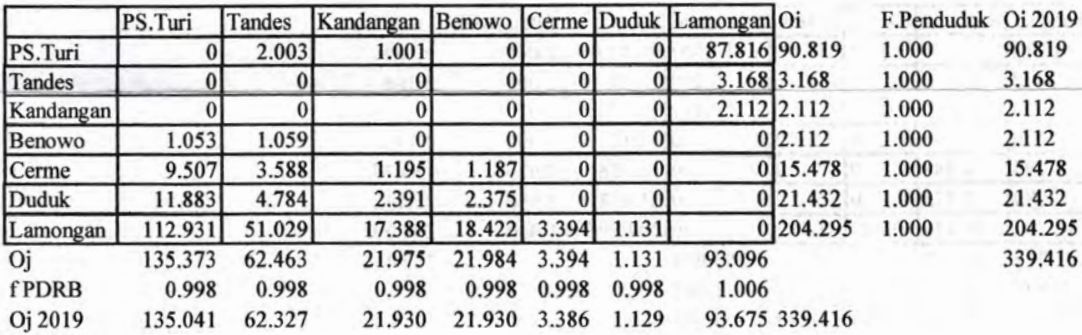

#### Iterasi 14

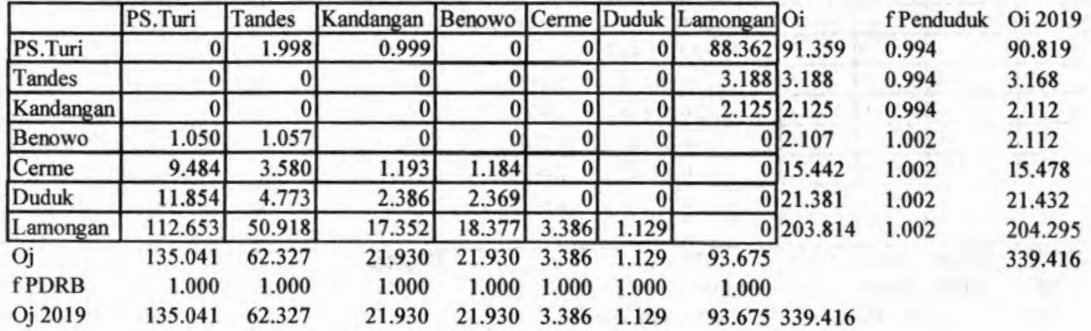

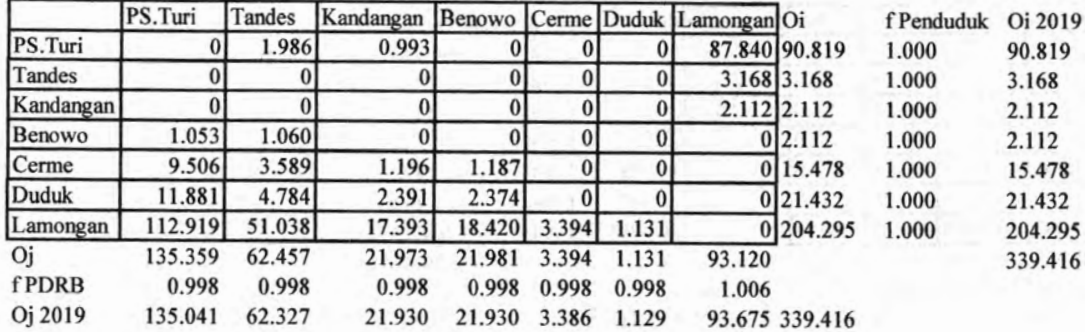

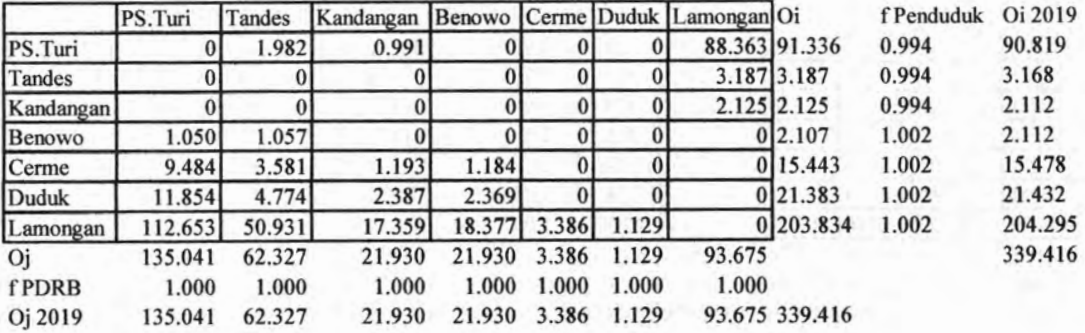

#### Iterasi 17

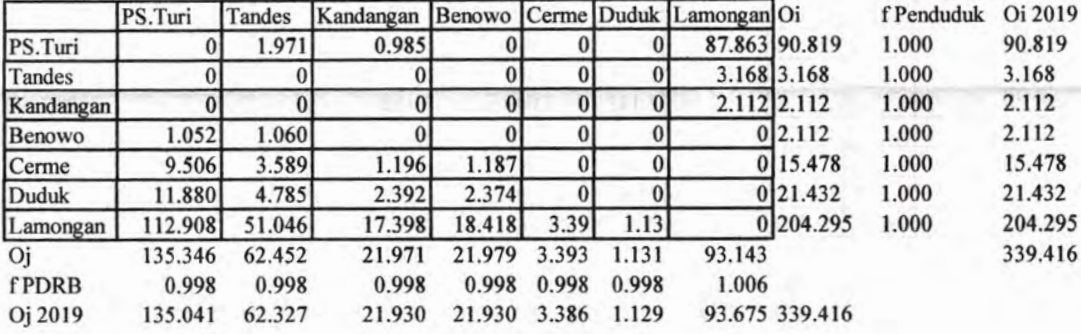

#### Iterasi 18

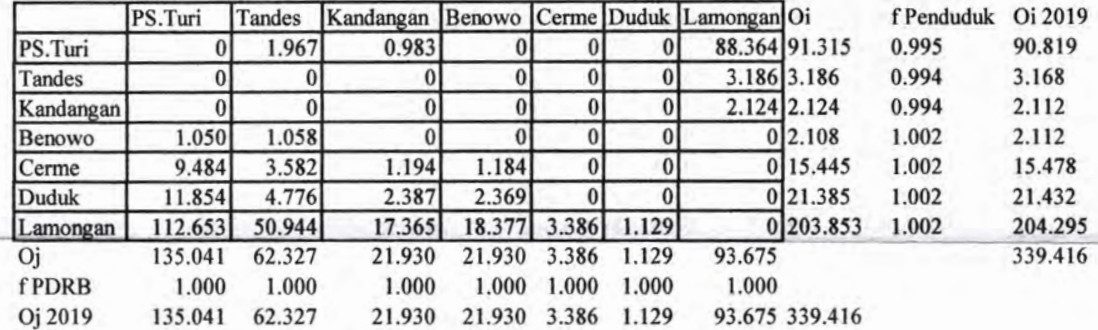

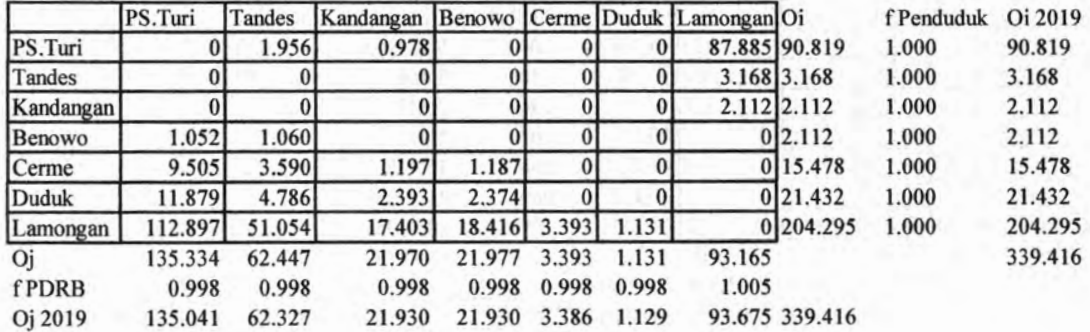

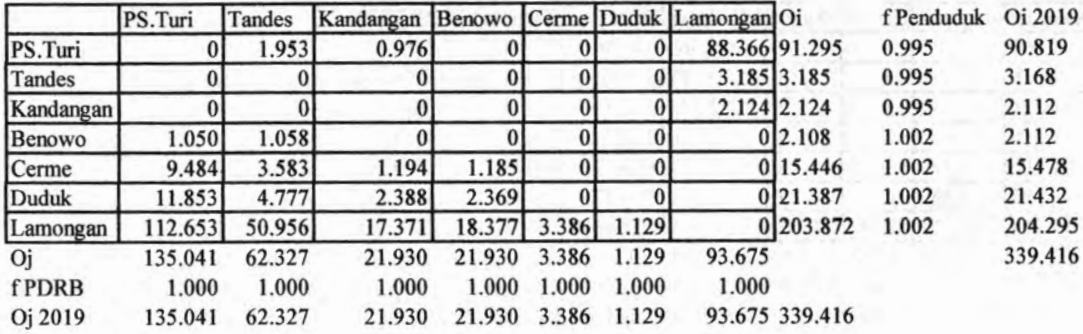

#### Iterasi 21

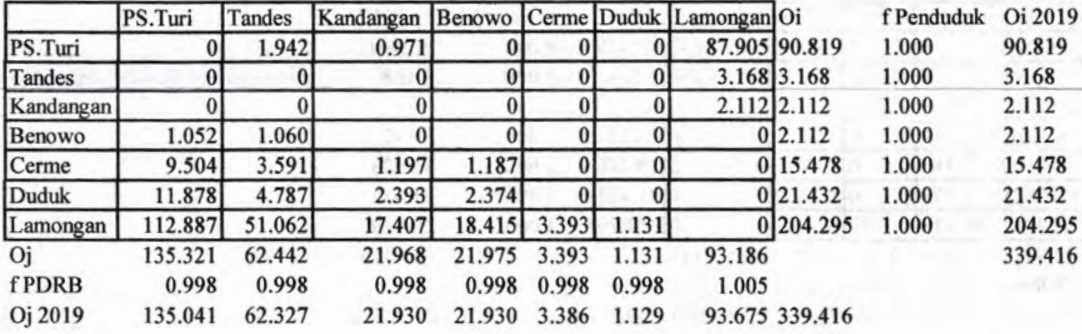

t

#### Iterasi 22

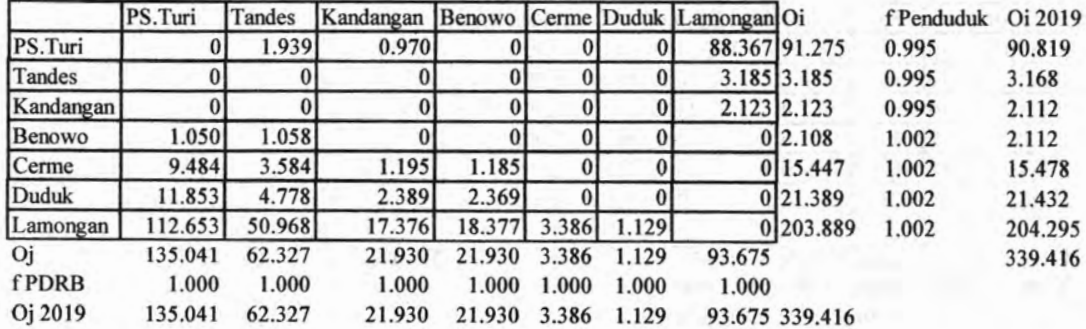

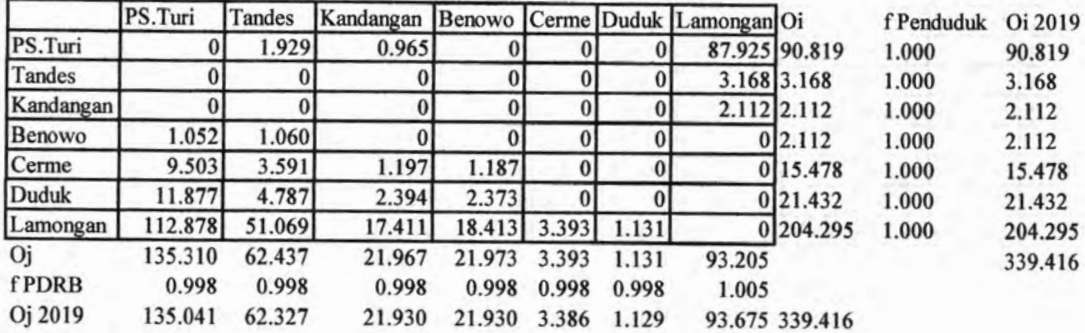

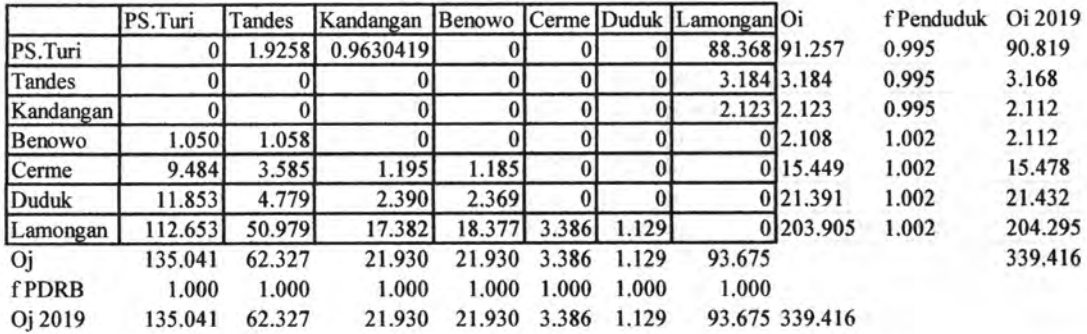

#### Iterasi 25

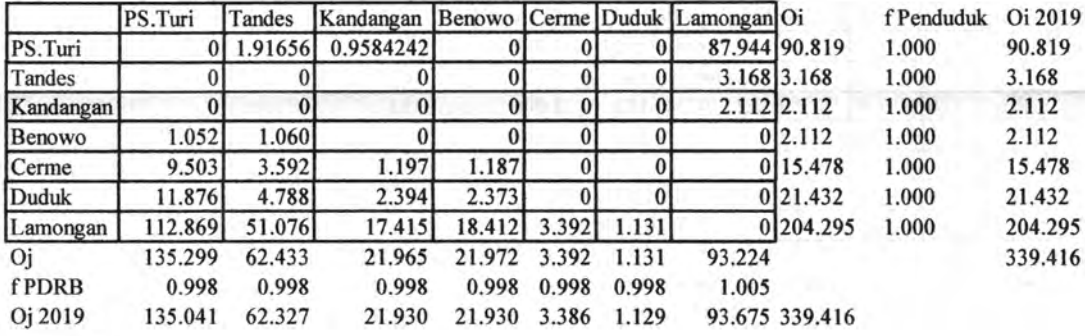

#### Iterasi 26

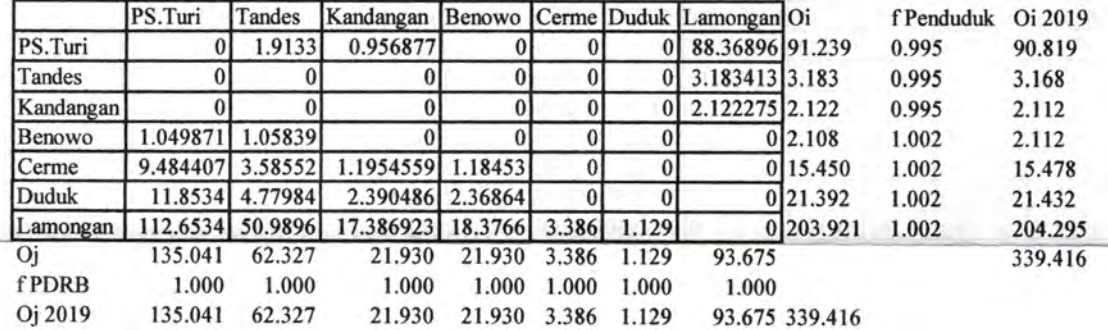

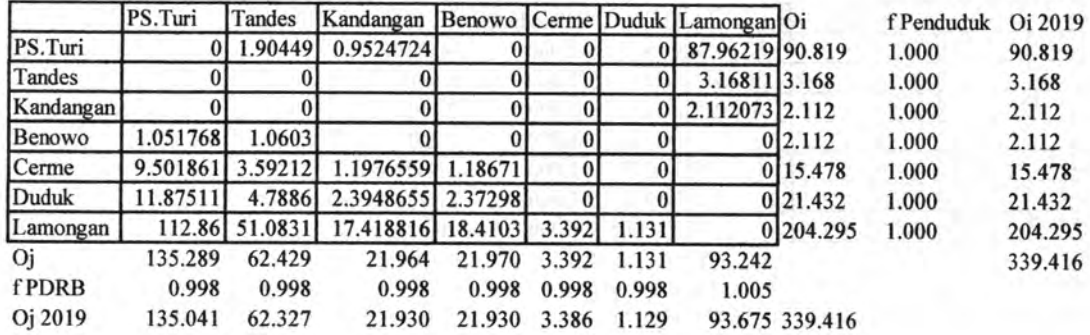

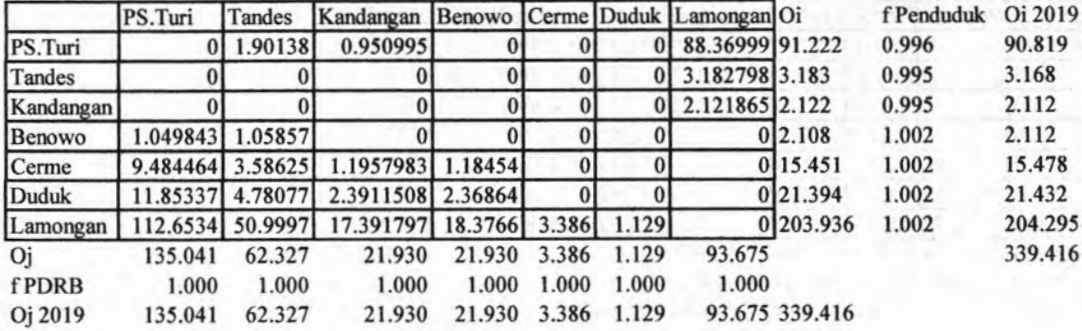

Iterasi 29

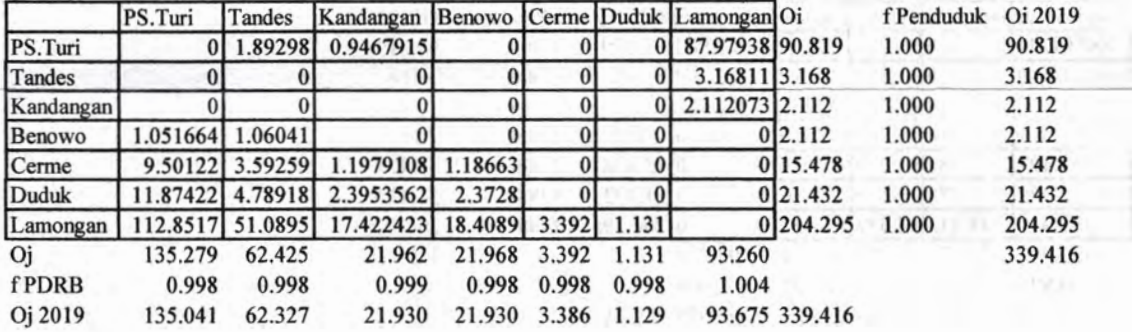

Iterasi 30

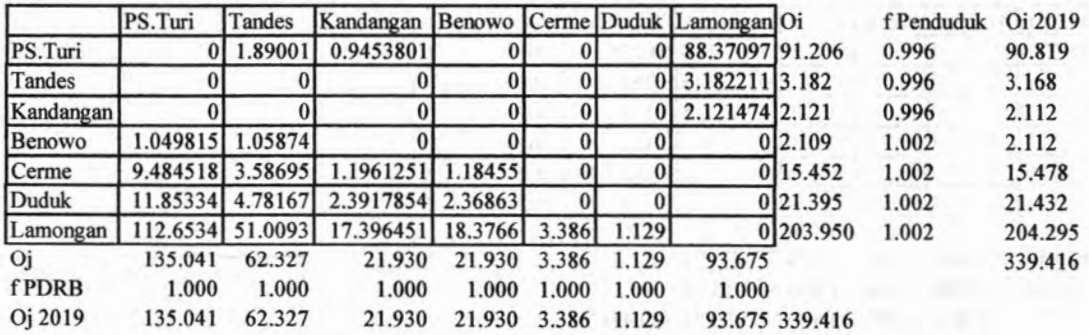

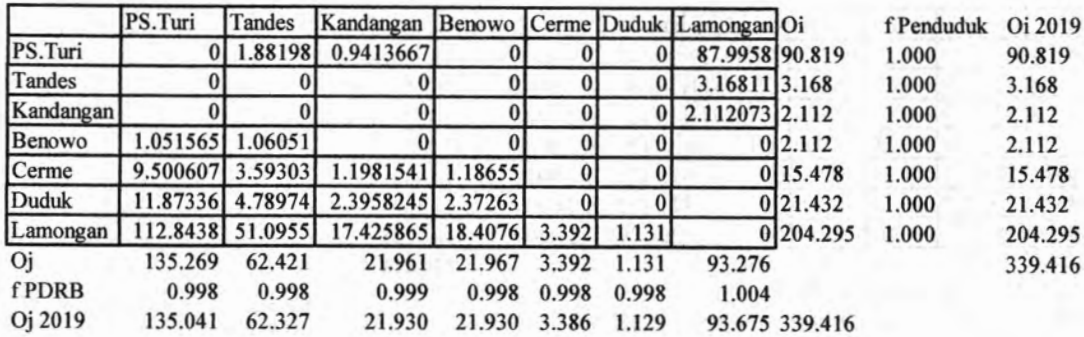

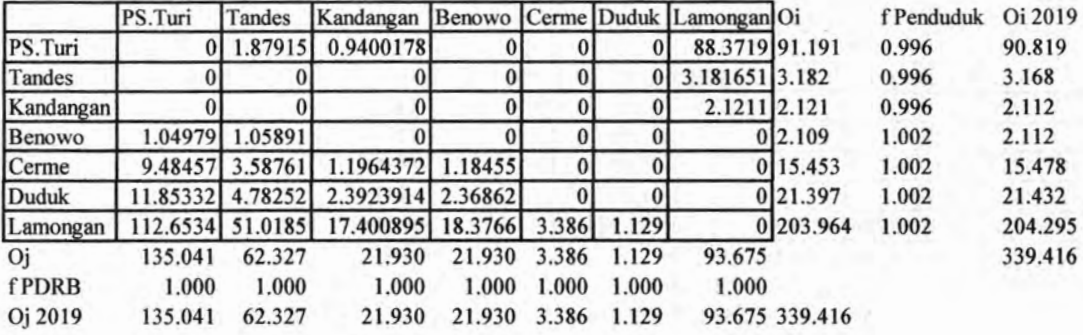

╼

#### Iterasi 33

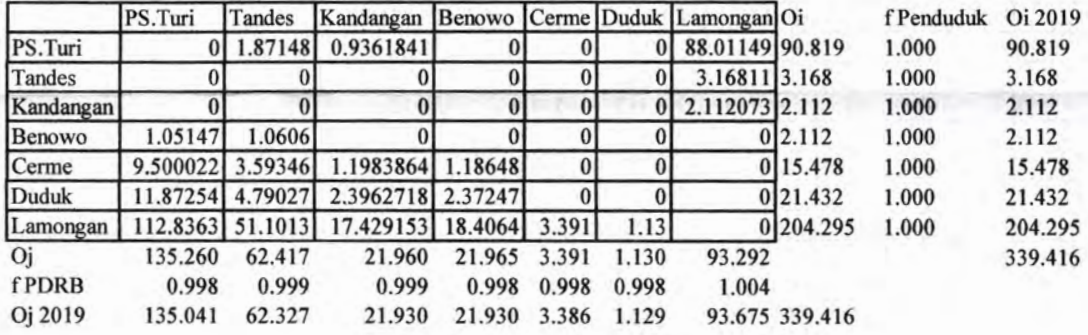

#### Iterasi 34

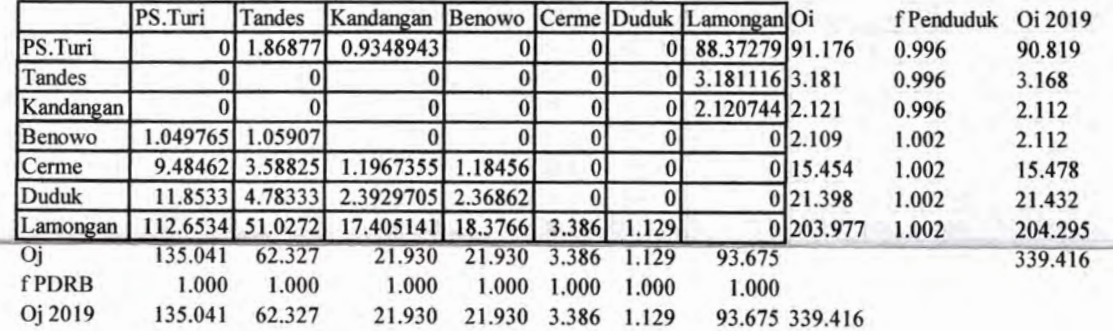

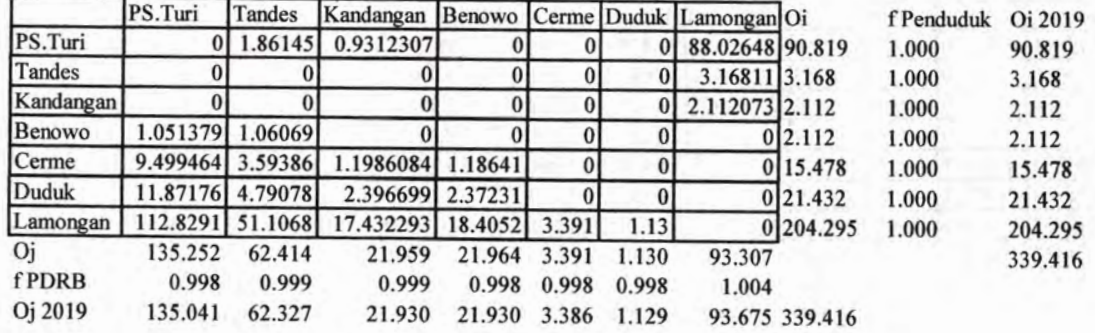

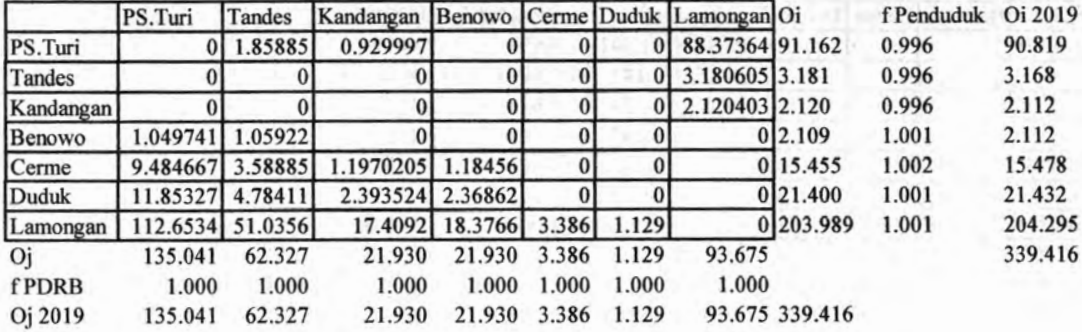

#### Iterasi 37

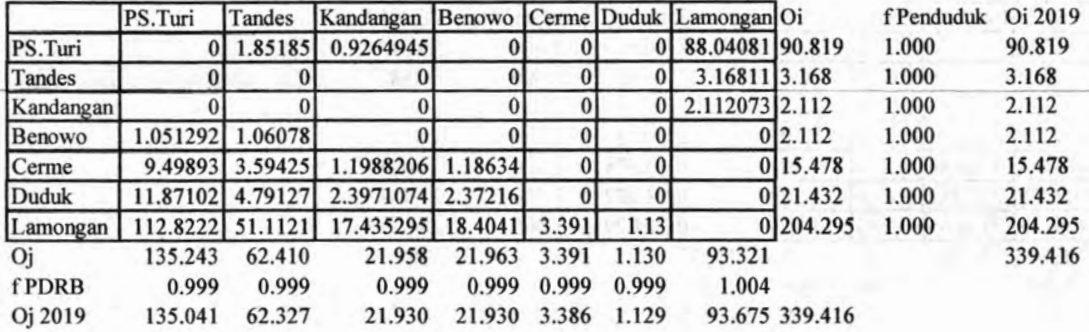

#### Iterasi 38

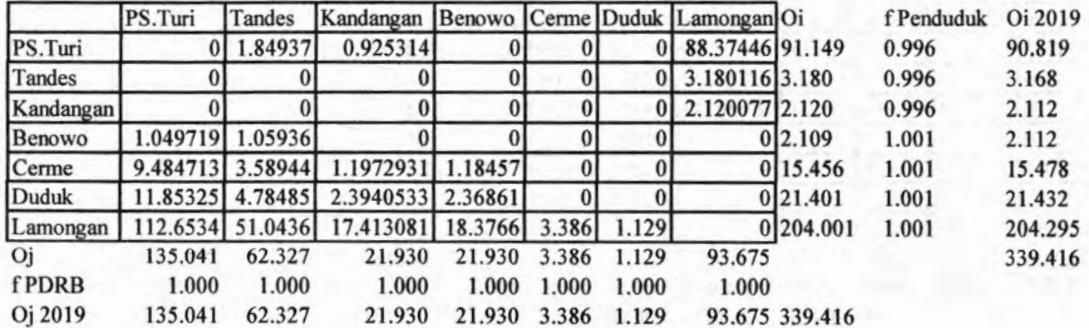

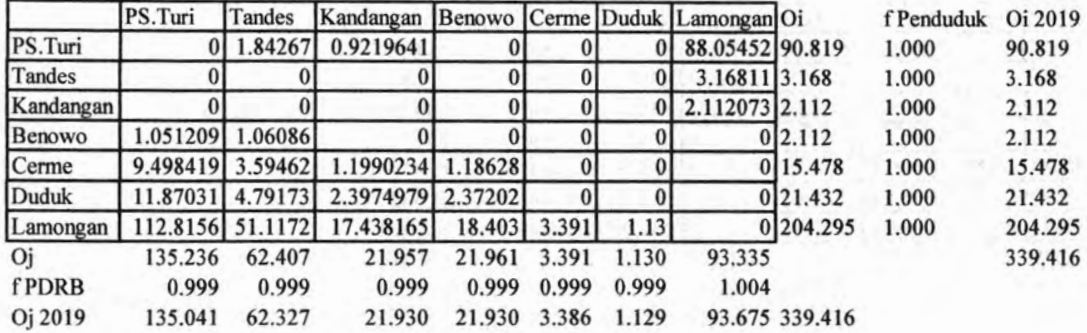

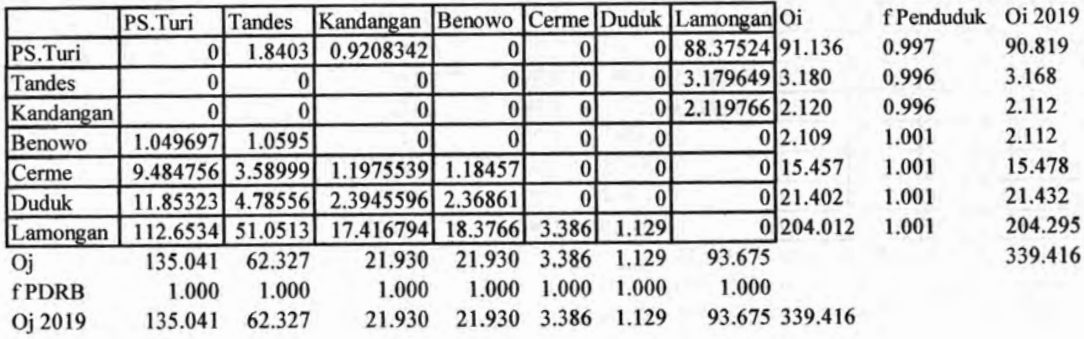

╼

## Iterasi 41

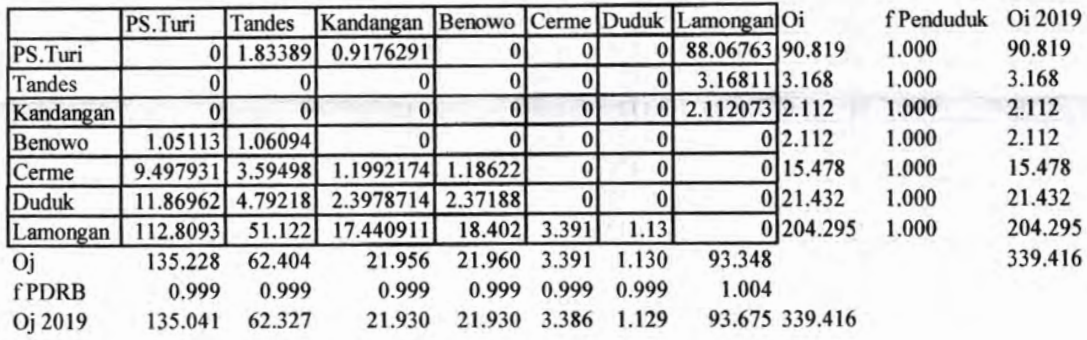

#### Iterasi 42

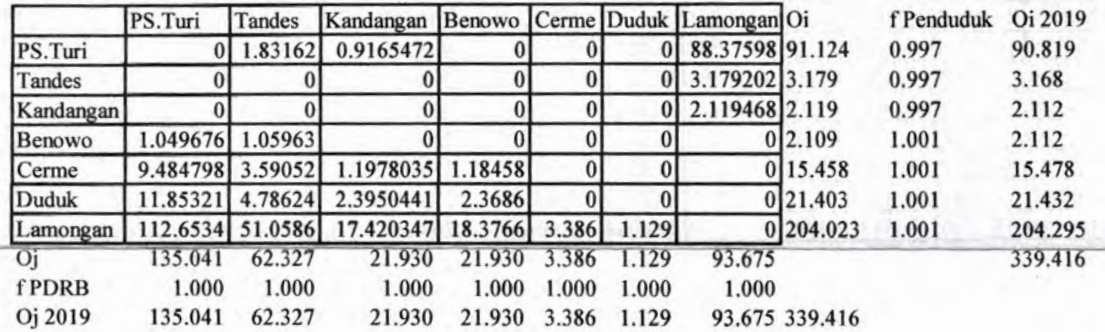

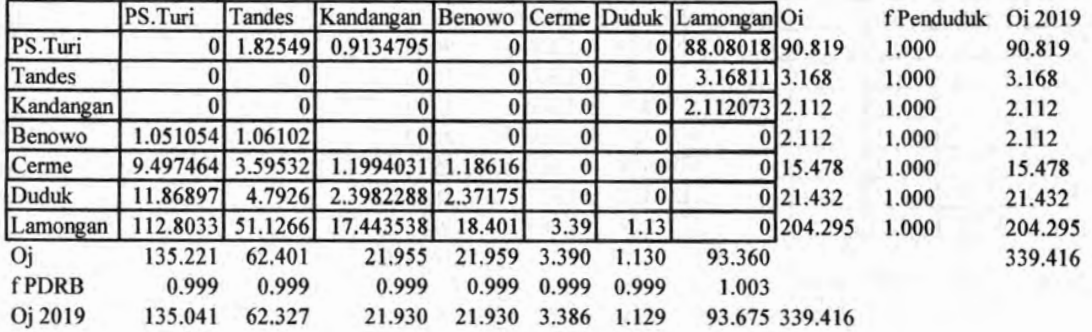

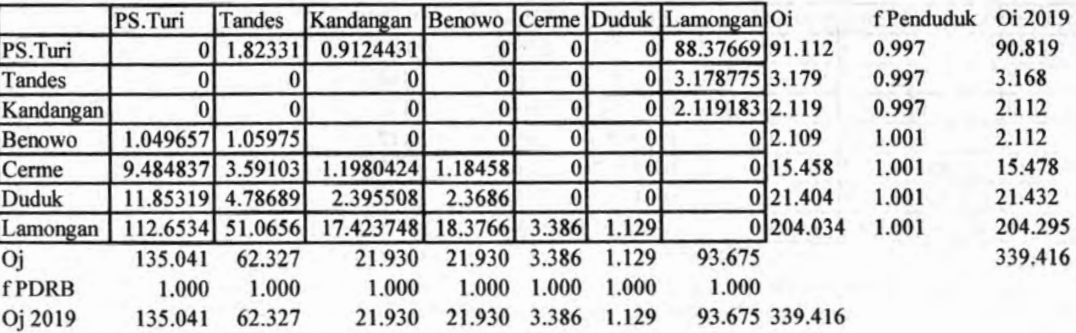

#### Iterasi 45

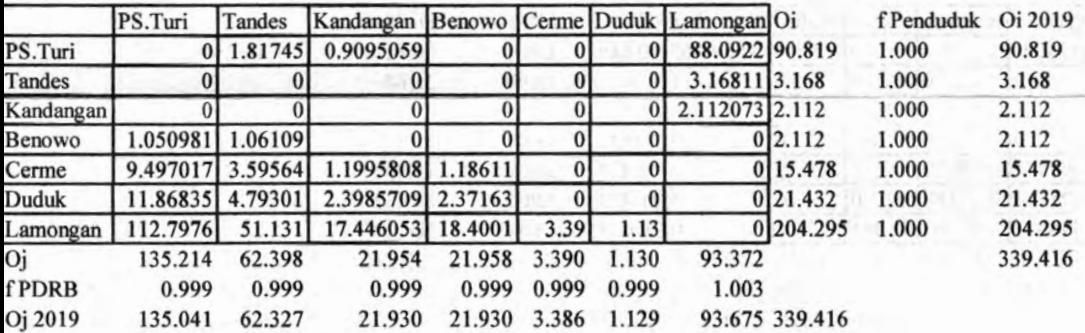

#### Iterasi 46

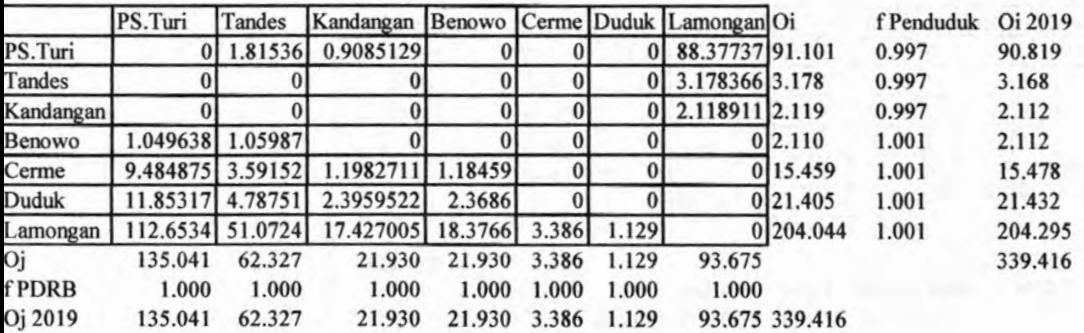

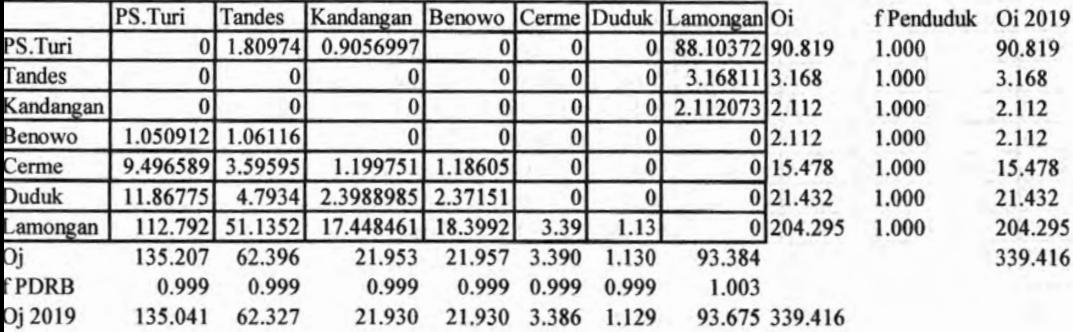
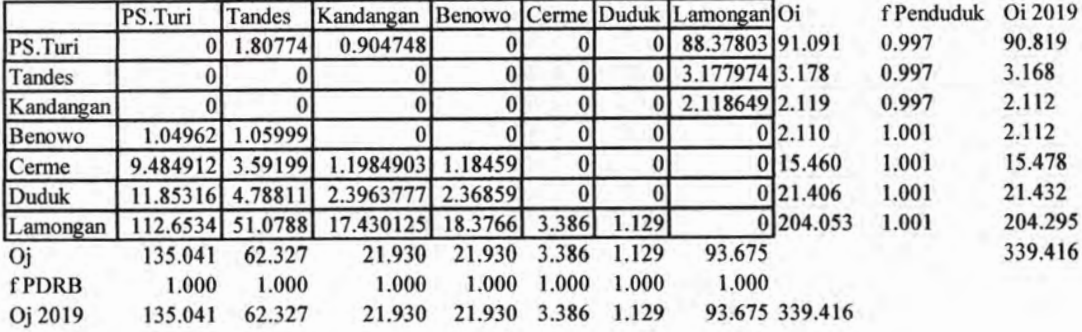

## Iterasi 49

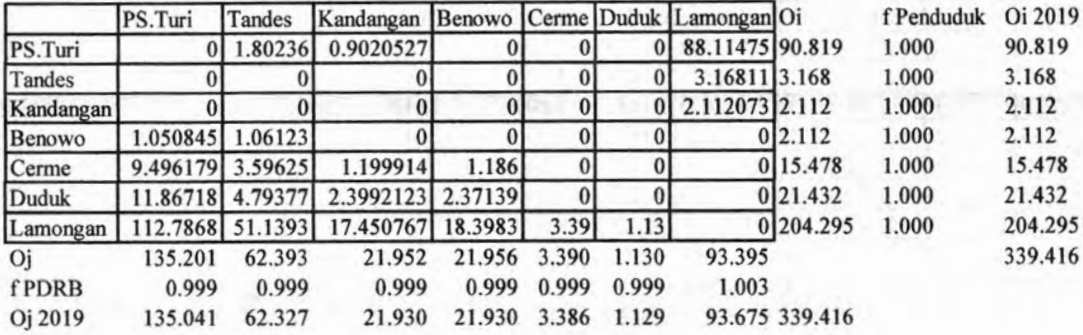

# Iterasi 50

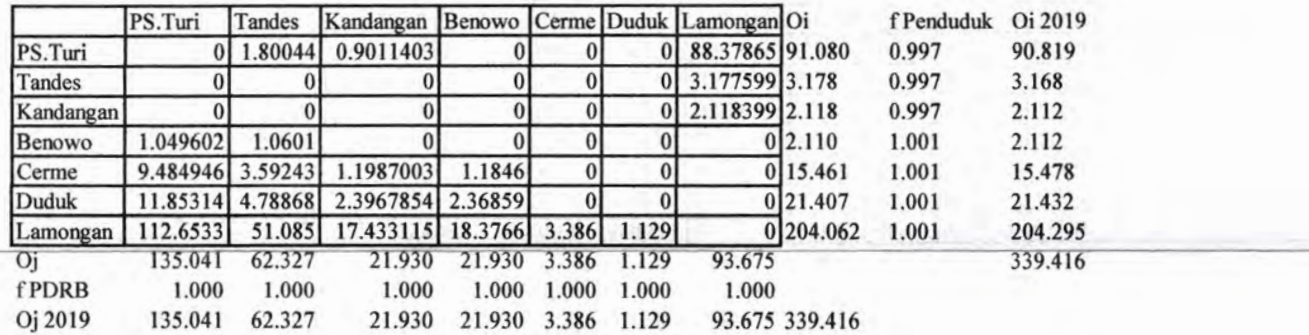

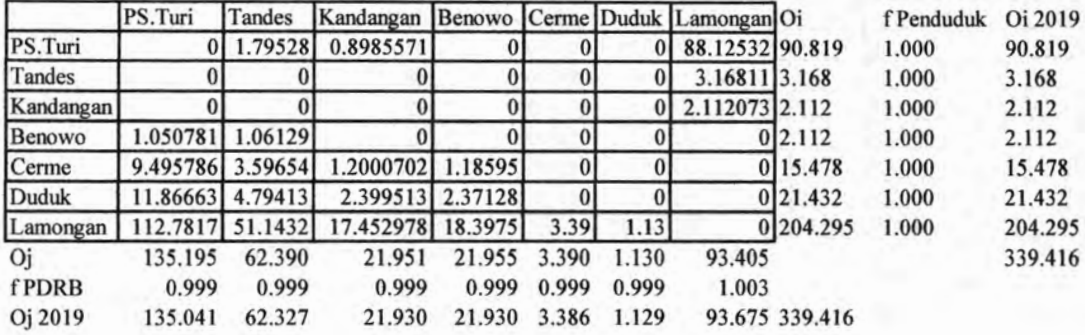

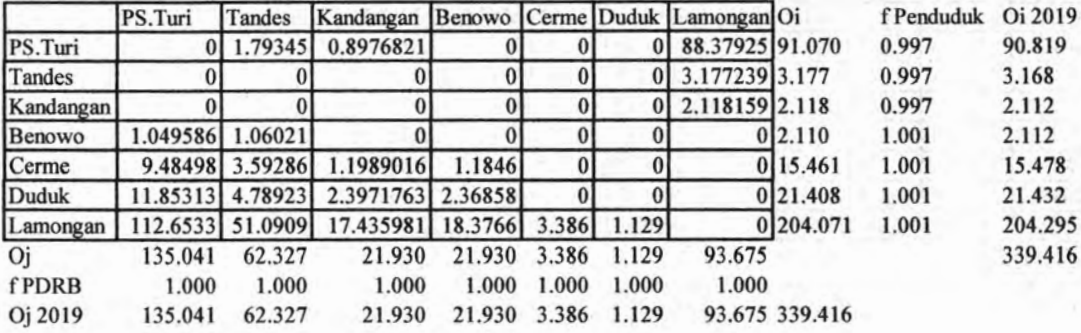

Iterasi 53

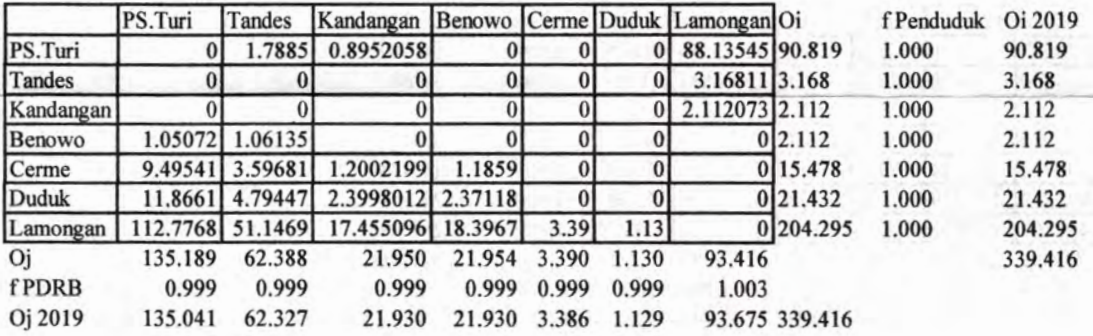

## Iterasi 54

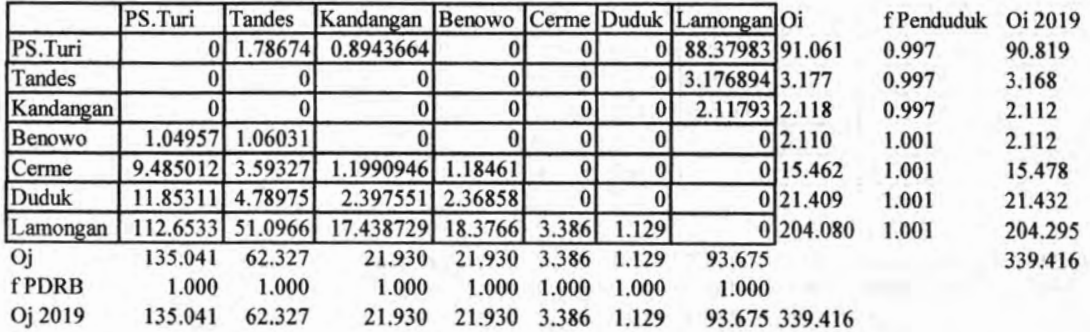

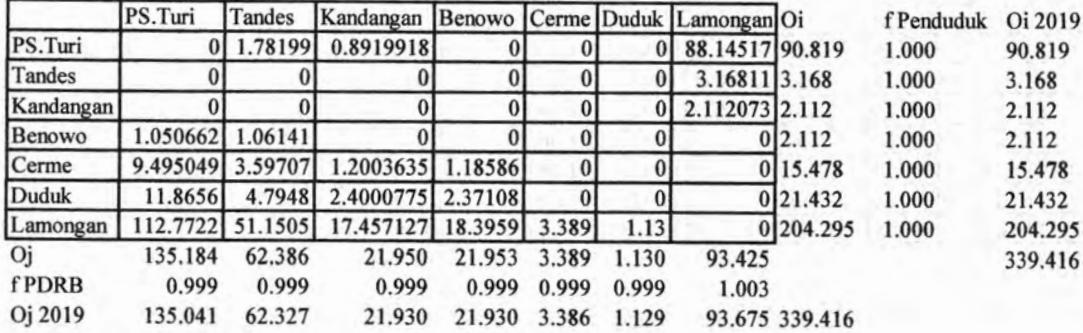

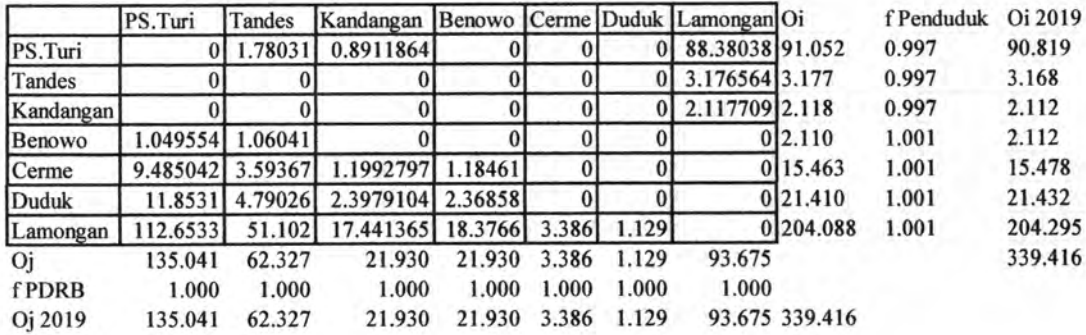

# Iterasi 57

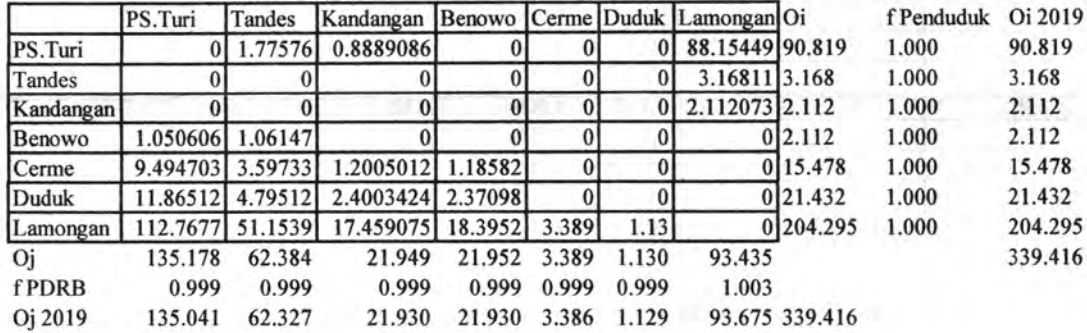

#### Iterasi 58

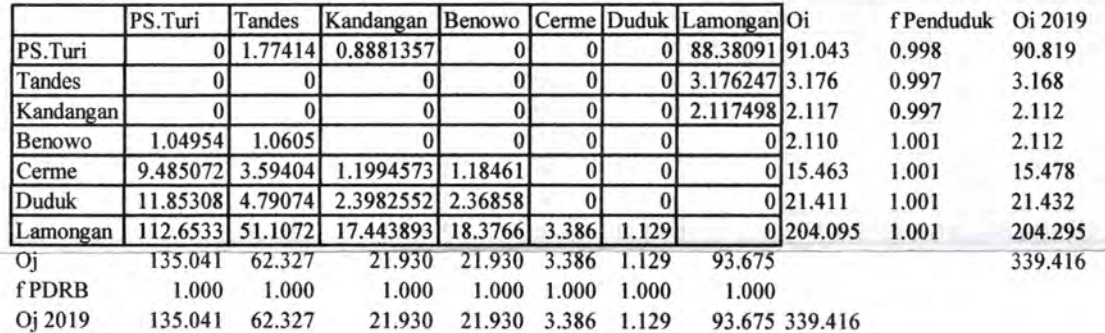

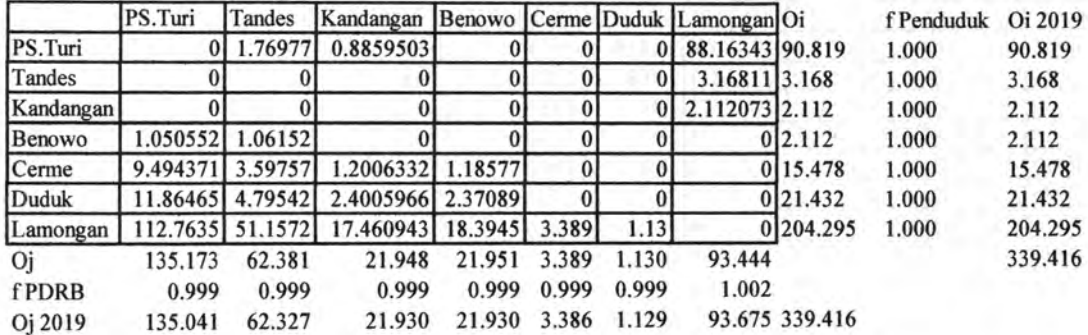

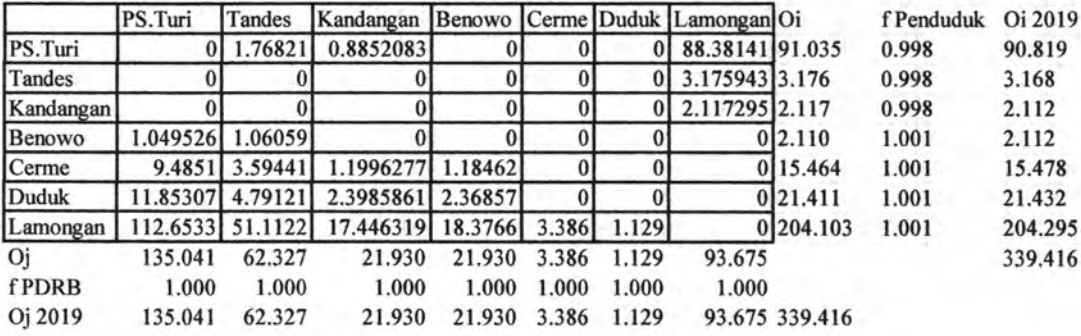

# Iterasi 61

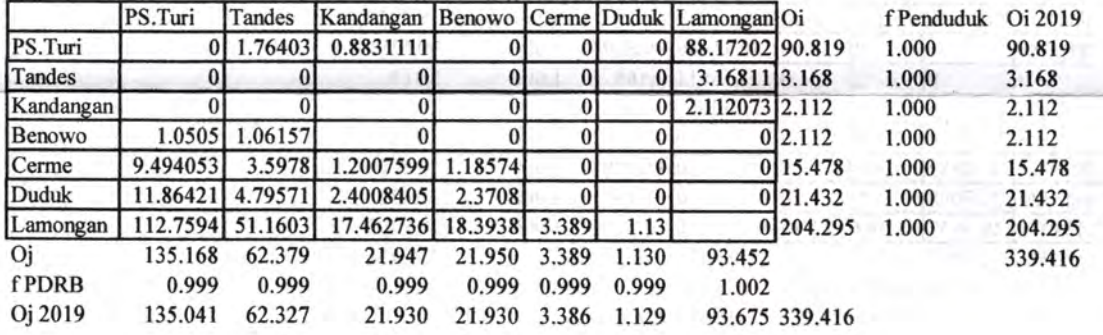

# Iterasi 62

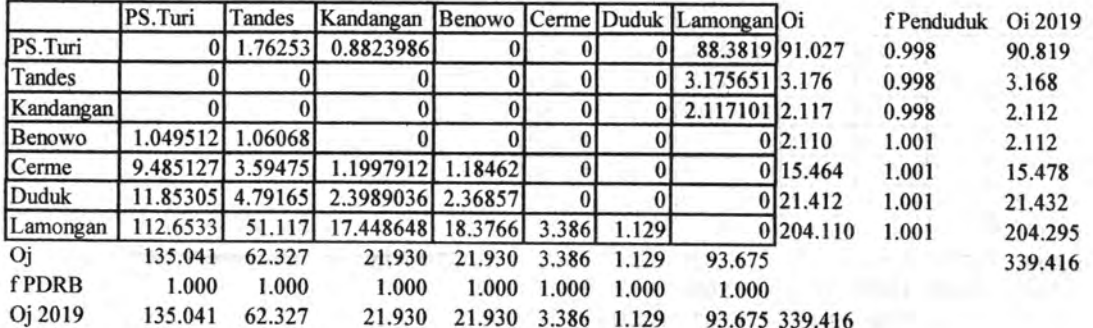

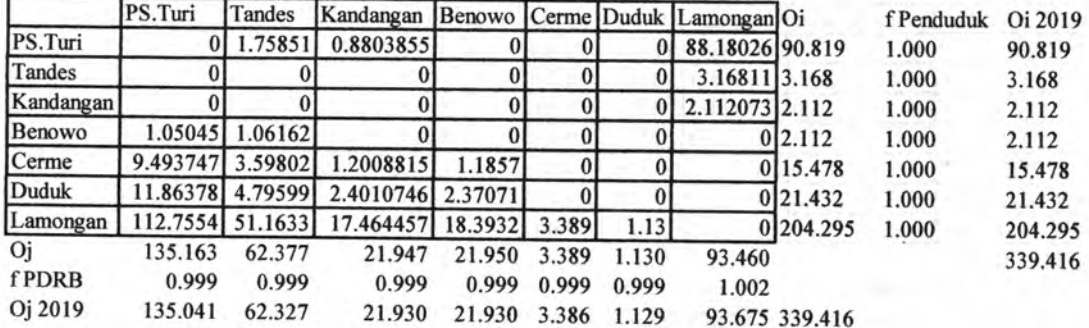

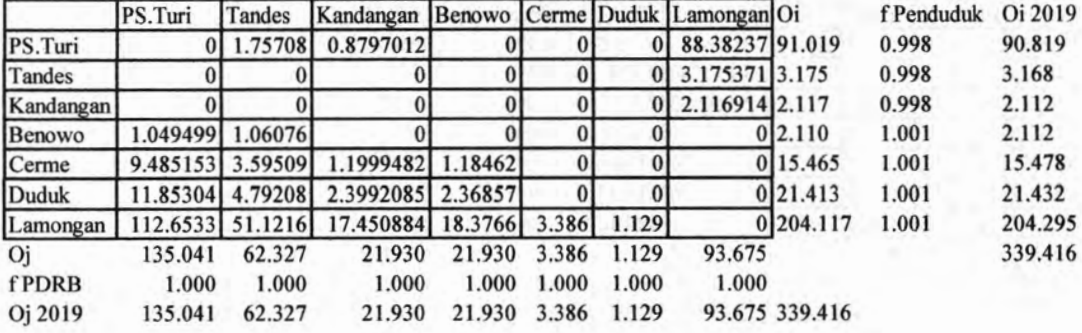

 $\tilde{}$ 

Iterasi 65

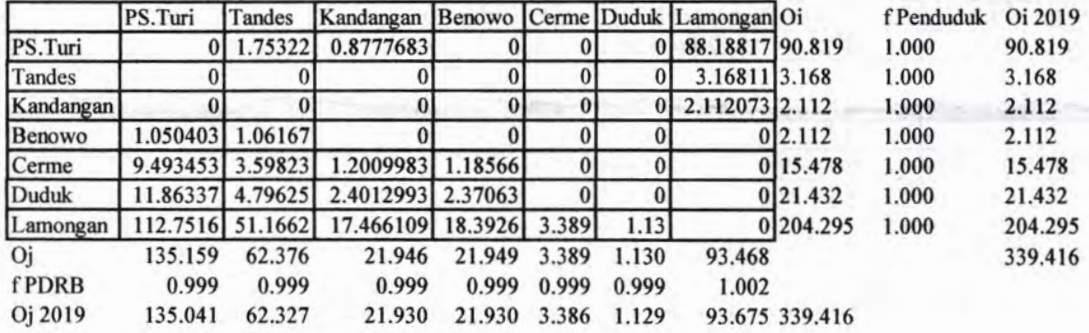

Iterasi 66

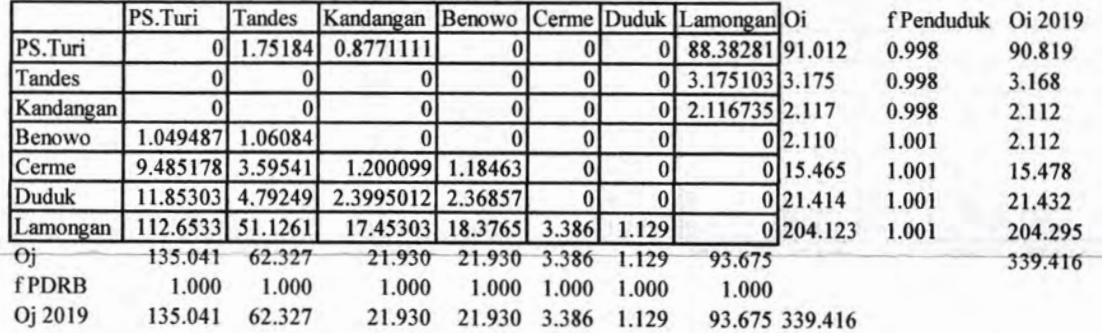

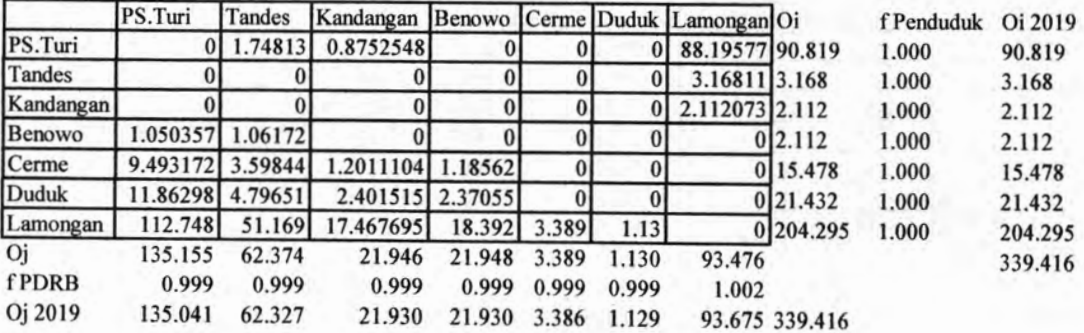

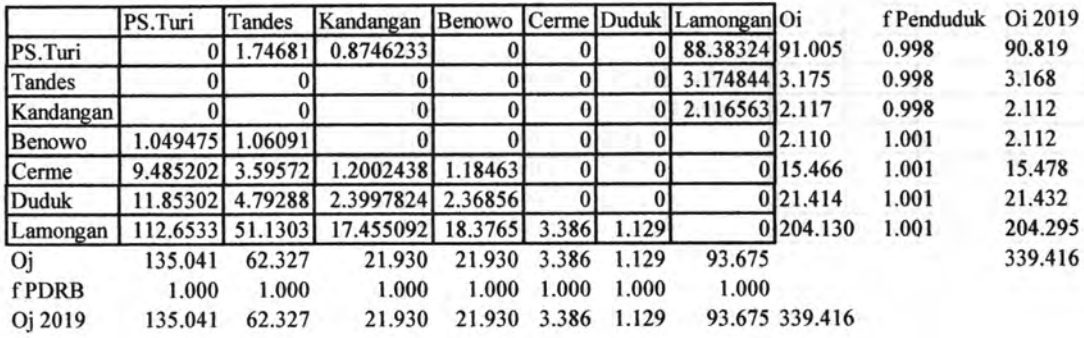

 $\check{}$ 

#### Iterasi 69

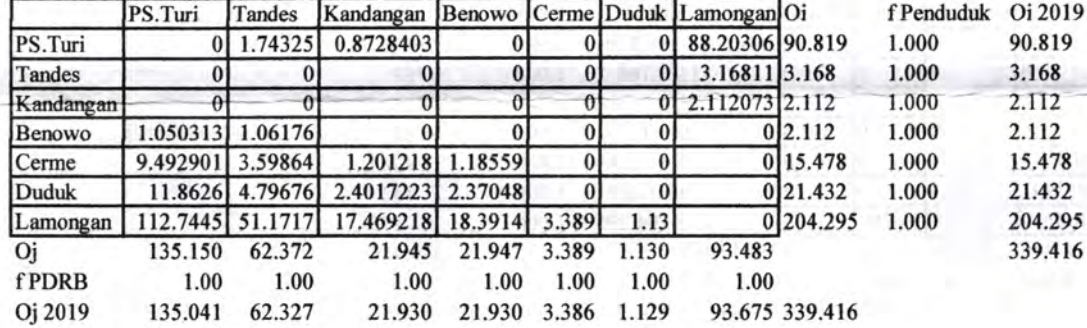

#### Iterasi 70

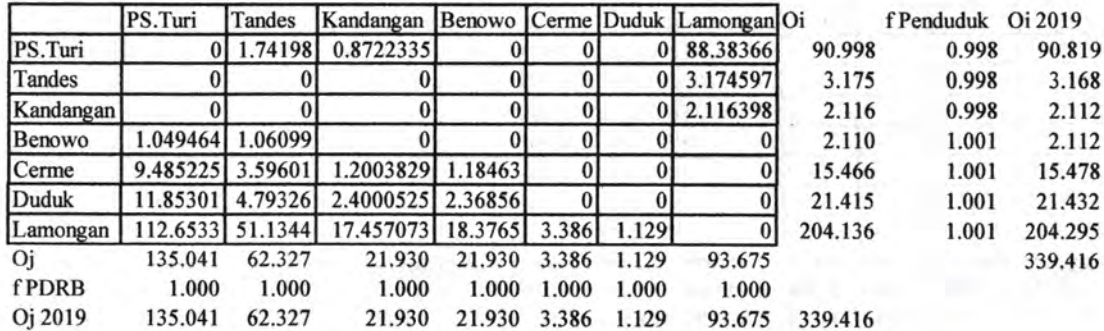

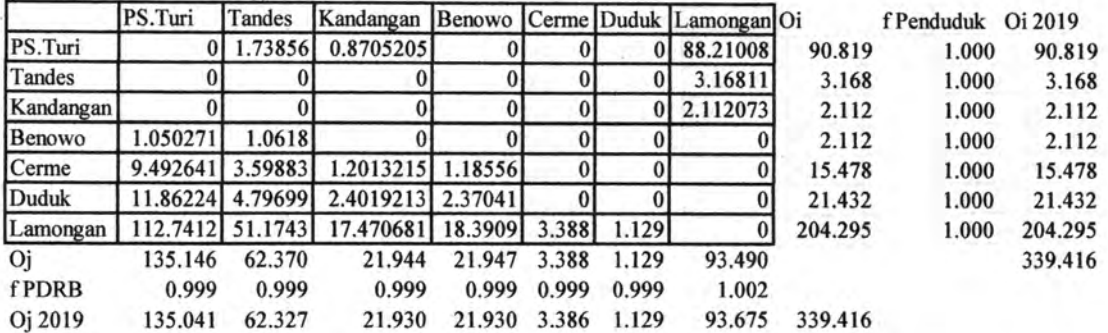

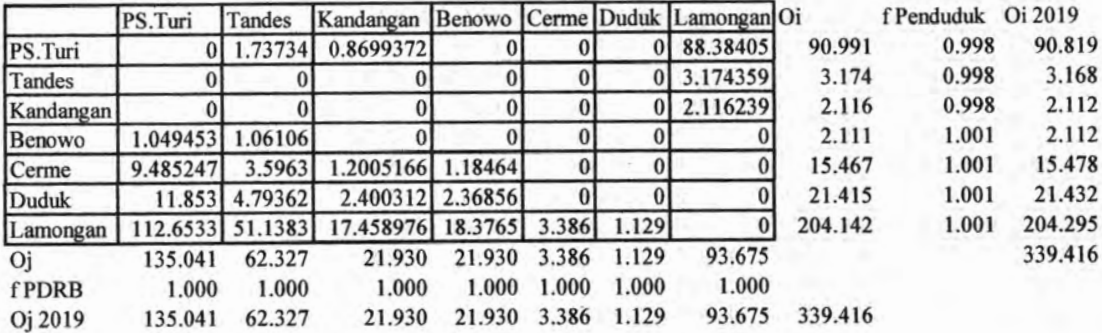

# Iterasi 73

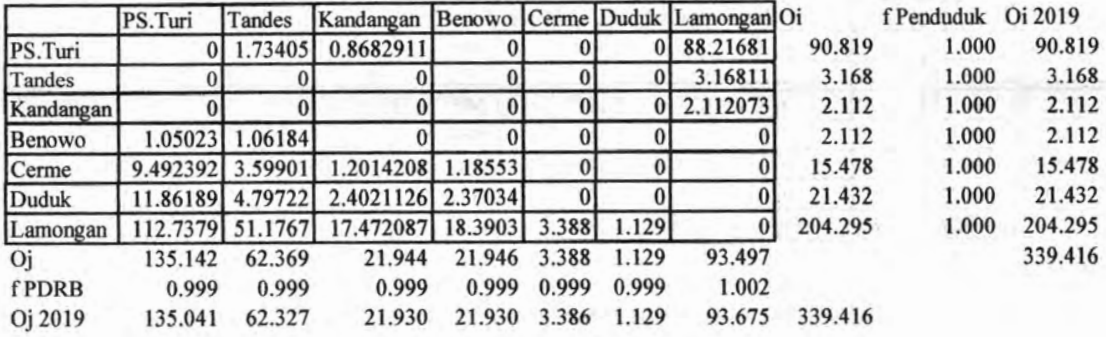

#### Iterasi 74

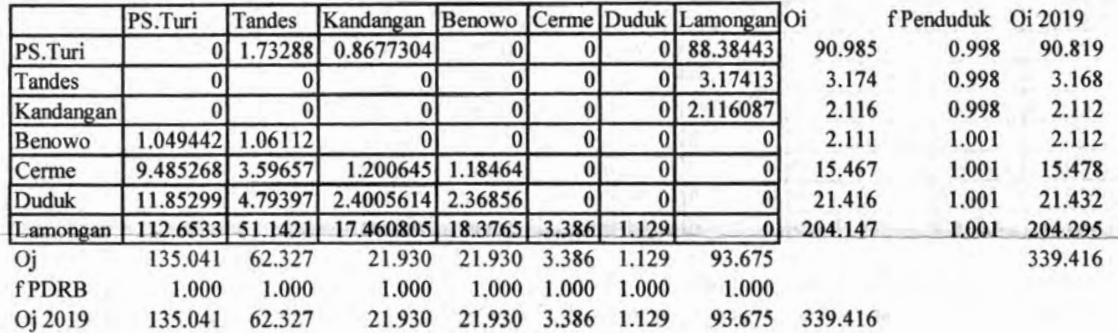

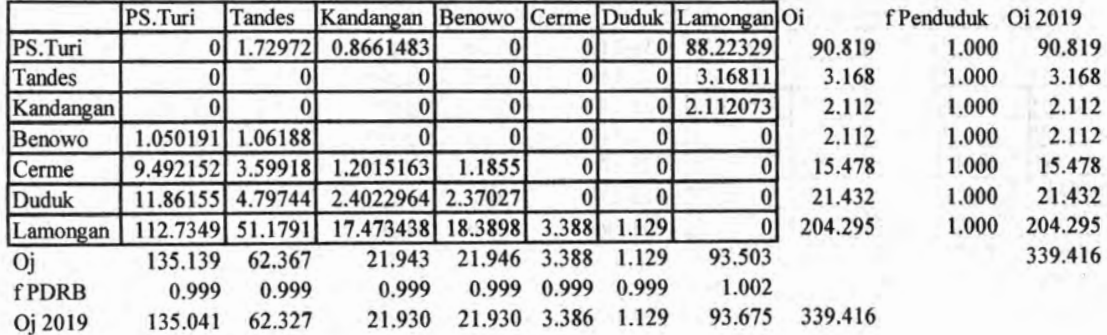

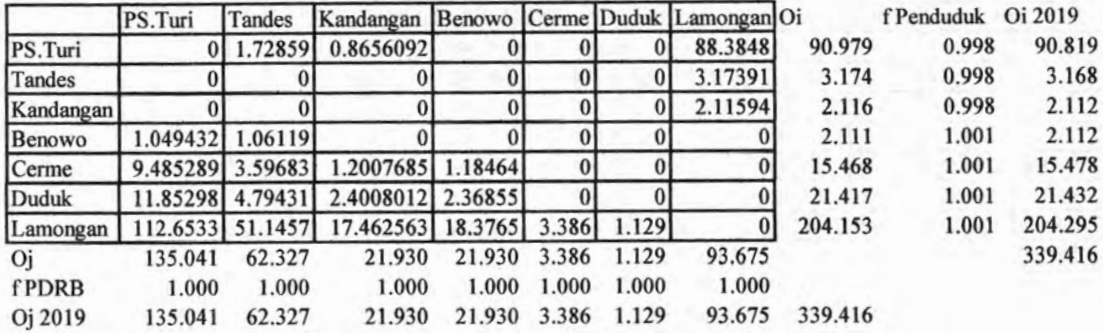

# Iterasi 77

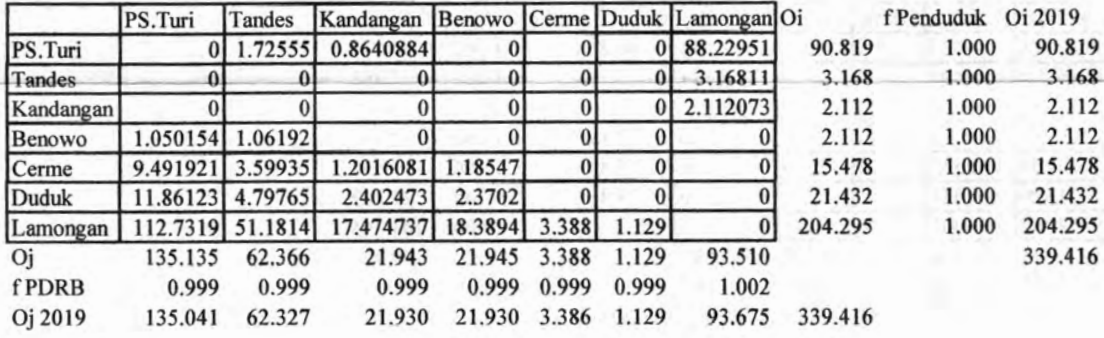

#### Iterasi 78

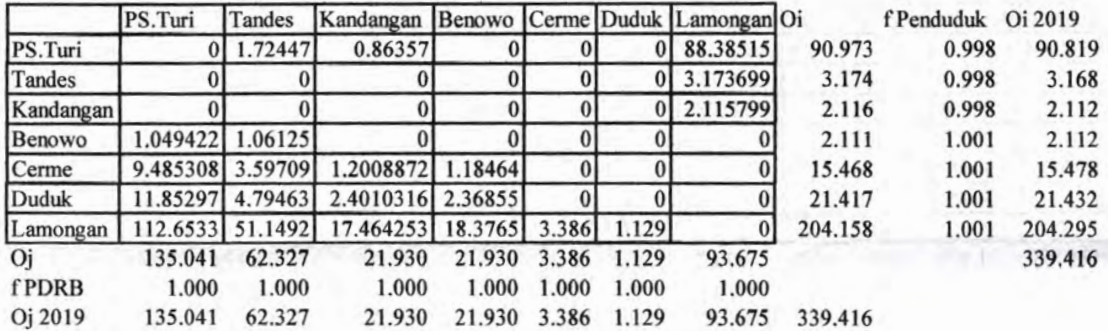

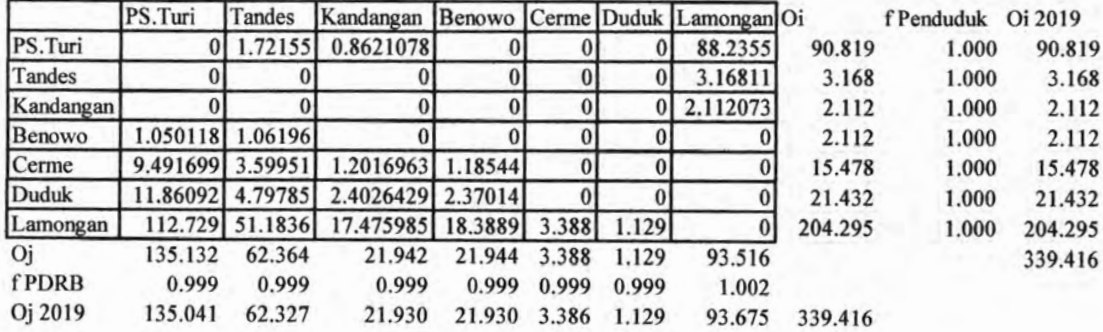

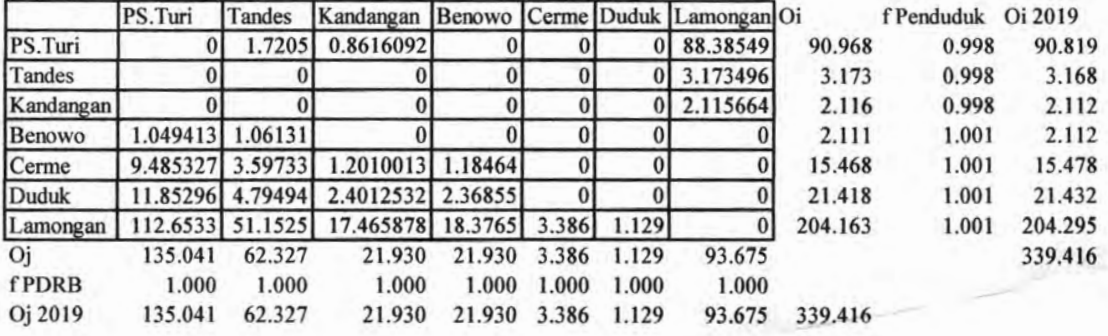

# Pembebanan

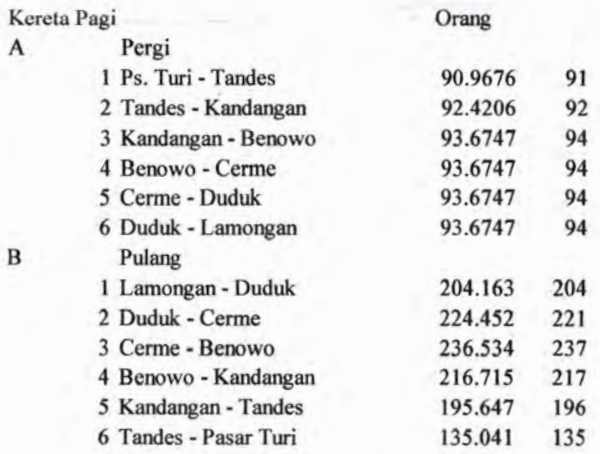

# Kereta Pagi

Arah Surabaya menuju Lamongan

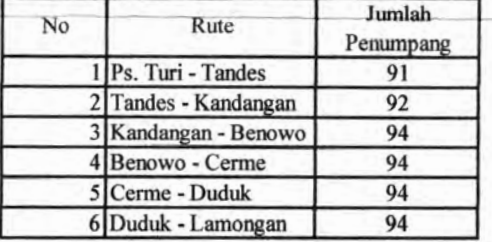

#### Kereta Pagi

Arah Lamongan menuju Surabaya

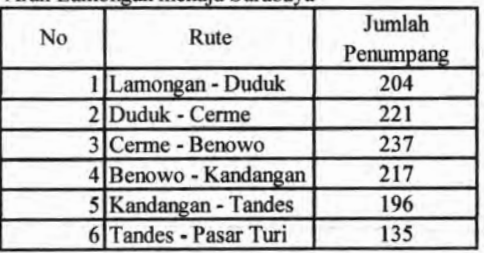

# **Perhitungan MAT dengan Metode Furness**

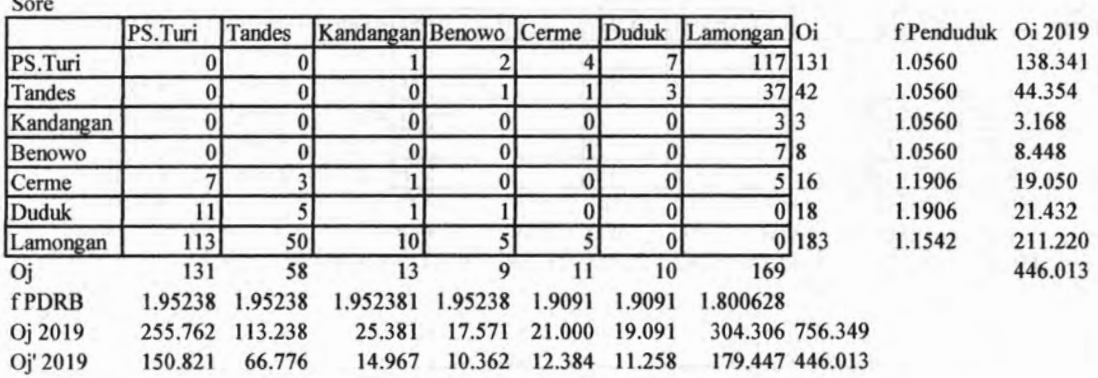

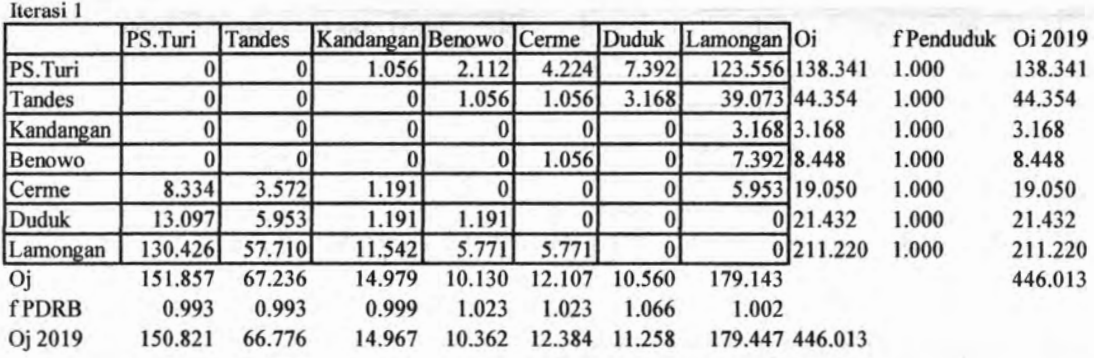

Iterasi 2

 $\mathbf{S}$ 

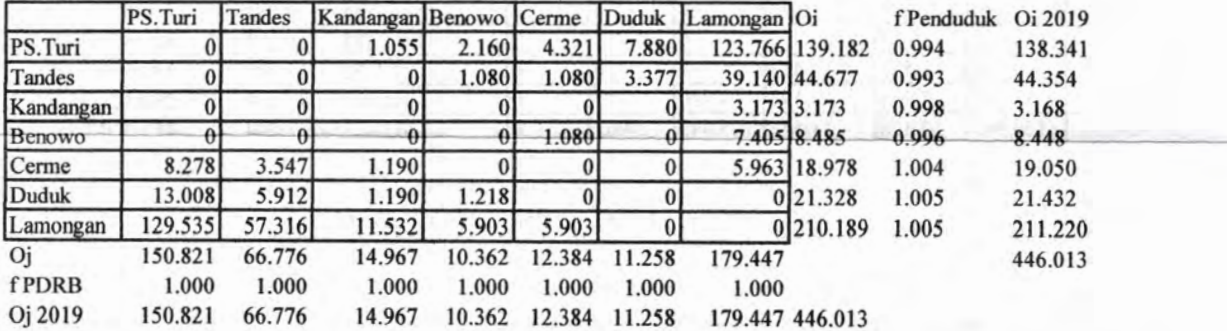

Iterasi 3

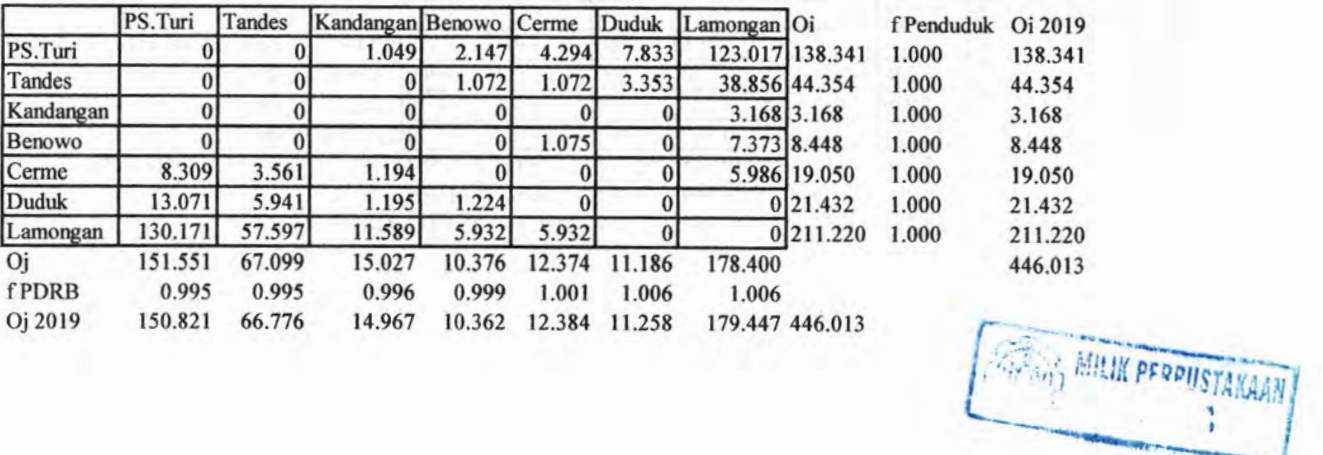

*" j* **T**

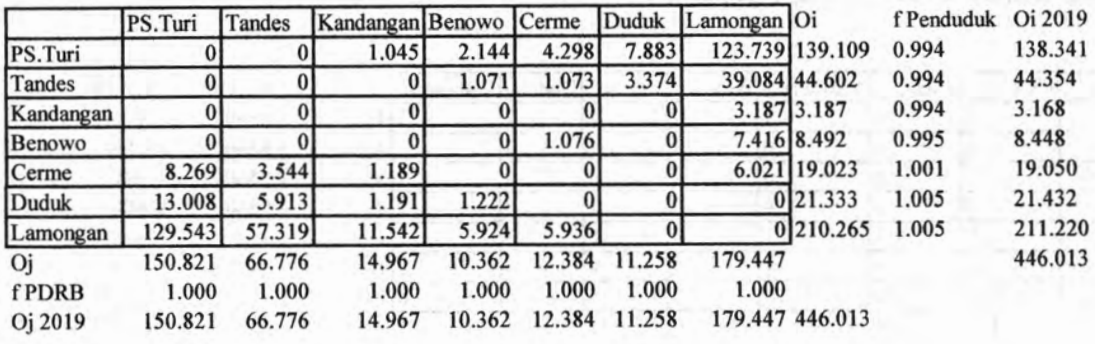

Iterasi 5

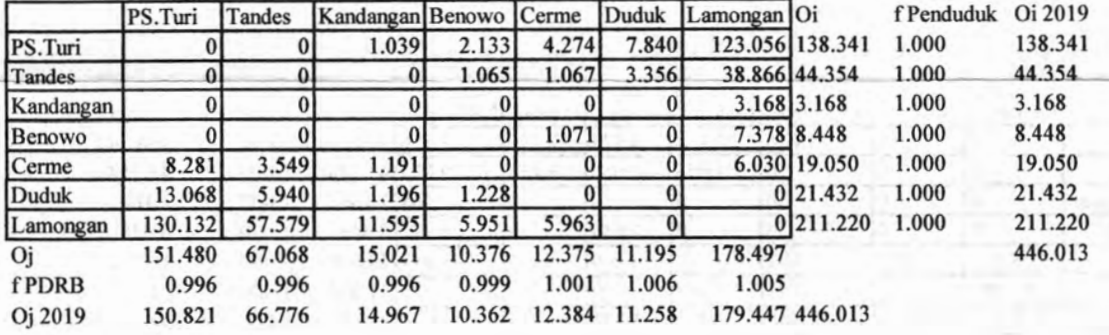

Iterasi 6

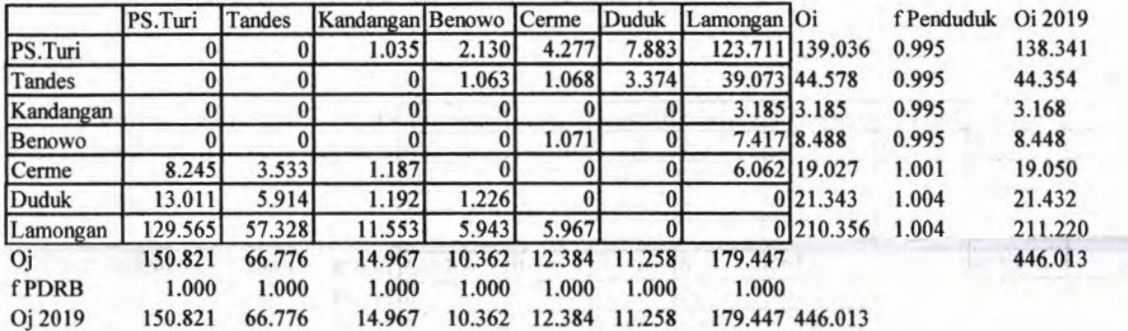

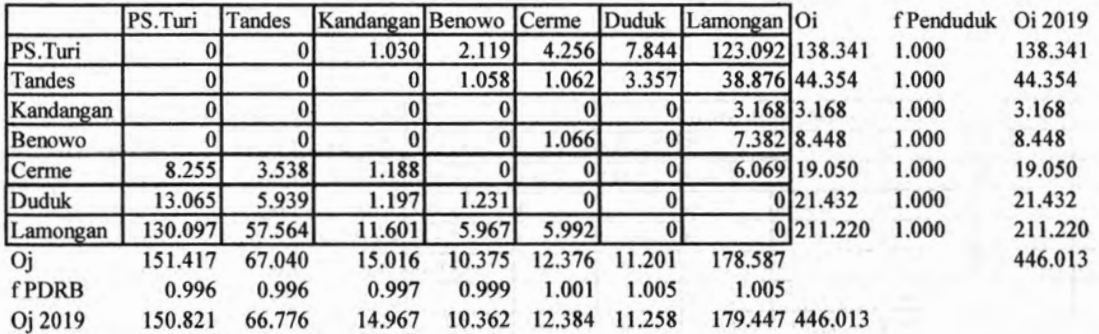

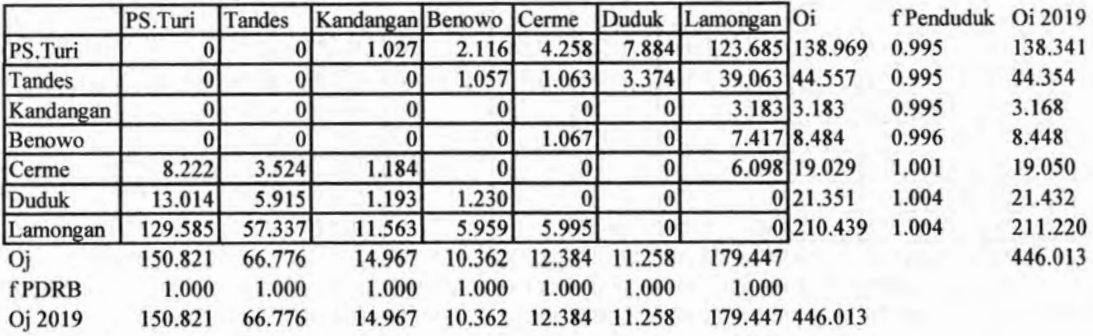

# Iterasi 9

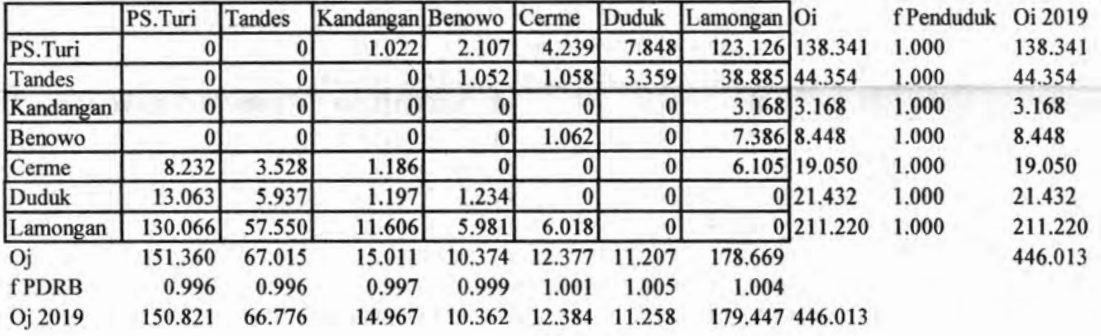

Iterasi 10

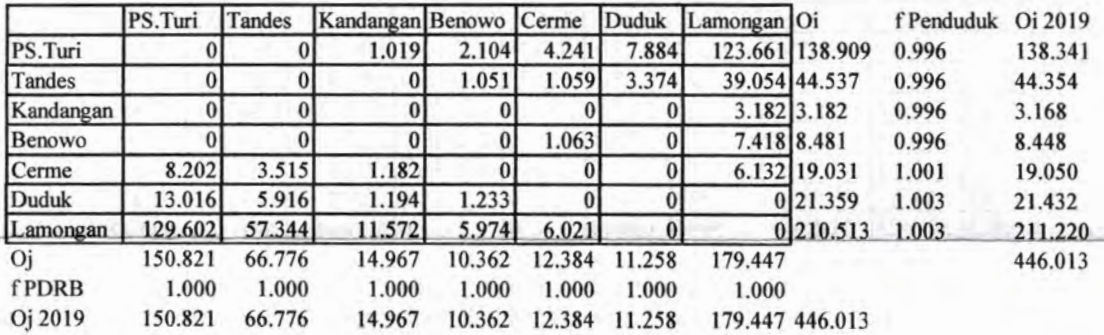

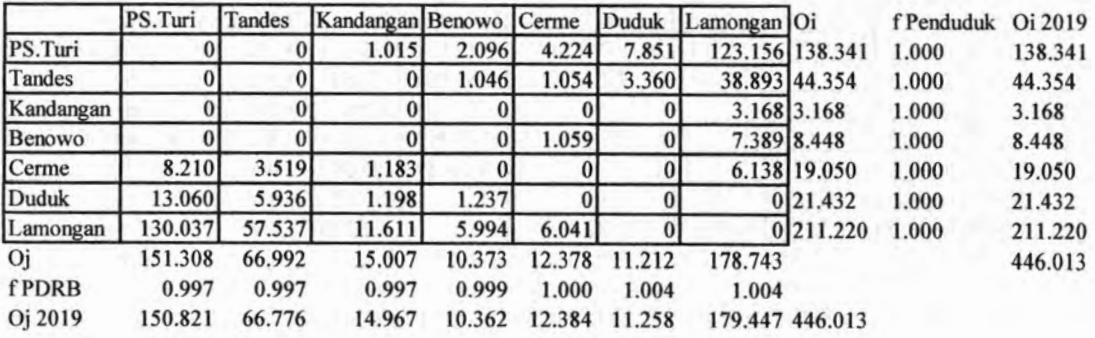

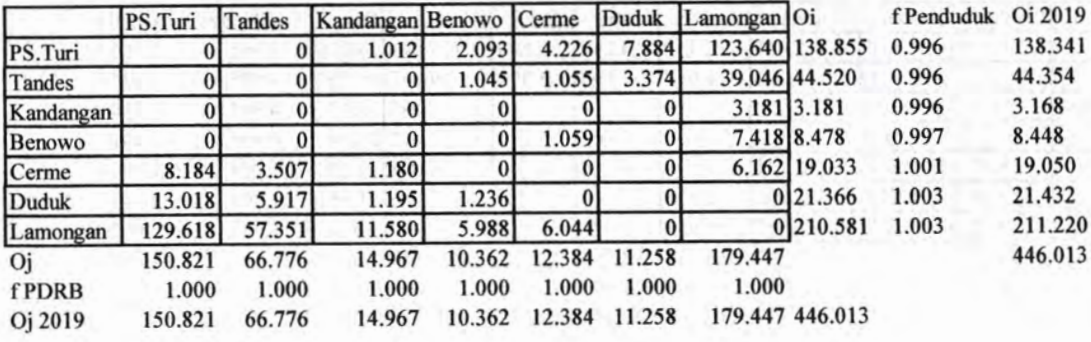

# Iterasi 13

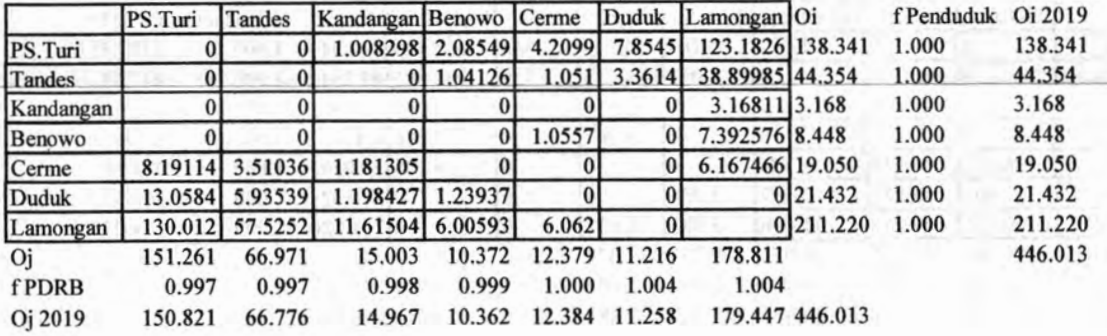

#### Iterasi 14

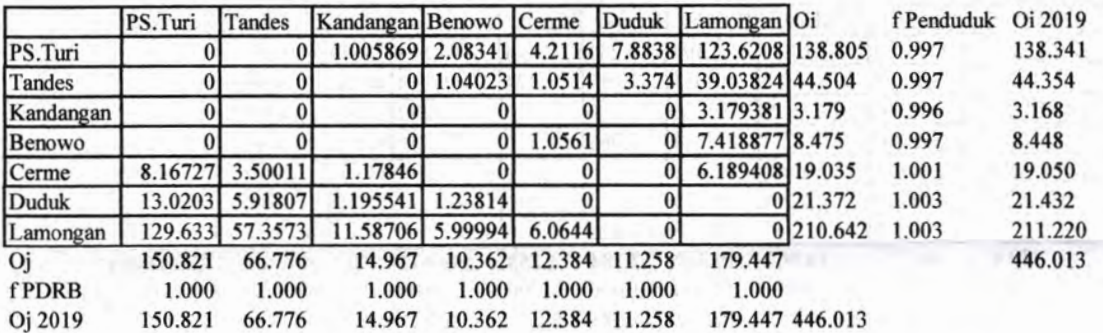

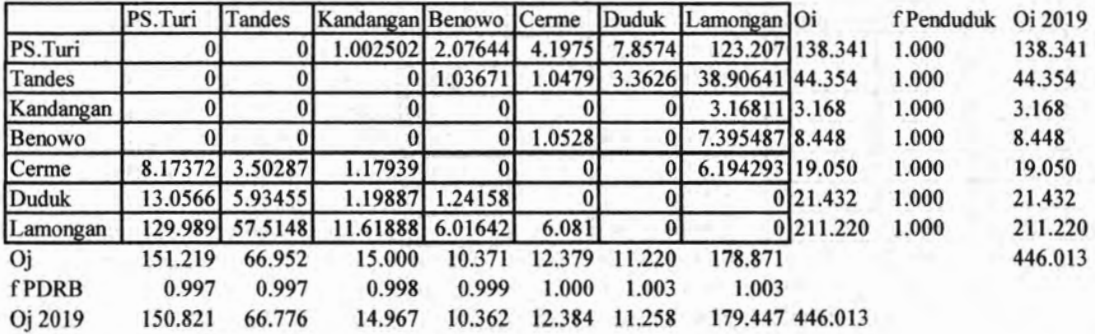

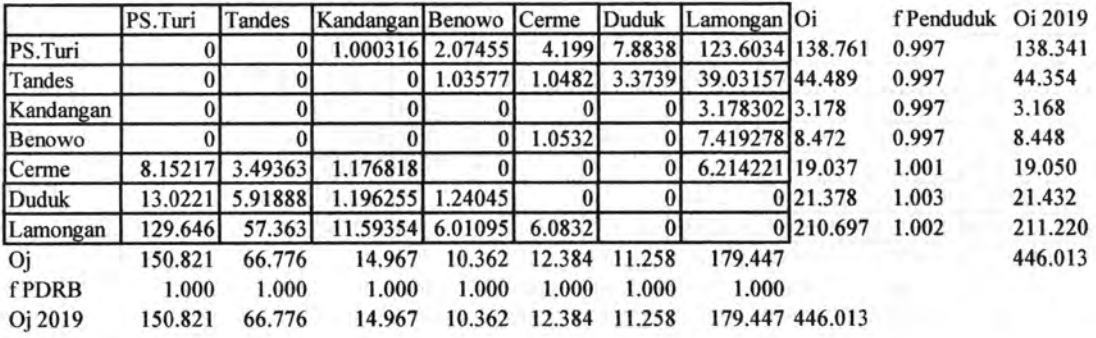

# Iterasi 17

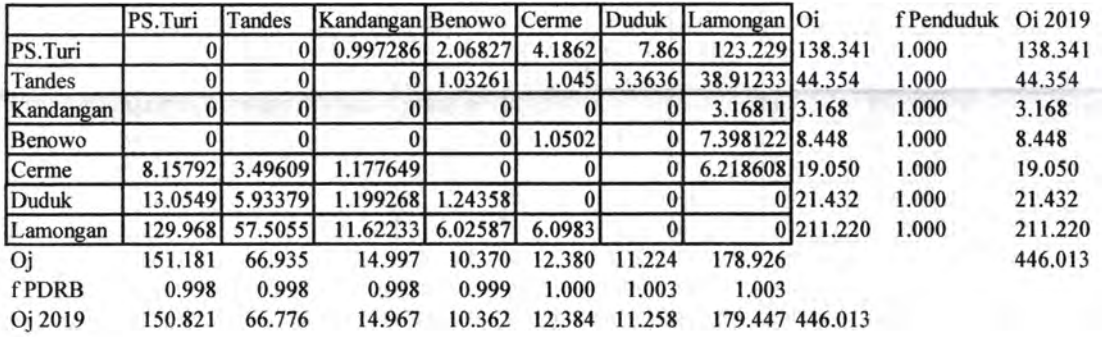

# Iterasi 18

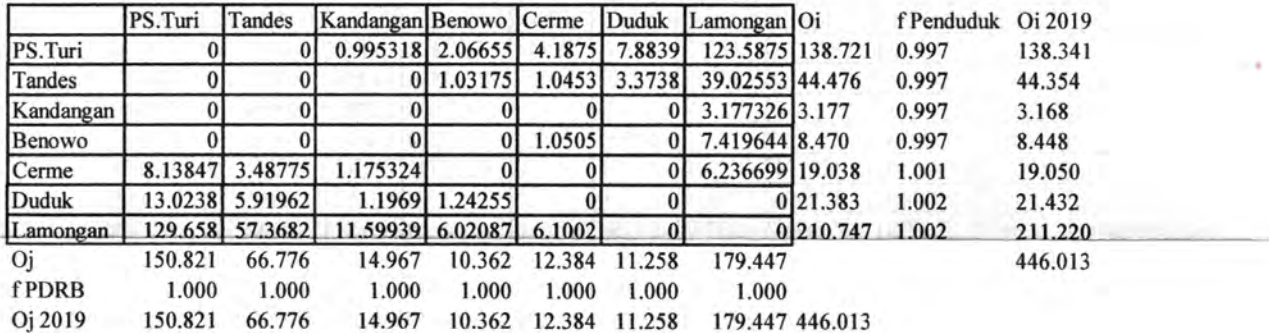

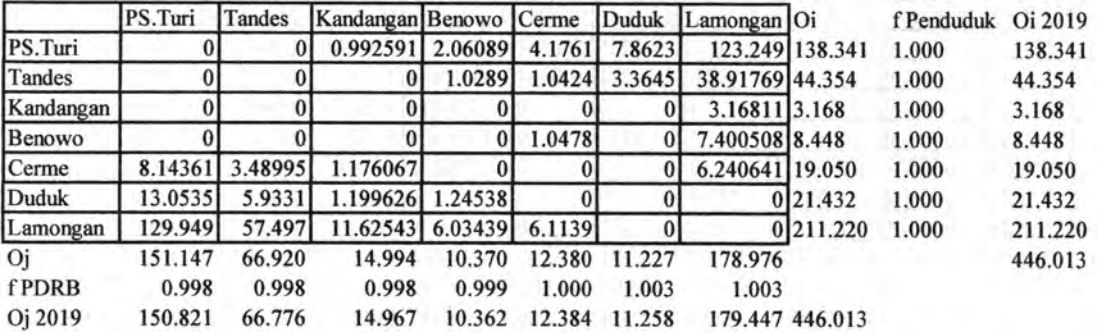

╼

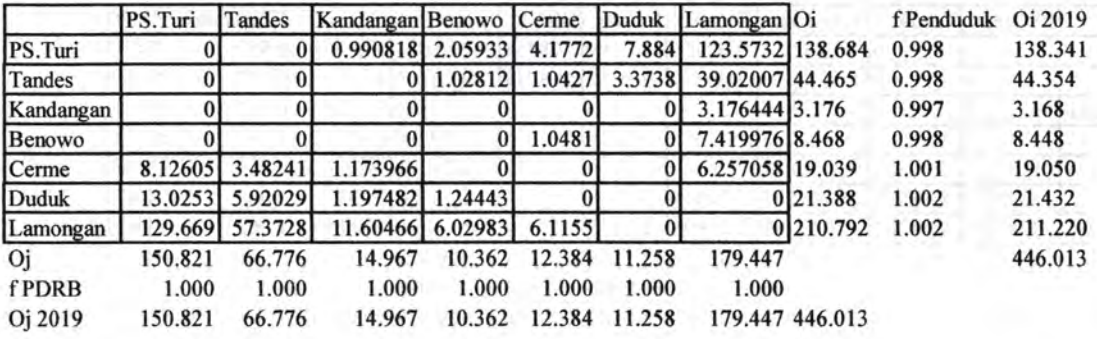

# Iterasi 21

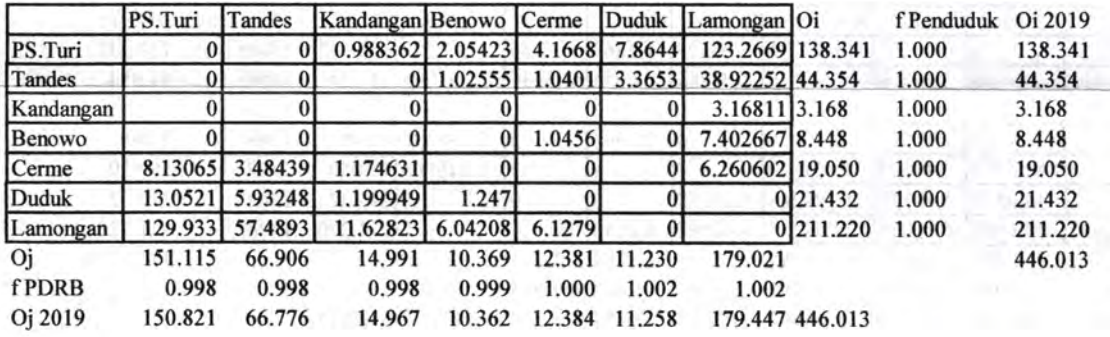

## Iterasi 22

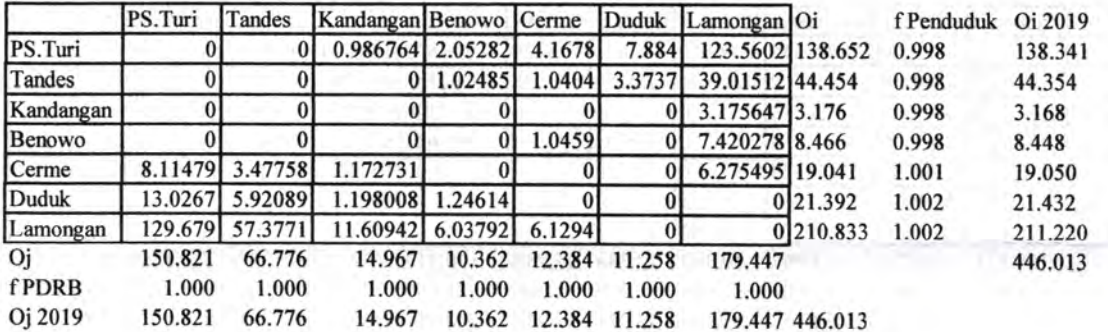

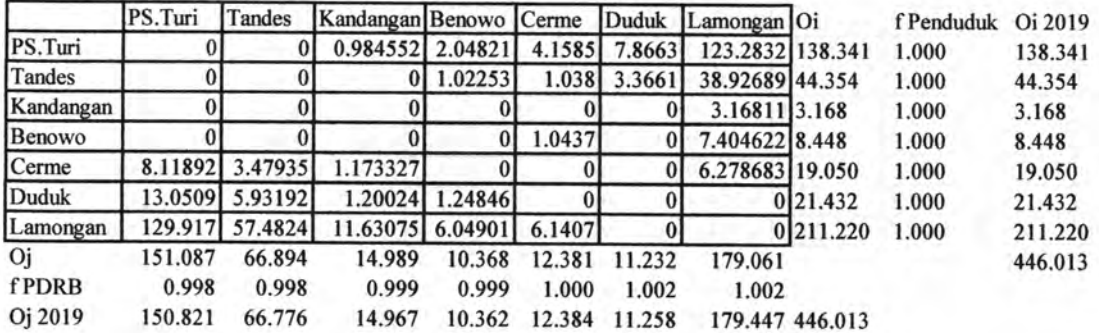

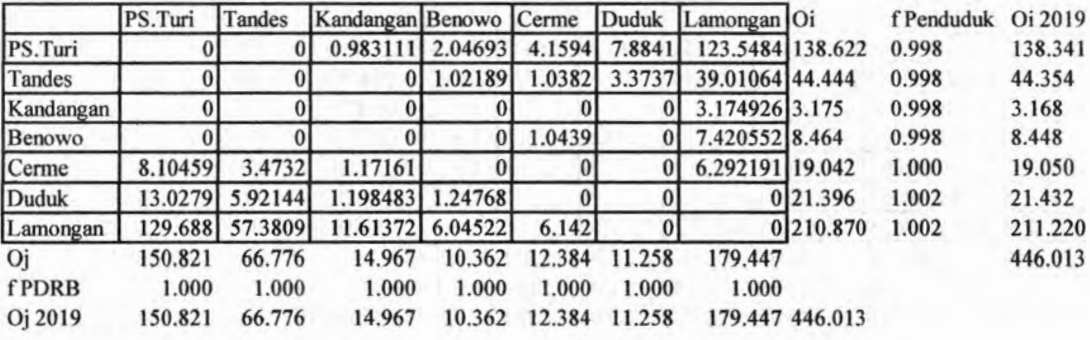

# Iterasi 25

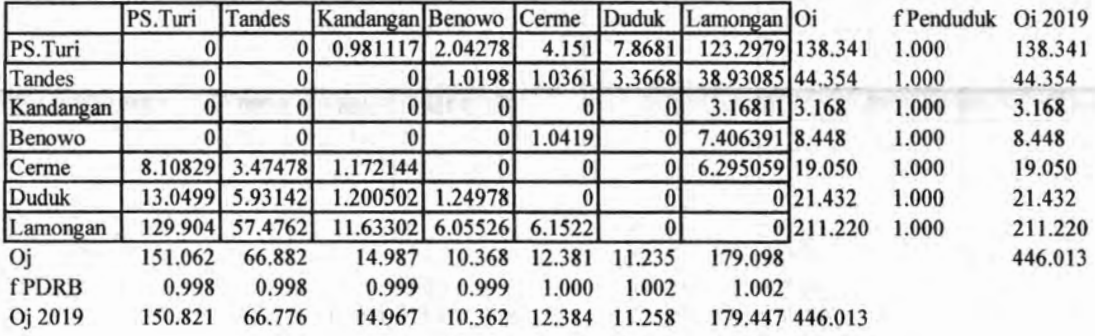

Iterasi 26

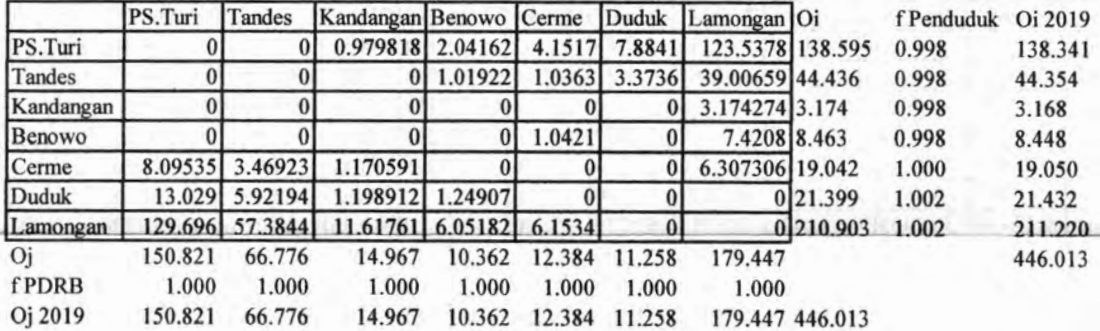

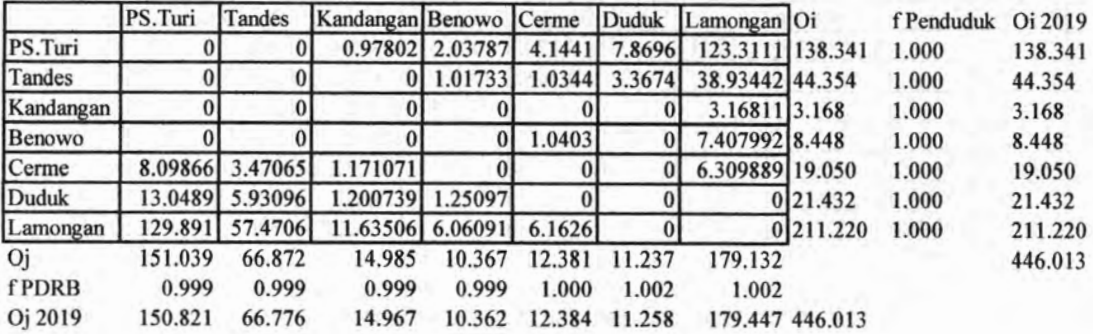

Ξ

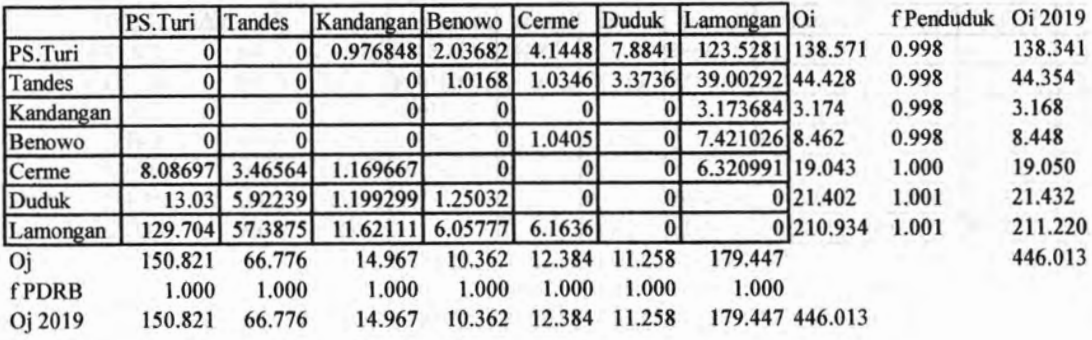

#### Iterasi 29

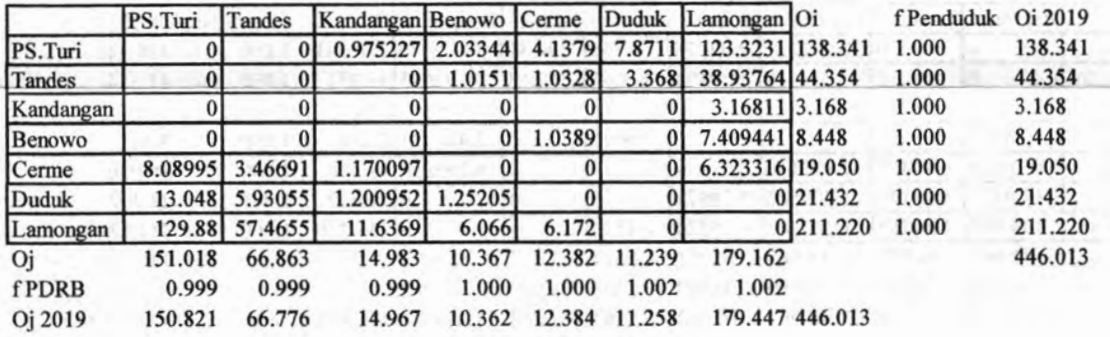

#### Iterasi 30

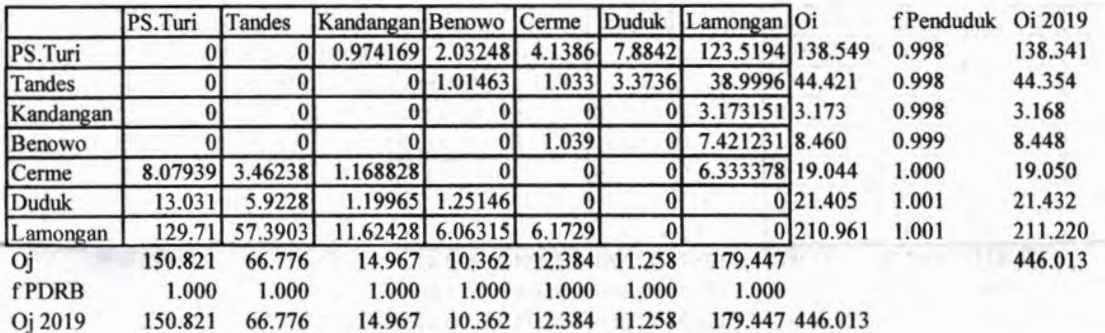

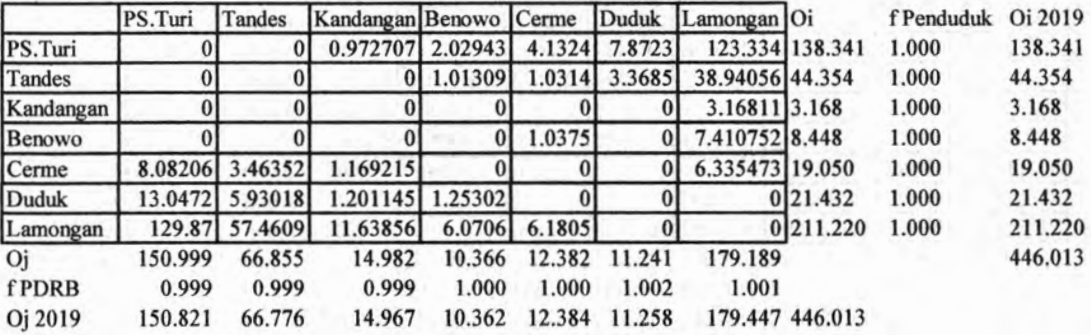

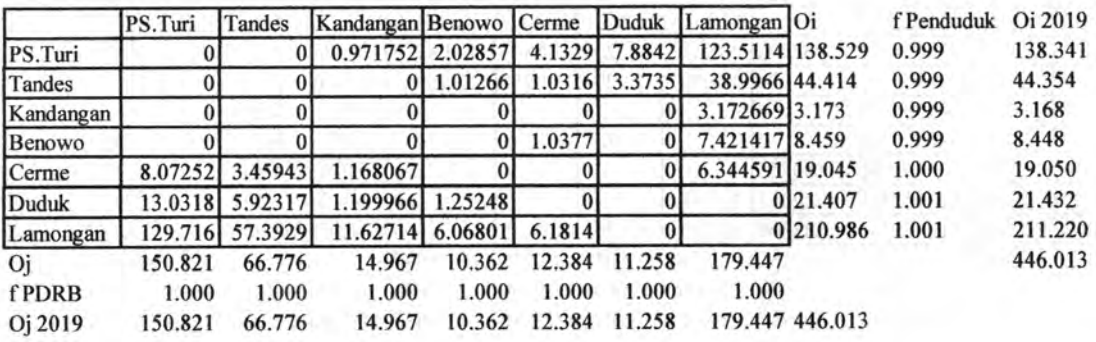

Iterasi 33

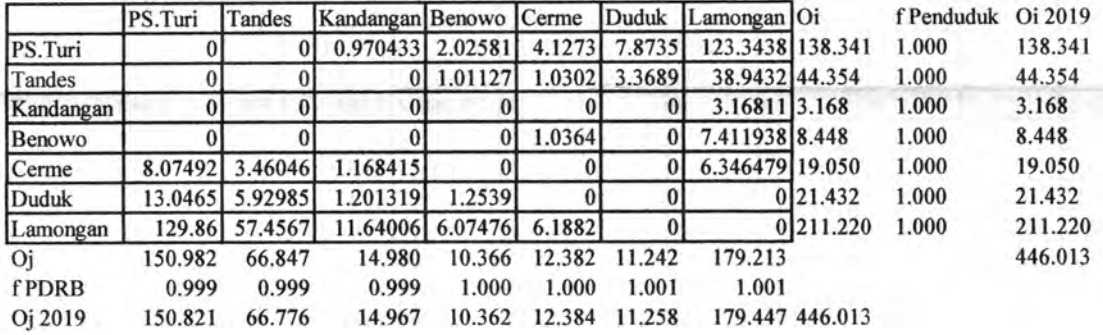

Iterasi 34

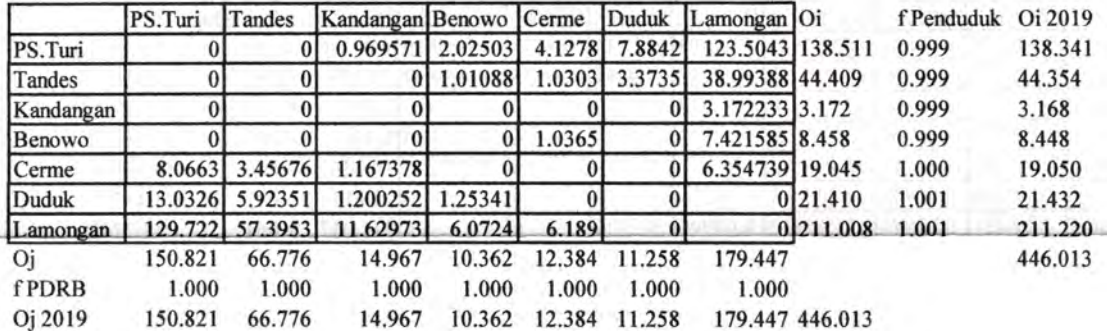

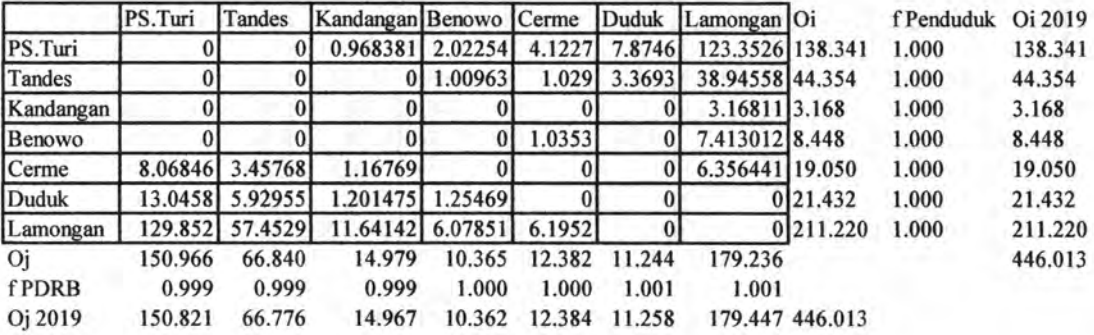

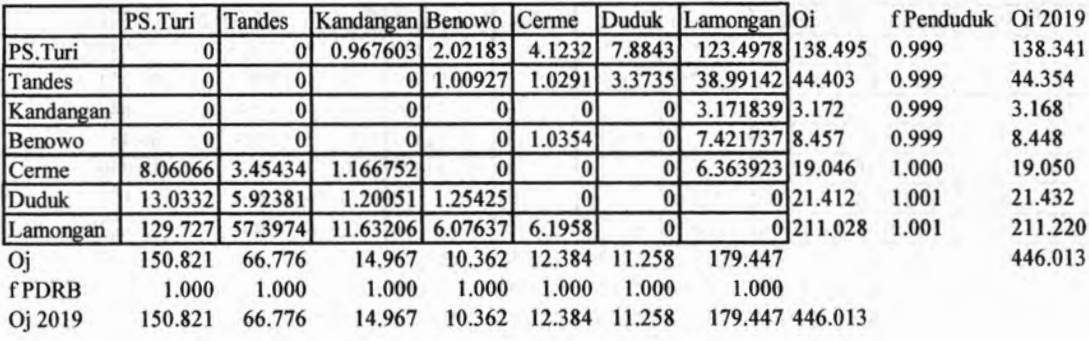

# Iterasi 37

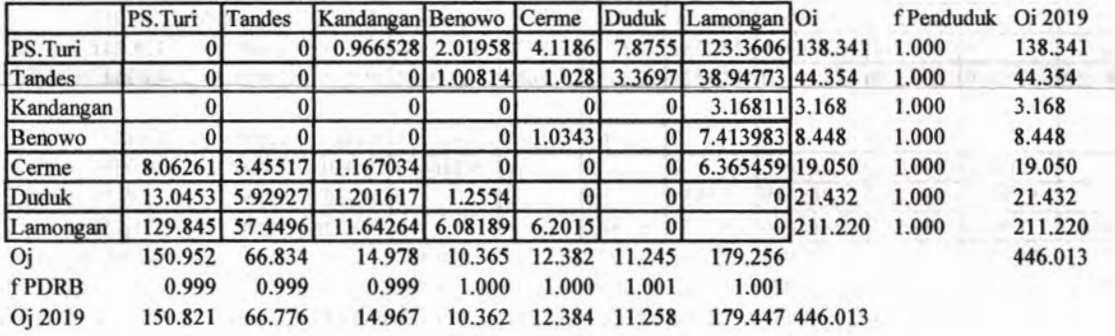

# Iterasi 38

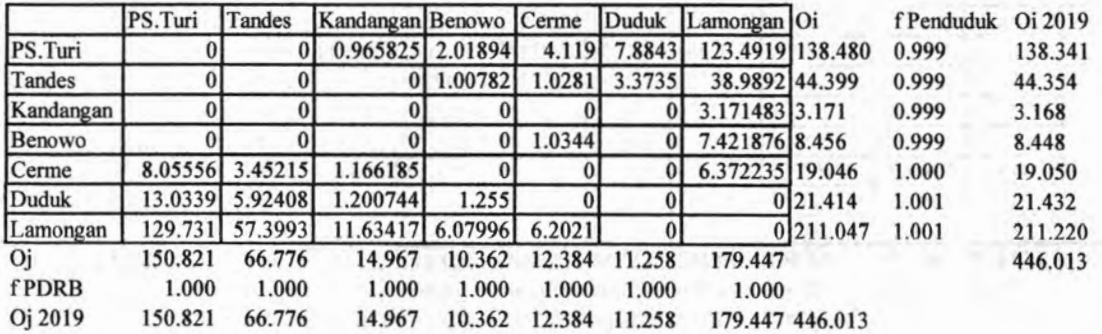

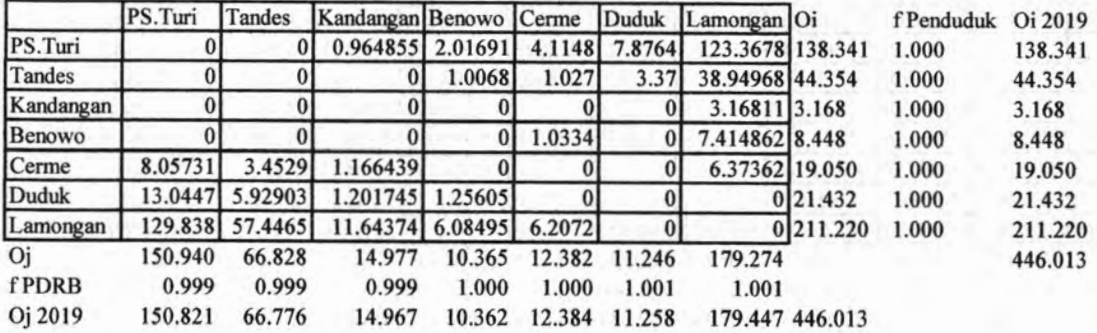

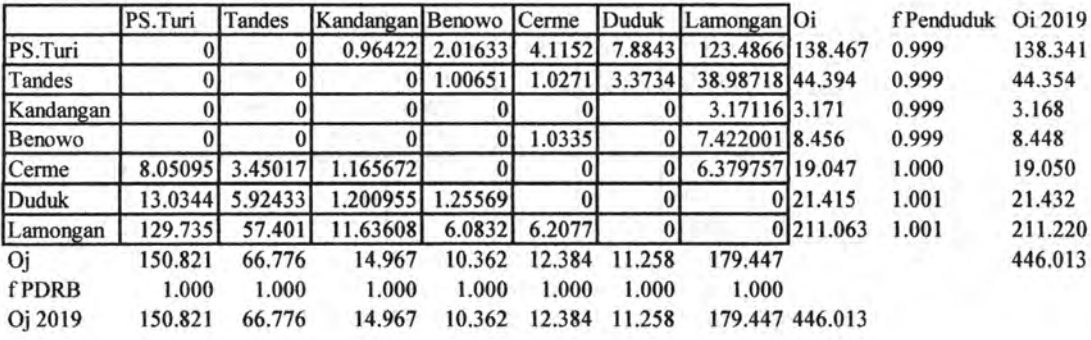

#### Iterasi 41

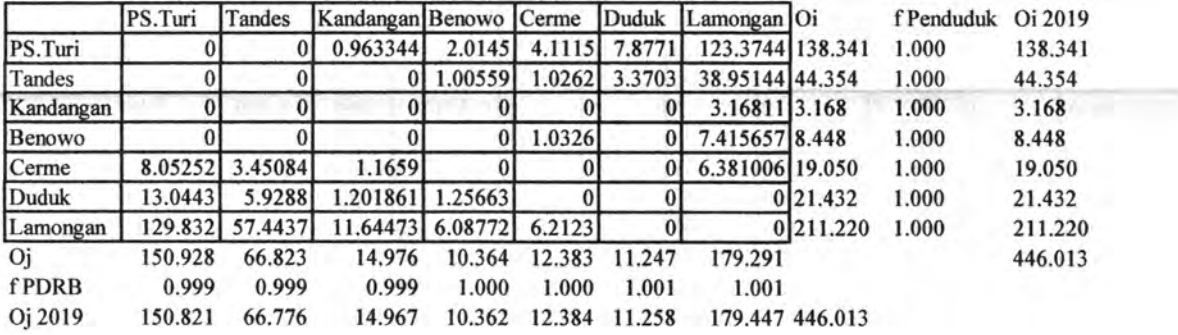

## Iterasi 42

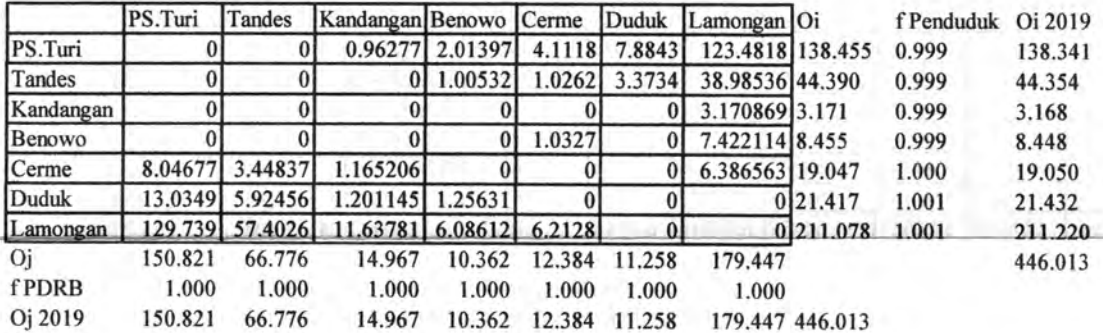

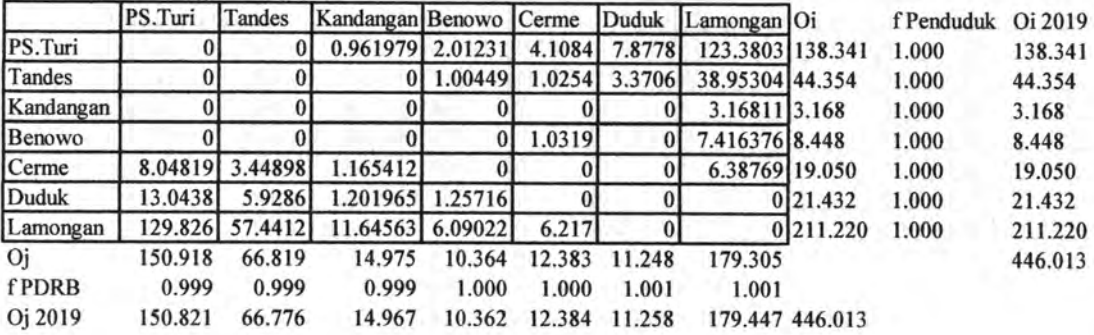

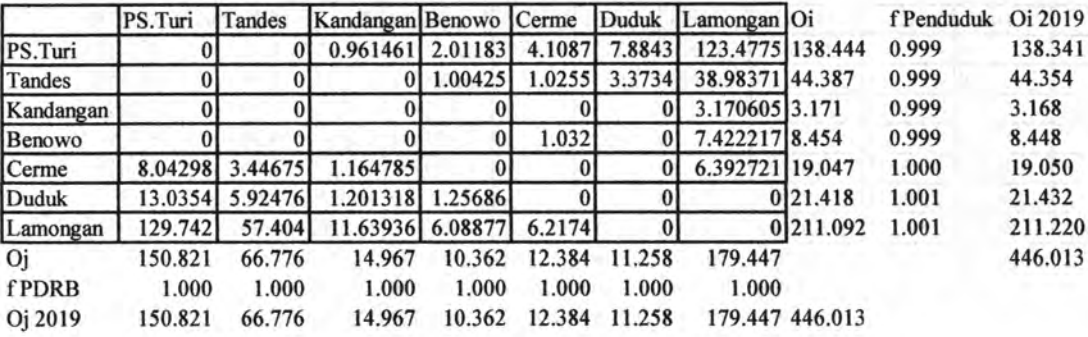

Iterasi 45

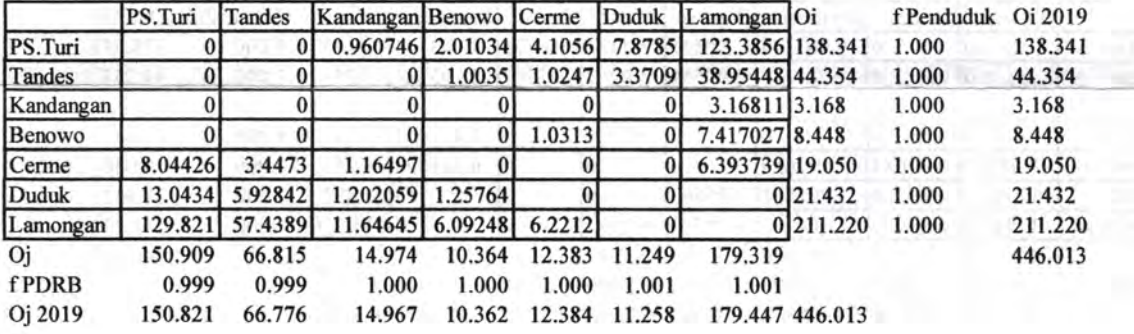

Iterasi 46

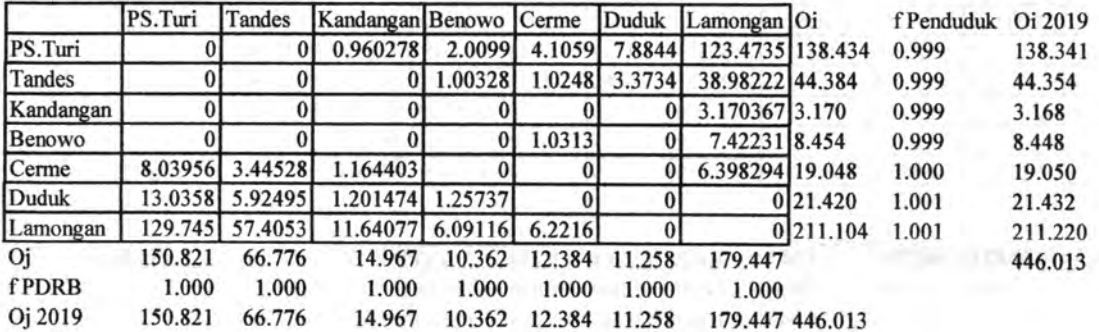

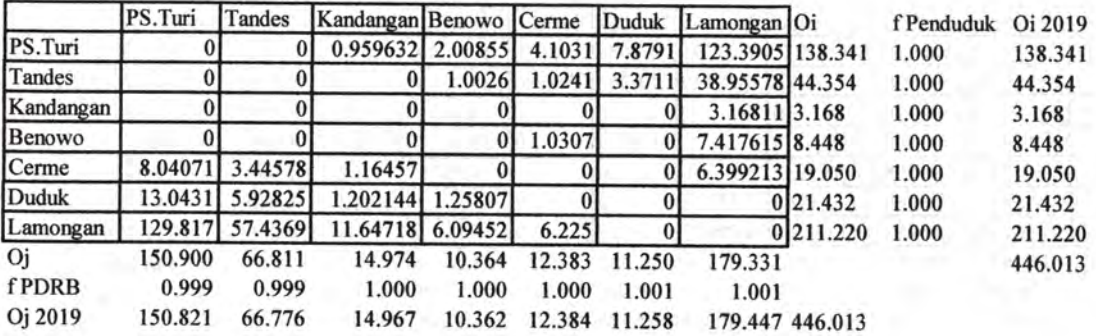

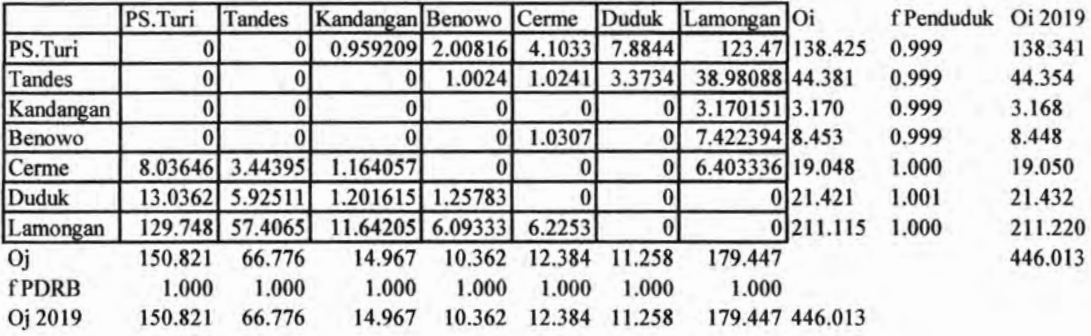

Iterasi 49

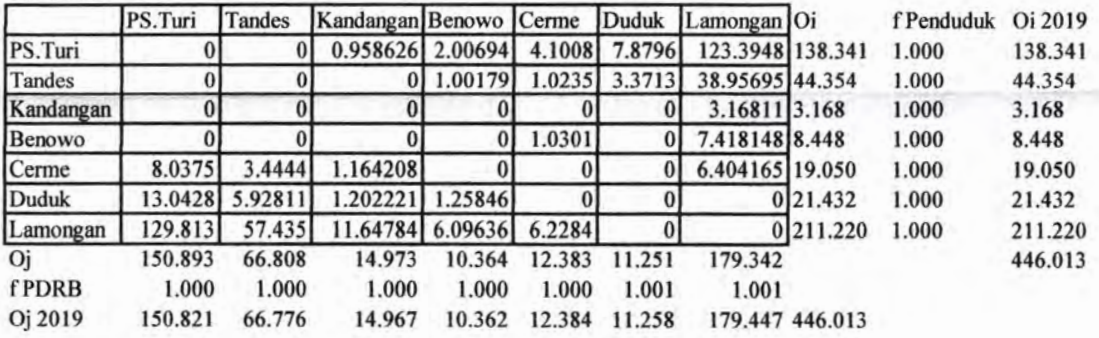

Pembebanan

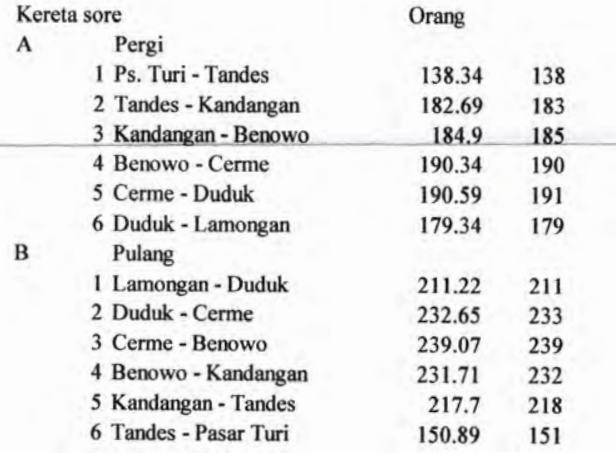

Kereta Sore

Arah Surabaya menuju Lamongan

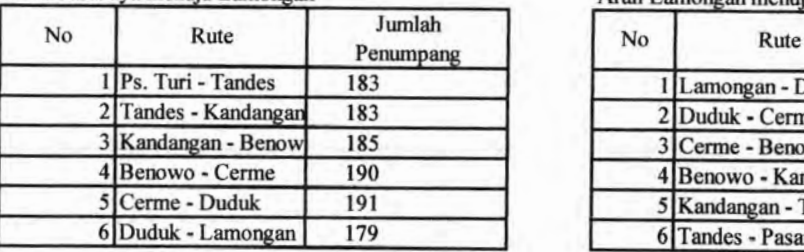

Kereta Sore

Arah Lamongan menuju Surabaya

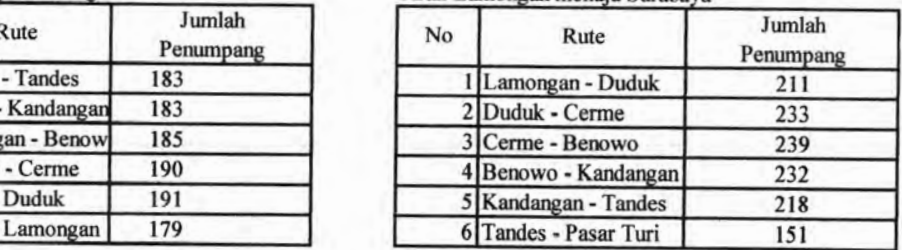

# **Contoh perhitungan Frekuensi ke 90 Selisih kedatangan dan keberangkatan Hasil dari MINITAB pada bulan Agustus untuk nomor seri kereta 815.A.**

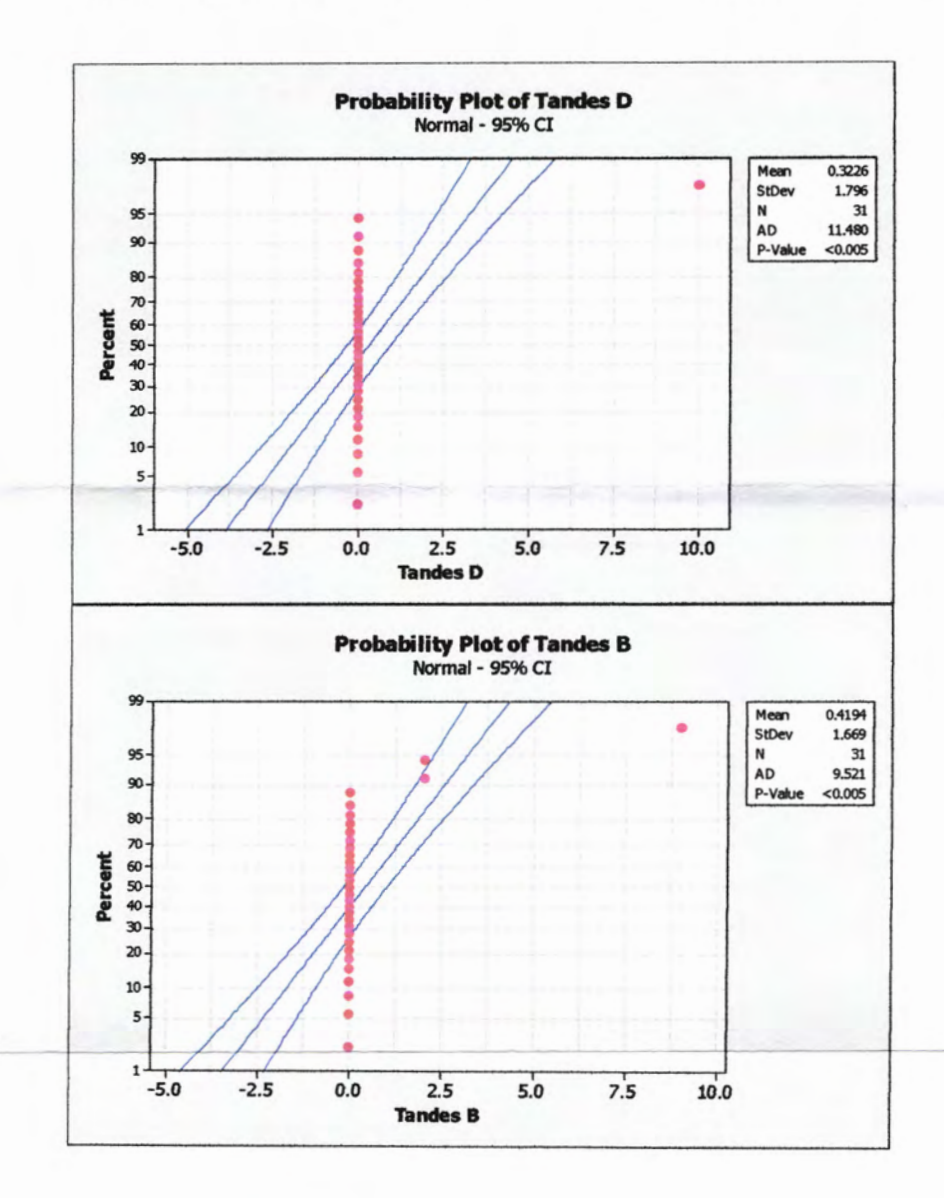

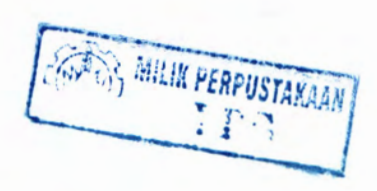

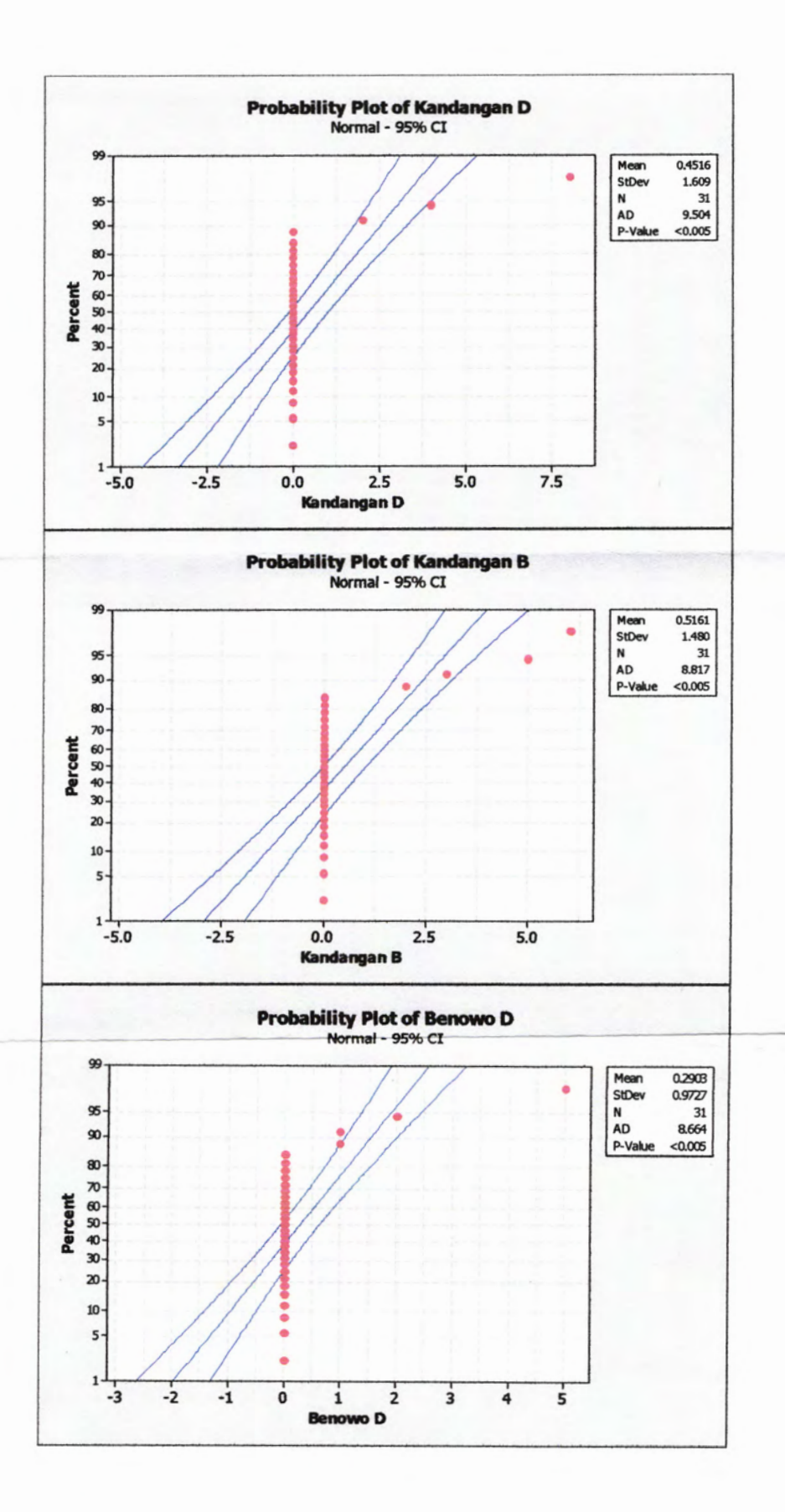

 $\cdot$ 

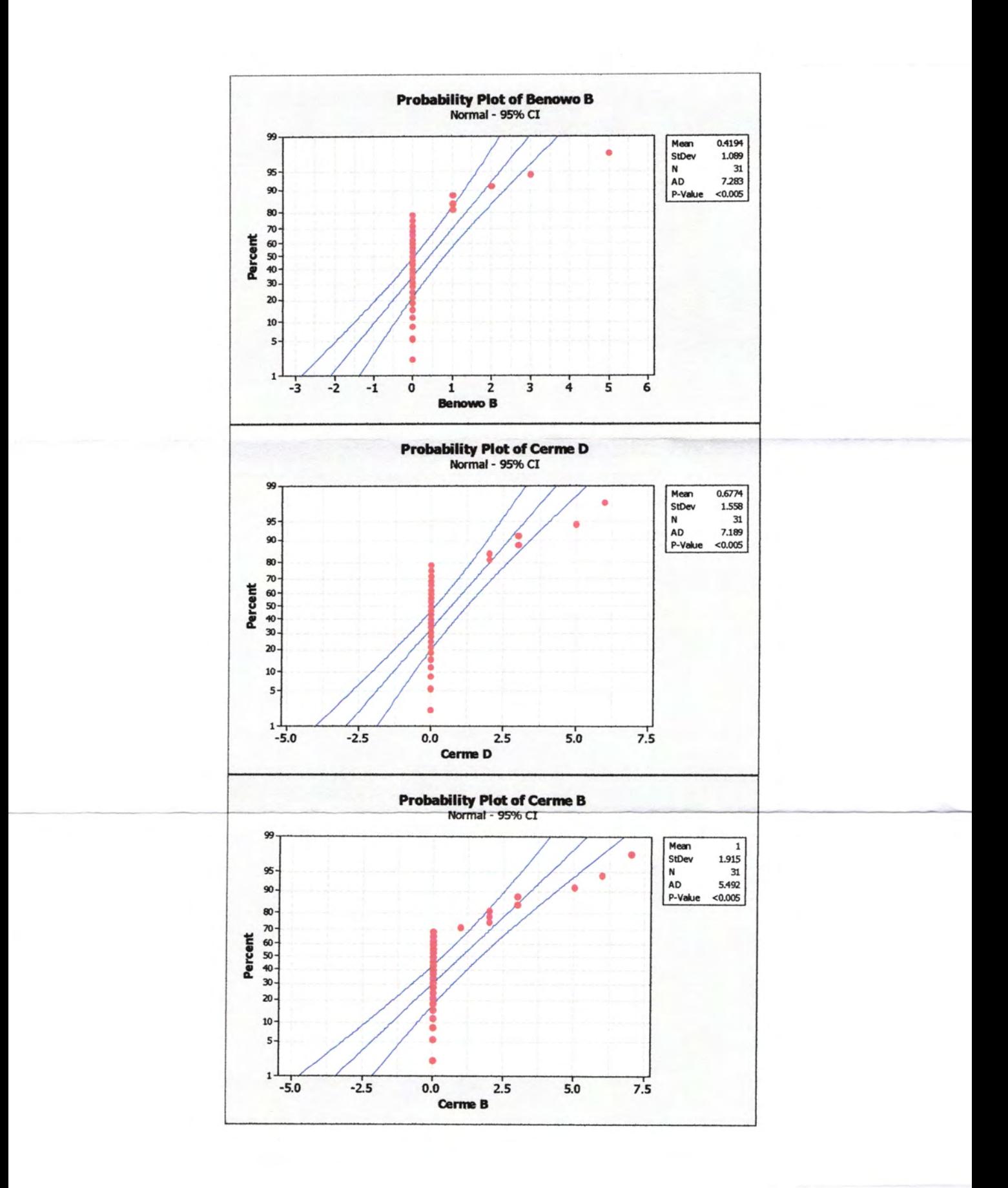

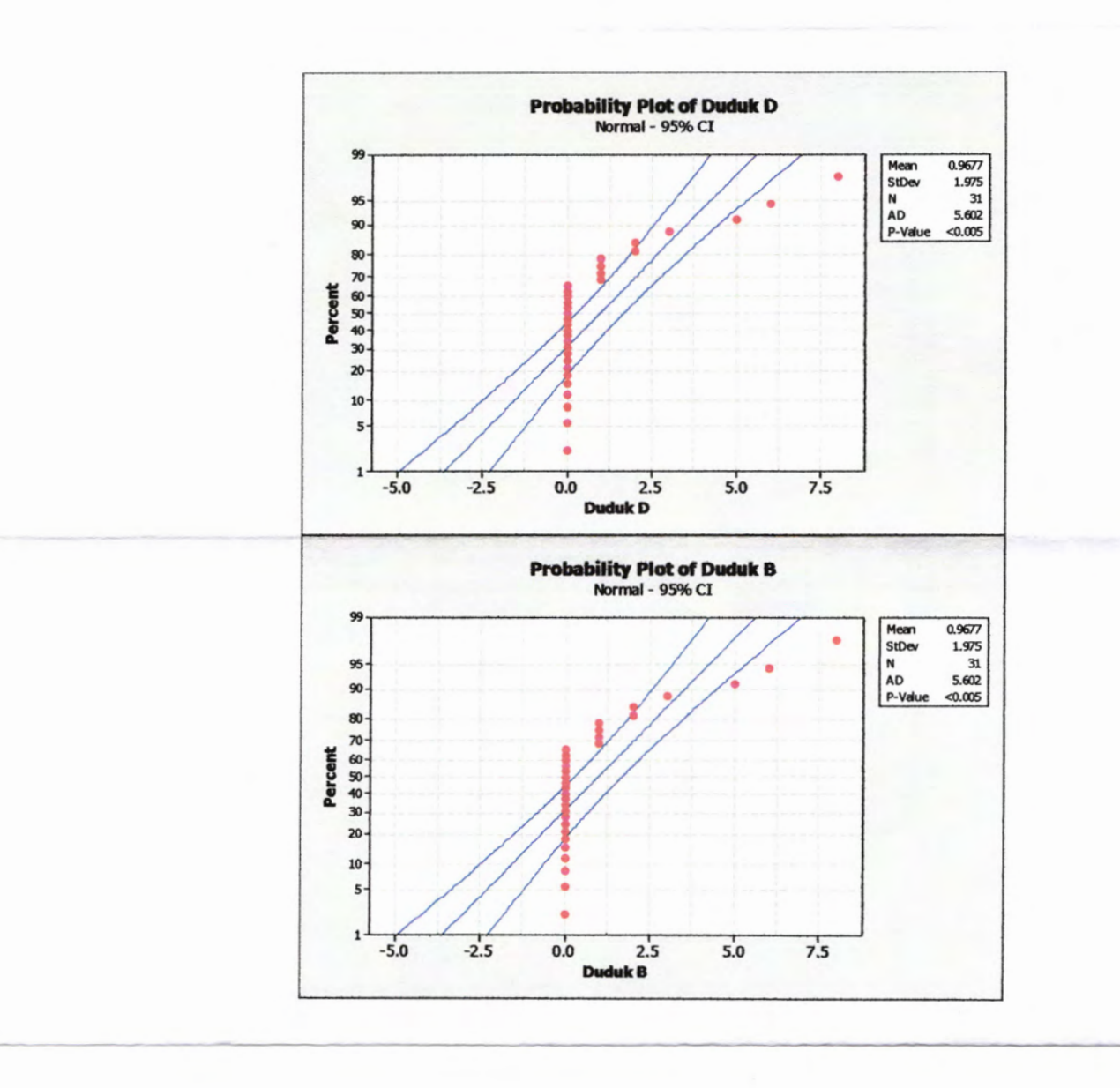

 $\sim$ 

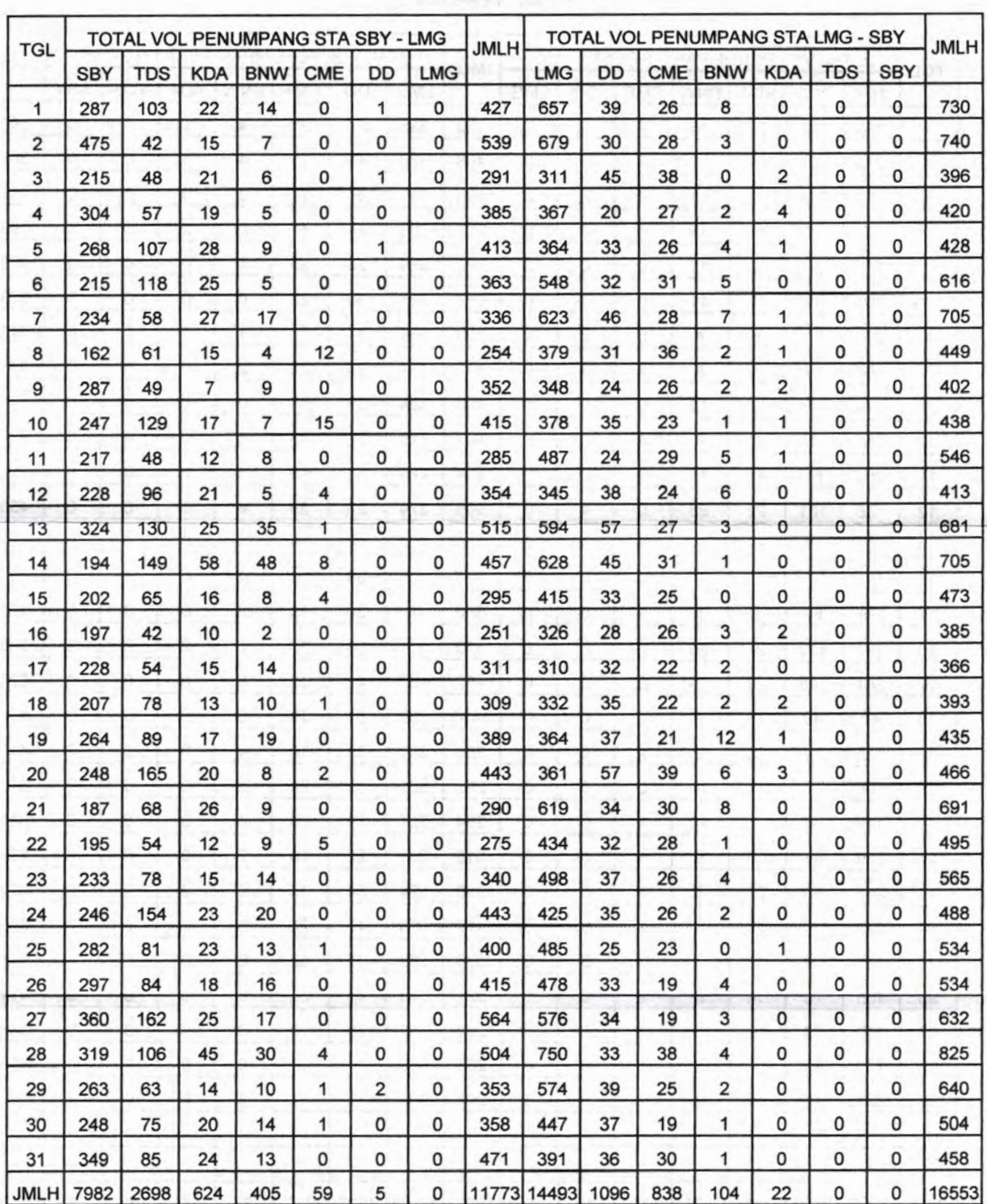

 $\mathbf{V}$ 

#### LAPORAN PNP PER STASIUN / HARI KA SULAM SBY - LMG BULAN : JANUARI 2008

#### LAPORAN PNP PER STASIUN / HARI KA SULAM SBY - LMG BULAN : FEBRUARI 2008

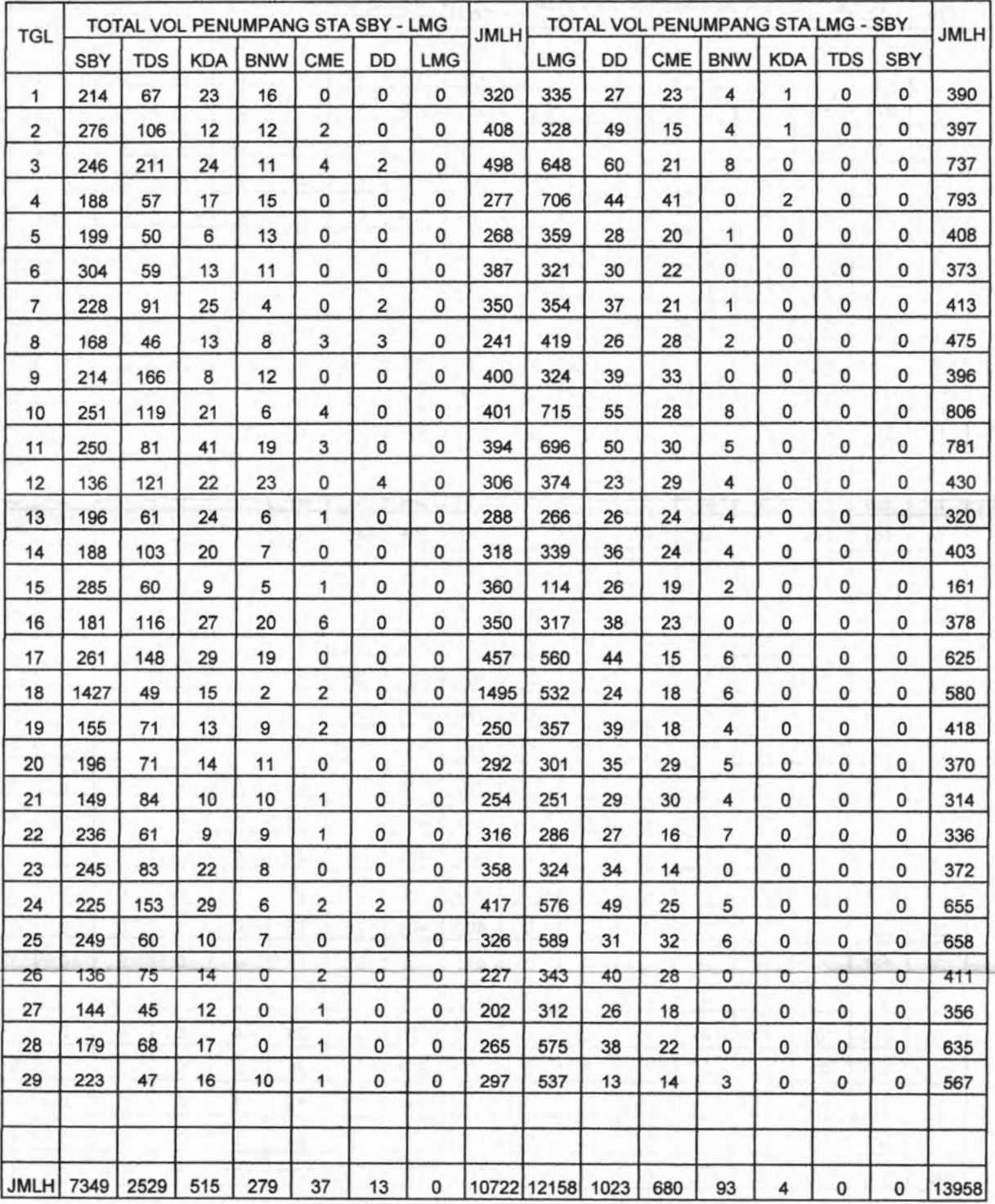

 $k - 1$ 

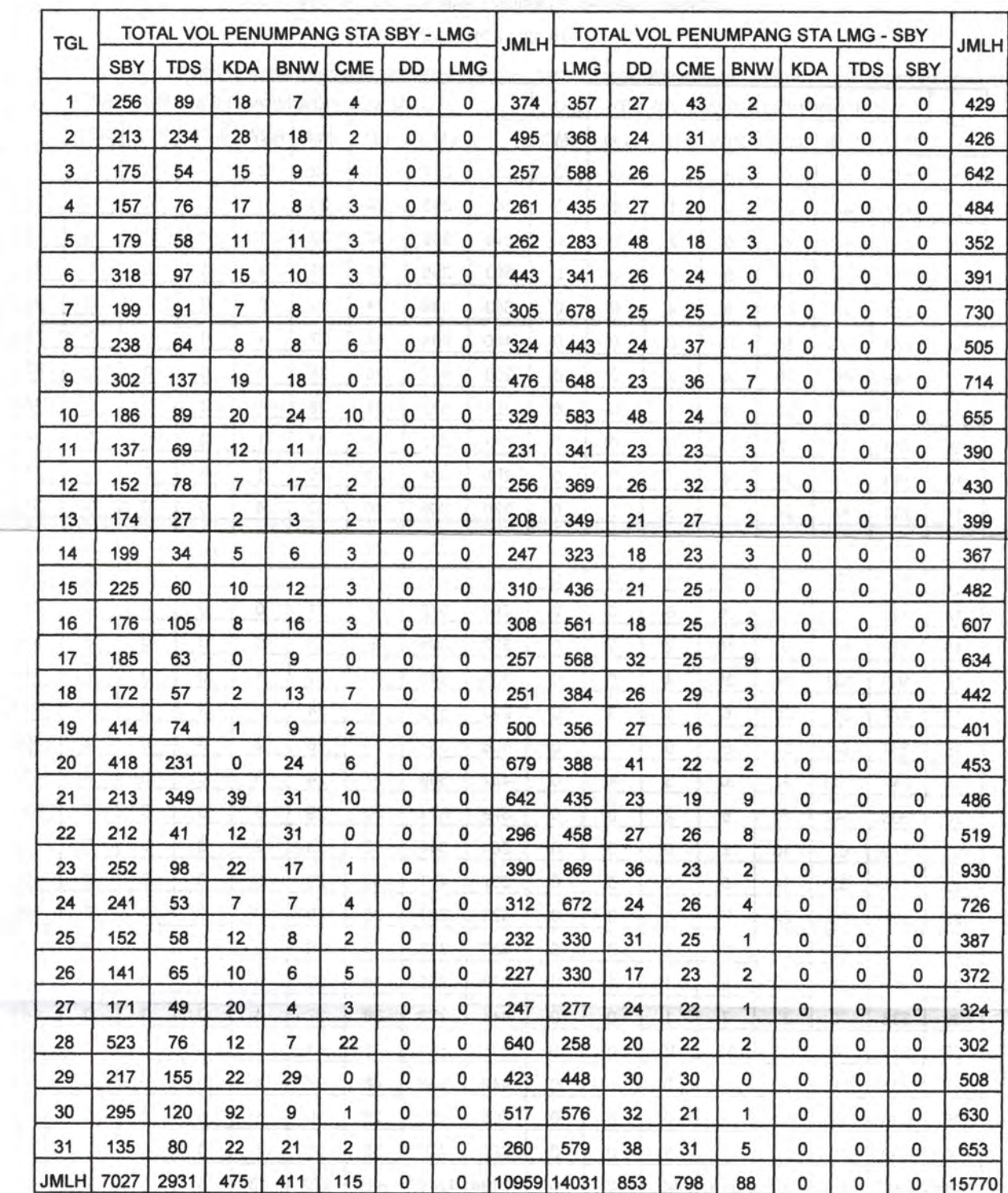

- 1 - 1 - 1

#### LAPORAN PNP PER STASIUN / HARI KA SULAM SBY - LMG BULAN : MARET <sup>2008</sup>

# LAPORAN PNP PER STASIUN / HARI KA SULAM SBY - LMG

BULAN : APRIL <sup>2008</sup>

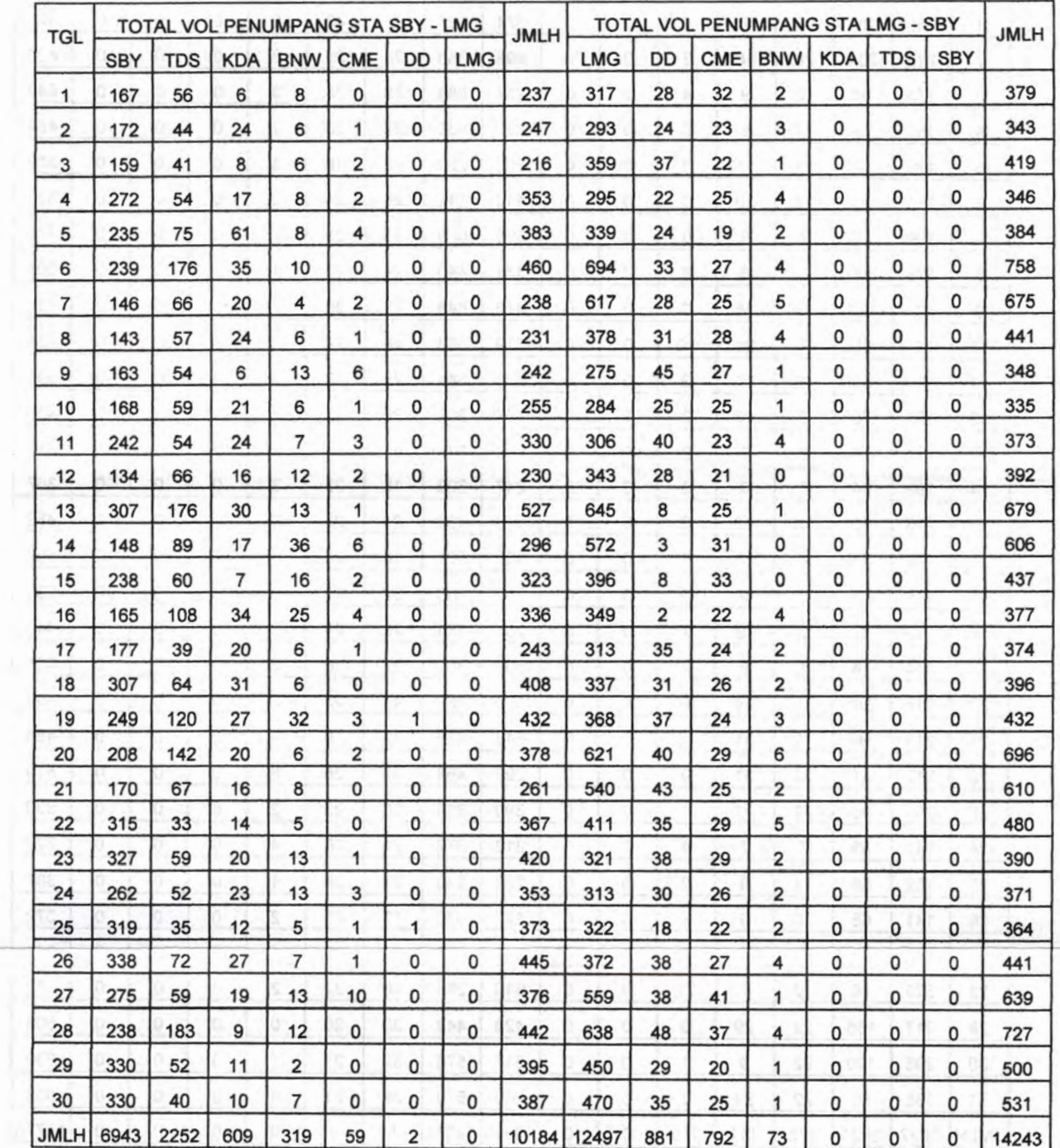

**LOW** 

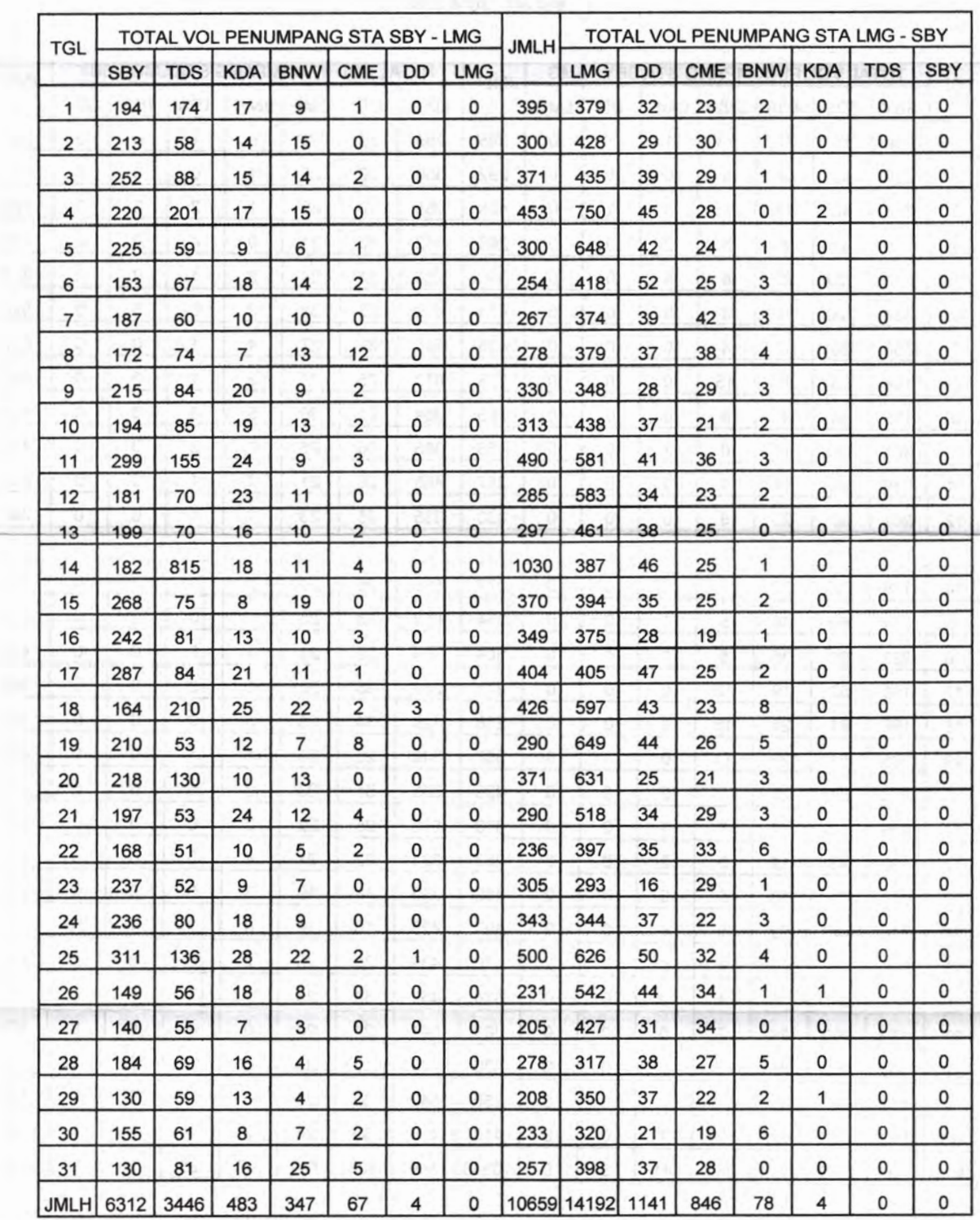

#### LAPORAN PNP PER STASIUN / HARI KA SULAM SBY - LMG **BULAN : MEI 2008**

# LAPORAN PNP PER STASIUN / HARI KA SULAM SBY - LMG

# BULAN : JUNI 2008

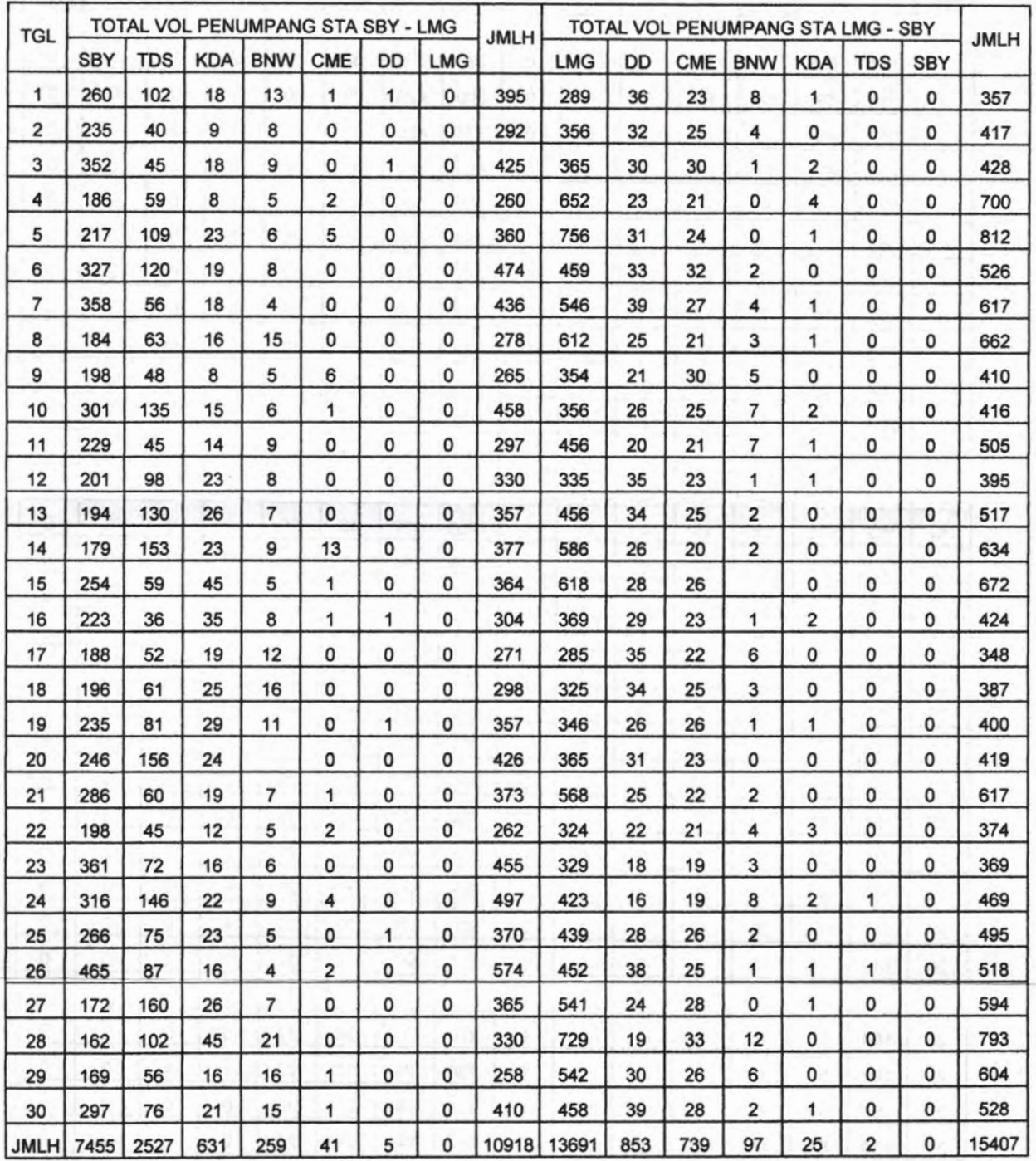

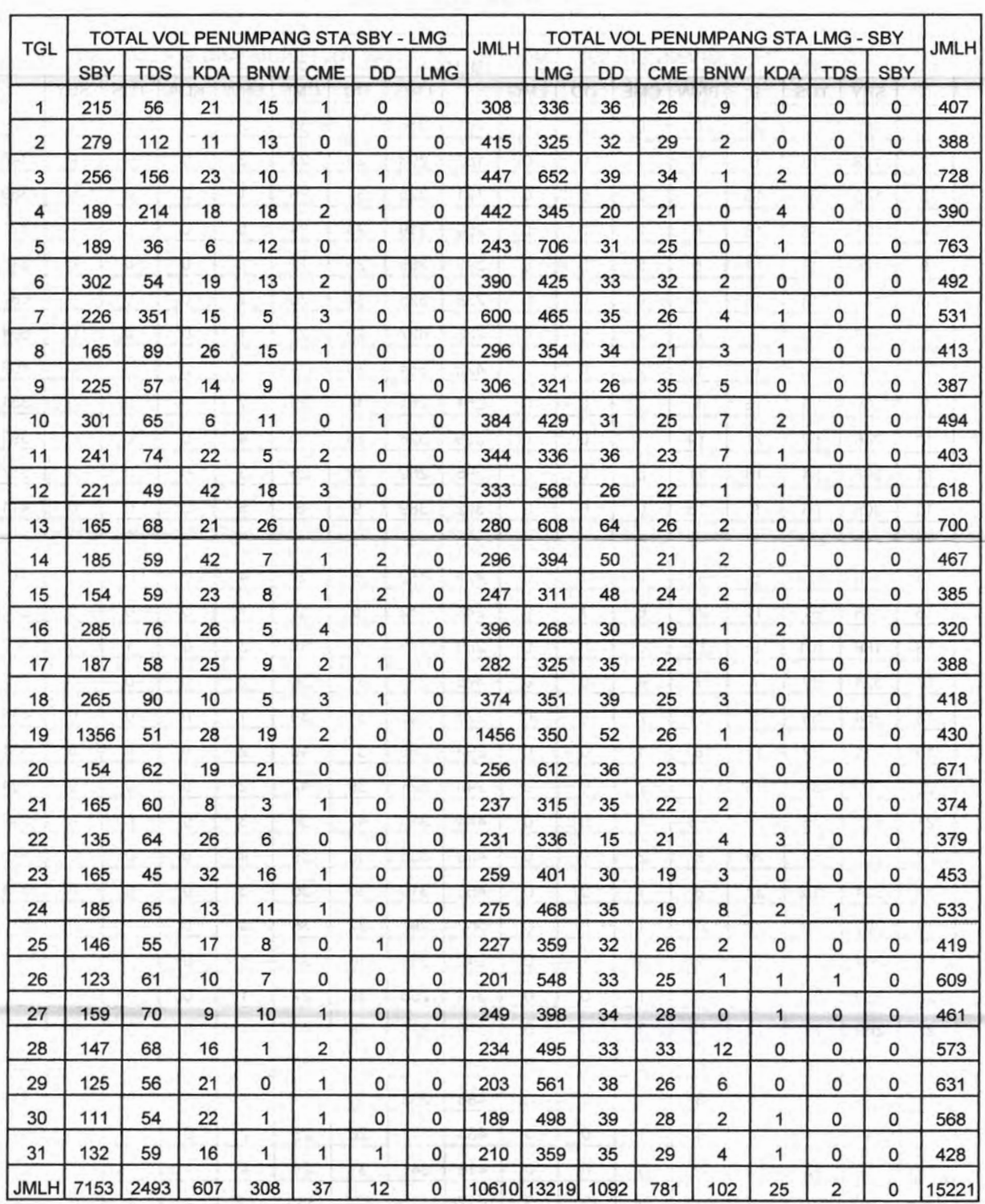

#### LAPORAN PNP PER STASIUN / HARI KA SULAM SBY - LMG BULAN:JULI <sup>2008</sup>

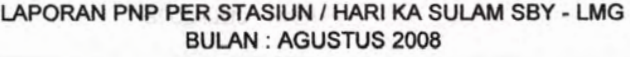

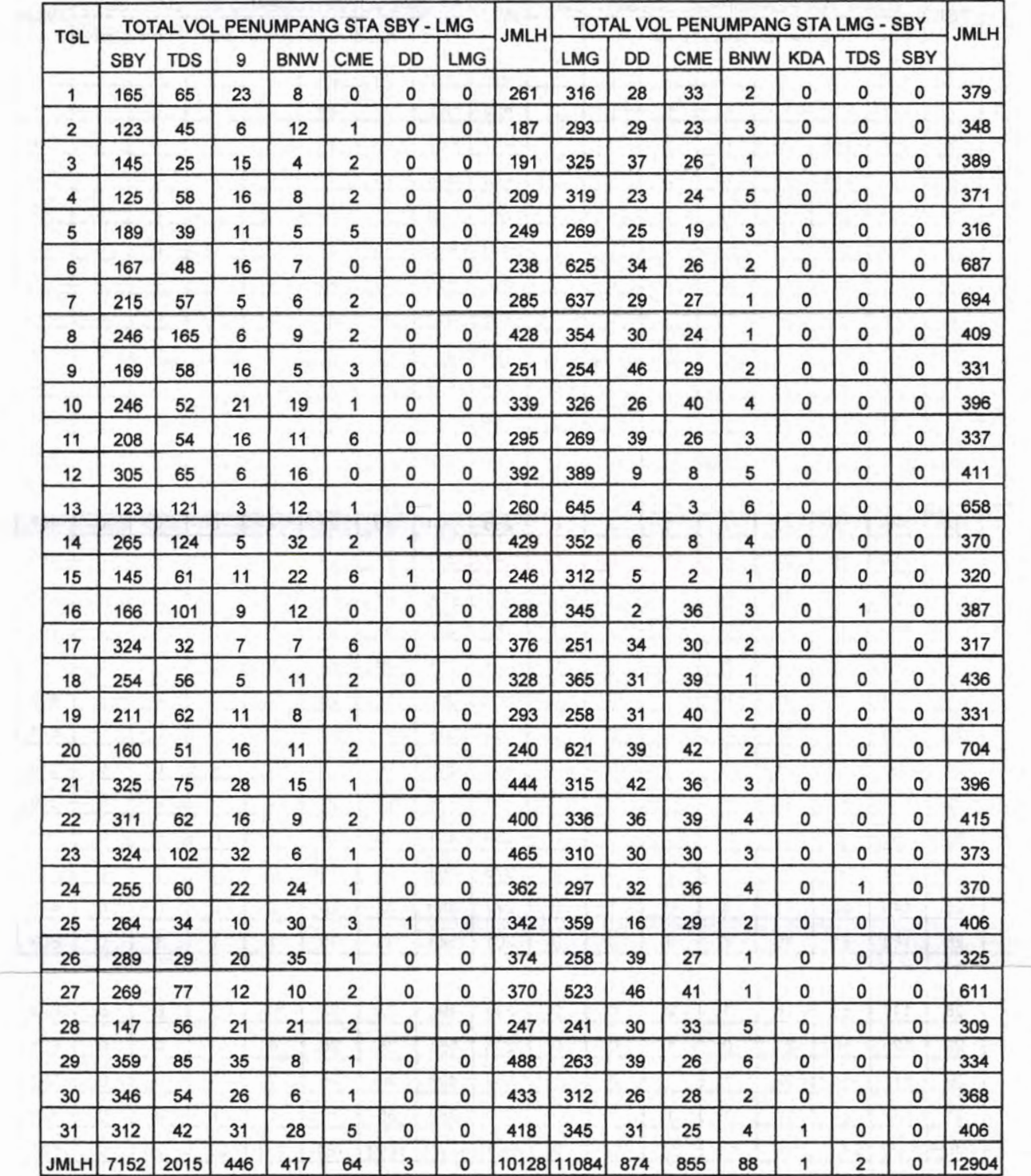

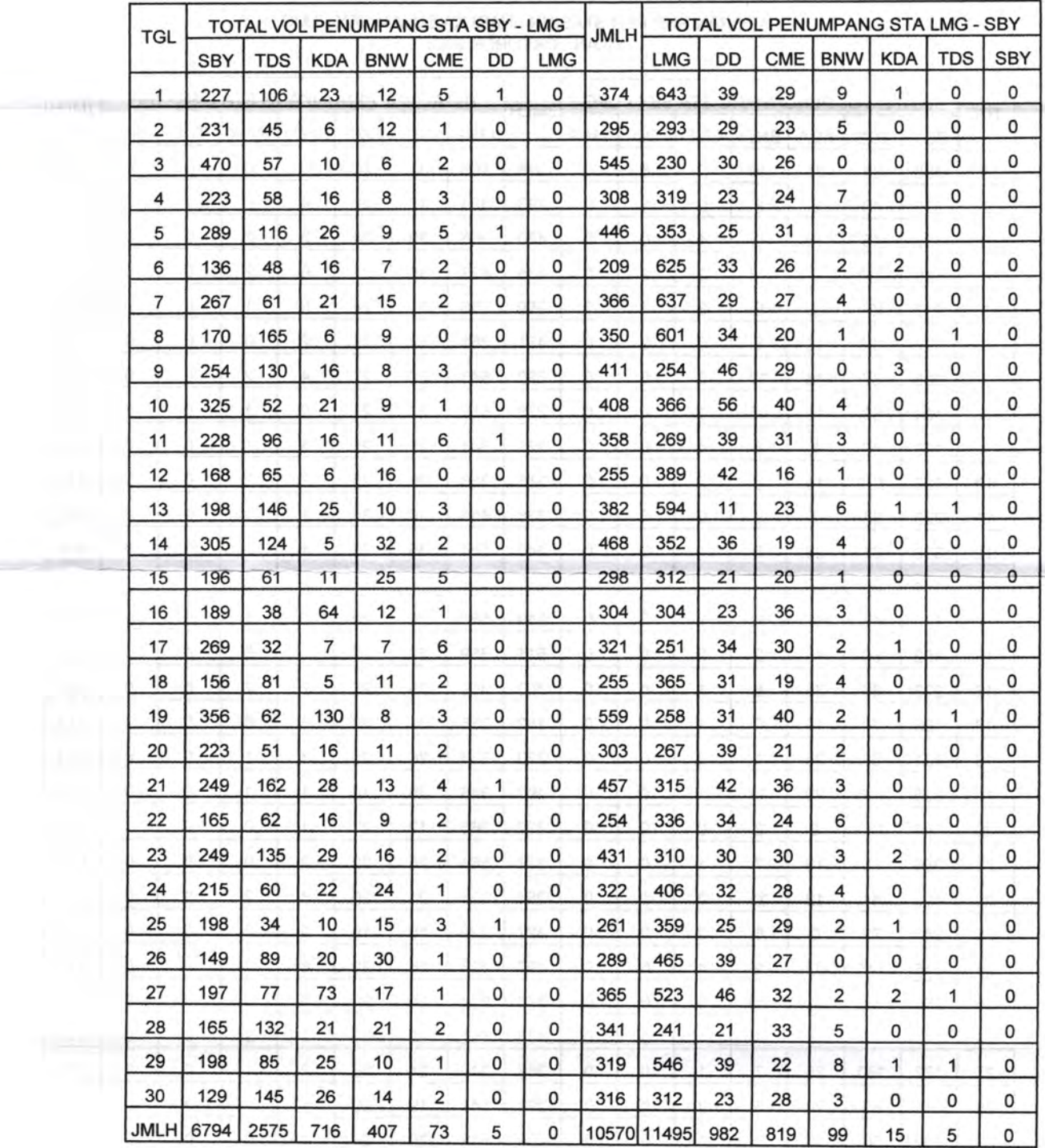

 $\hat{\mathcal{A}}$ 

#### LAPORAN PNP PER STASIUN / HARI KA SULAM SBY - LMG BULAN : SEPTEMBER 2008

# LAPORAN PNP PER STASIUN / HARI KA SULAM SBY - LMG BULAN : OKTOBER 2008

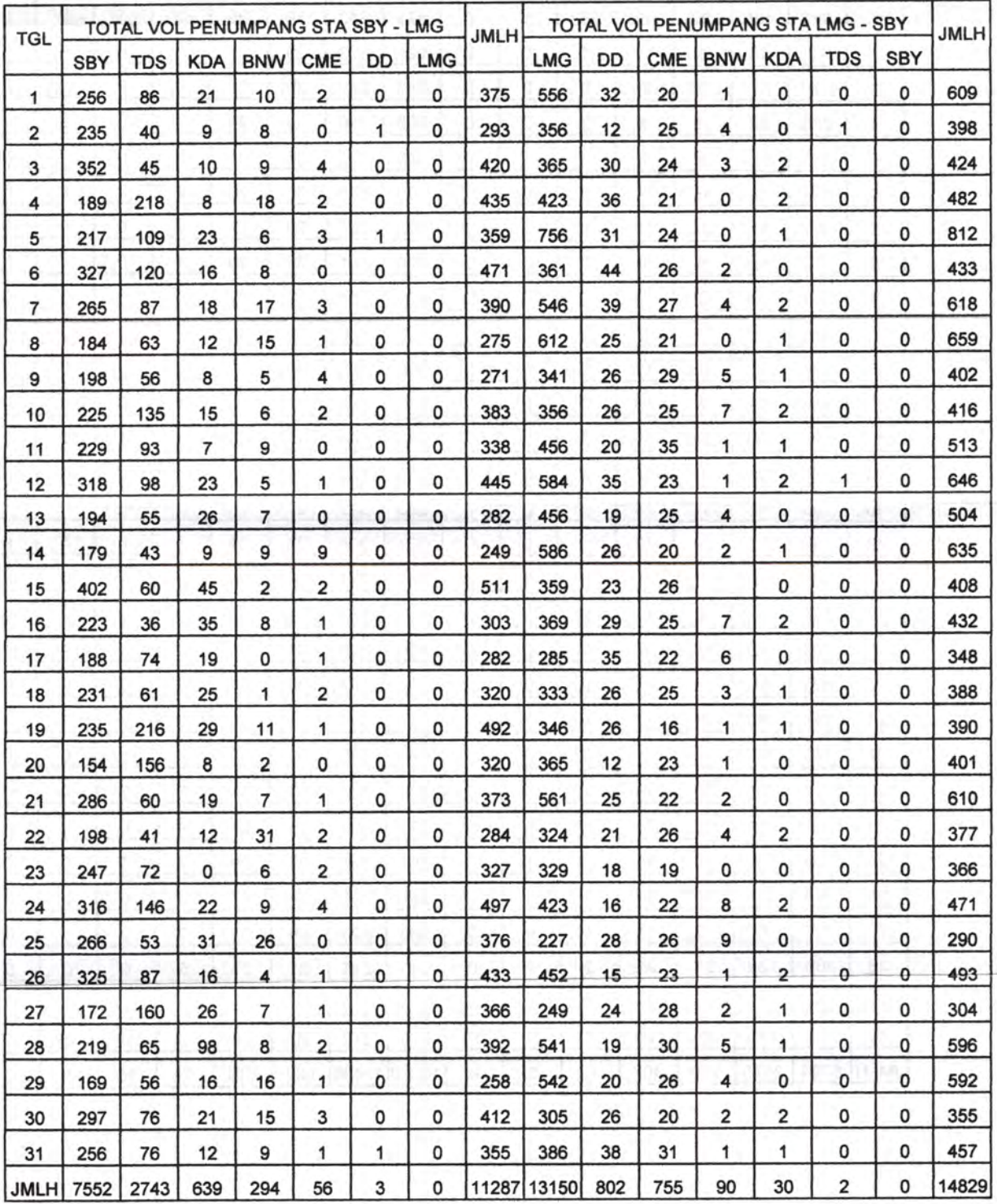
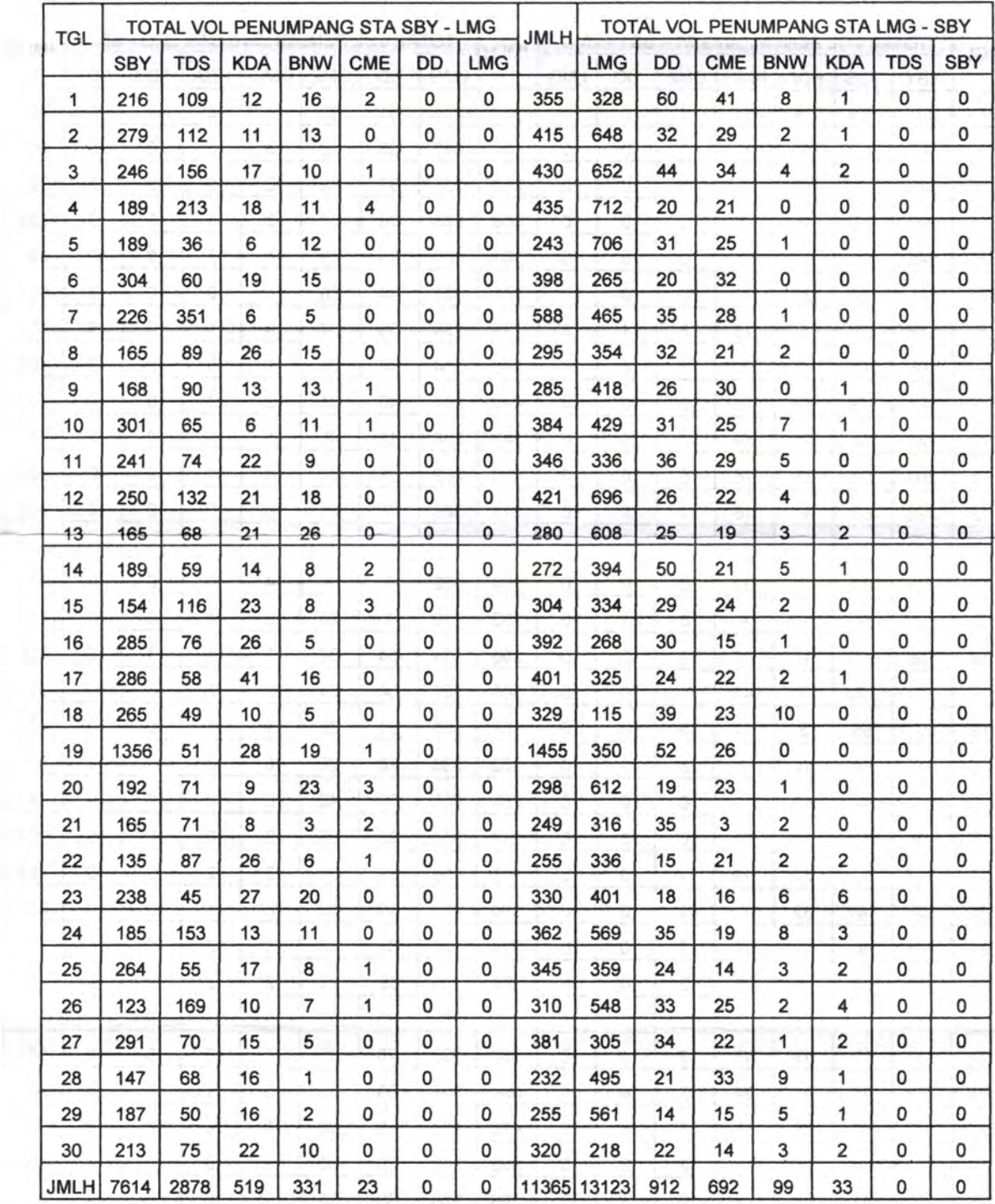

## LAPORAN PNP PER STASIUN / HARI KA SULAM SBY - LMG BULAN : NOVEMBER <sup>2008</sup>

## LAPORAN PNP PER STASIUN / HARI KA SULAM SBY - LMG BULAN : DESEMBER 2008

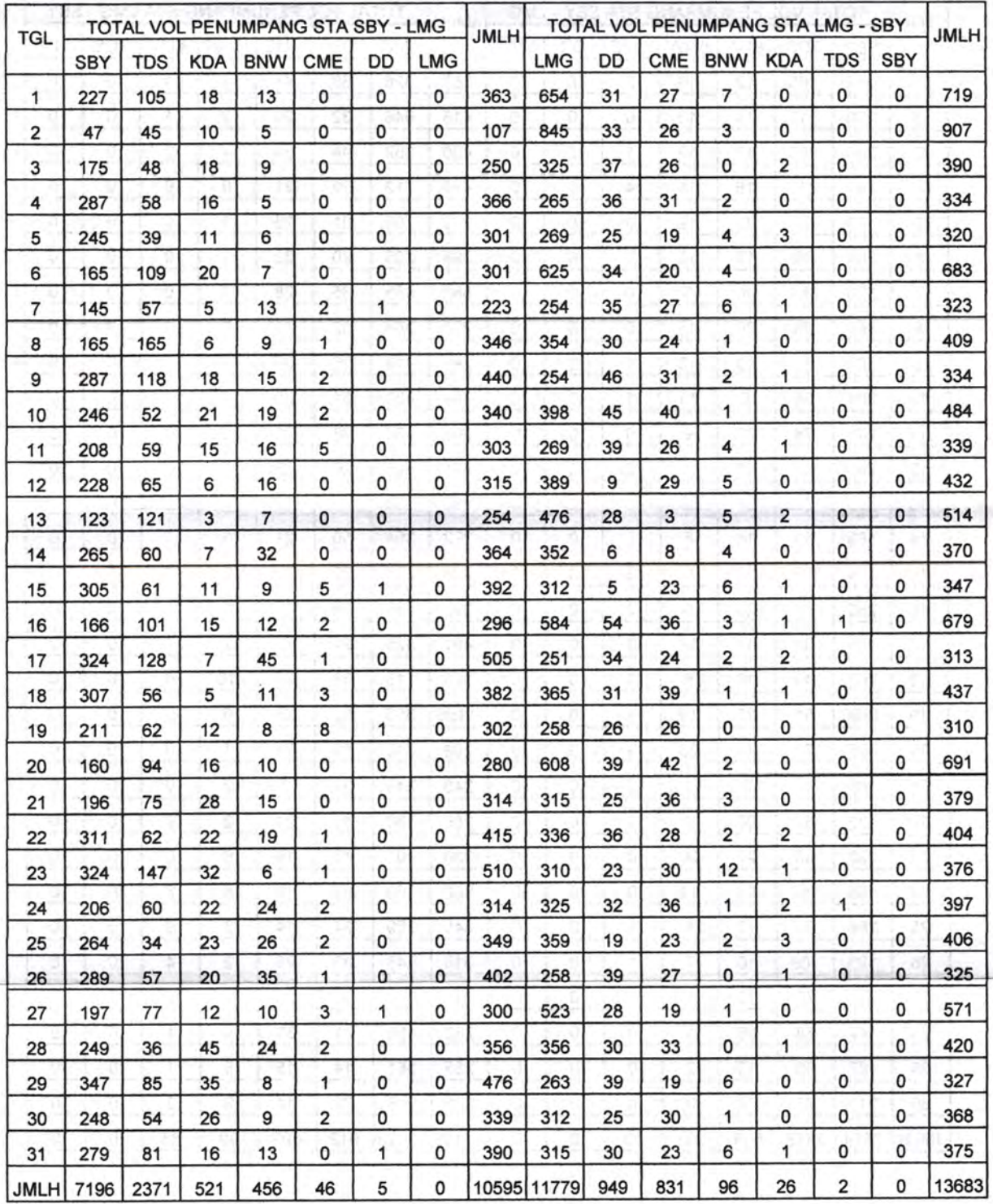

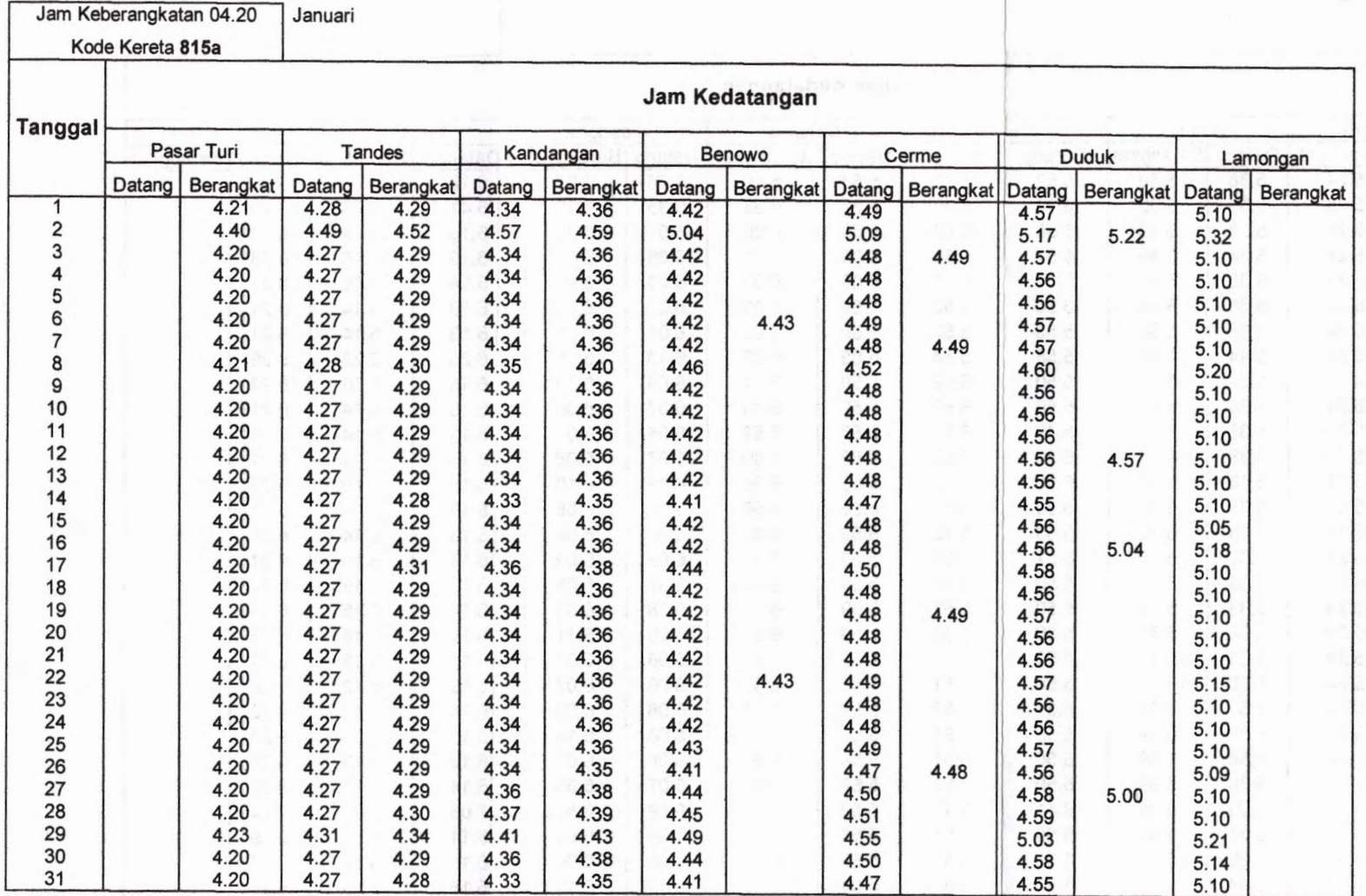

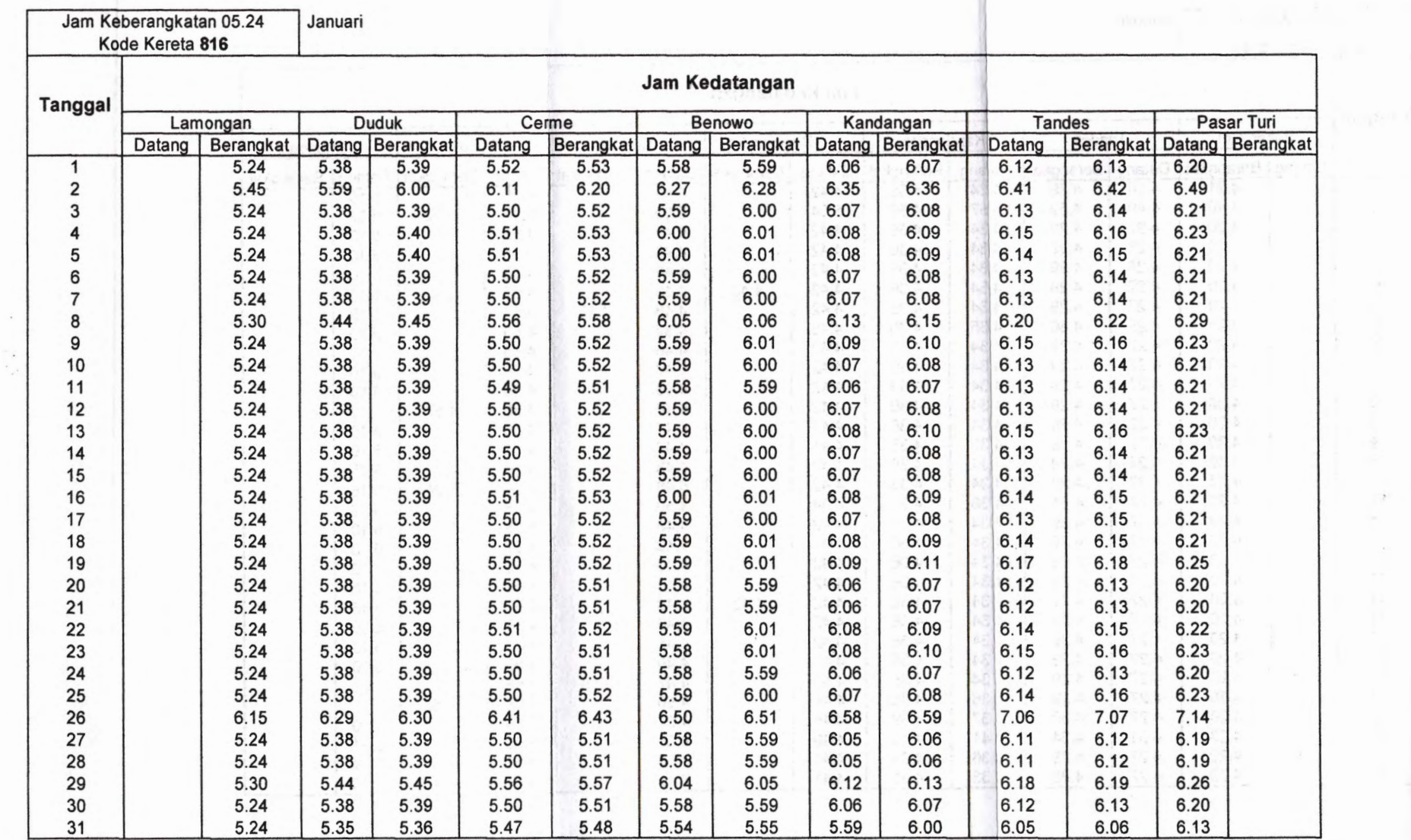

 $\mathcal{L}_{\mathcal{A}}$ 

 $\alpha^{\prime}$  $\mathcal{A}$  .

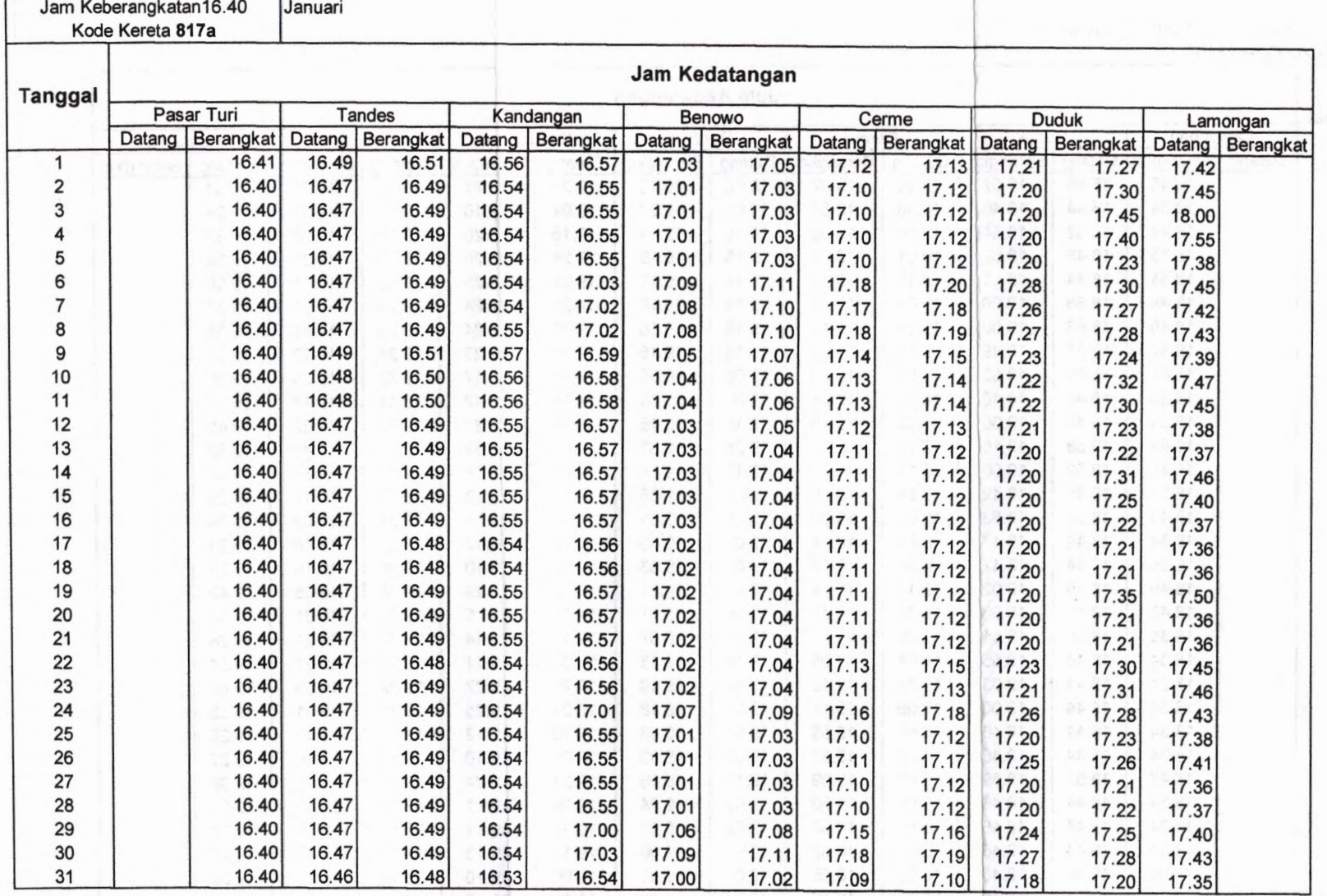

ERRES MILHO DE MARIAN

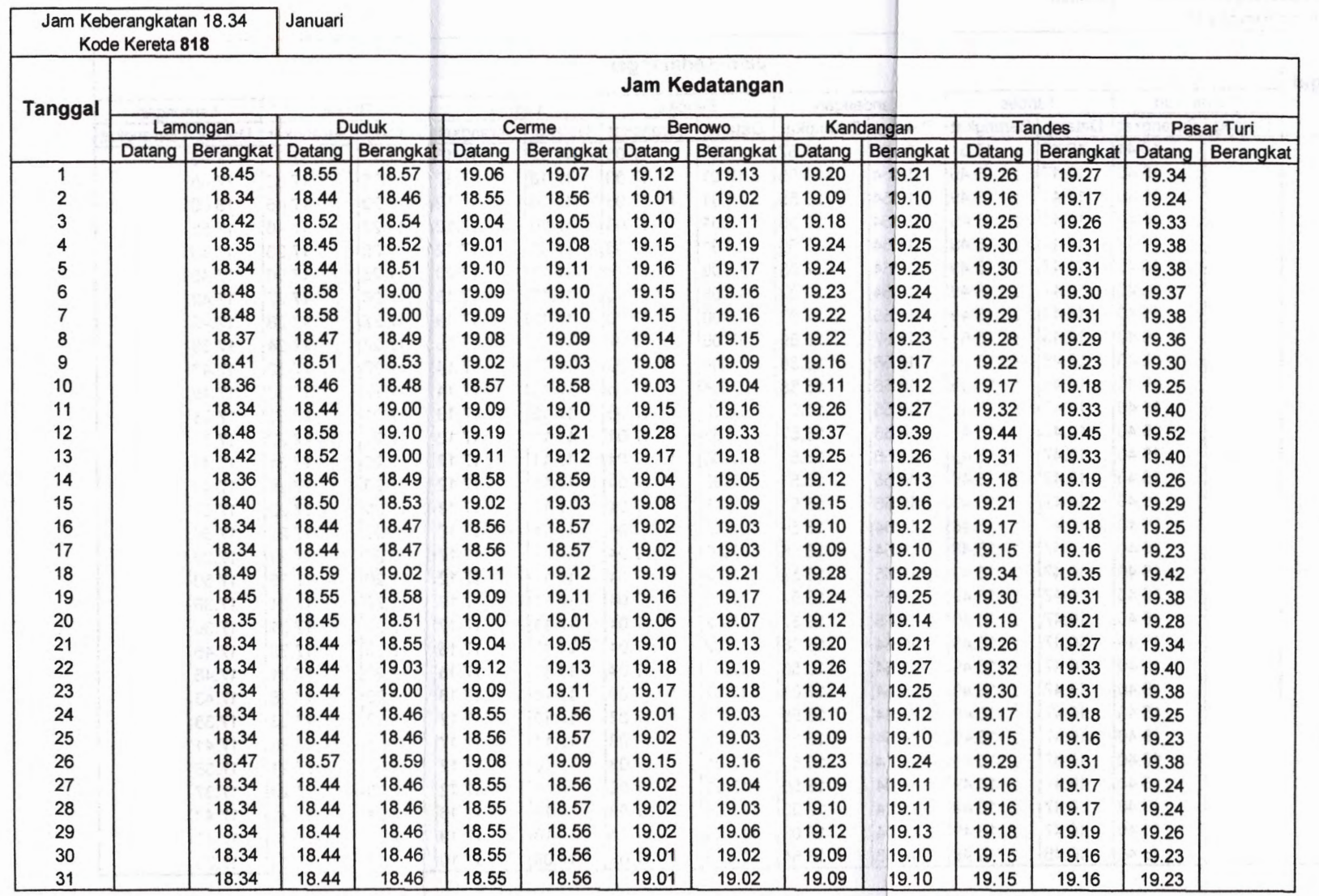

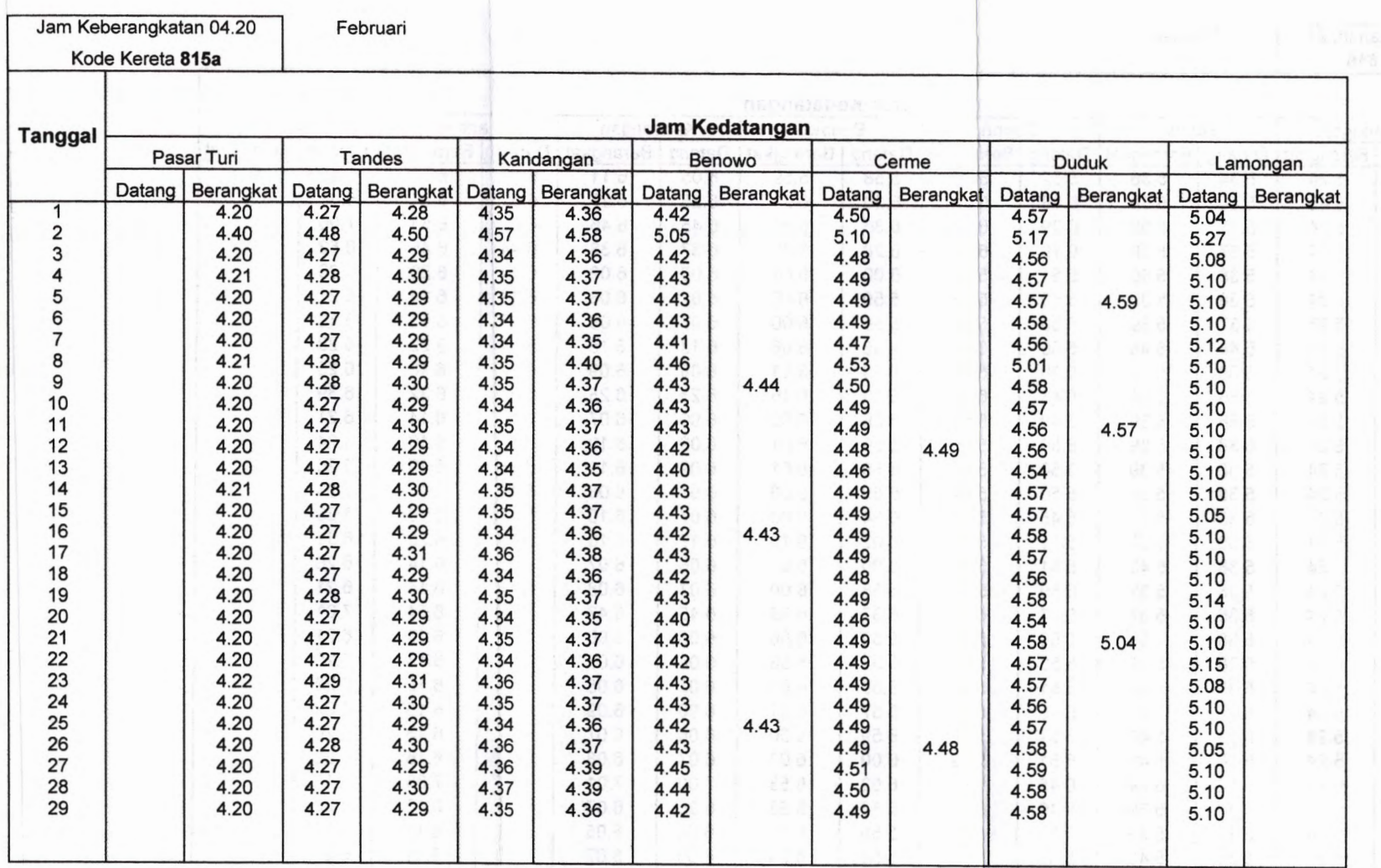

×

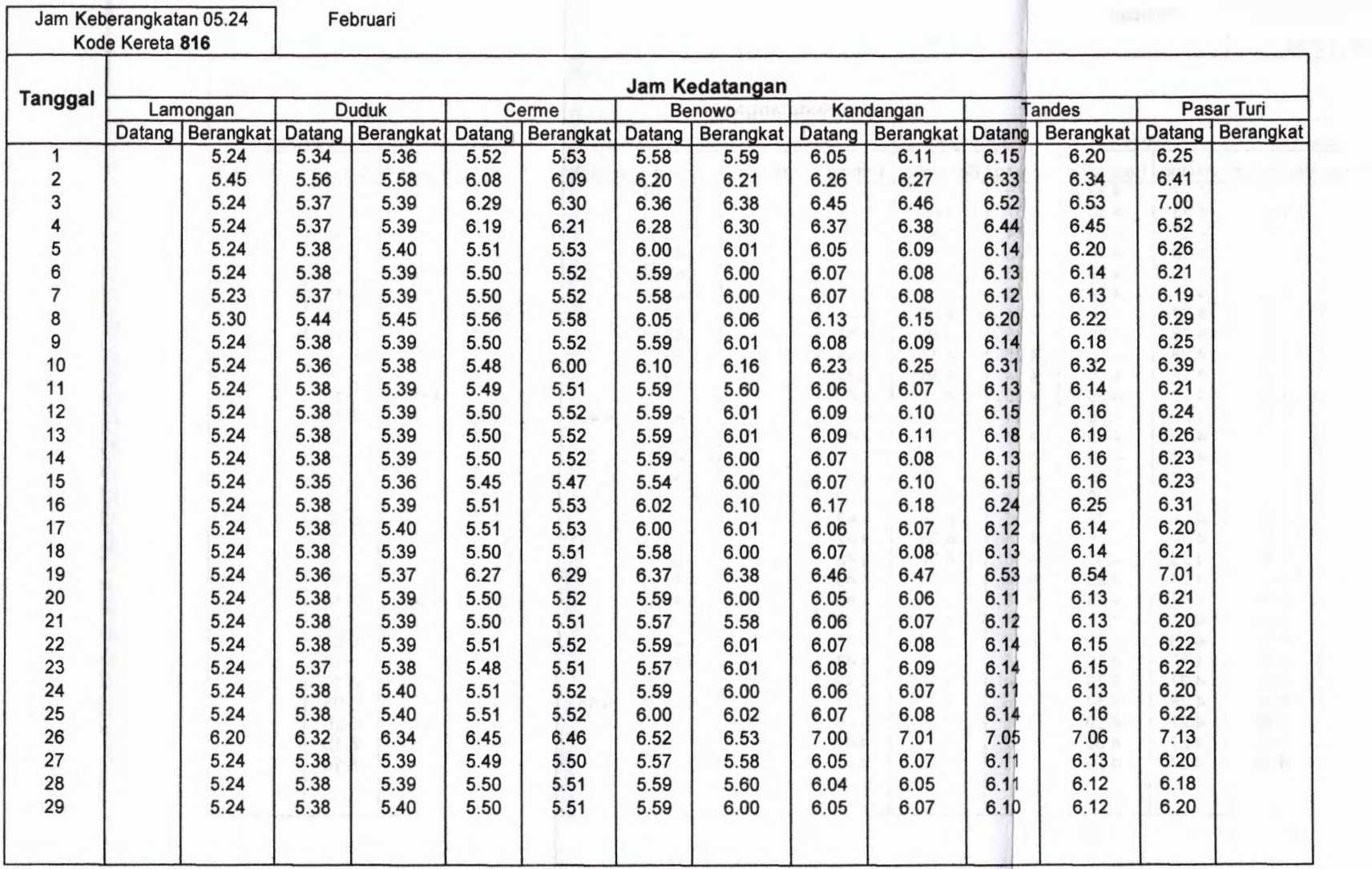

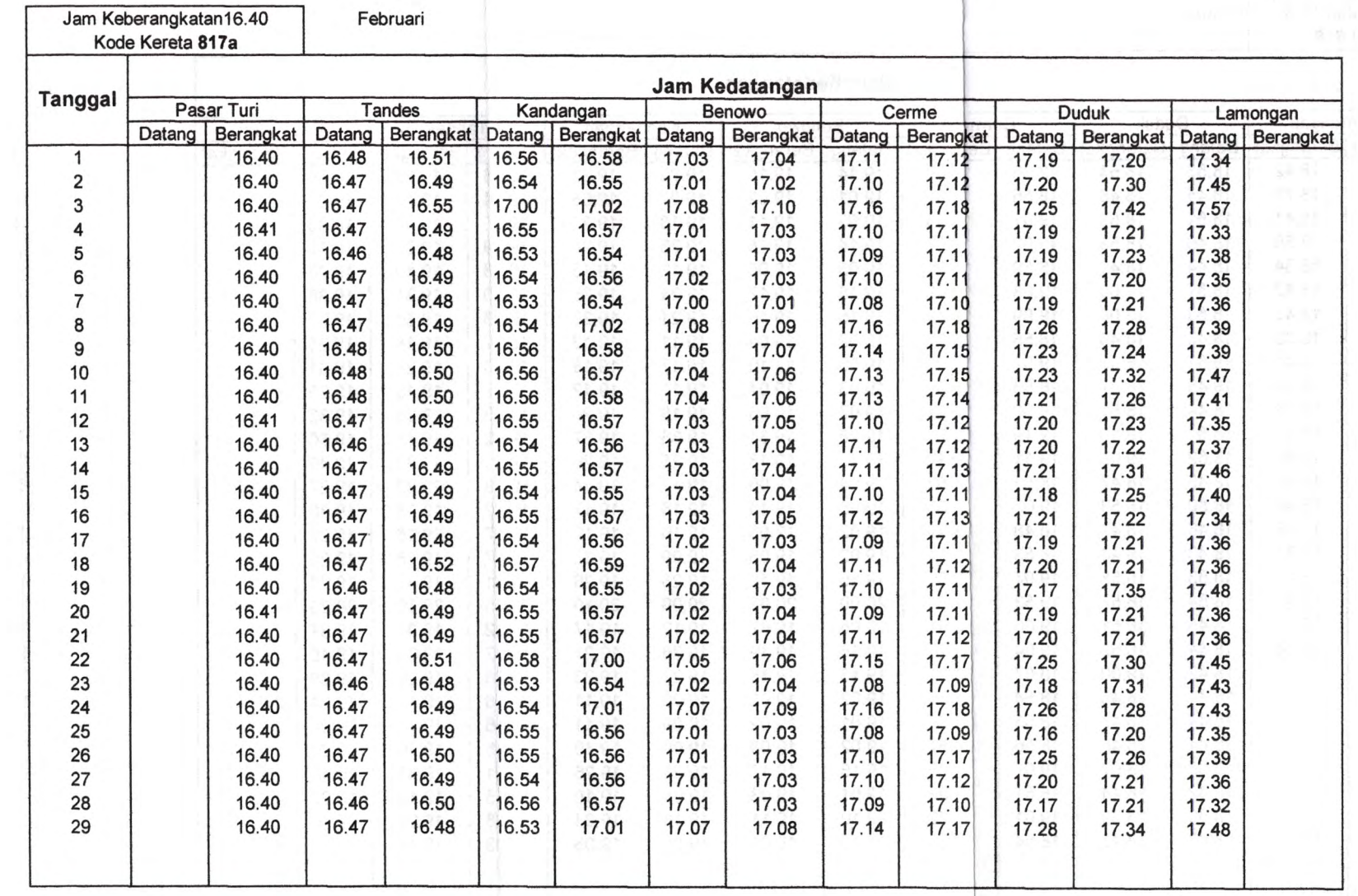

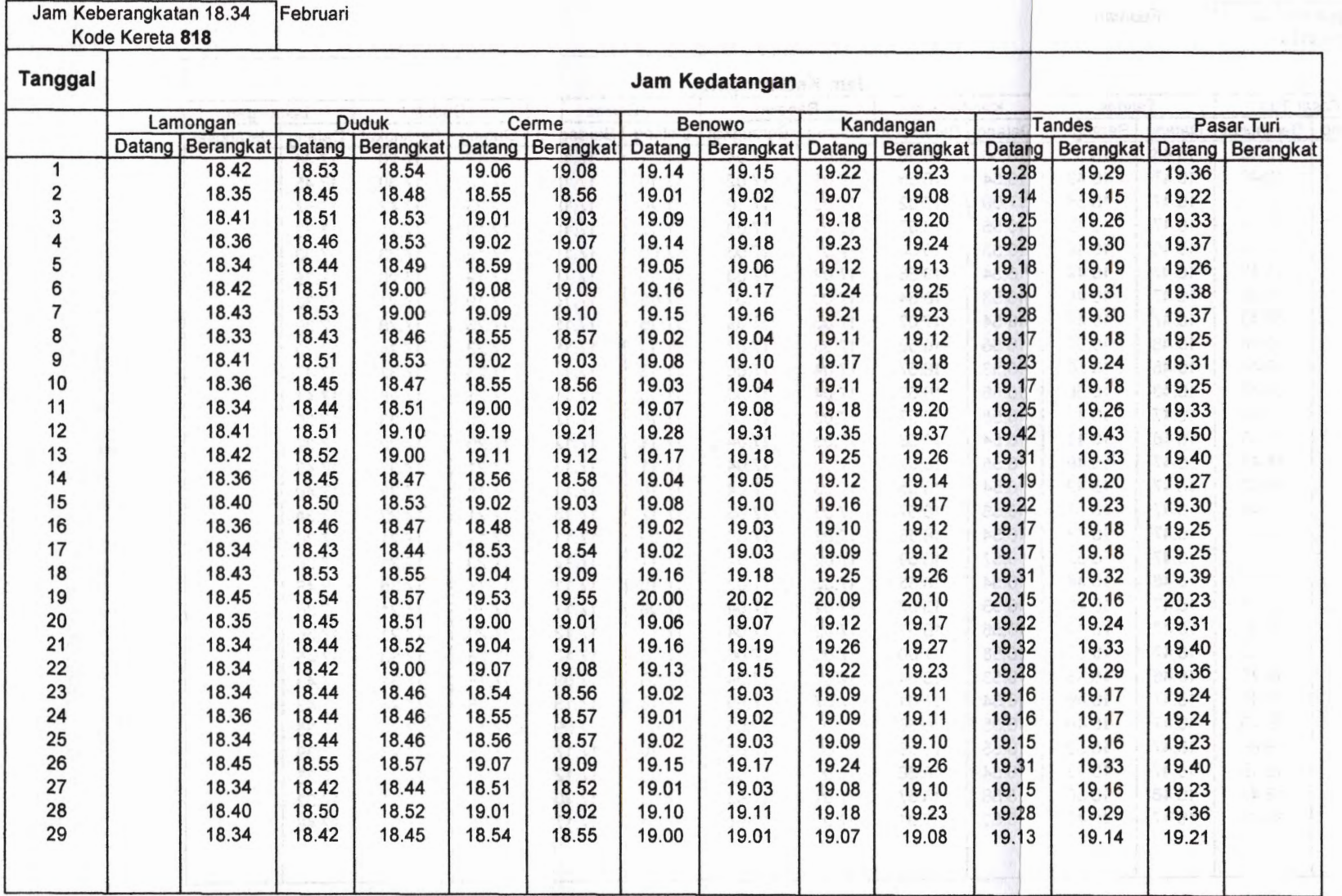

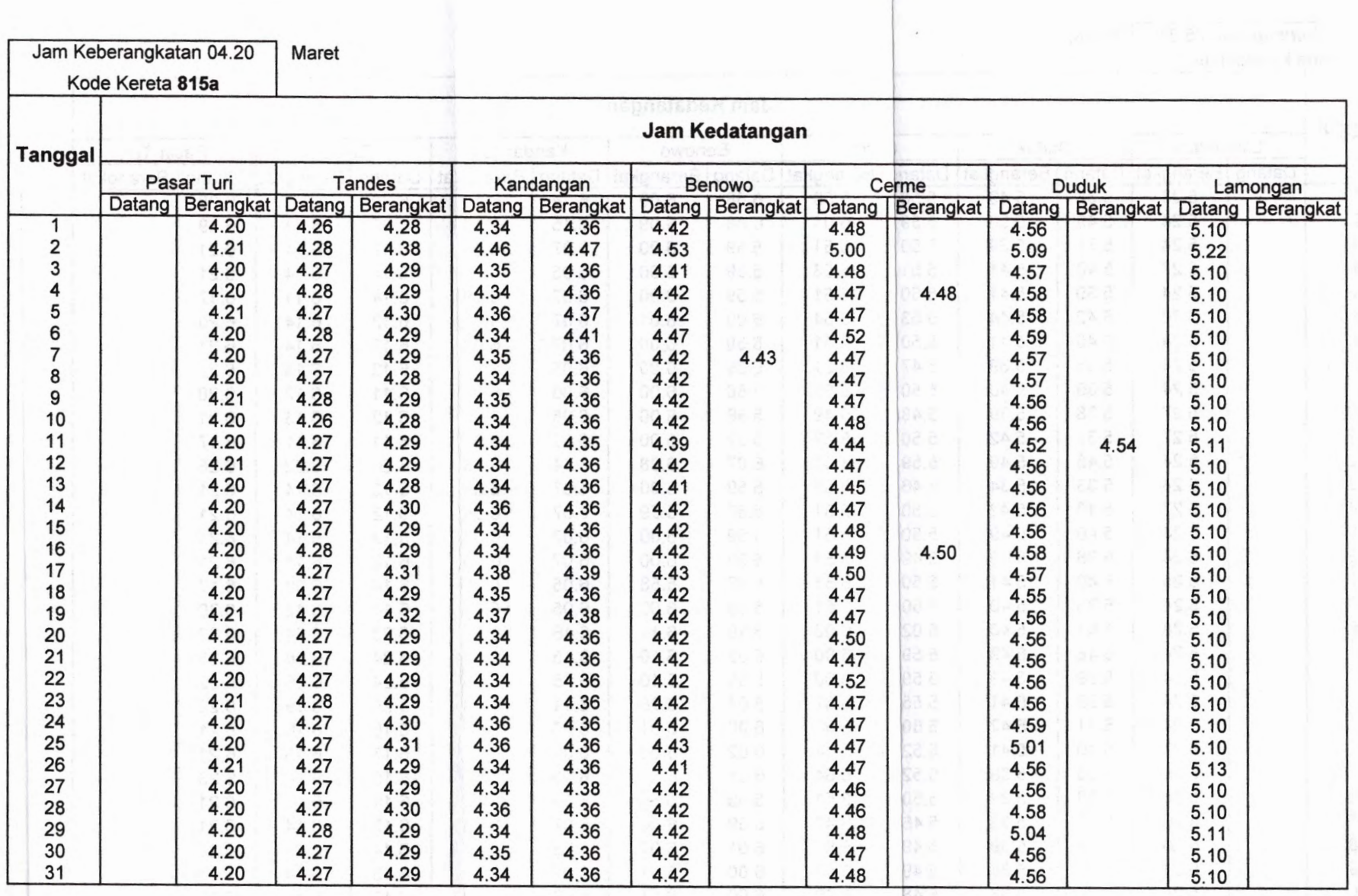

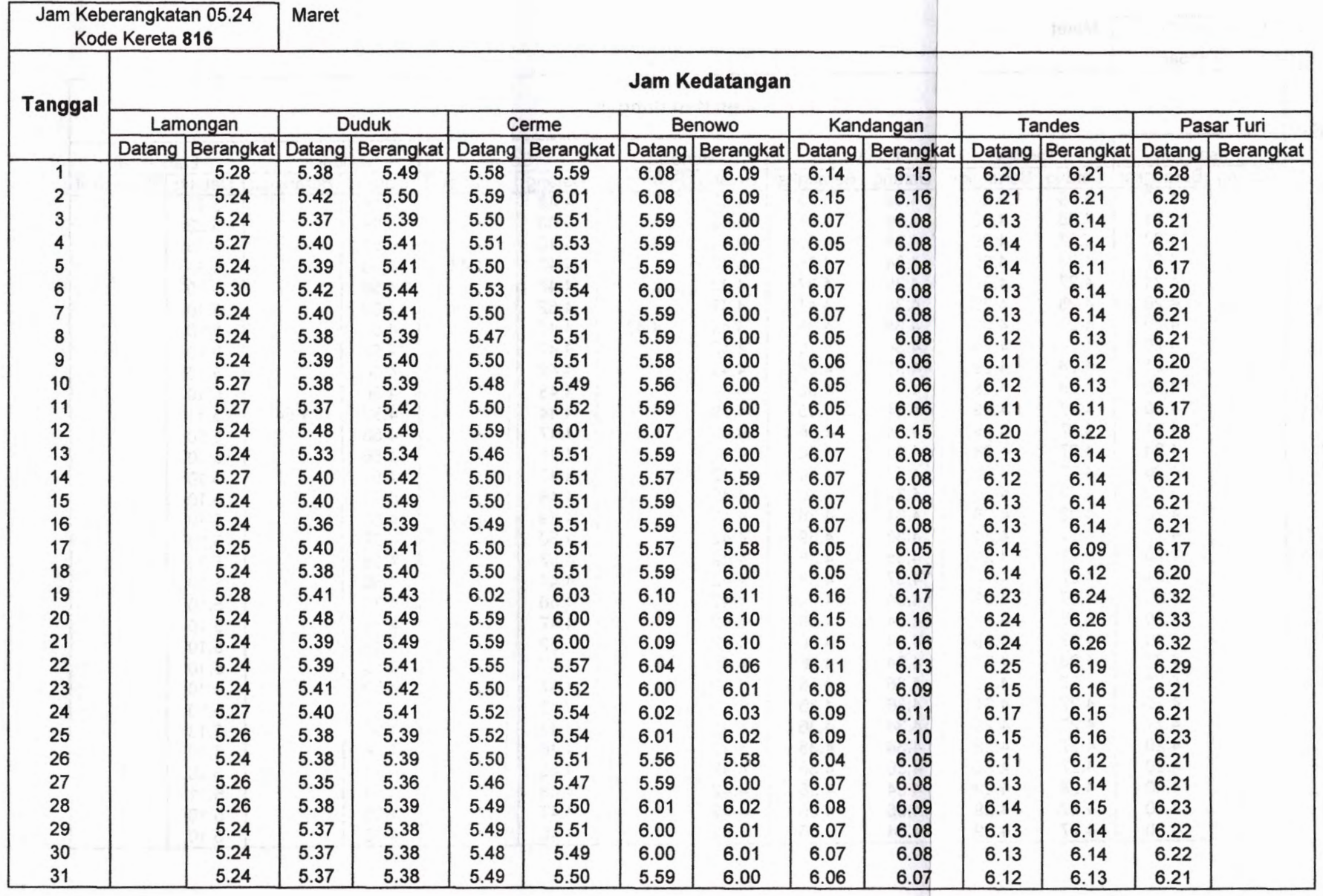

ł.

÷

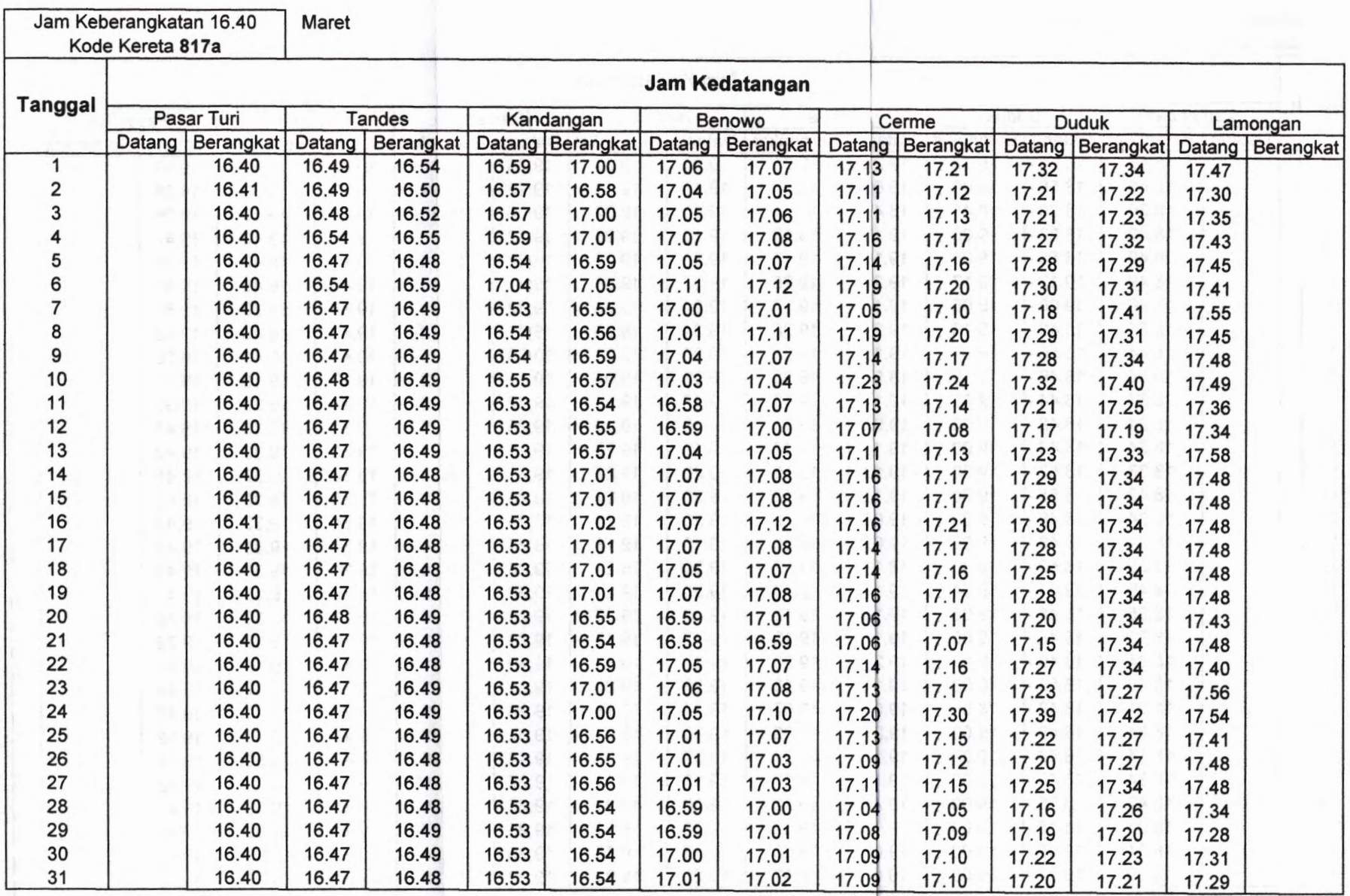

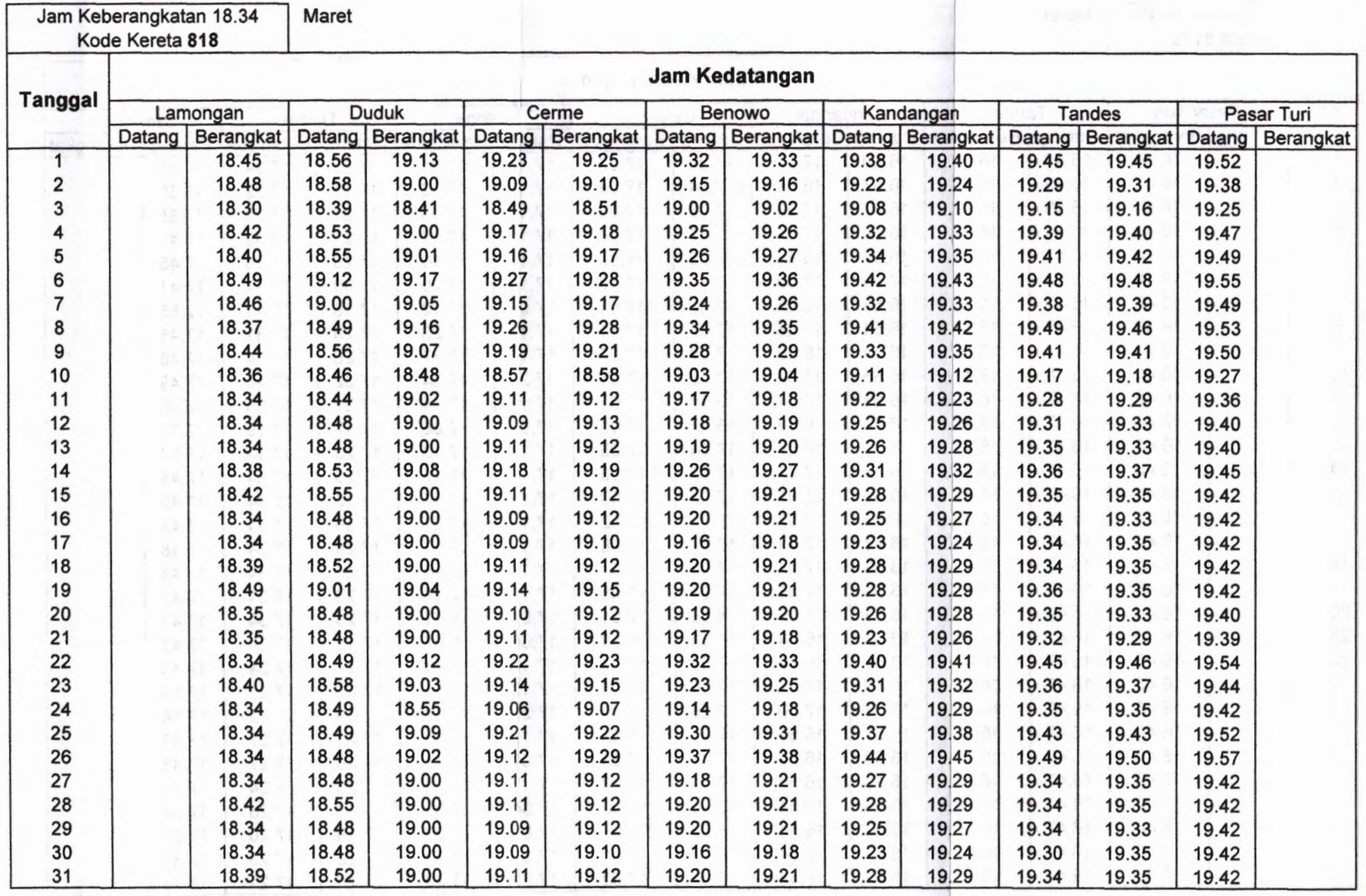

 $\mathcal{L}$ 

a.

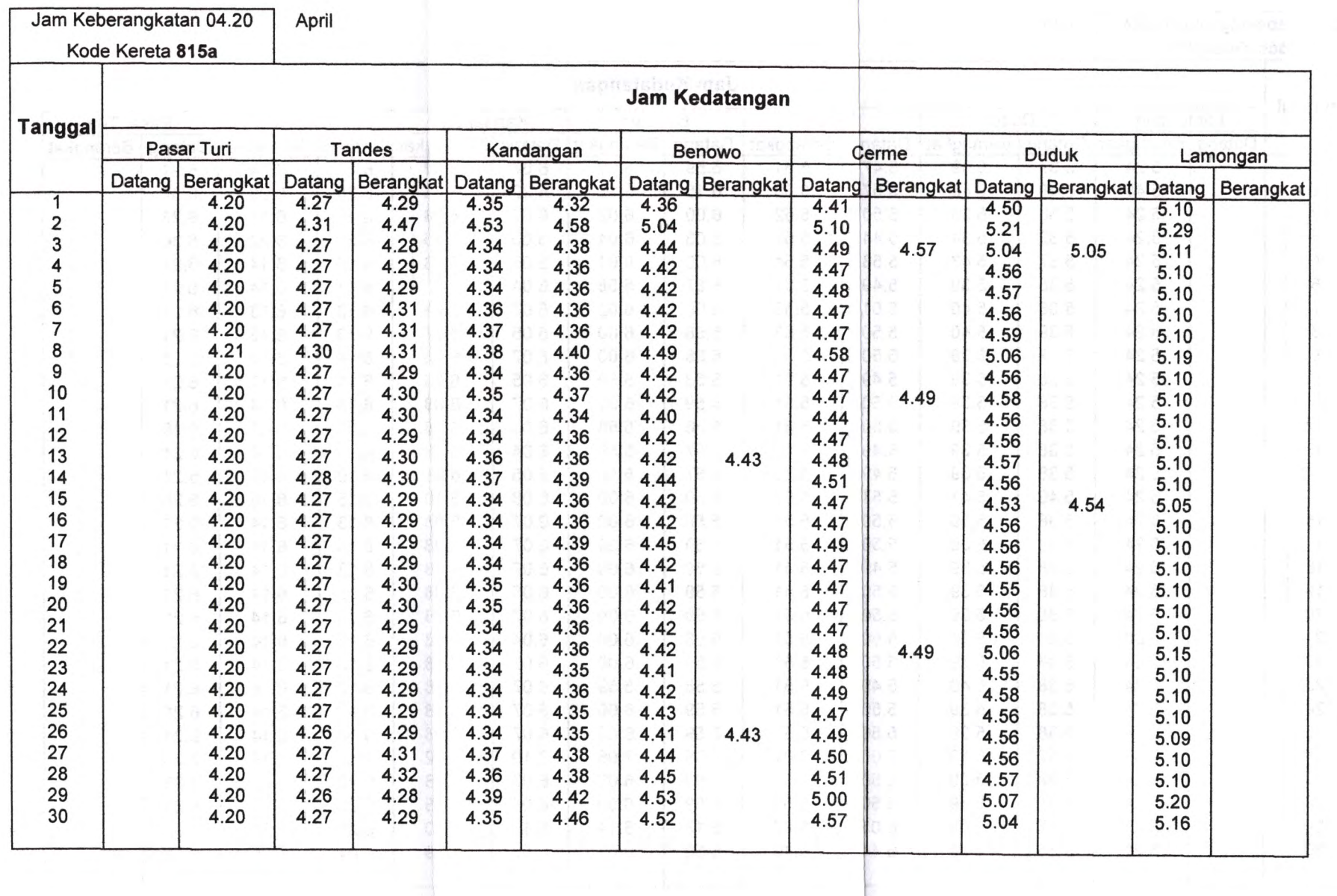

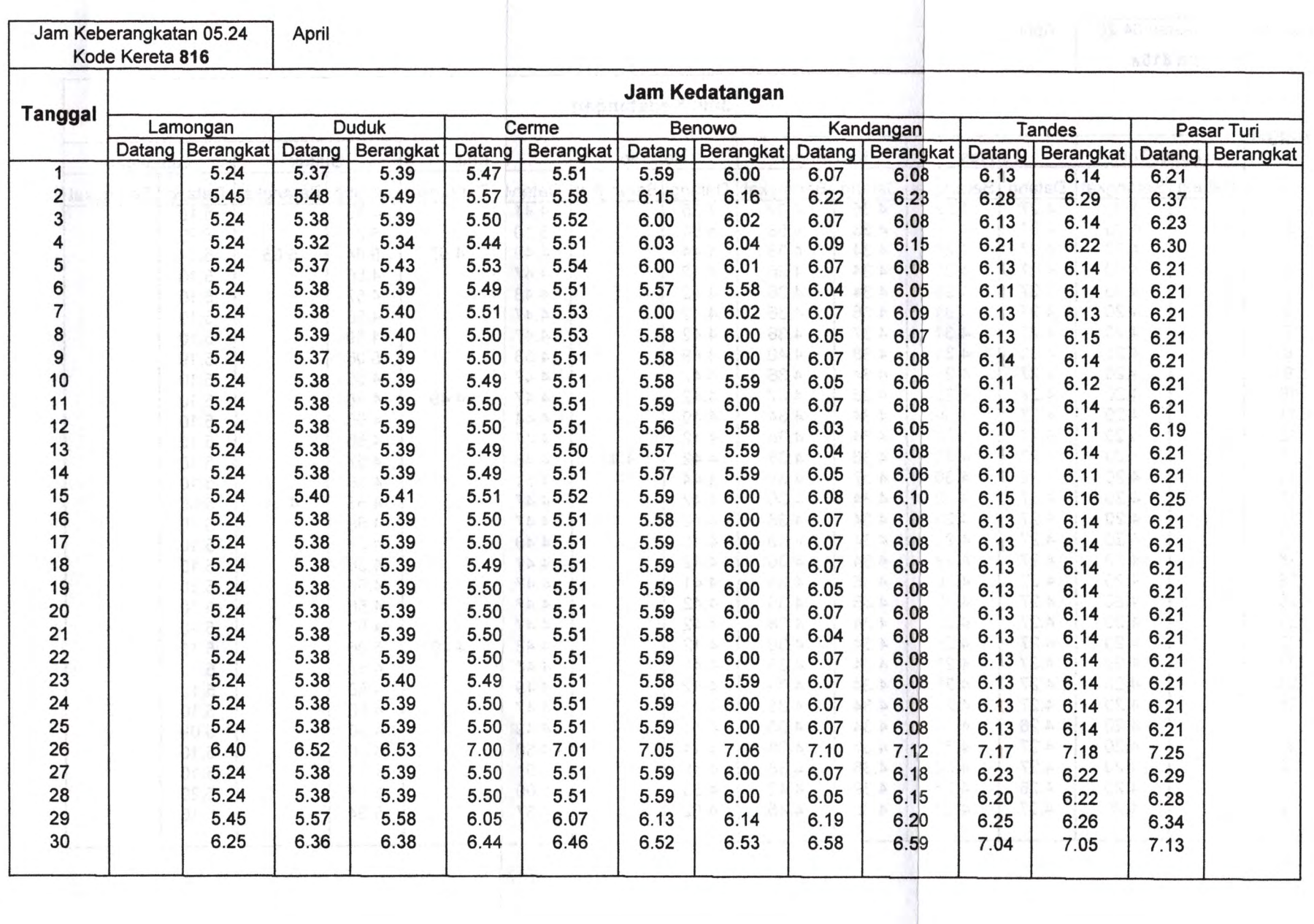

 $\mathcal{J}$ 

 $\sim$  $\sim 10^{-1}$ 

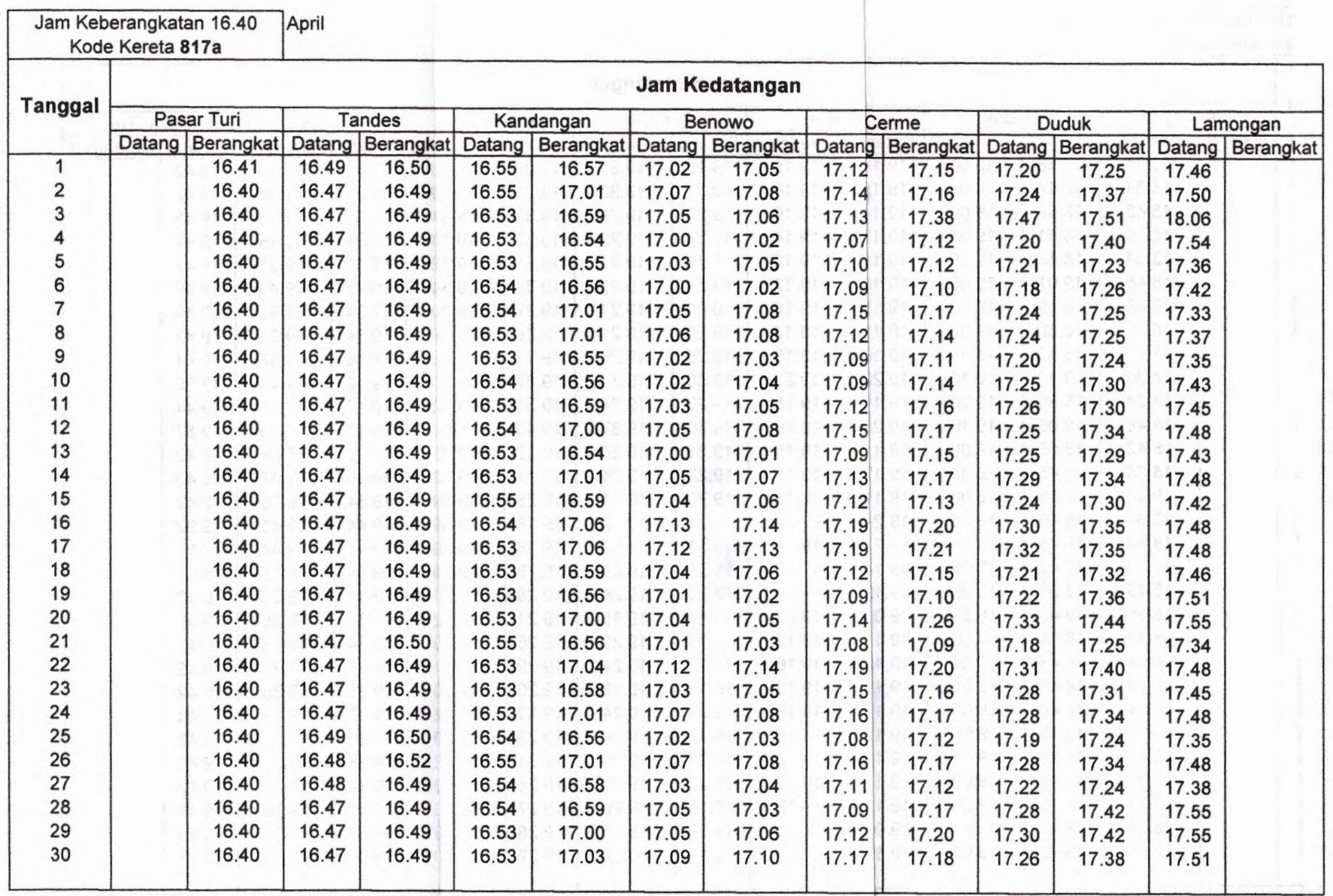

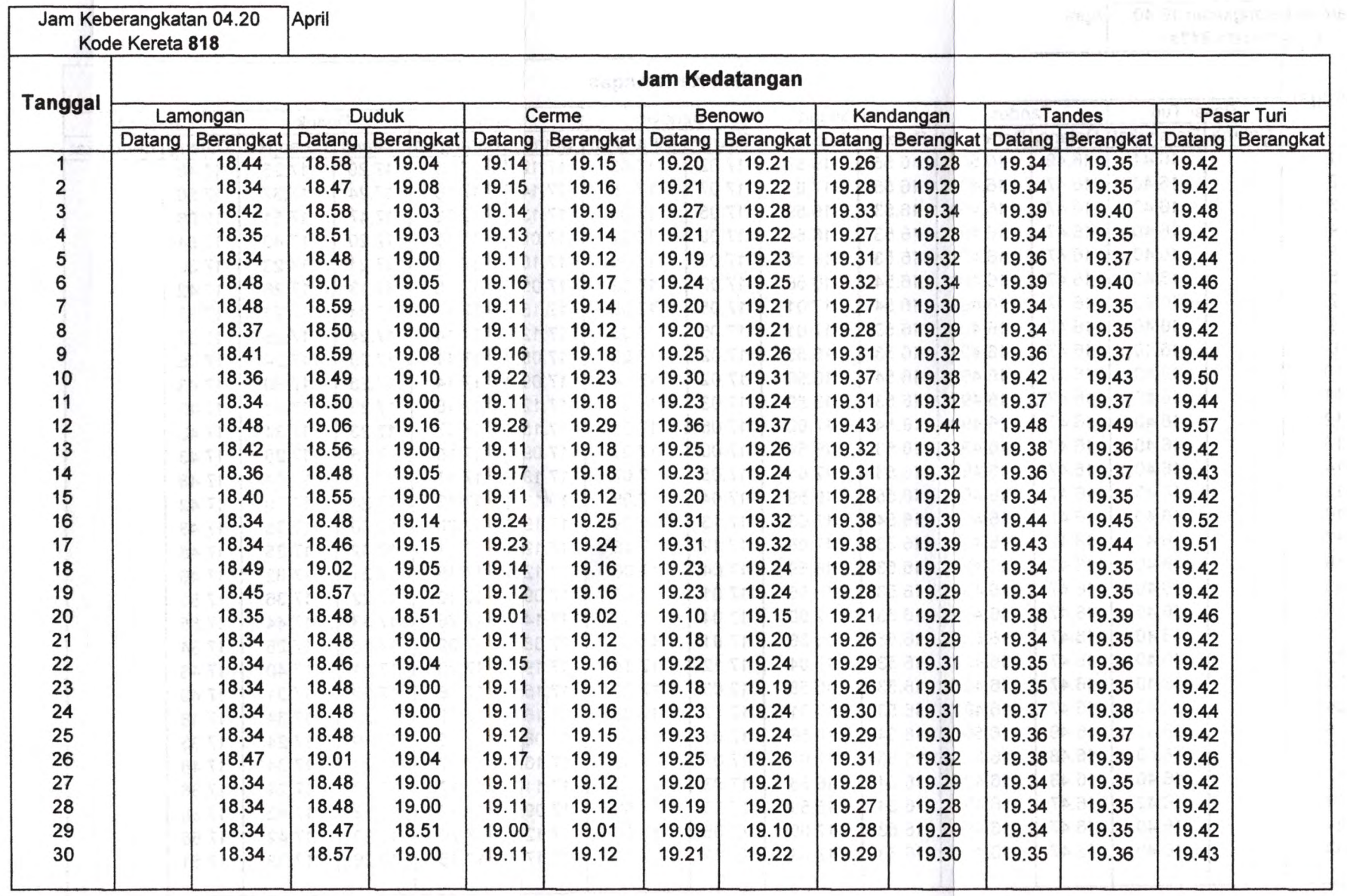

 $\frac{1}{\tau_{0}}$ 

 $\epsilon$ 

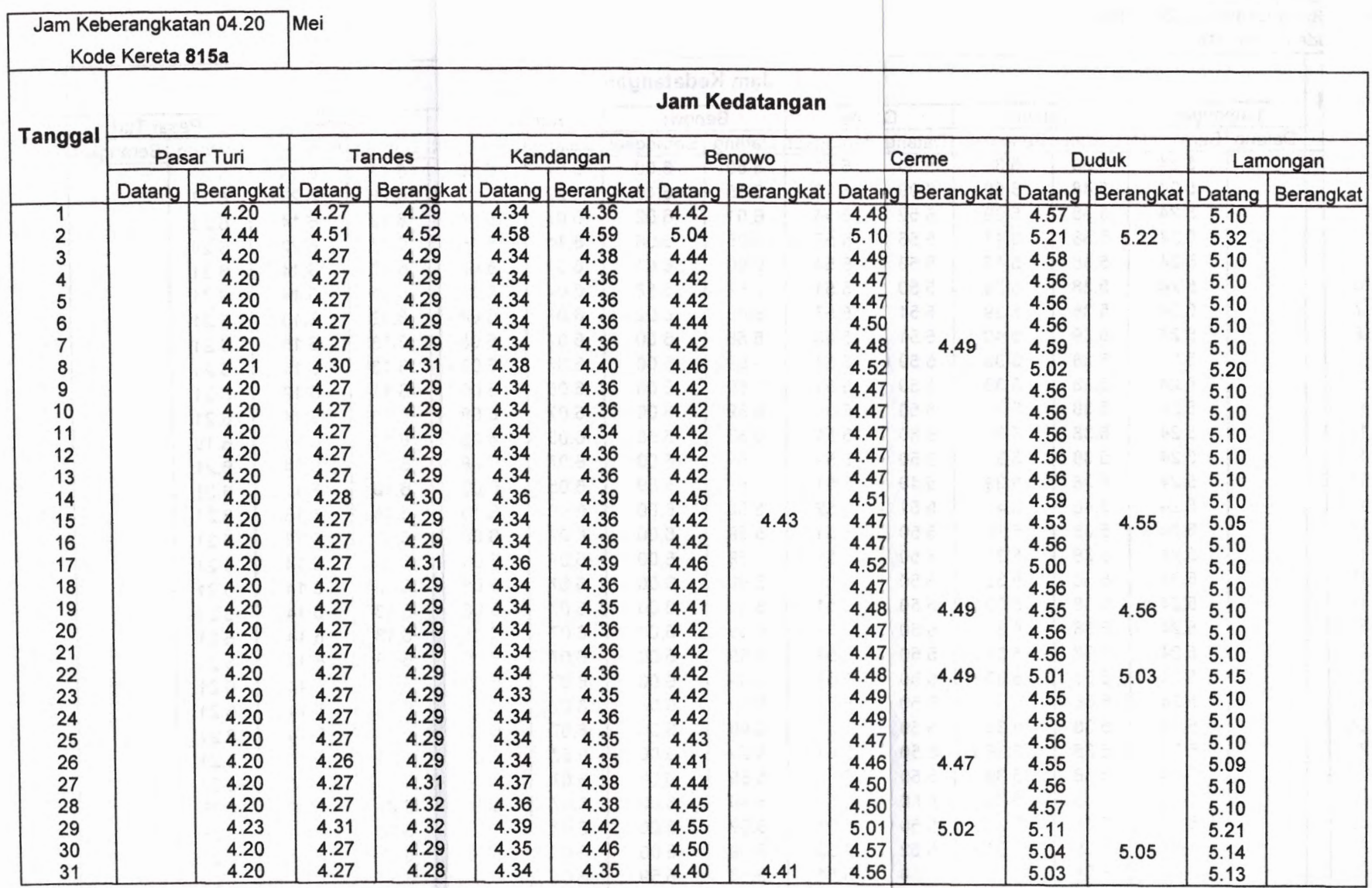

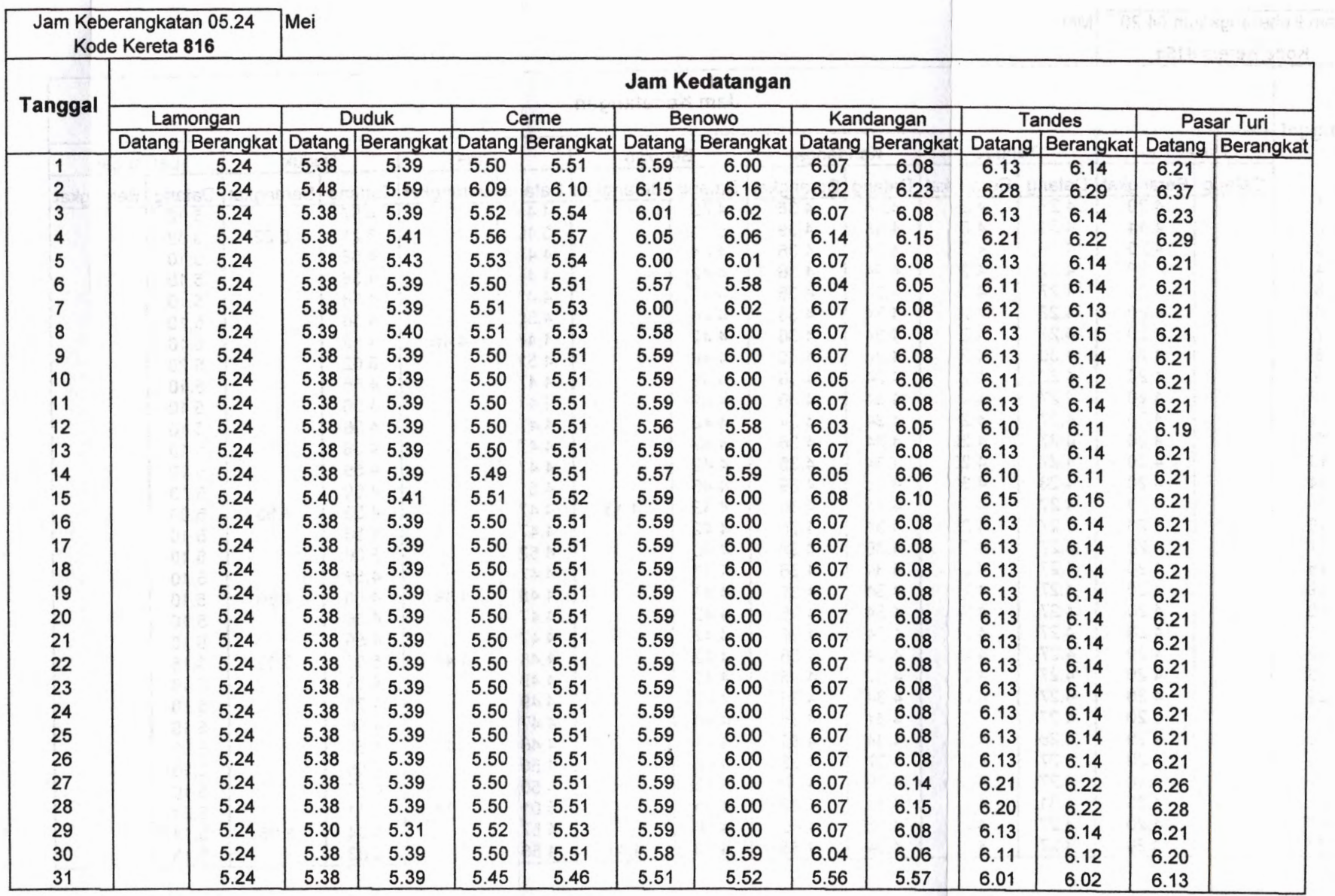

 $\alpha$ 

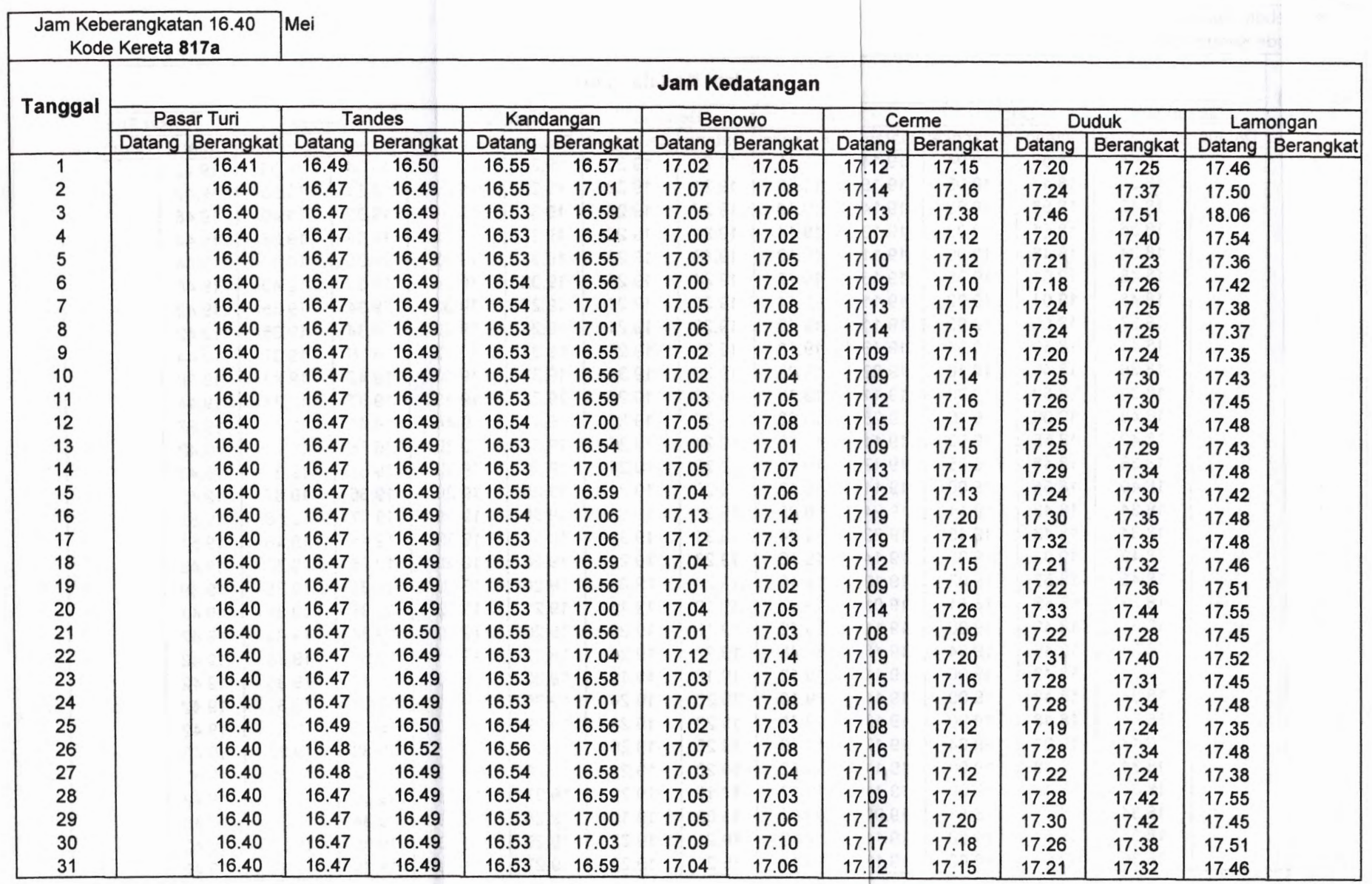

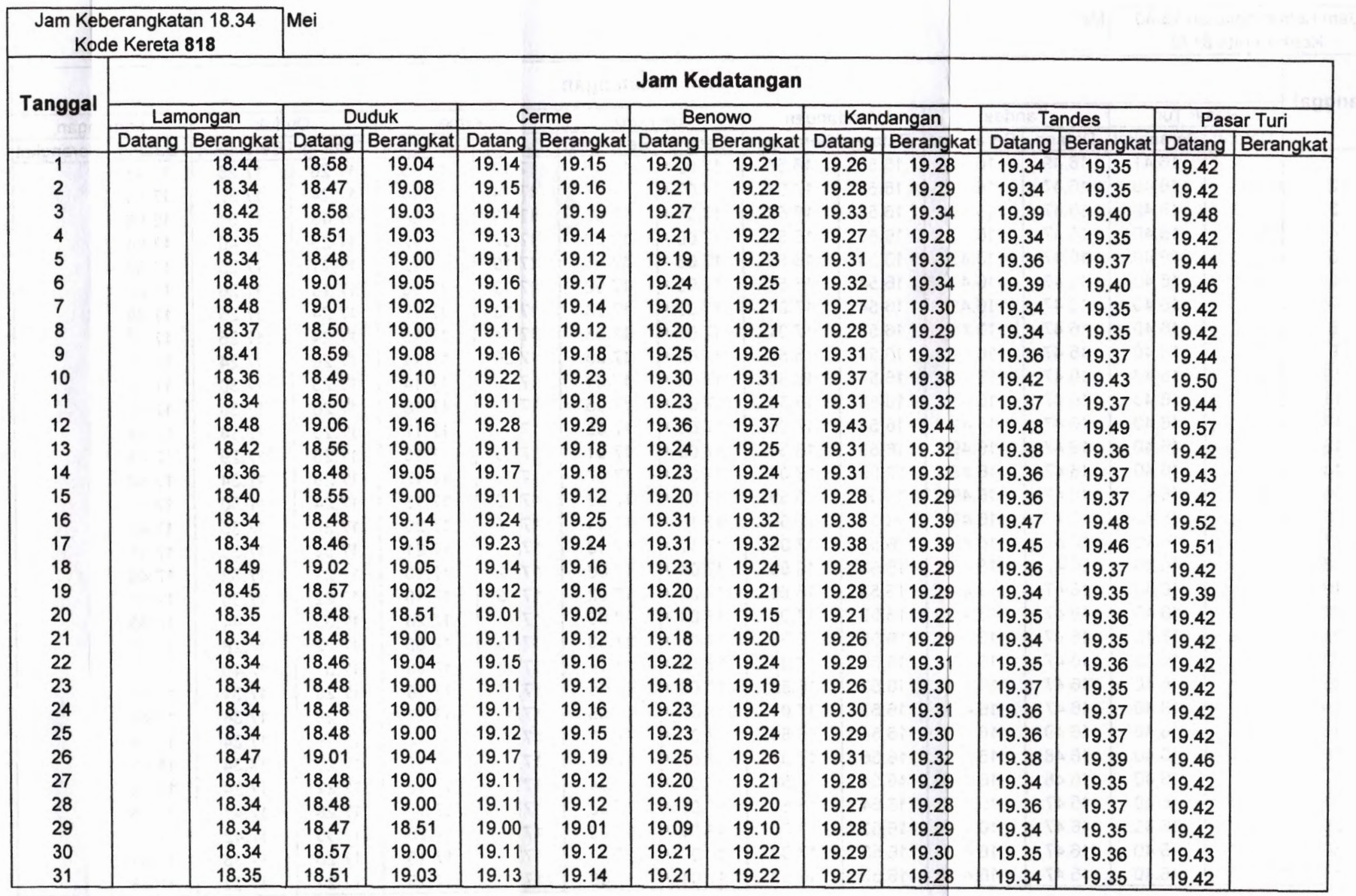

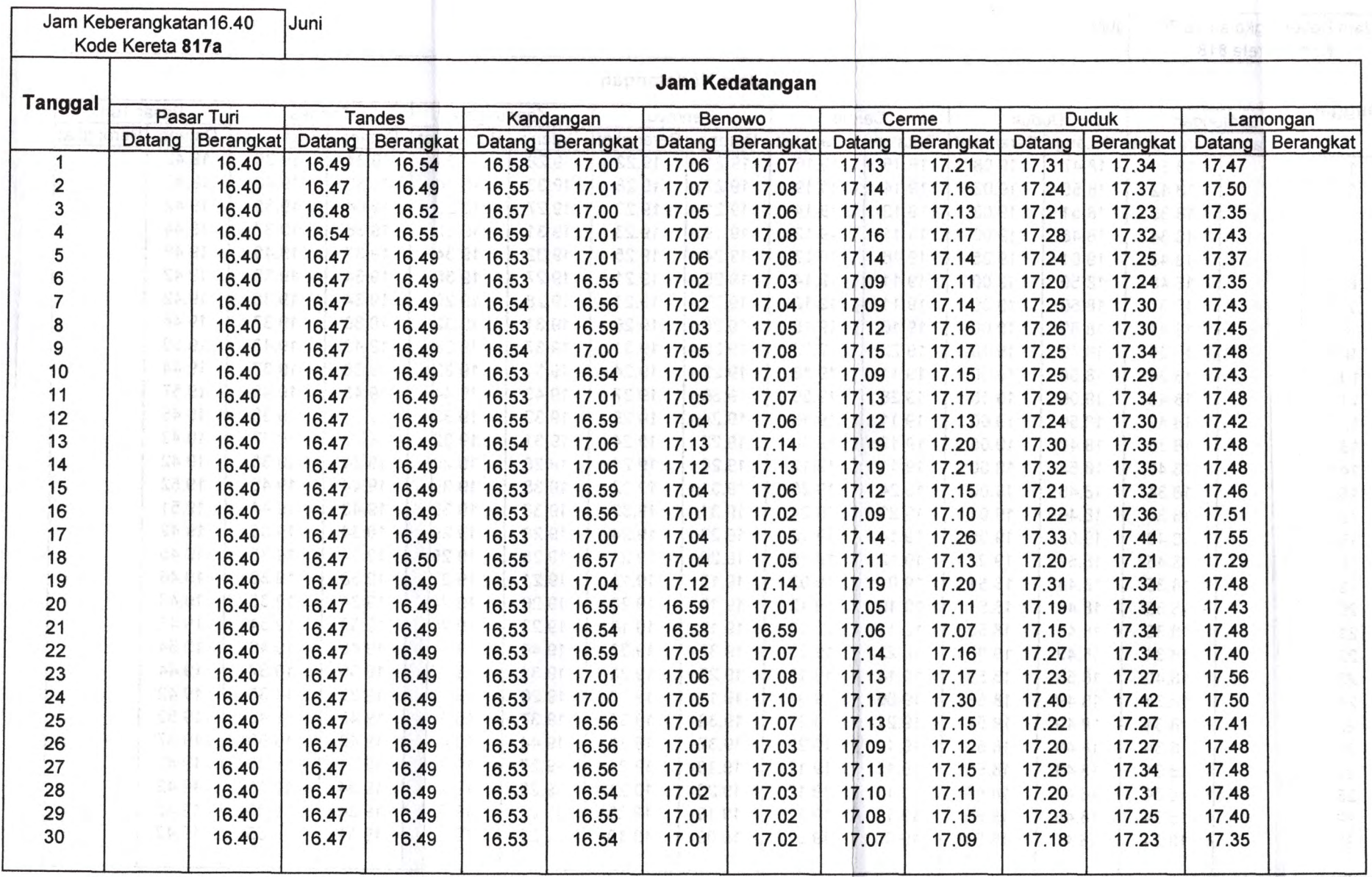

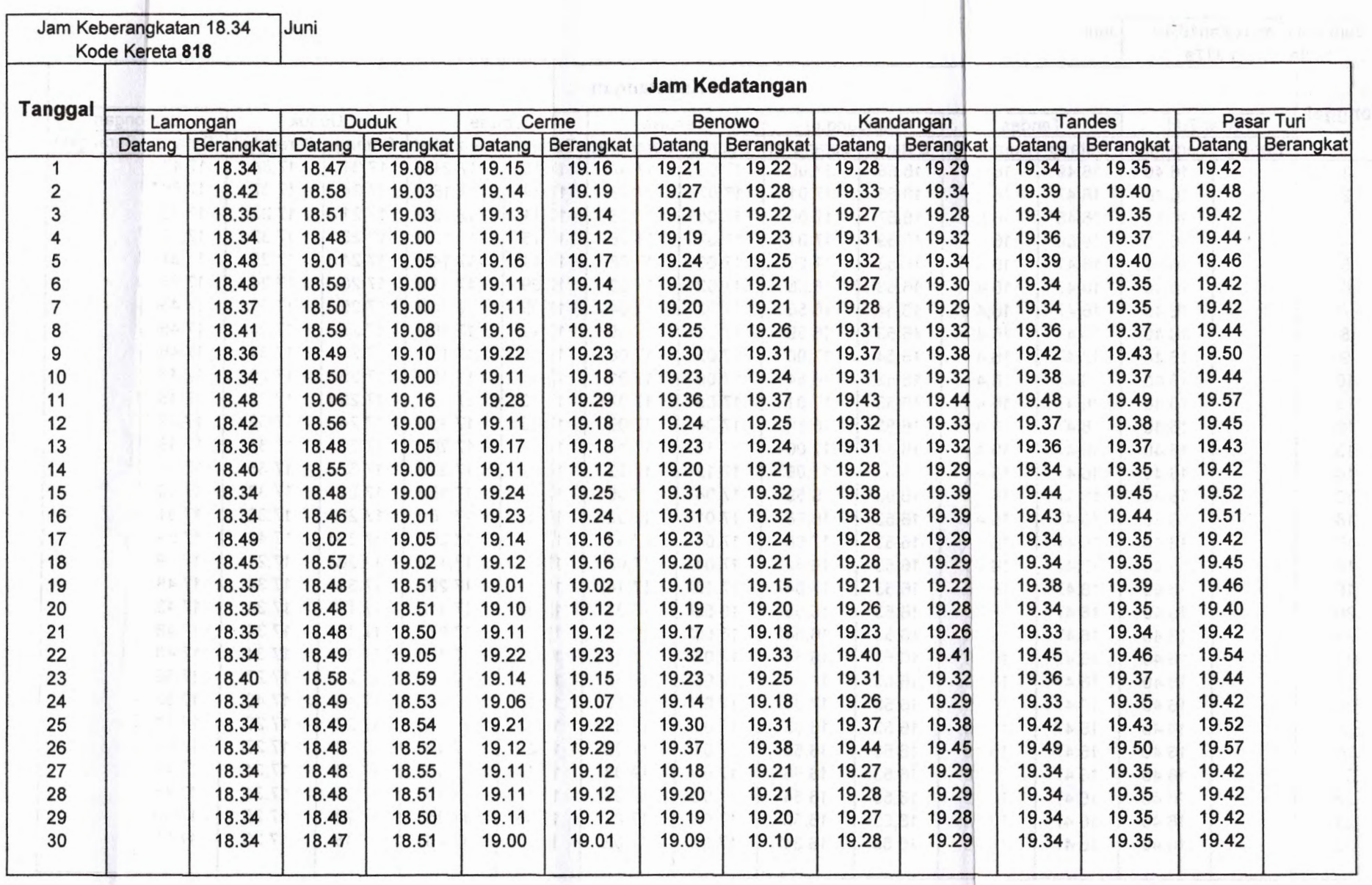

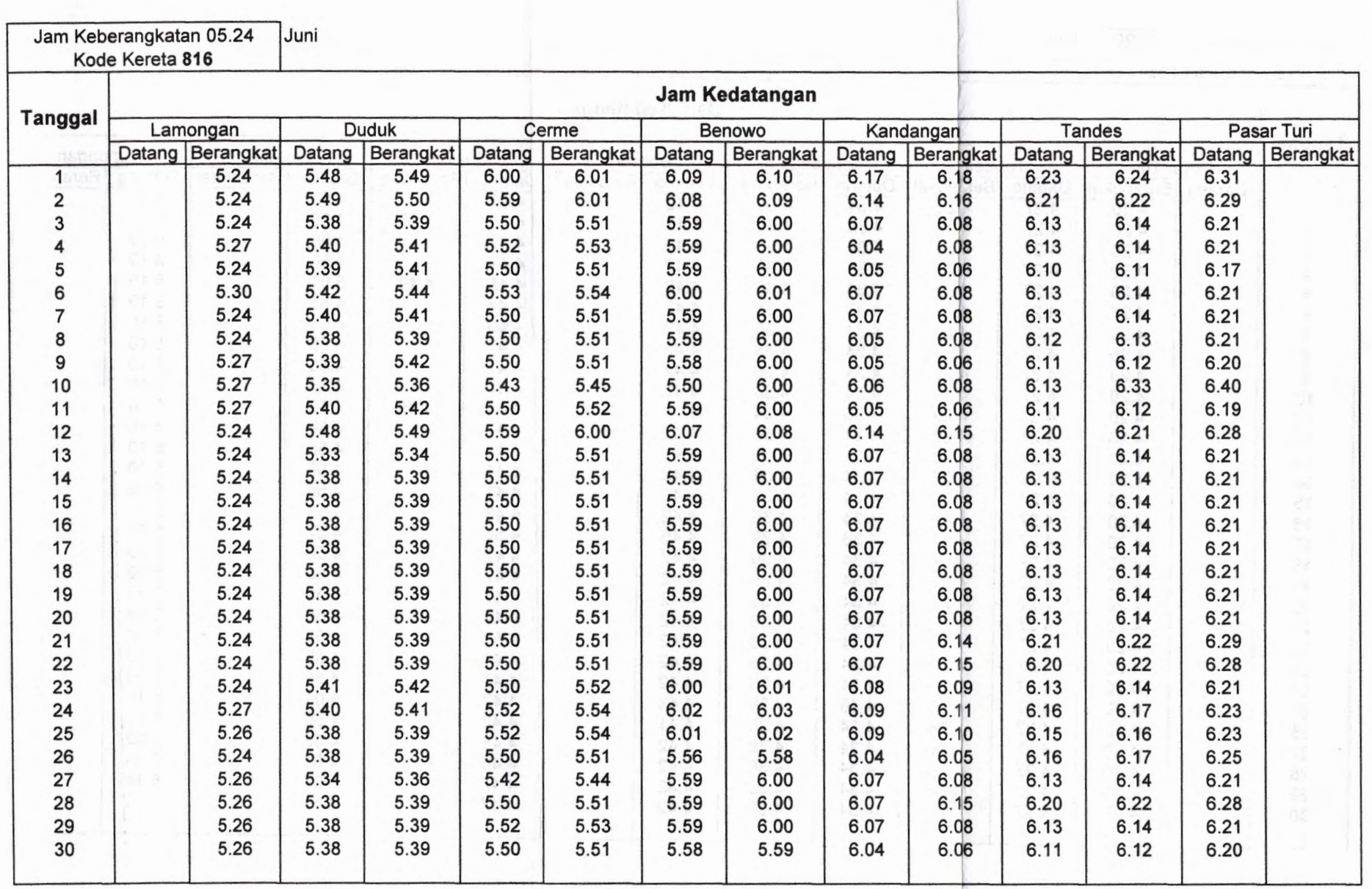

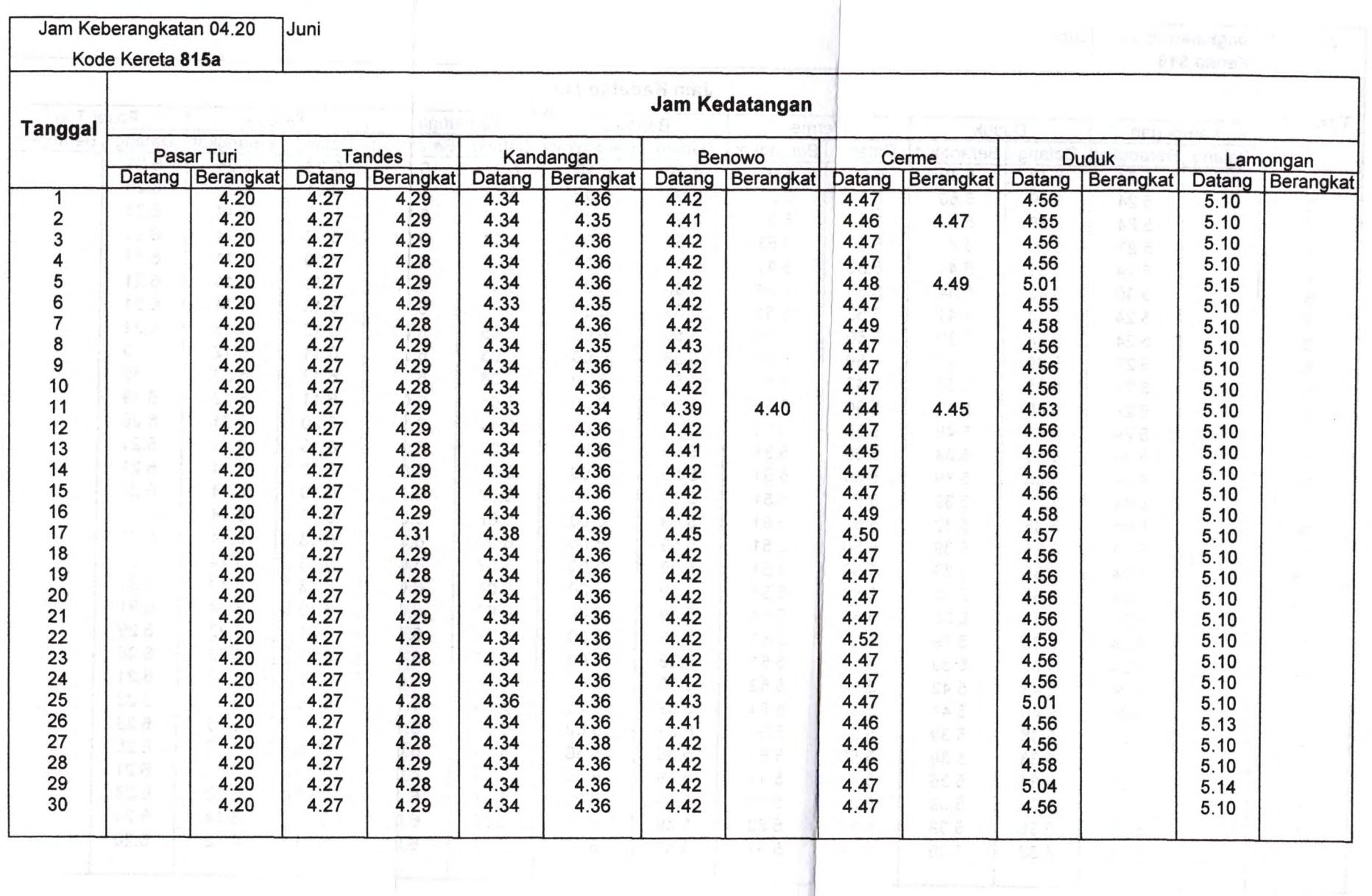

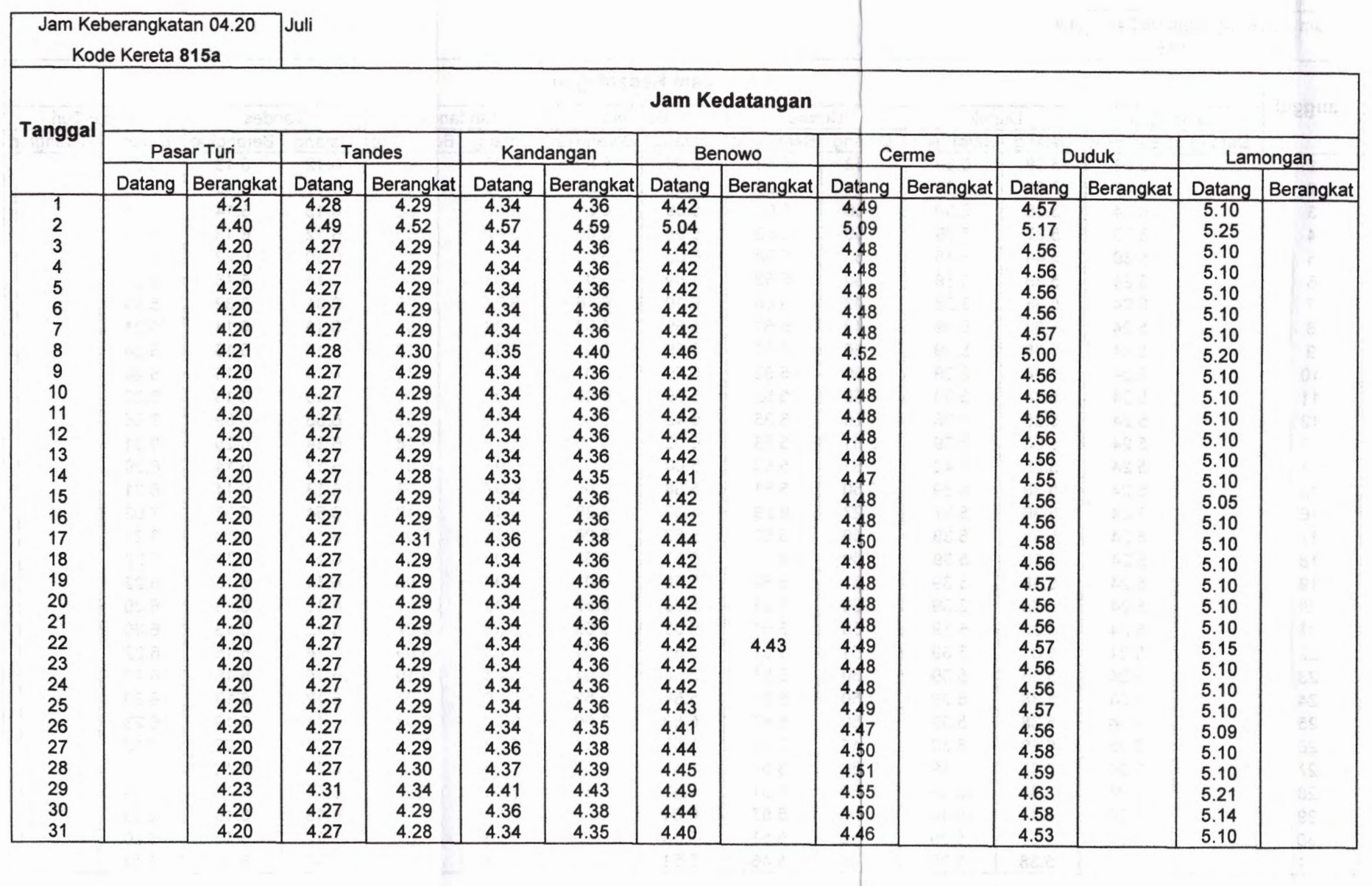

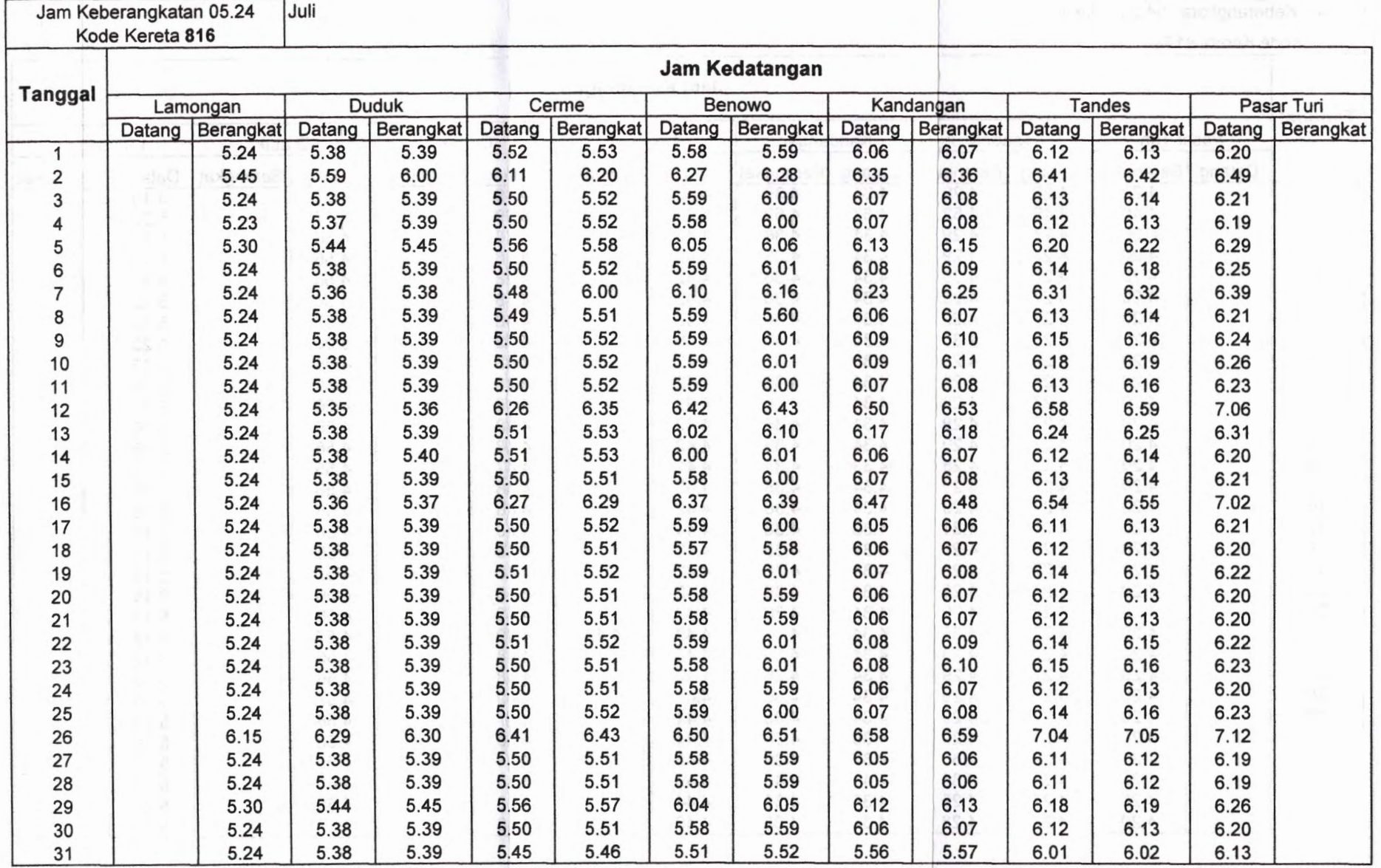

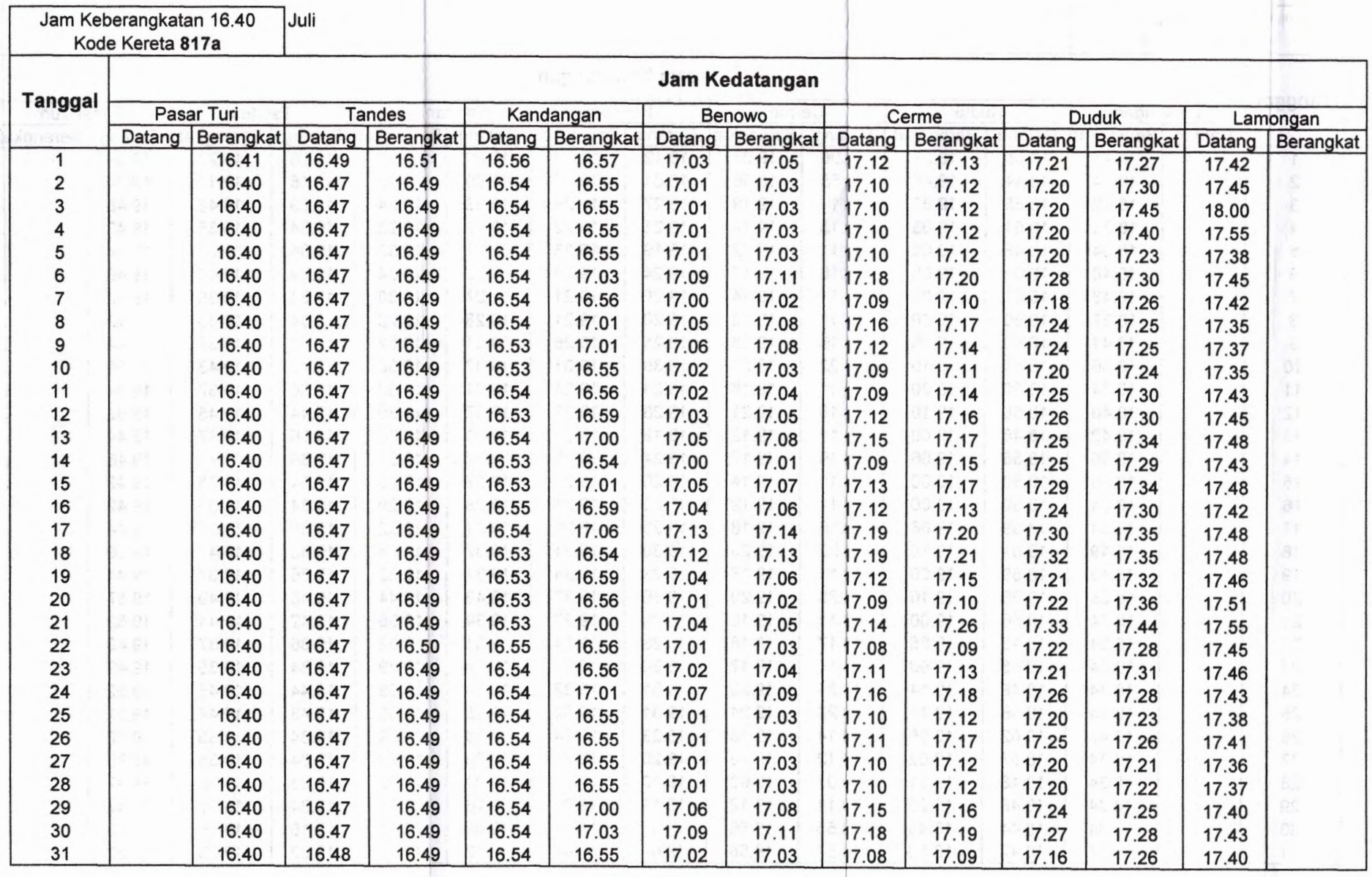

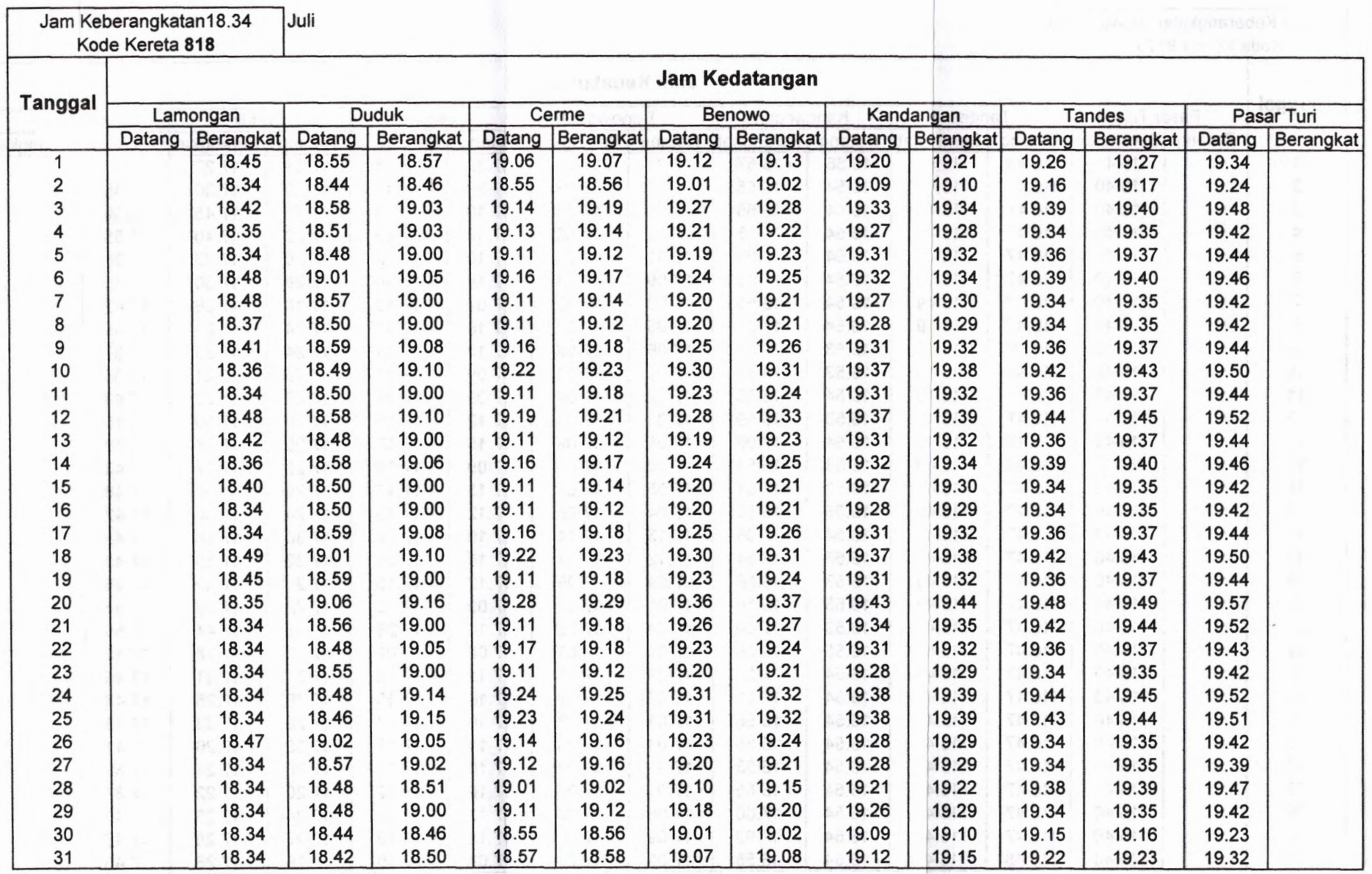

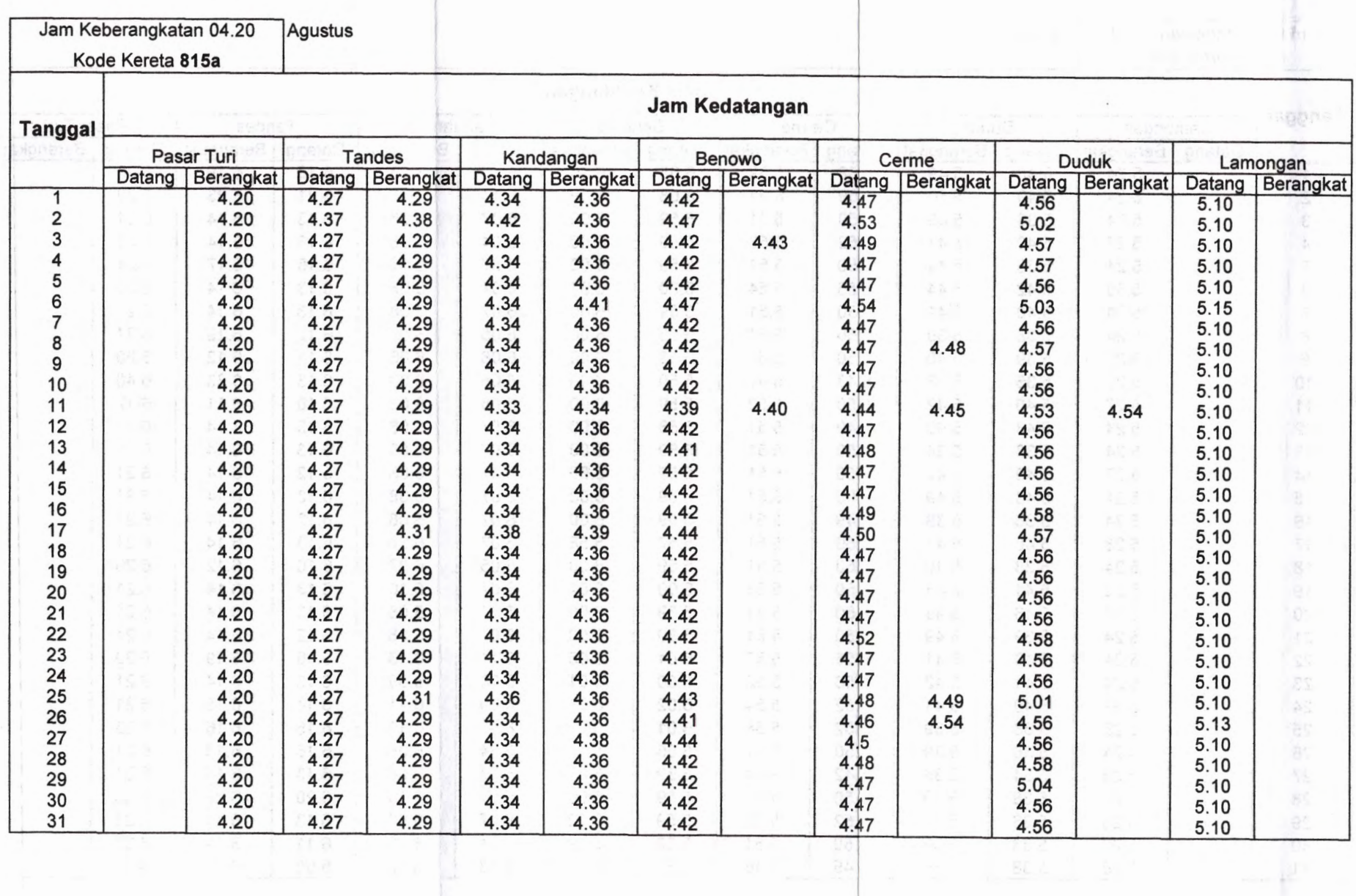

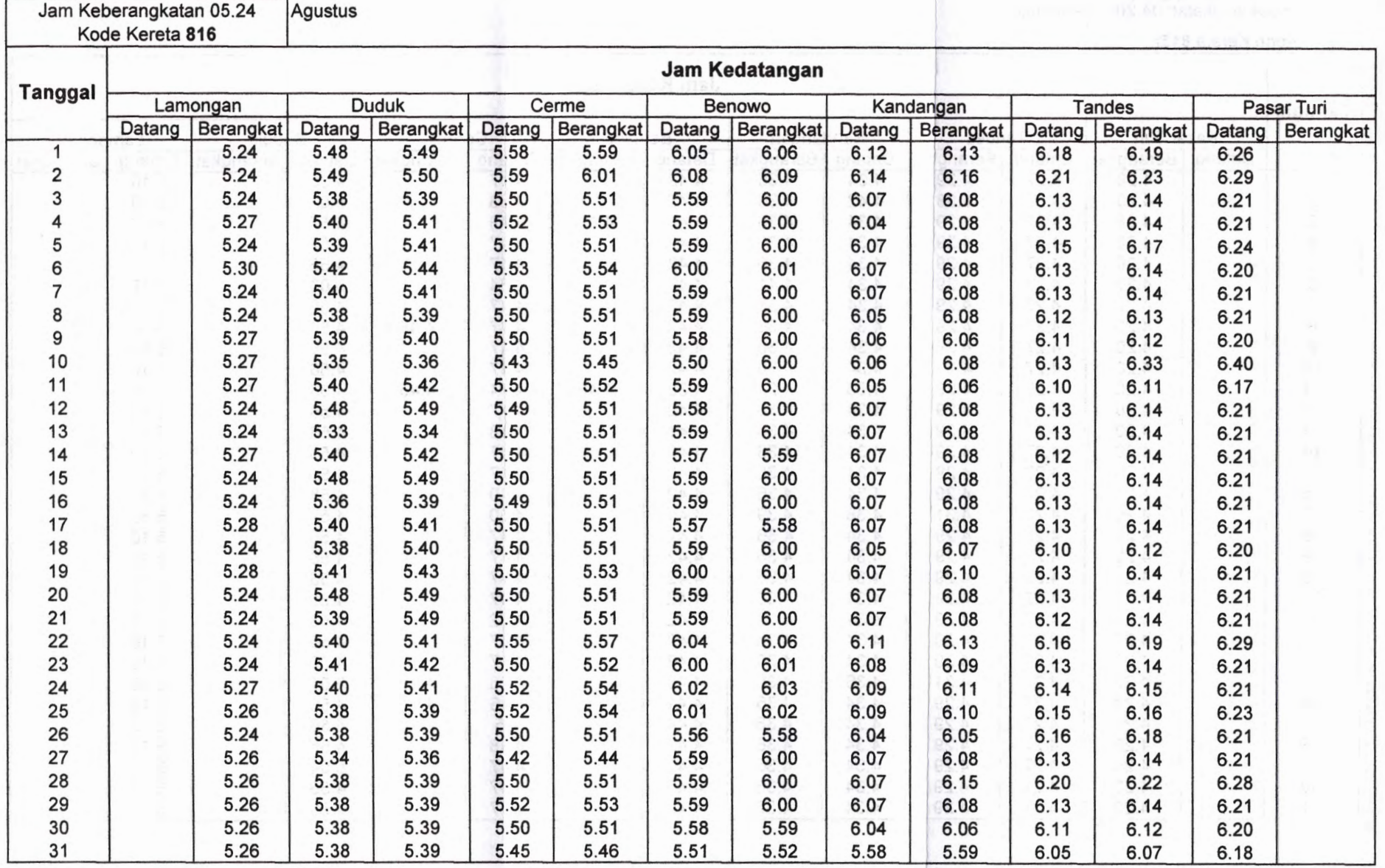

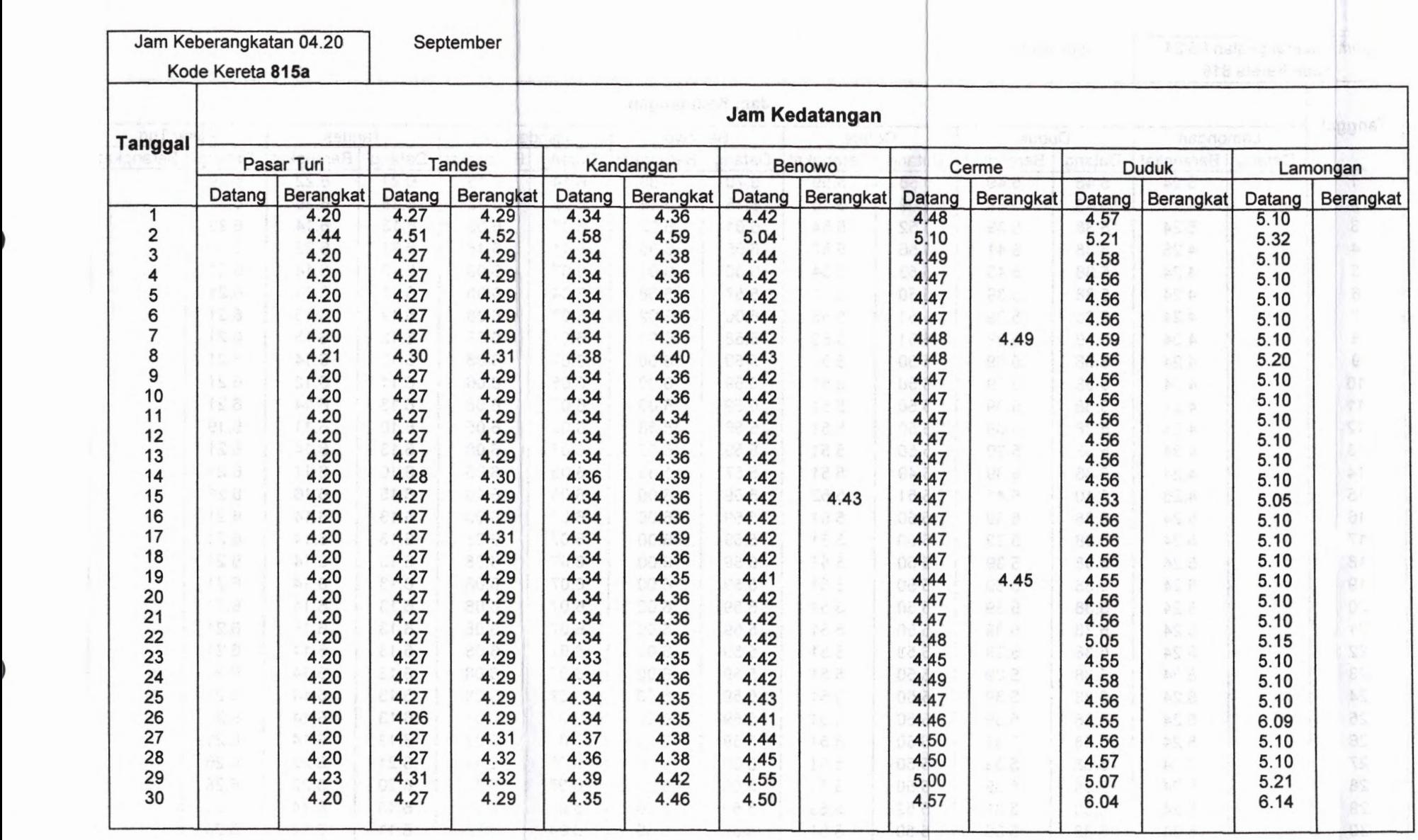

**Britannich Schwarter** 

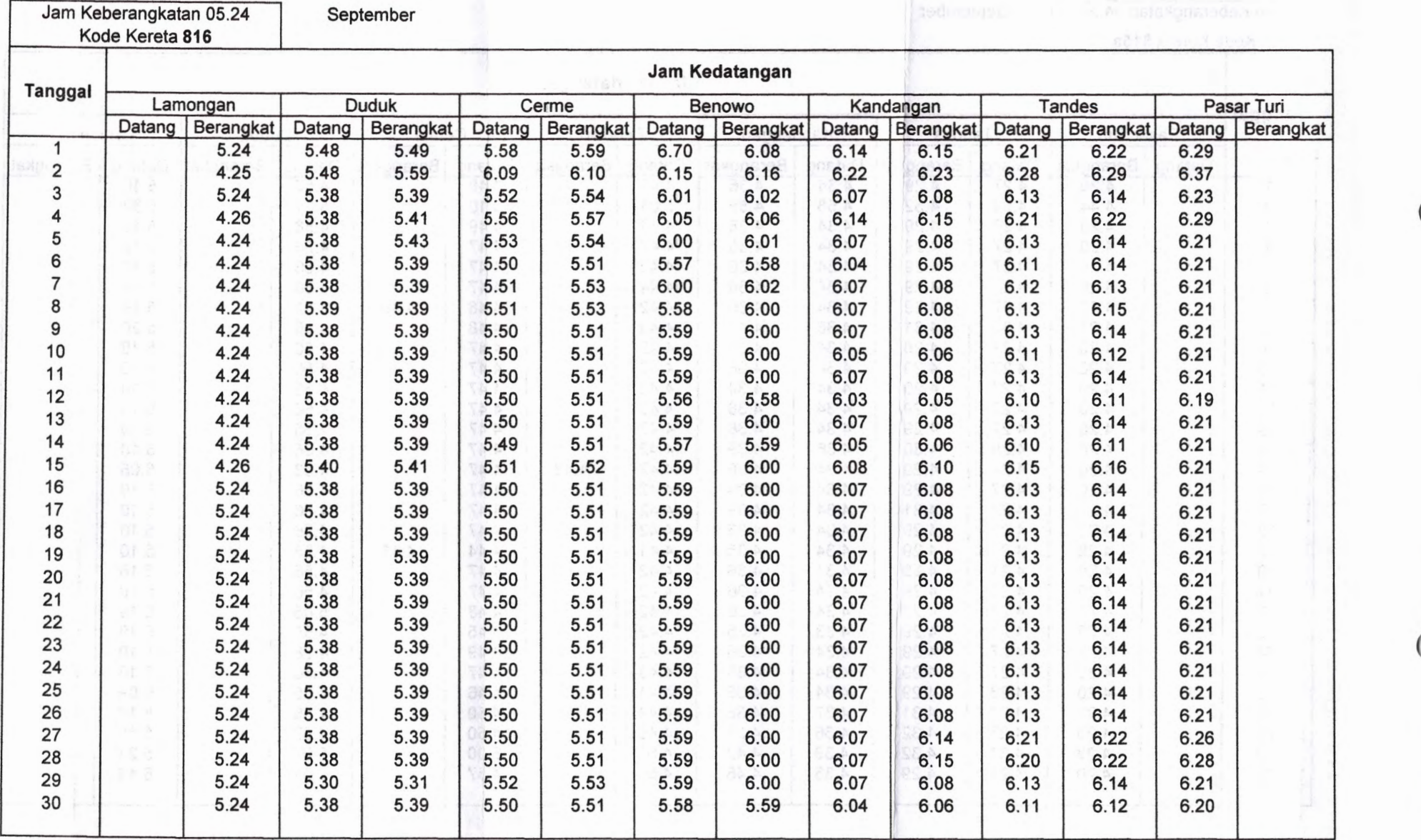

**(**

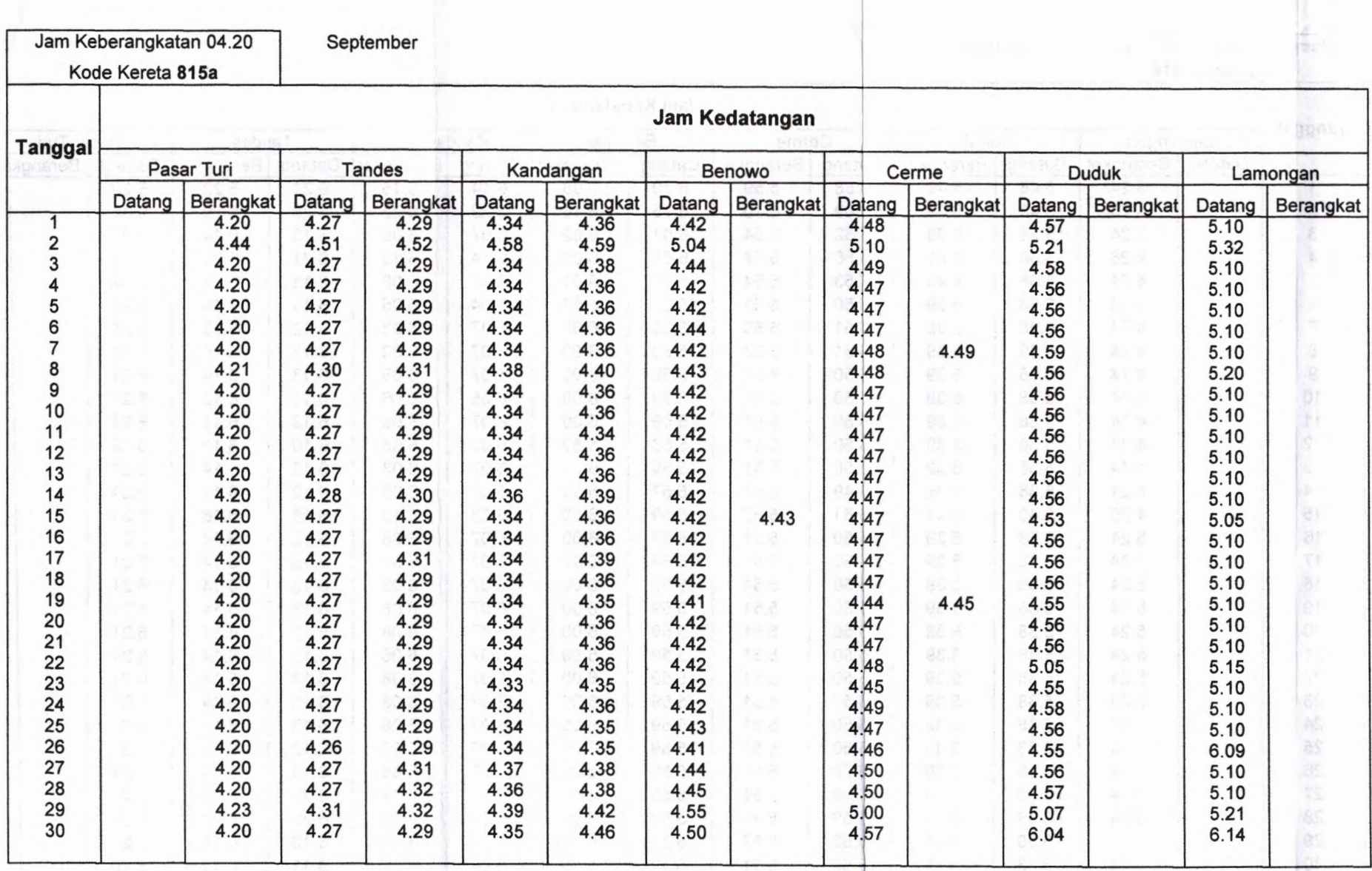

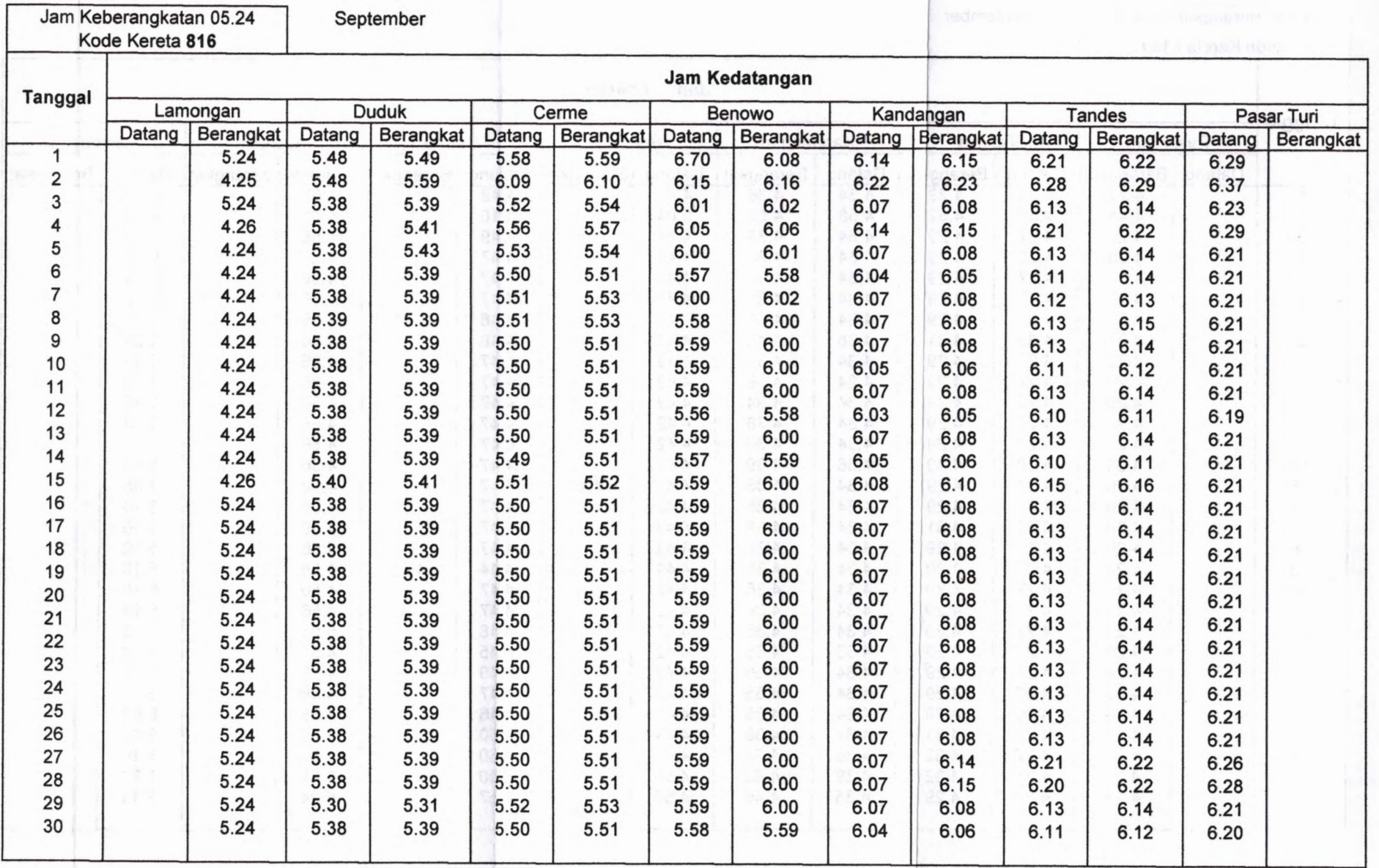
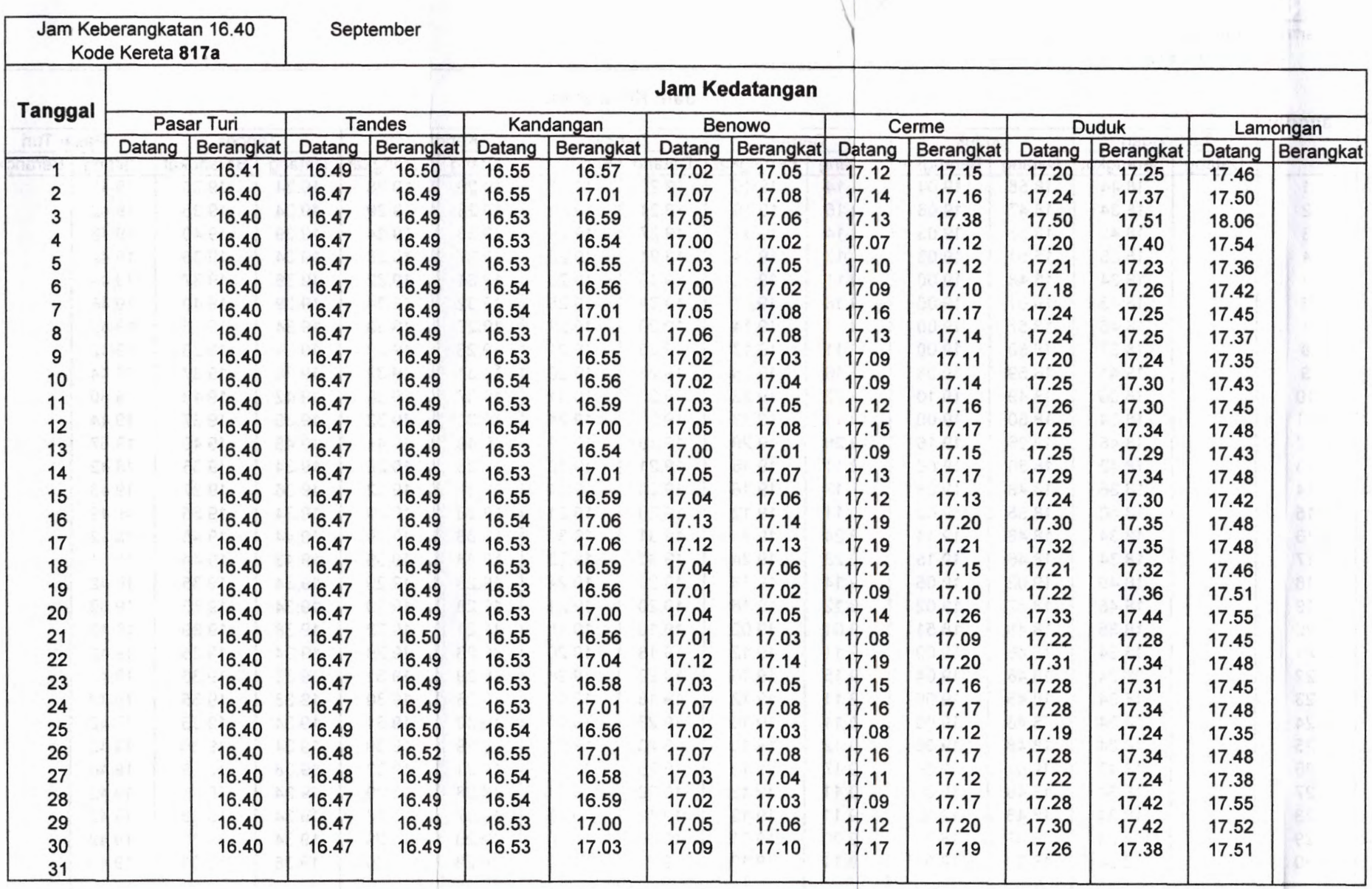

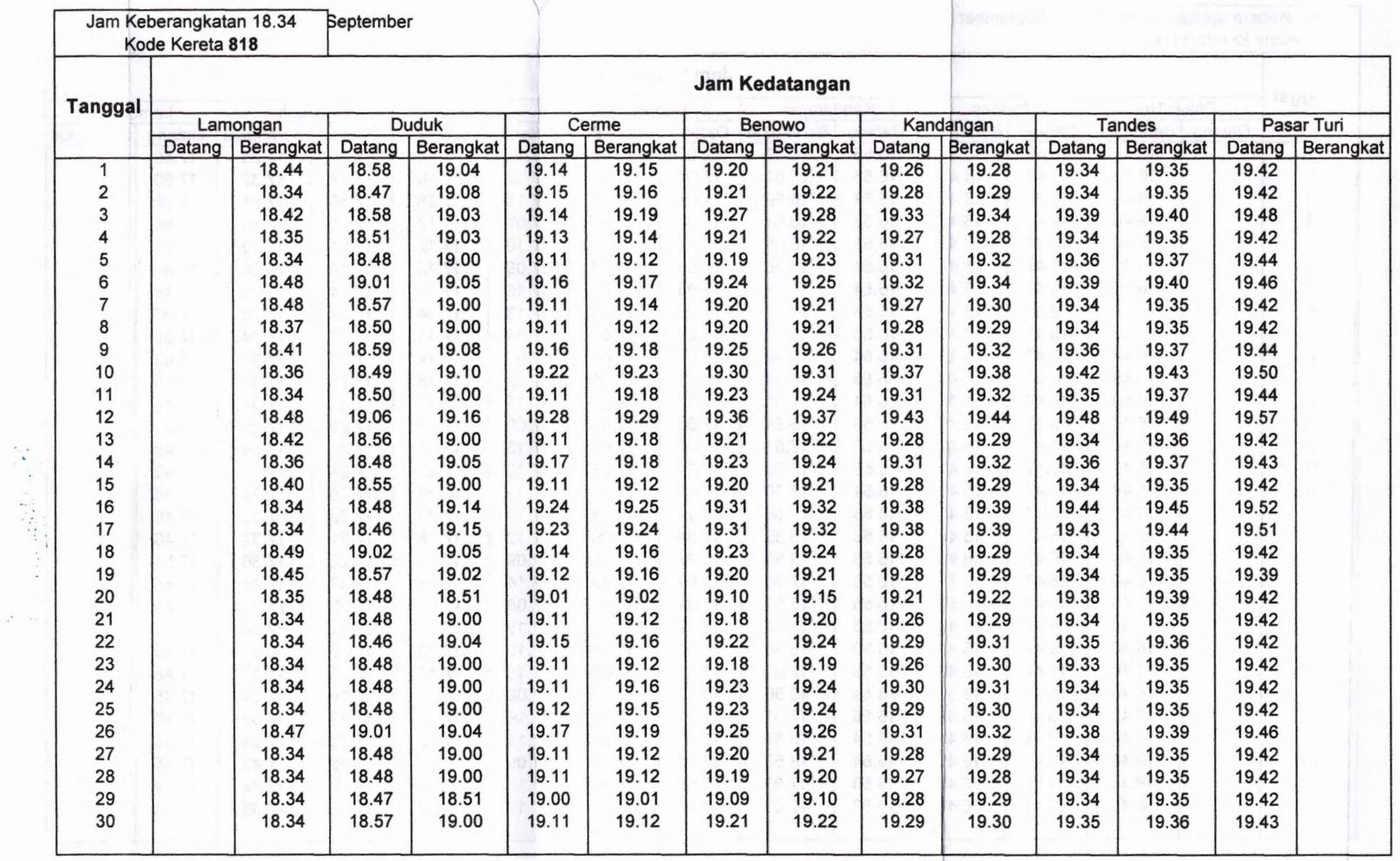

Y

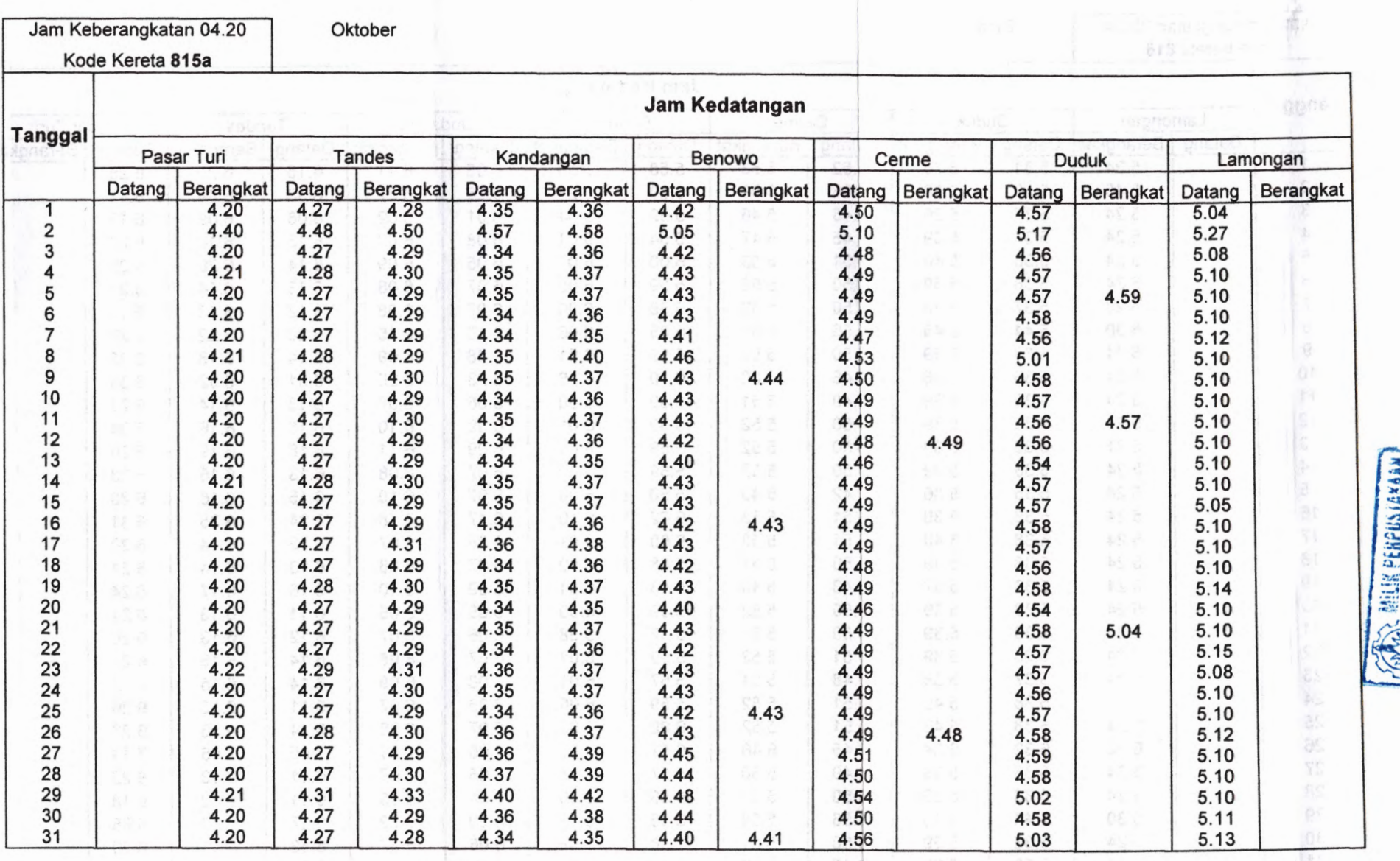

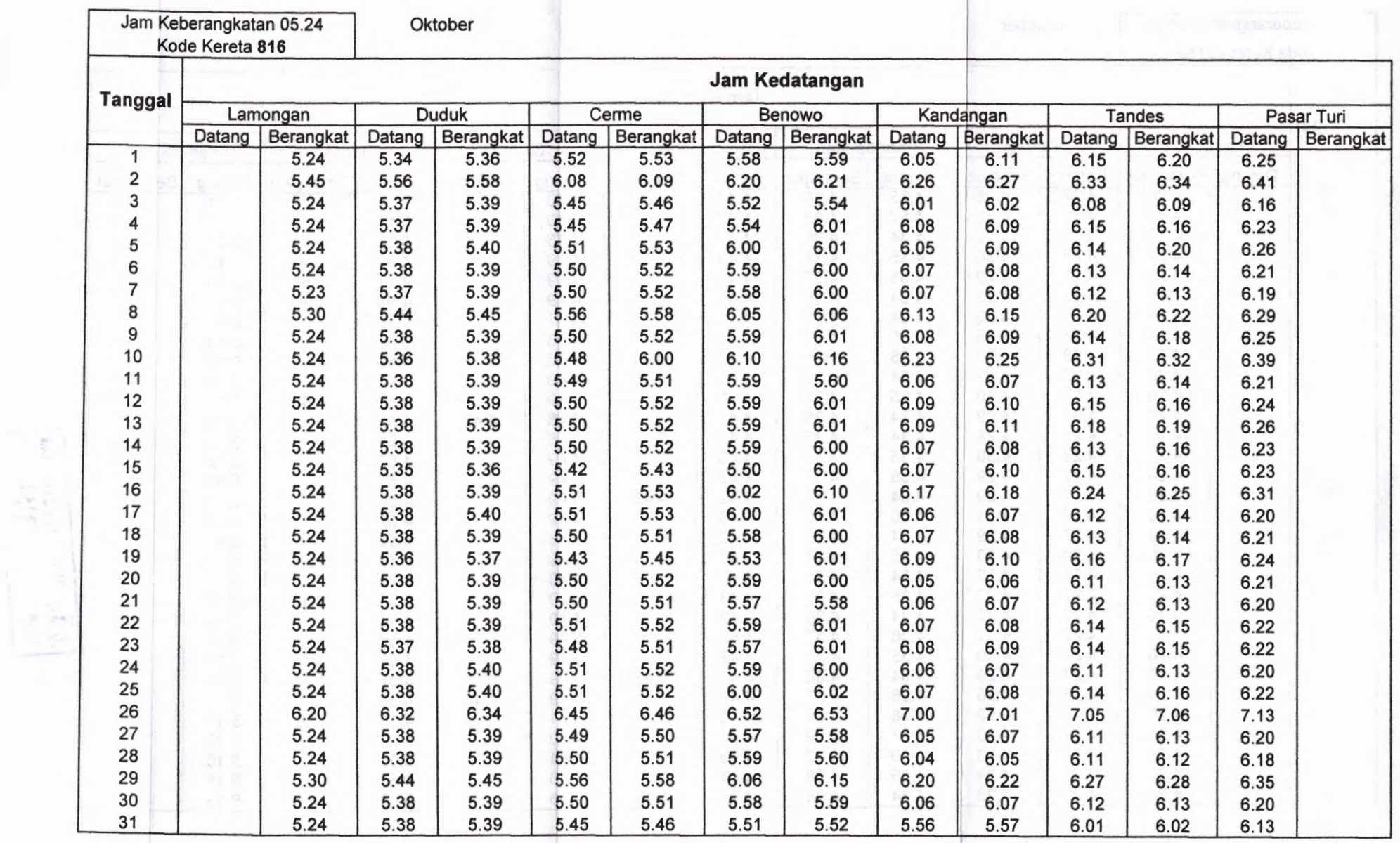

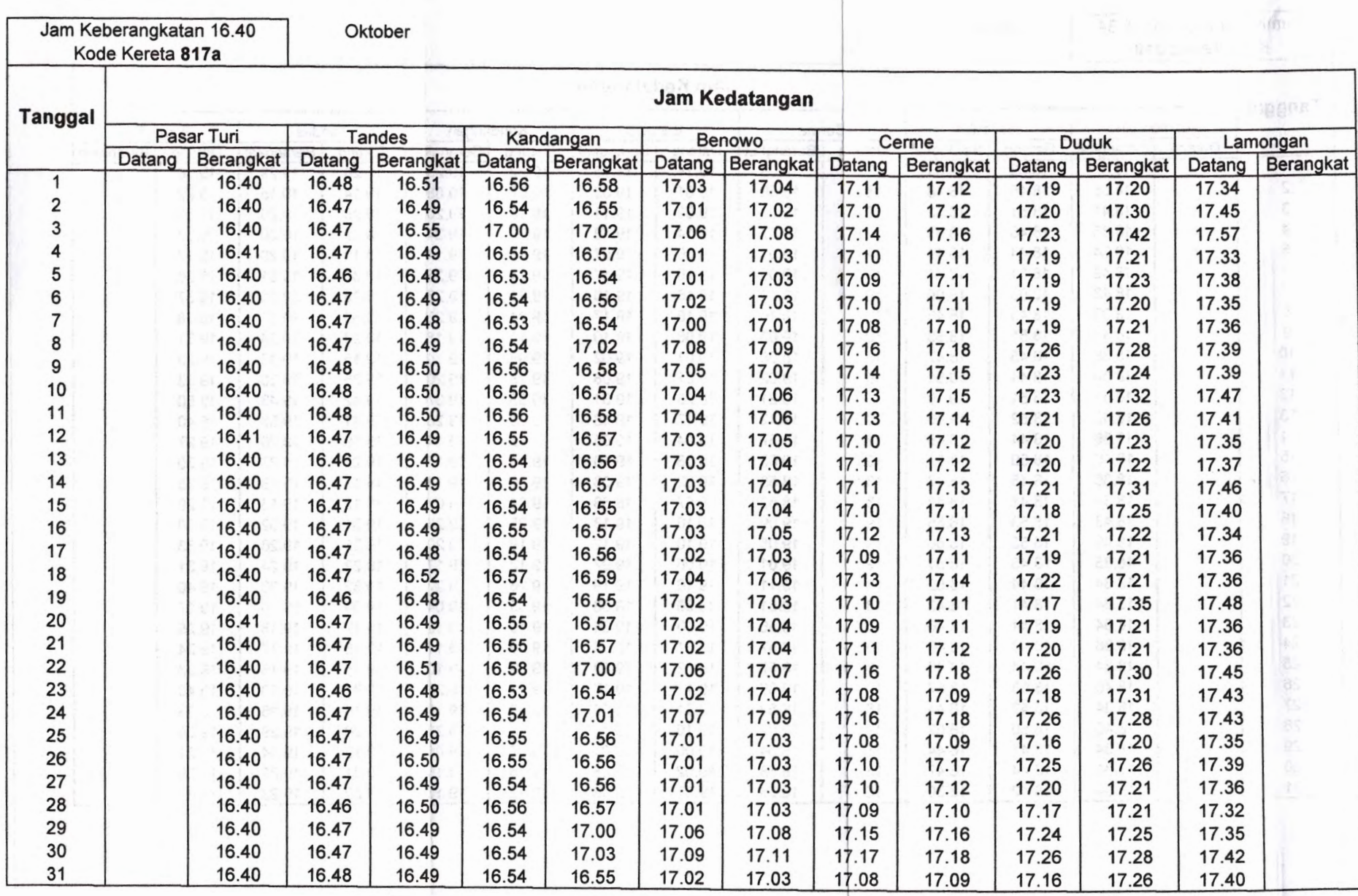

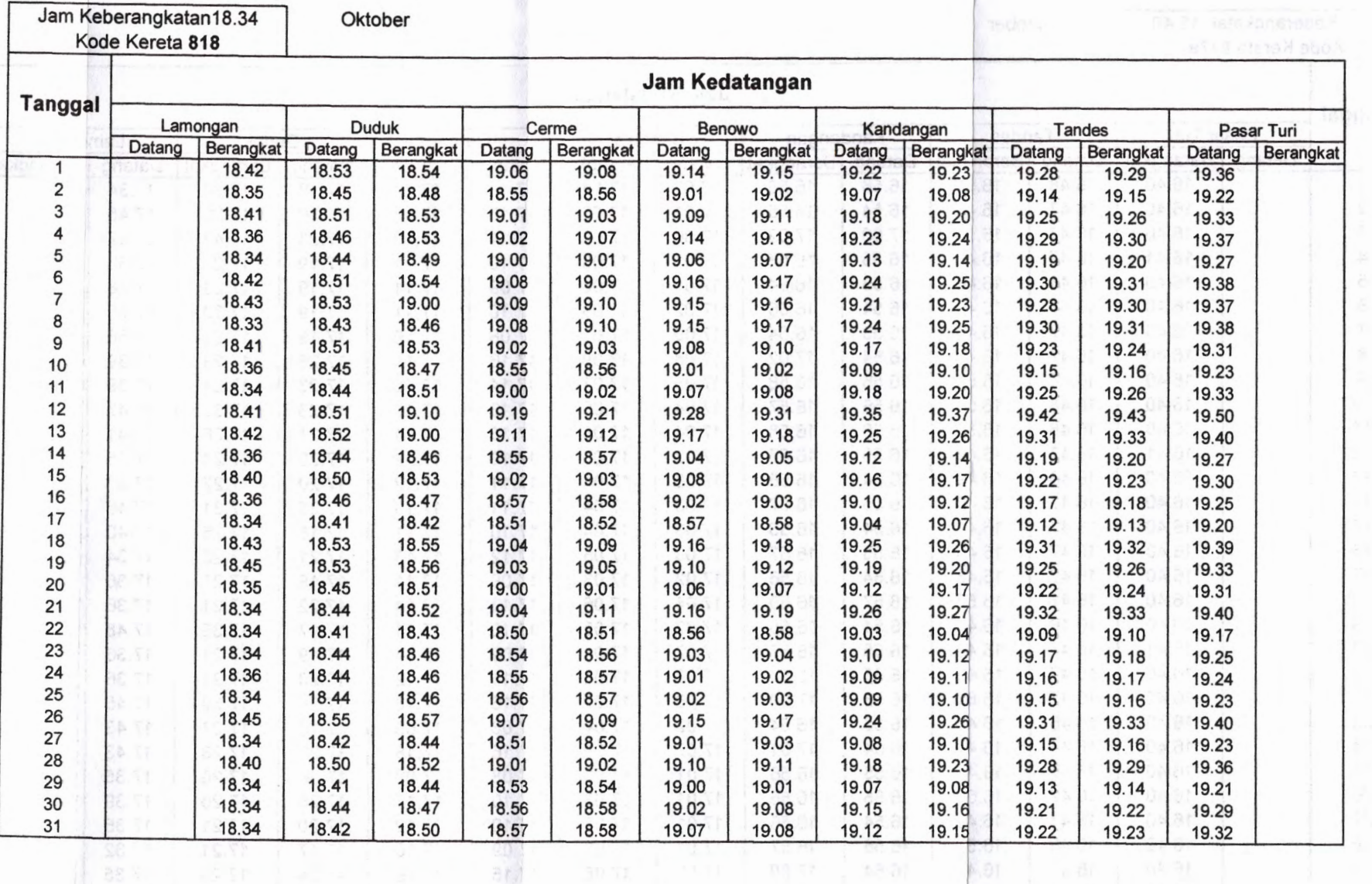

s,ar<br>Kat

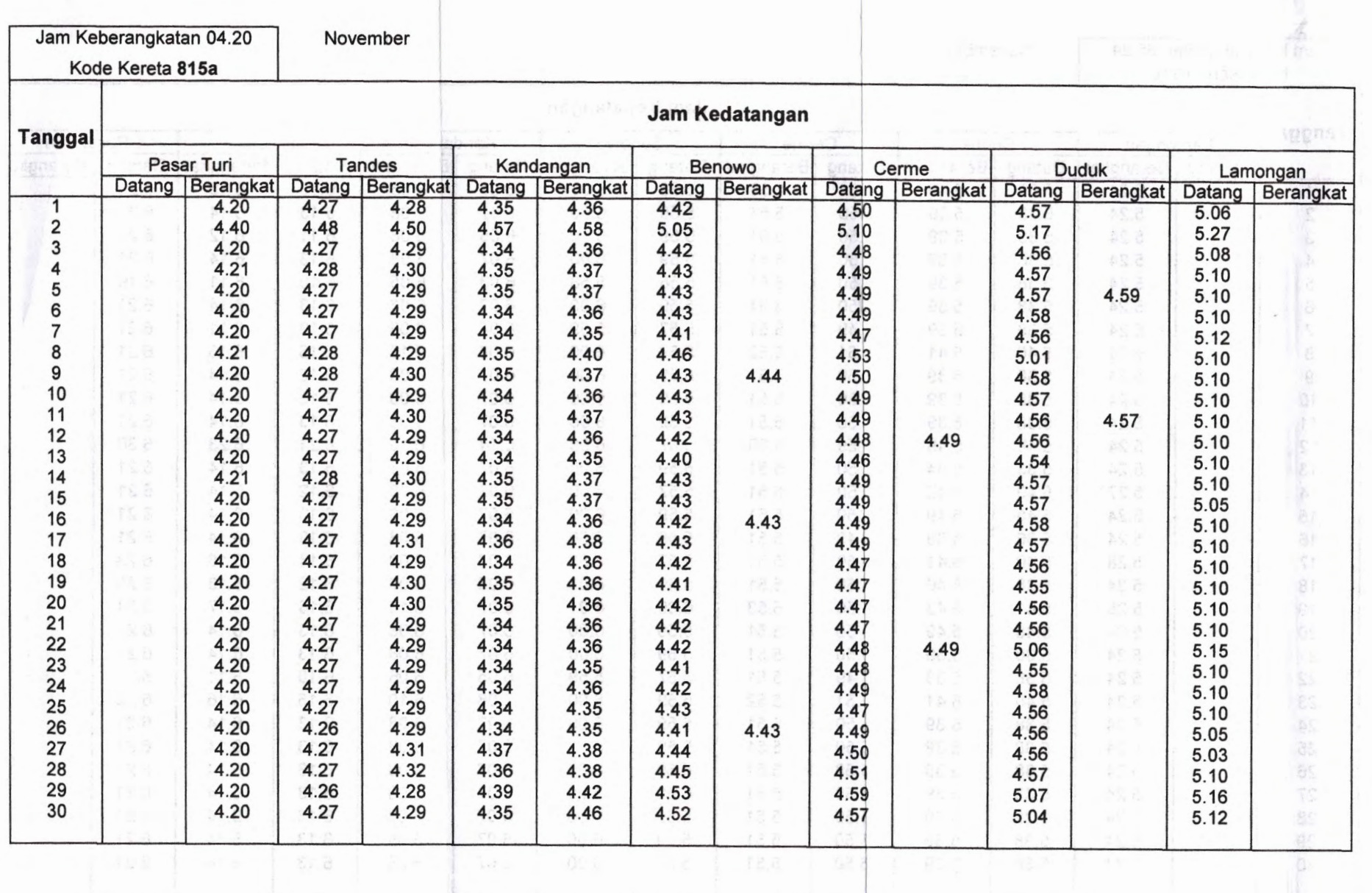

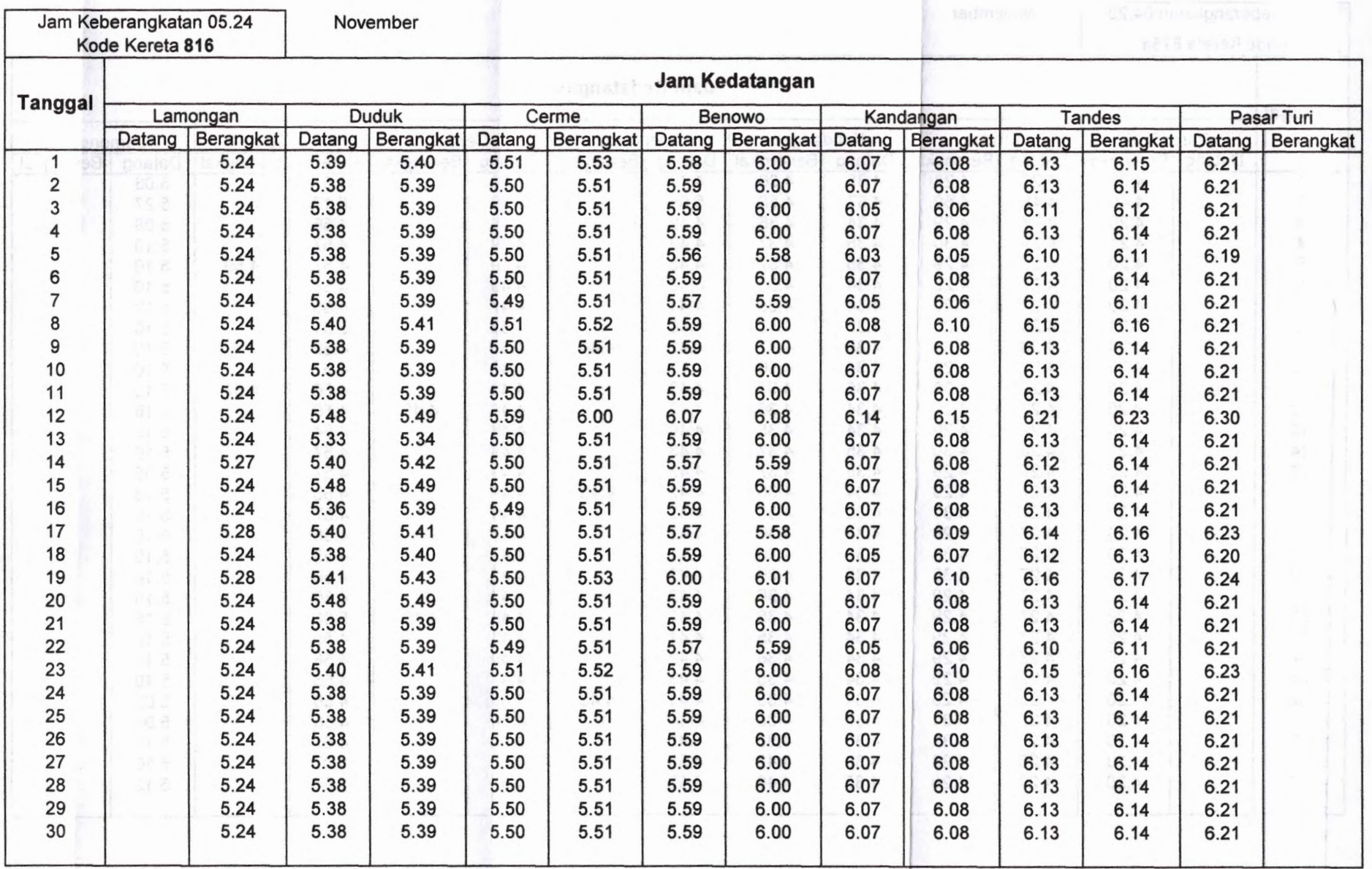

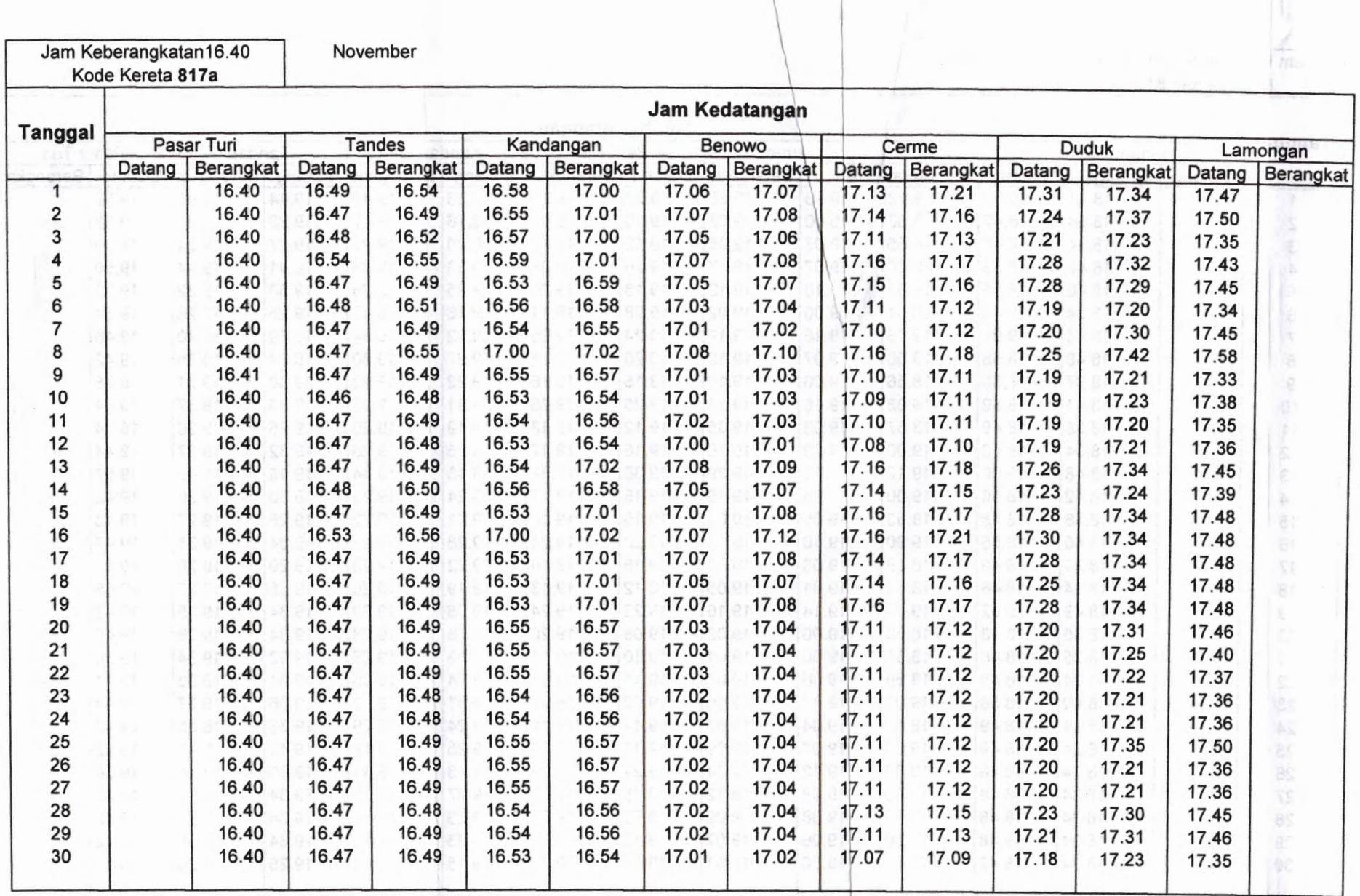

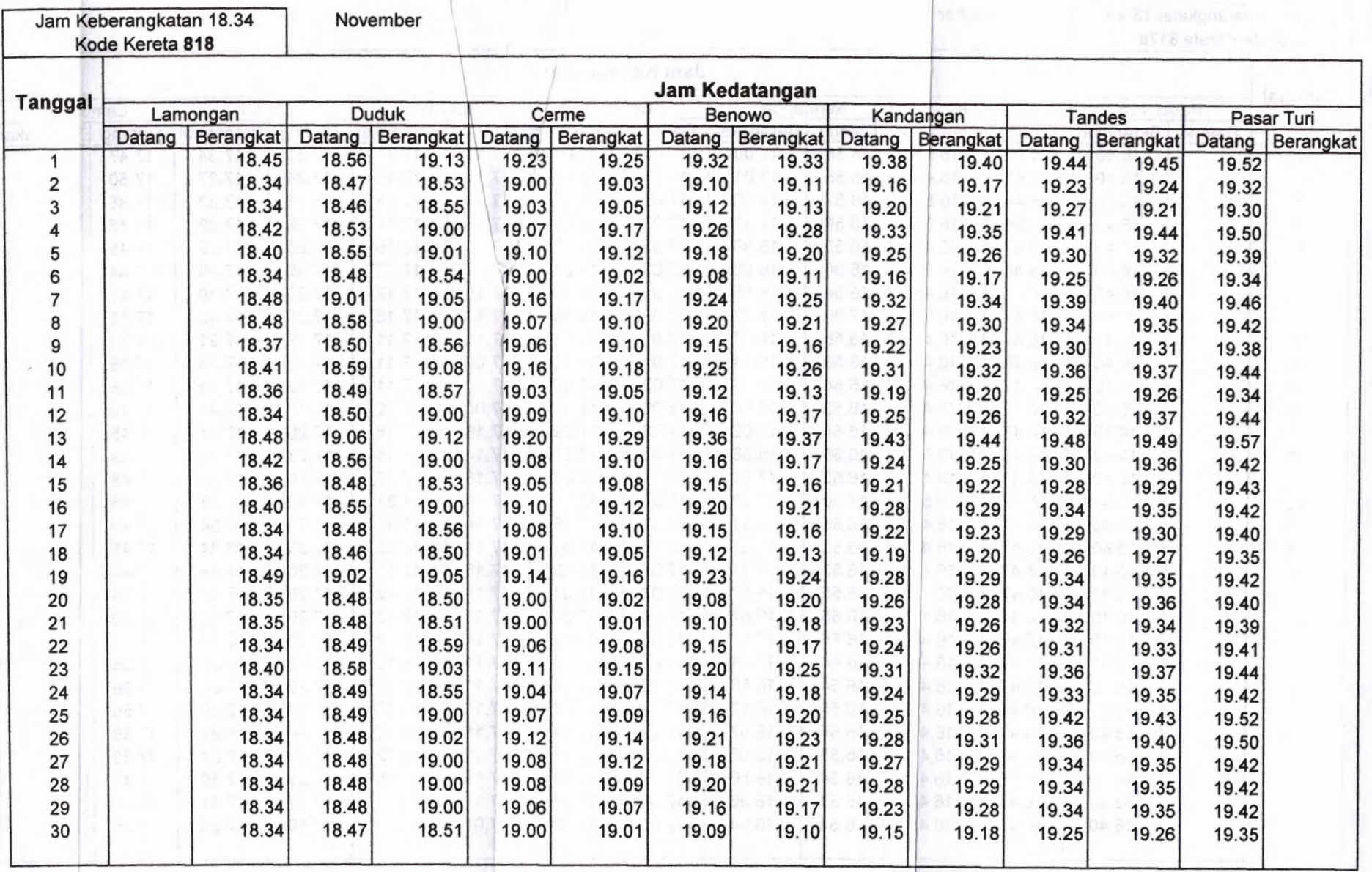

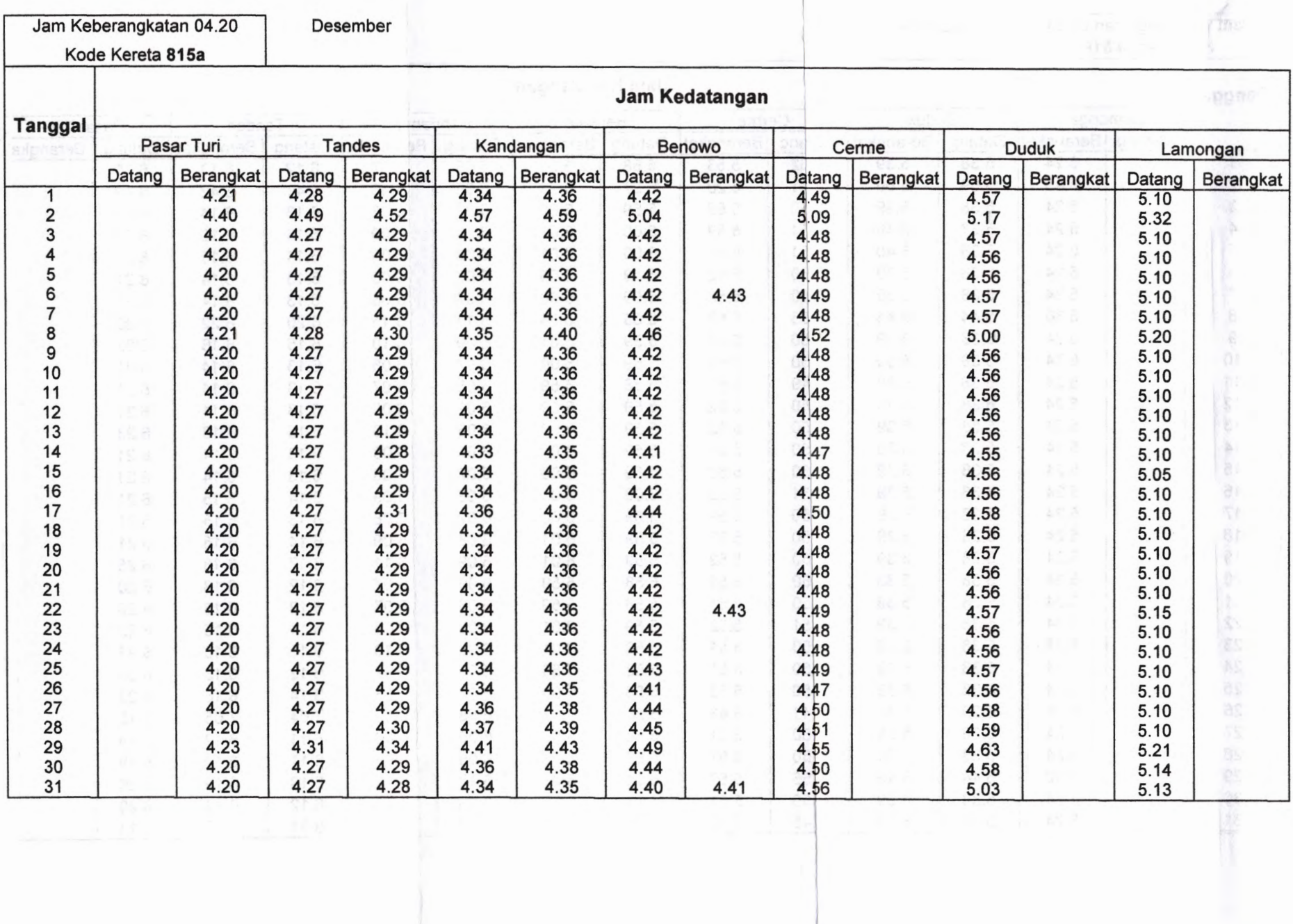

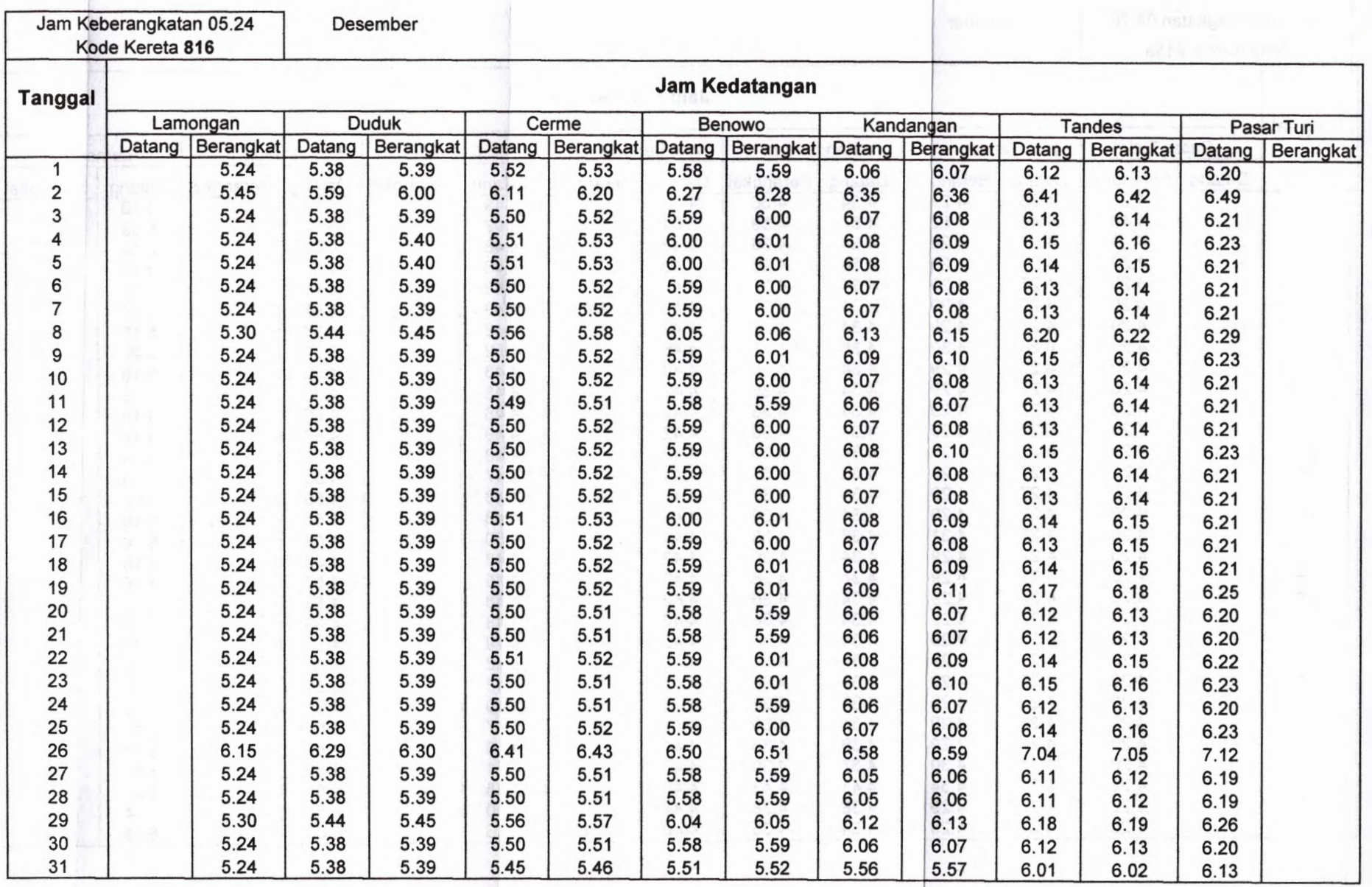

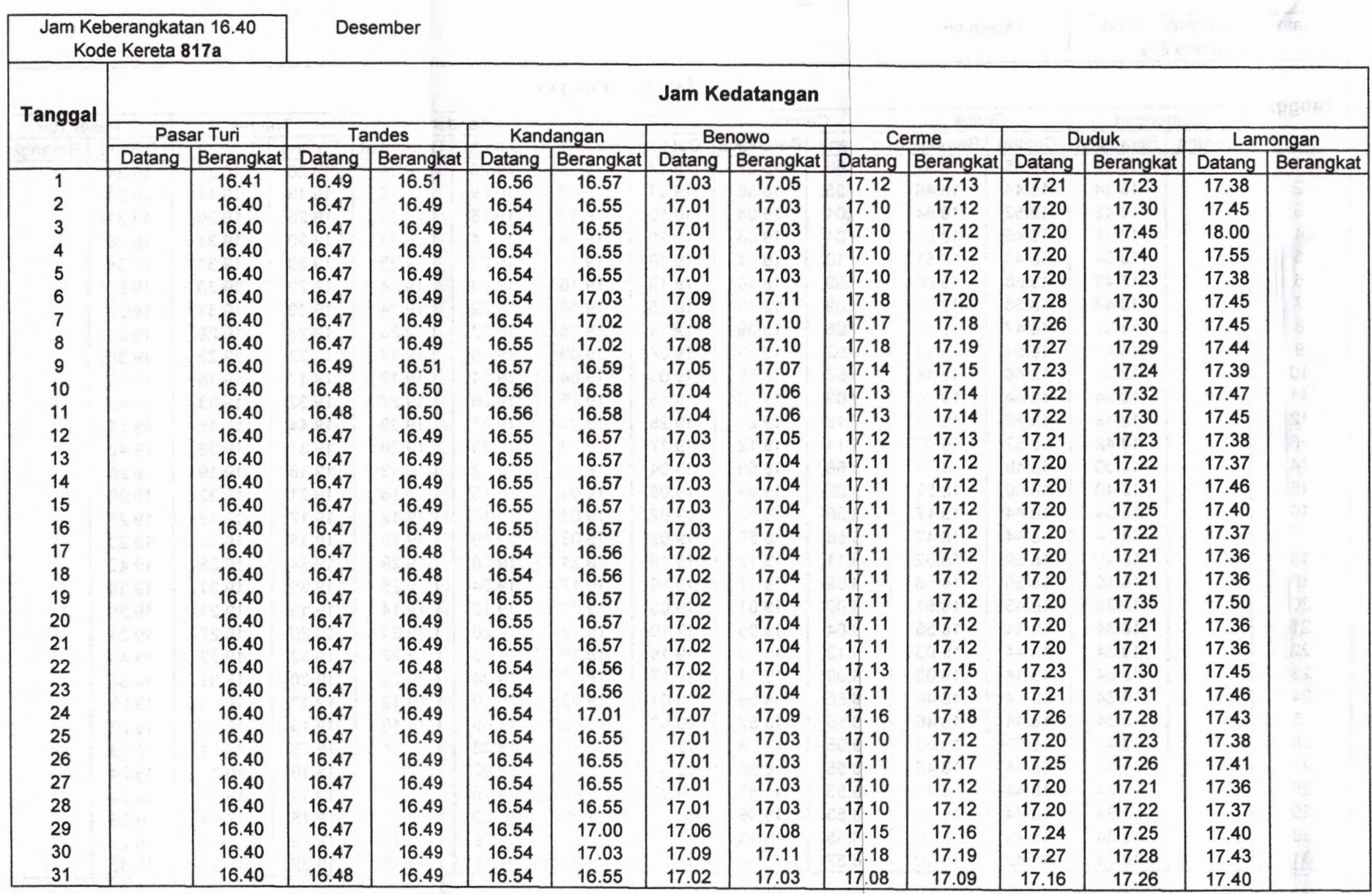

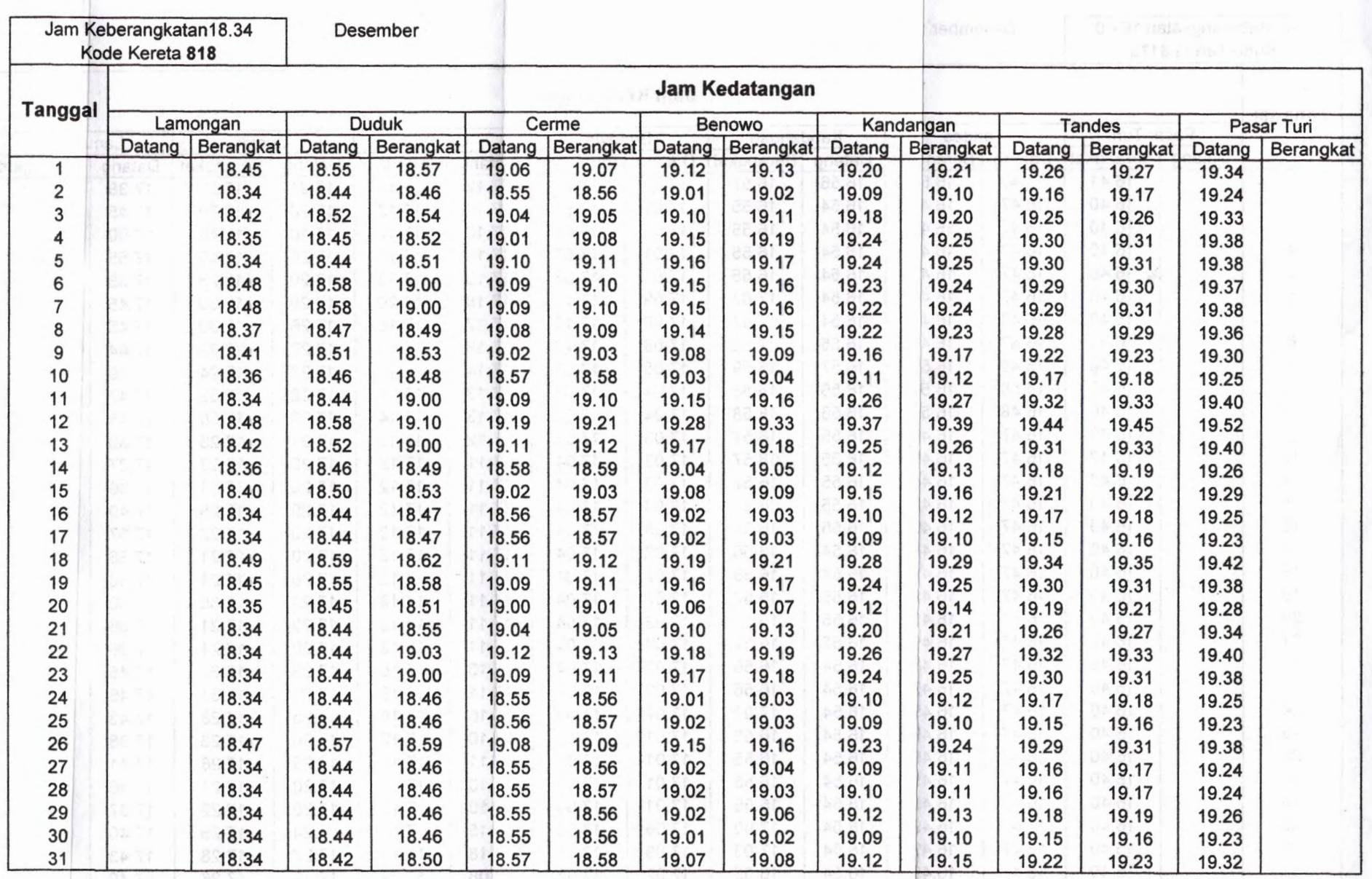

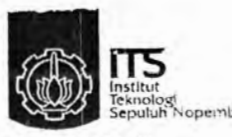

## PROGRAM S-1 JURUSAN TEKNIK SIPIL FTSP - ITS **& PROGRAM S-1 JURUSAN TEKNIK SIPIL FTSP - 115**<br>LEMBAR KEGIATAN ASISTENSI TUGAS AKHIR

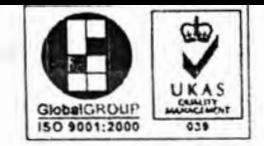

Form AK/TA-04

Teknologi and Sepuluh Nopernber Jurusan Teknik Sipil It.2, Kampus ITS Sukolilo, Surabaya 601111 Sippernber 339 Telp,031-5946094, Fax.031-5947284

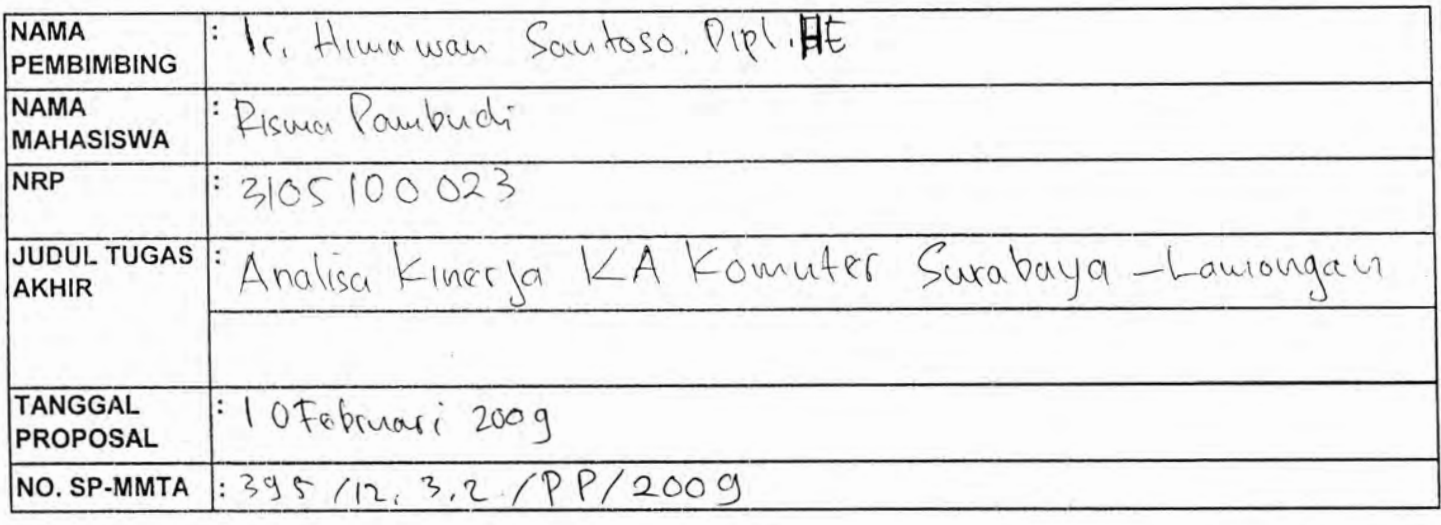

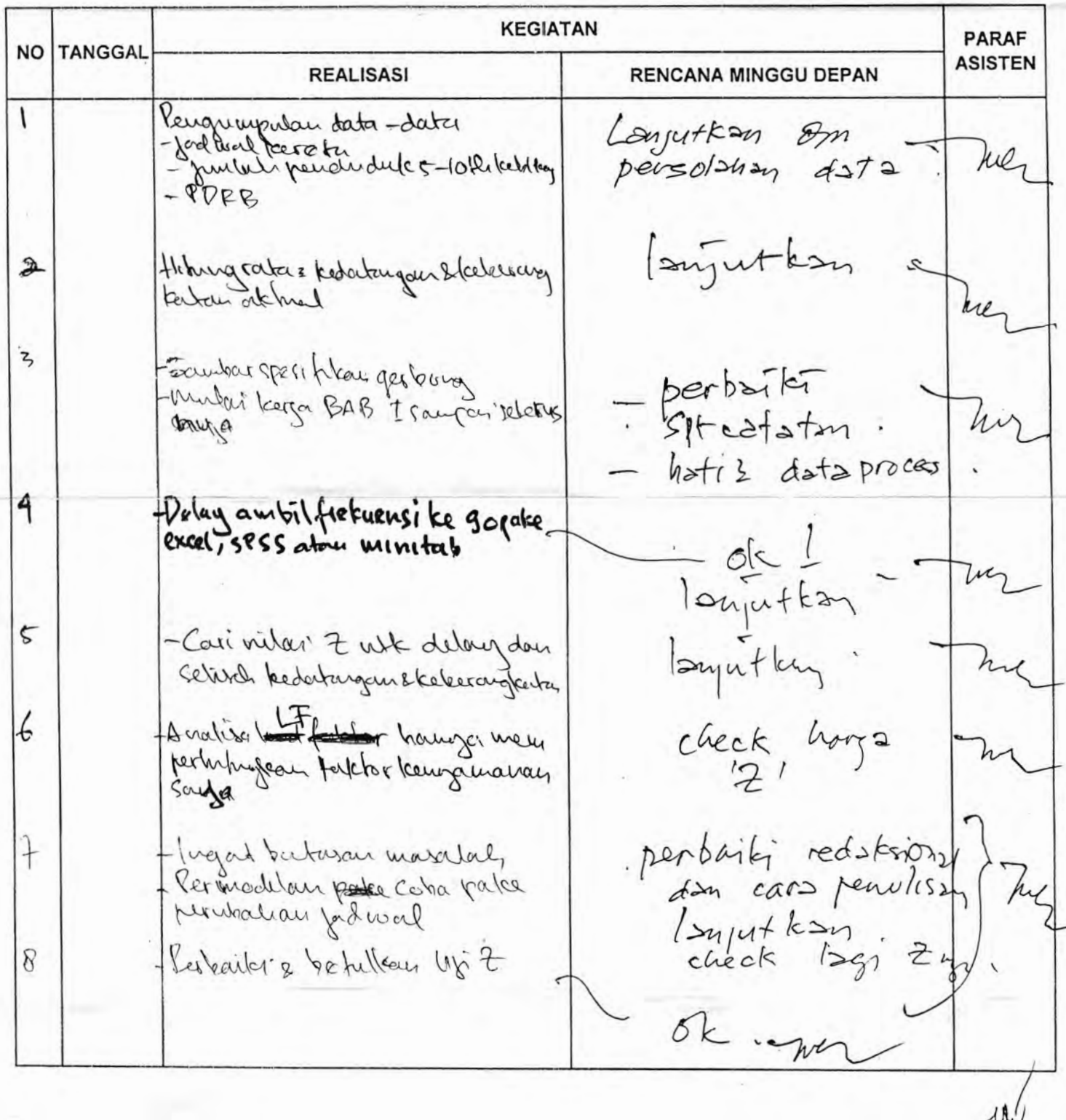

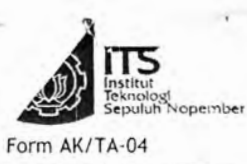

## PROGRAM S-1 JURUSAN TEKNIK SIPIL FTSP - ITS  $\overline{H}$  LEMBAR KEGIATAN ASISTENSI TUGAS AKHIR

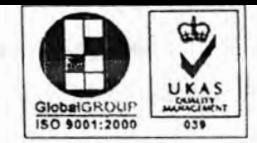

 $-10y$ 

Jurusan Teknik Sipil It.2, Kampus ITS Sukolilo, Surabaya 601111 Telp.031-5946094, Fax.031- <sup>5947284</sup>

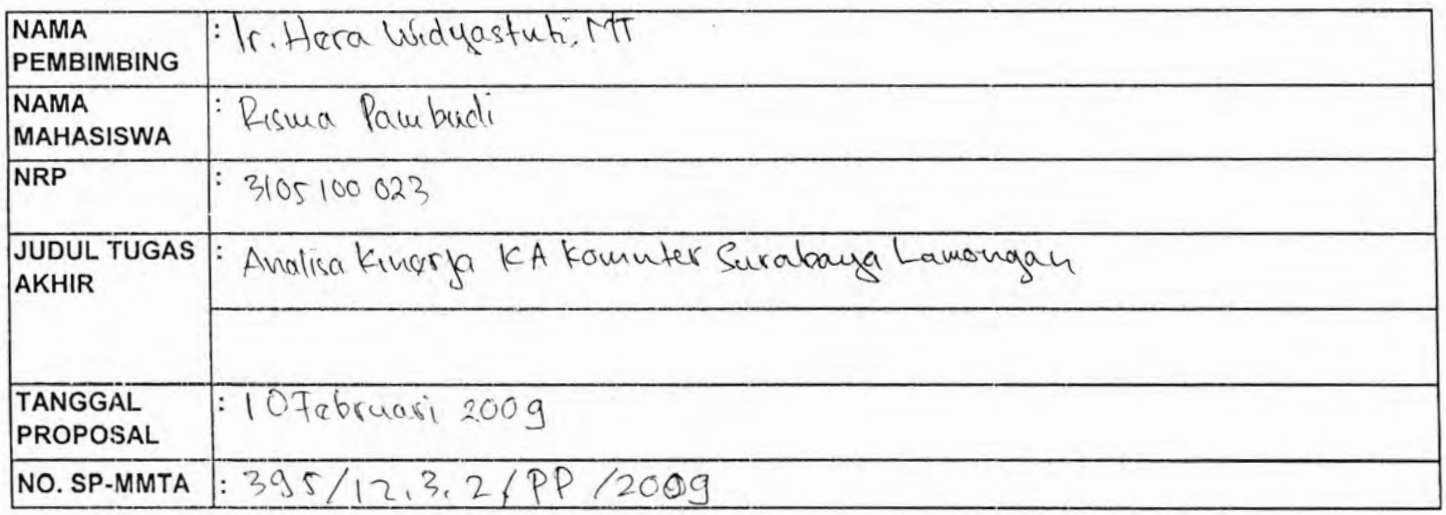

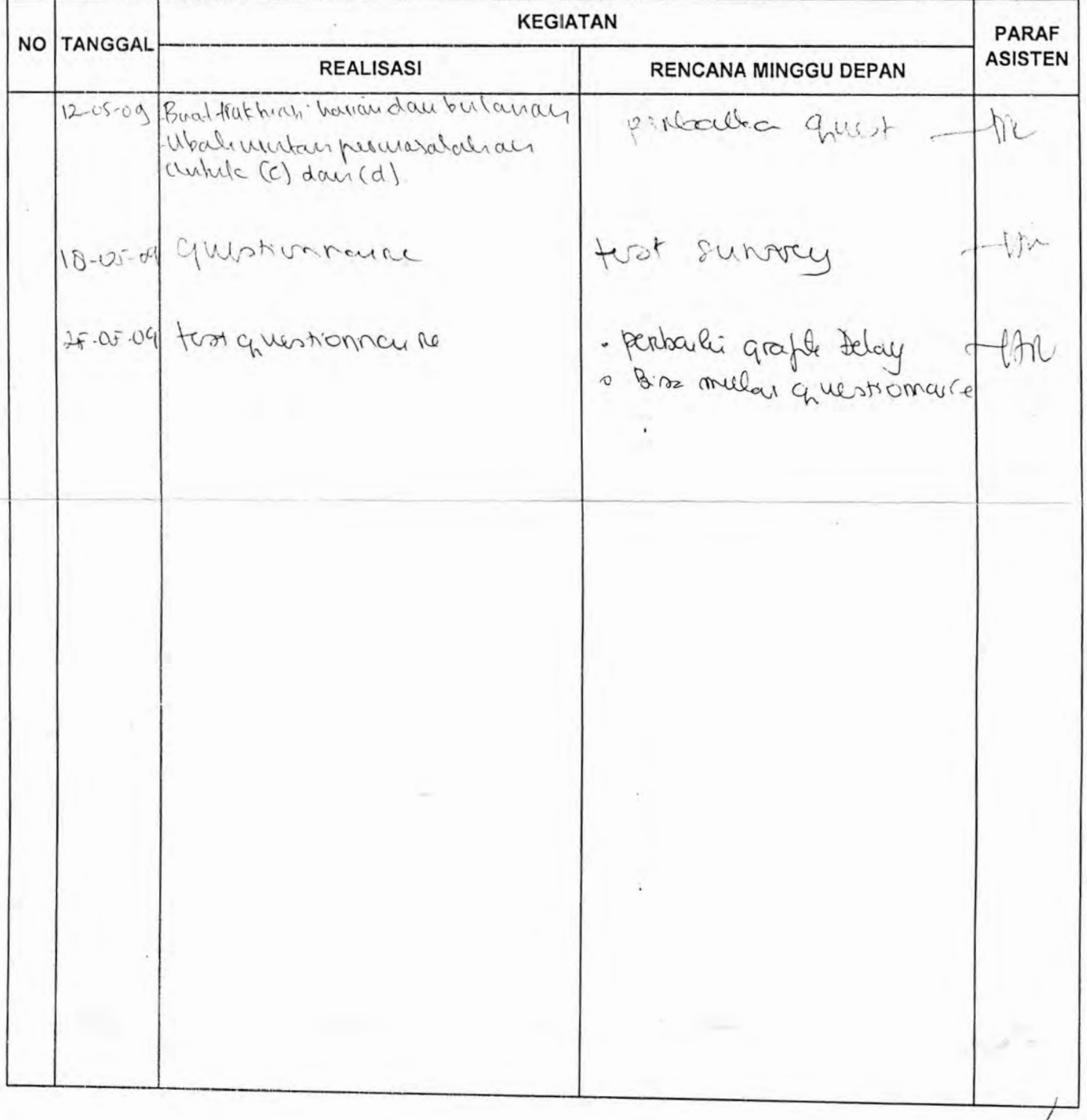

## **BIODATA PENULIS**

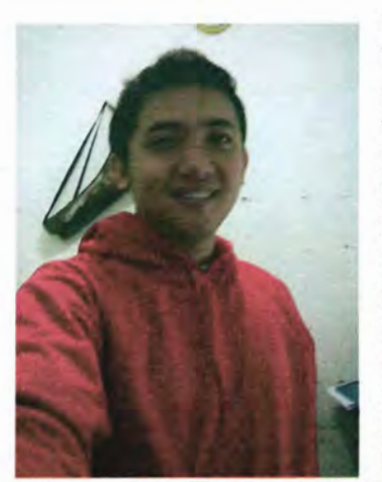

Penulis dilahirkan di Lamongan 9 November 1986, merupakan anak pertama dari 2 bersaudara. Penulis telah menen<br>formal vaitu u : TK Cahaya<br>SDN Sukoreio 1 Lamongan, Lamongan, SMPN 2 Lamongan, SMAN <sup>1</sup> Lamongan. Setelah lulus pendidikan SMA pada tahun 2005 penulis mengikuti SPMB dan diterima di Jurusan Teknik Sipil ITS dan terdaftar dengan NRP 3105 100 023. Di Jurusan Teknik Sipil ini, penulis mengambil menempuh

bidang studi Transportasi. Penulis beberapa kali aktif dalam kegiatan seminar yang diselenggarakan oleh Jurusan Teknik Sipil maupun Himpunan Mahasiswa Sipil (HMS). Selama menjadi mahasiswa, penulis sempat aktif menjadi anggota Mentoring di Masjid ITS dan menjadi anggota LA Mania. LA-Mania merupakan organisasi suporter sepakbola kota Lamongan.